# **Chapter 1: Displaying Data with Core UI Elements**

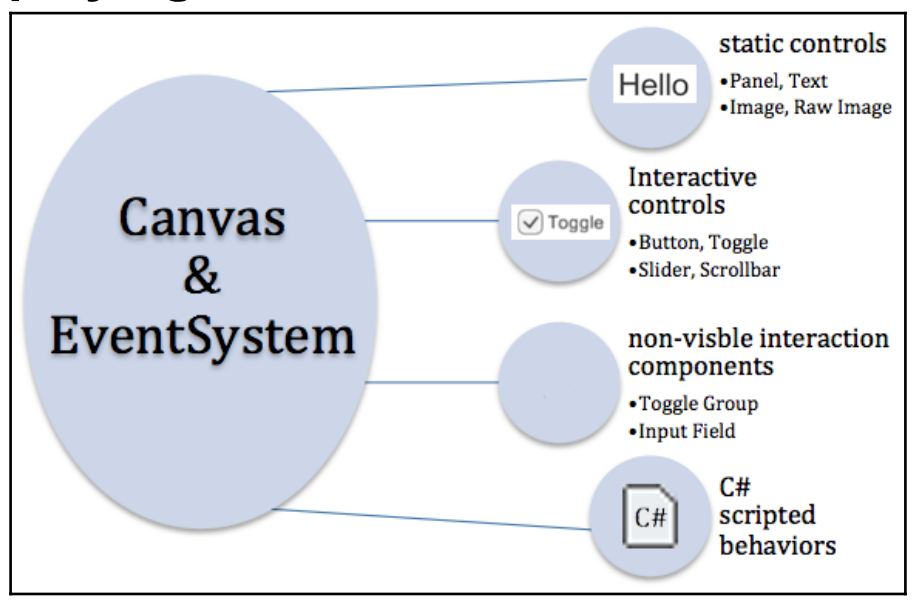

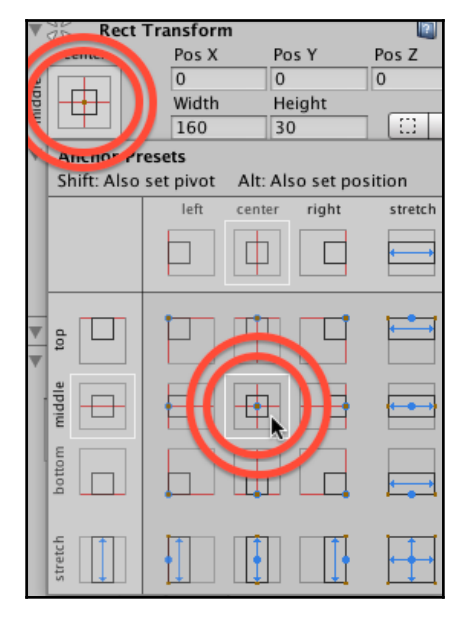

# Hello World

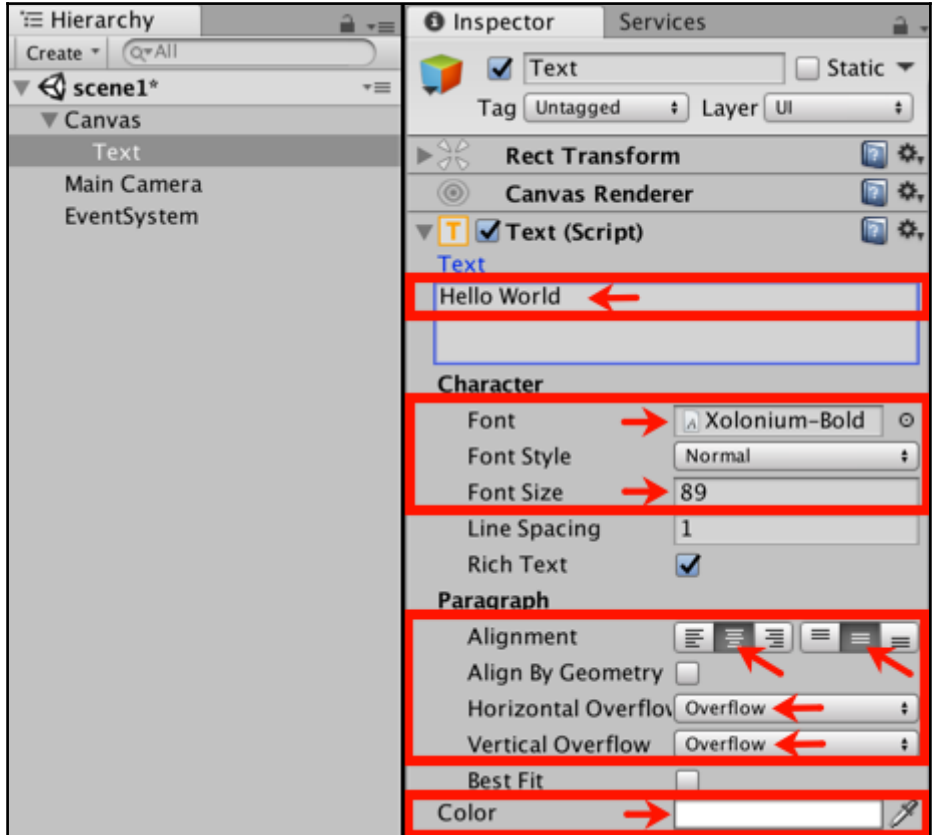

#### 15:09:06

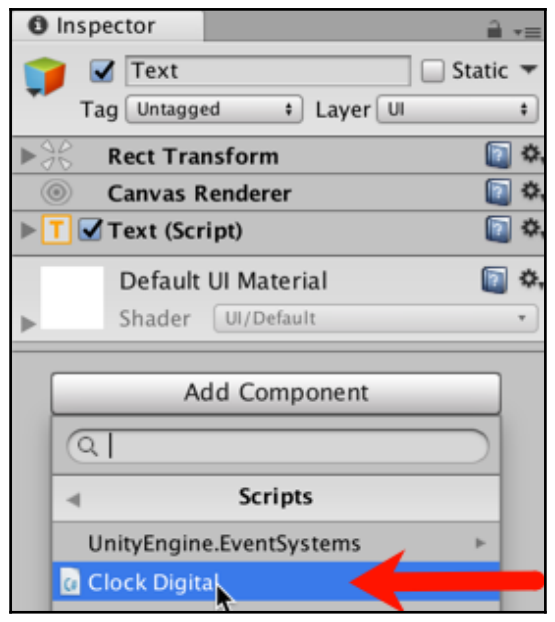

#### Countdown seconds remaining = 25

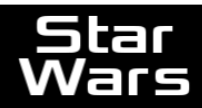

A long time ago, in a galaxy far,<br>far away....

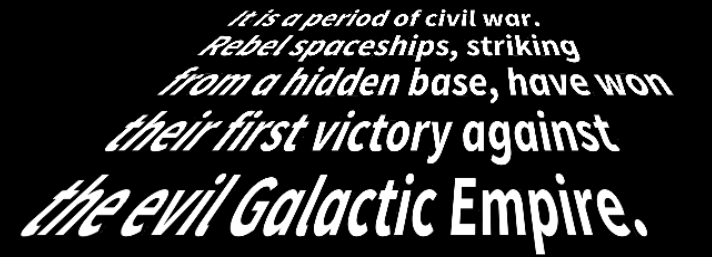

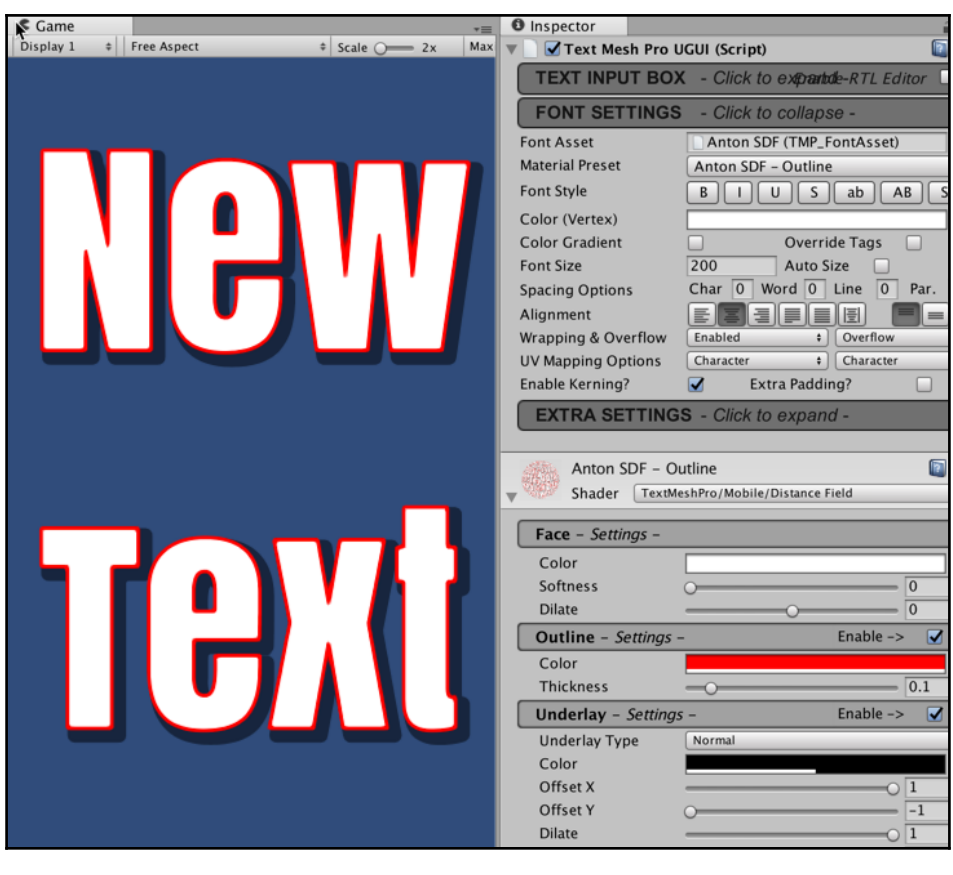

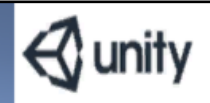

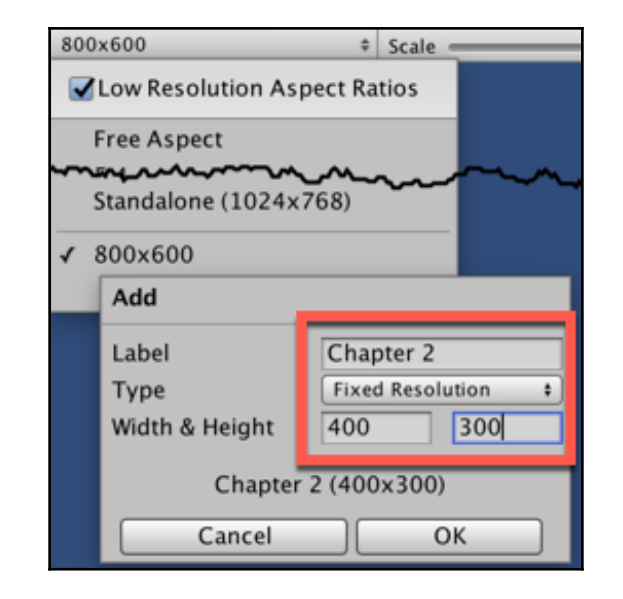

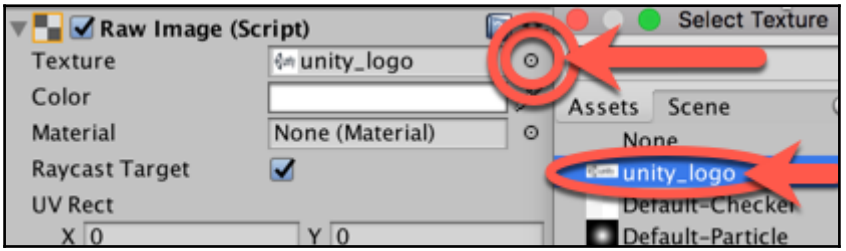

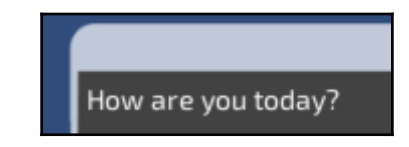

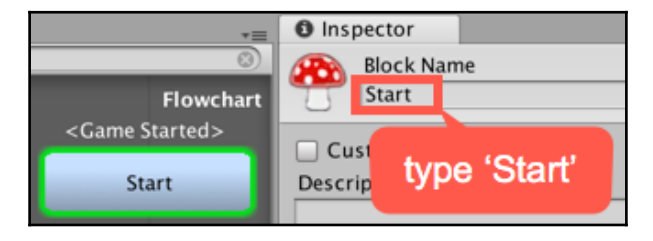

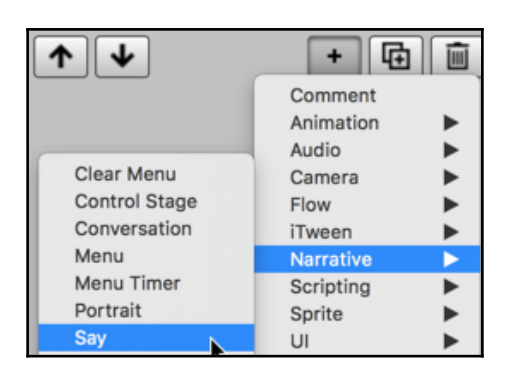

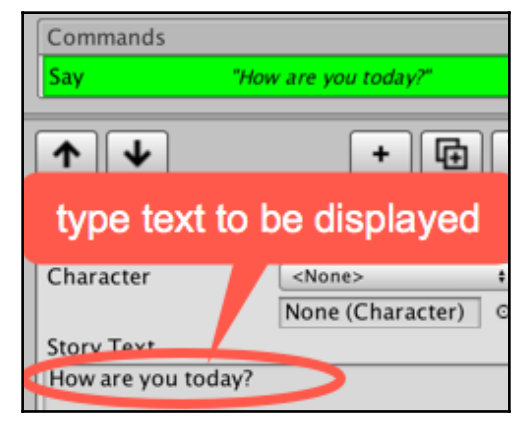

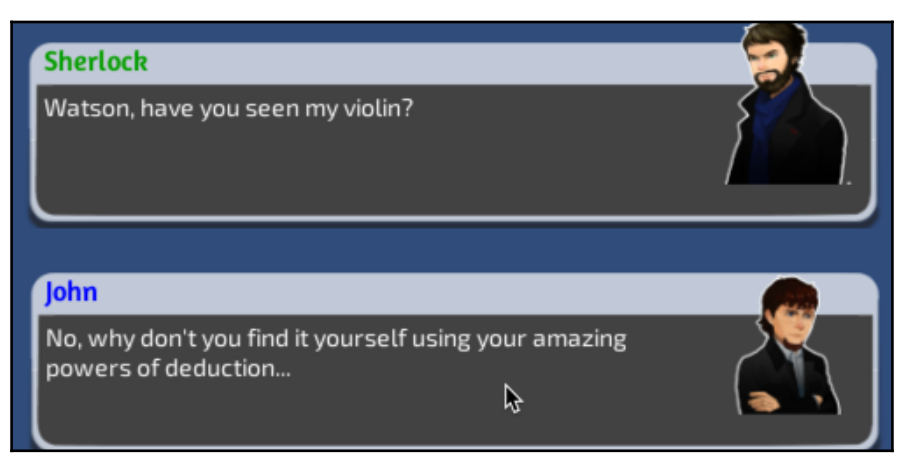

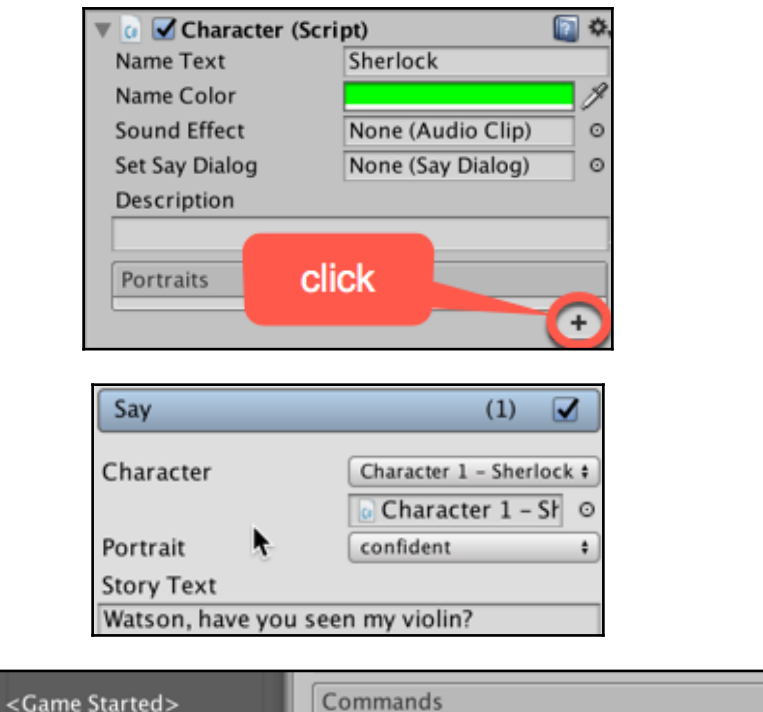

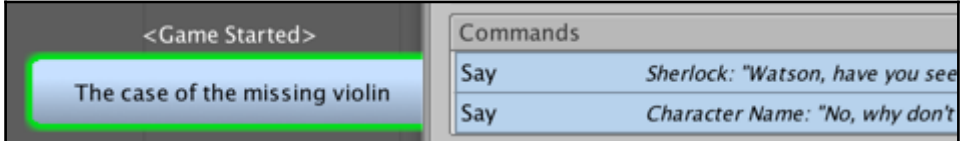

### **Chapter 2: Responding to User Events for Interactive UIs**

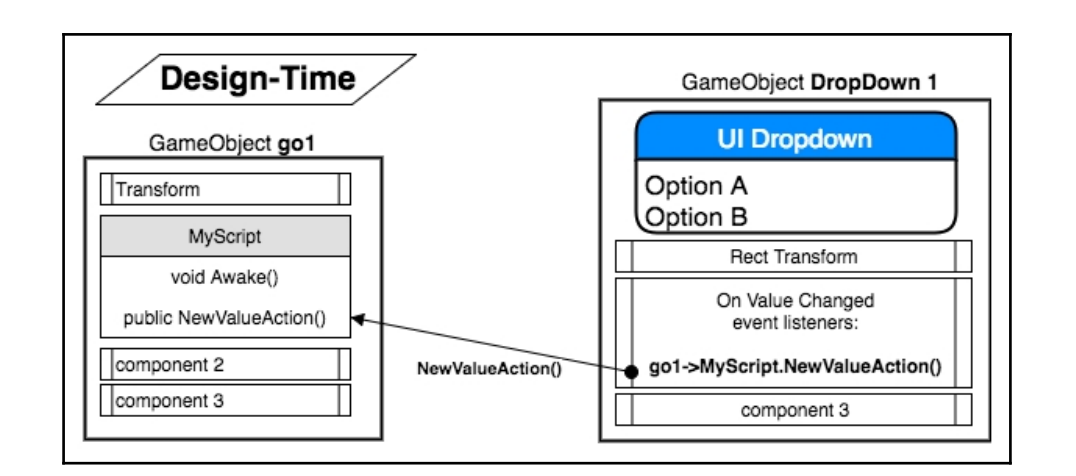

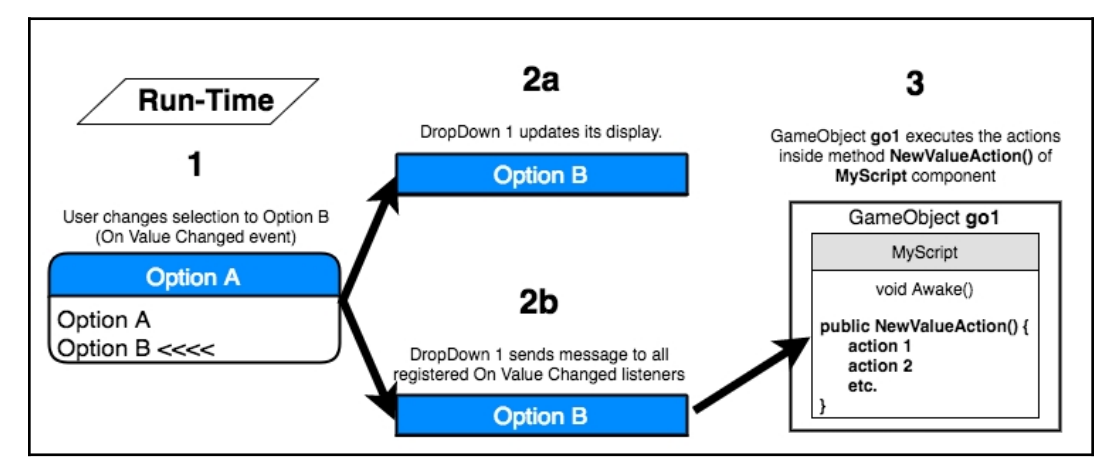

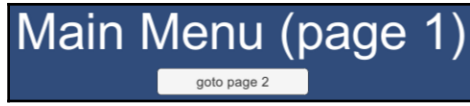

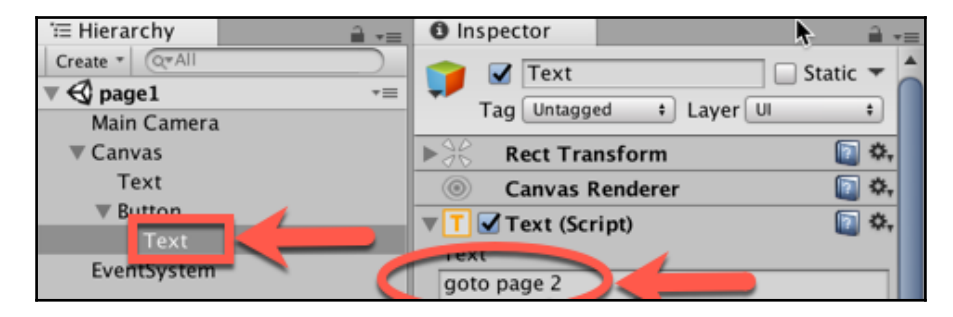

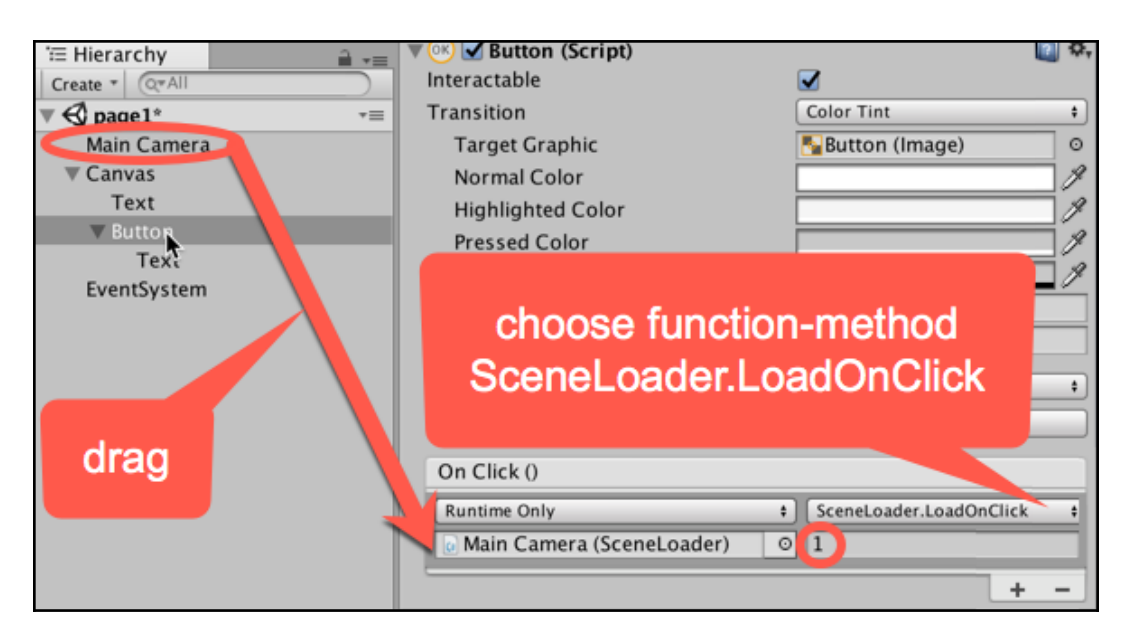

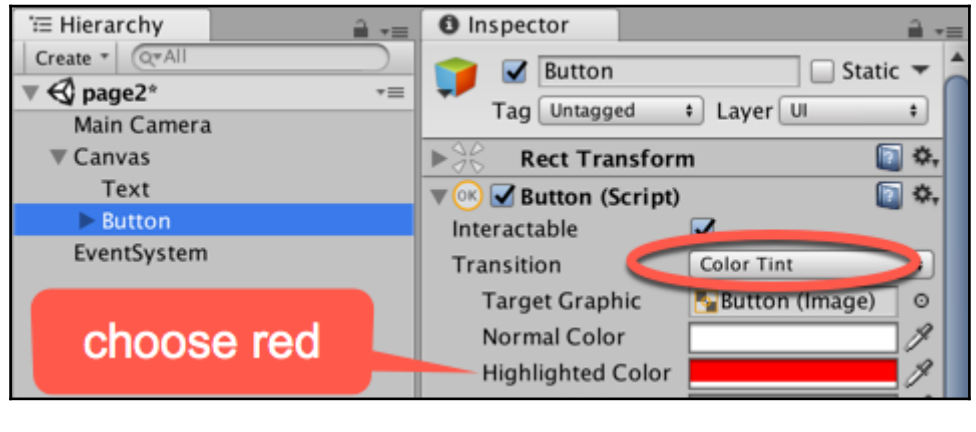

goto page 2

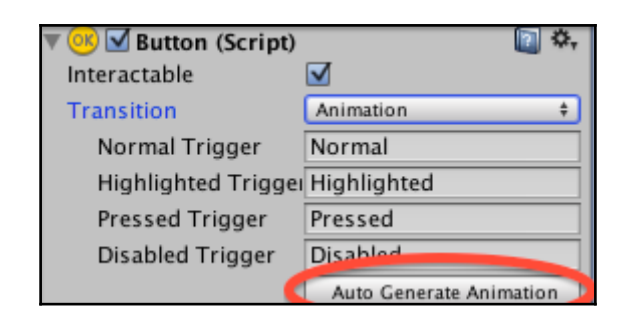

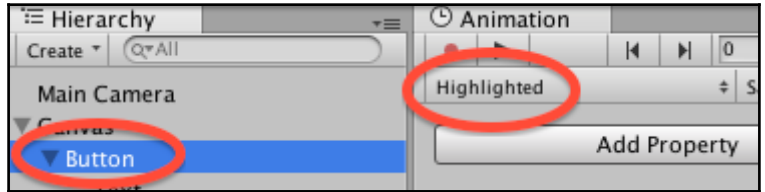

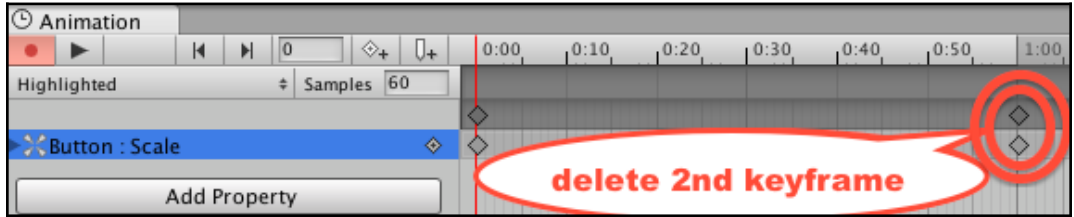

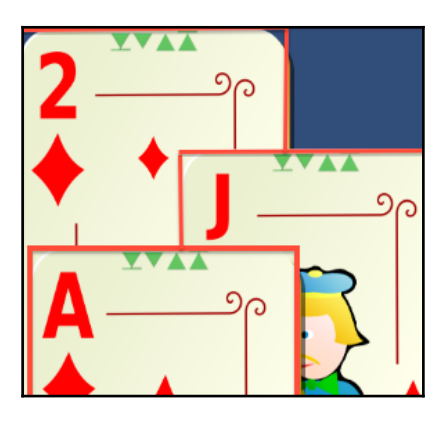

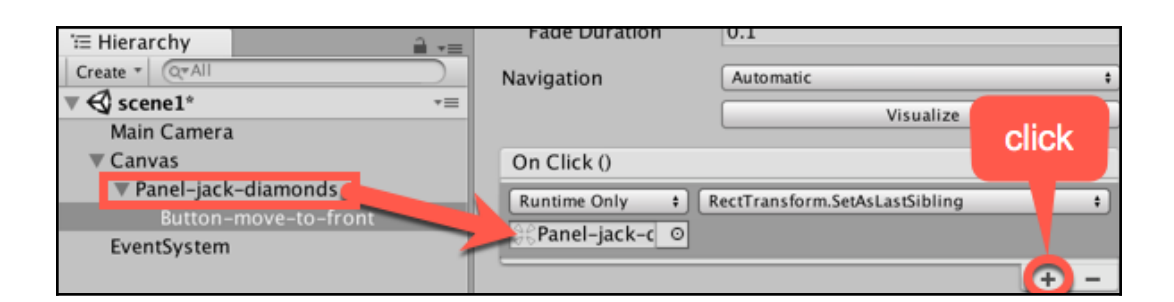

#### Slider value = 20

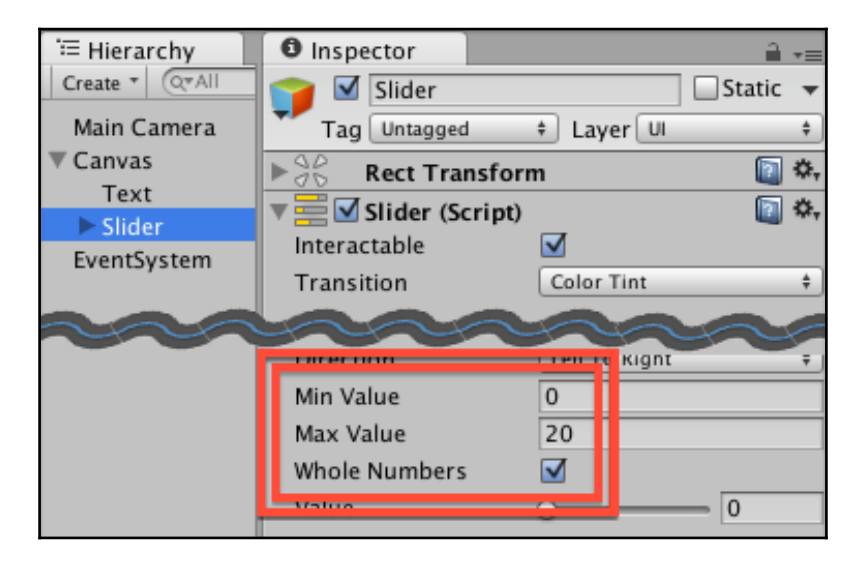

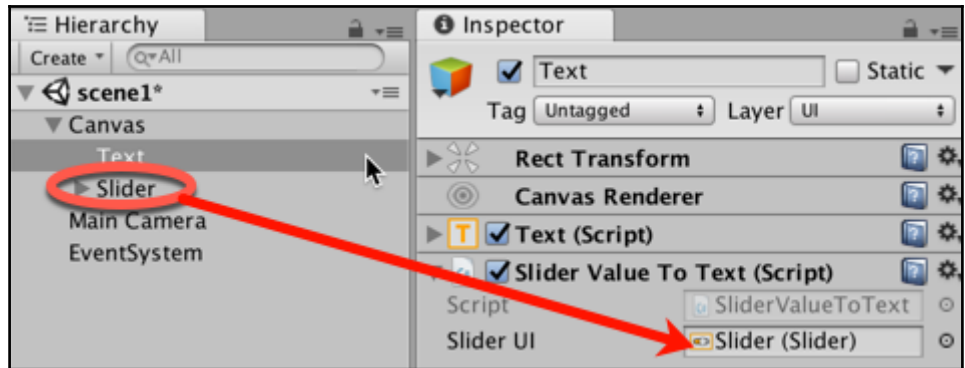

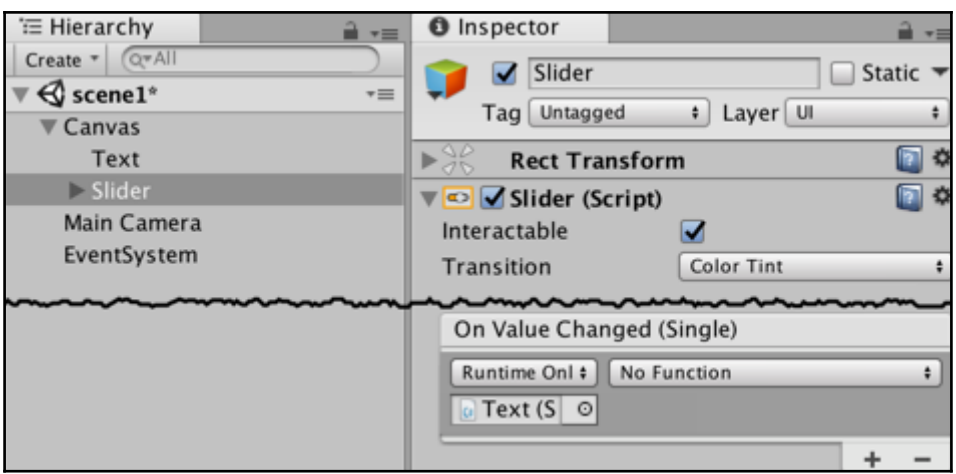

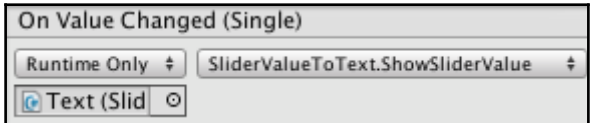

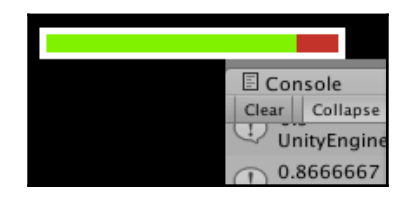

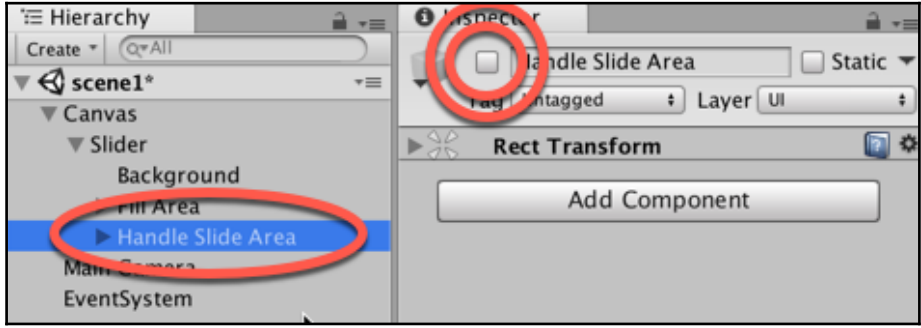

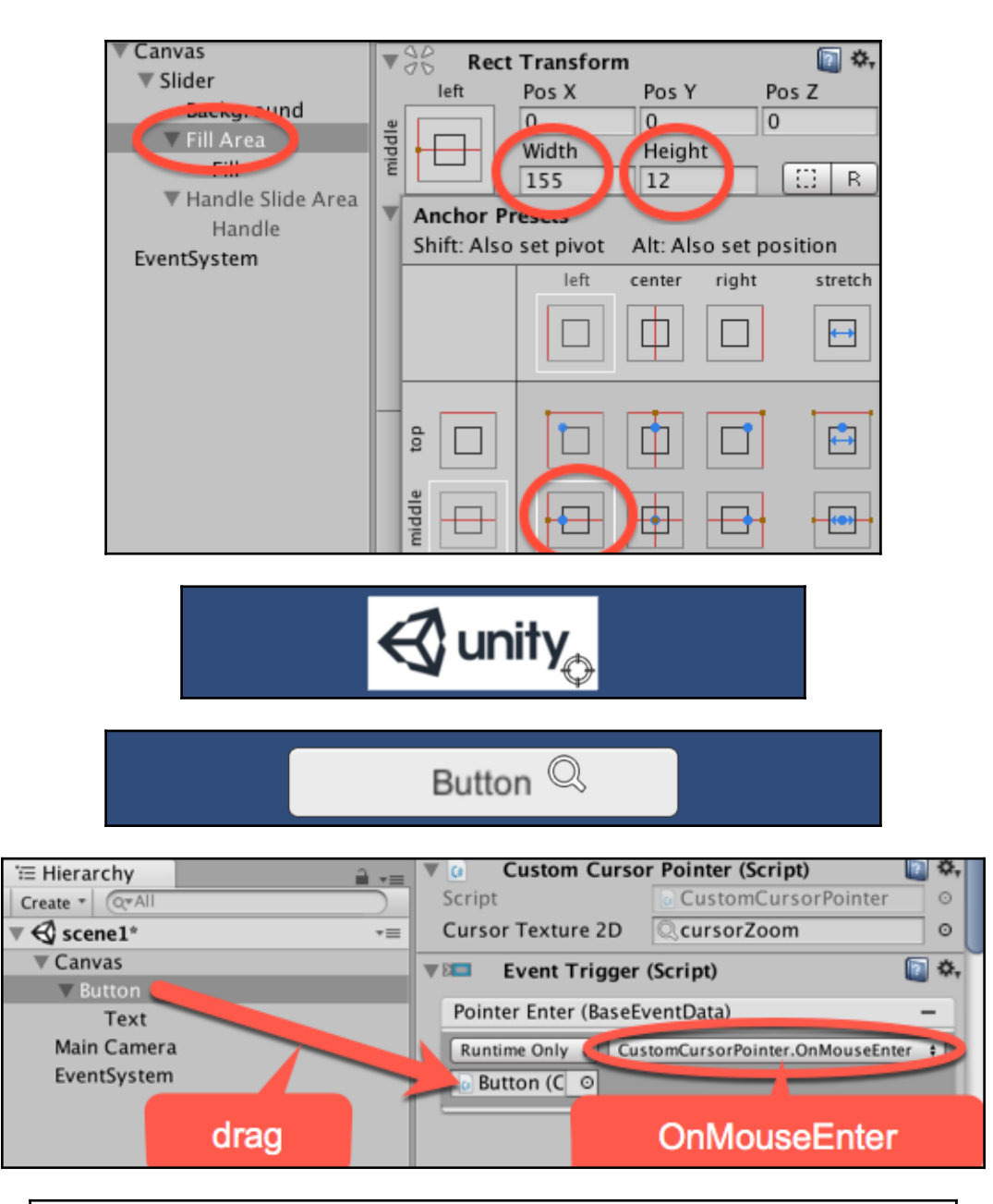

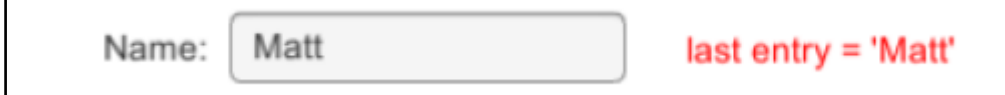

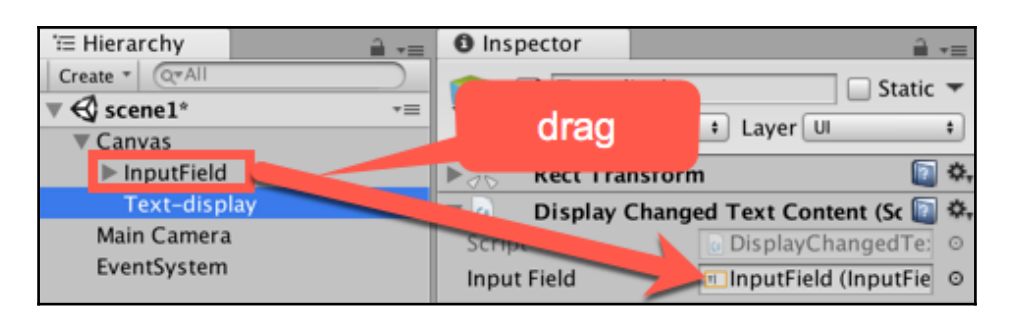

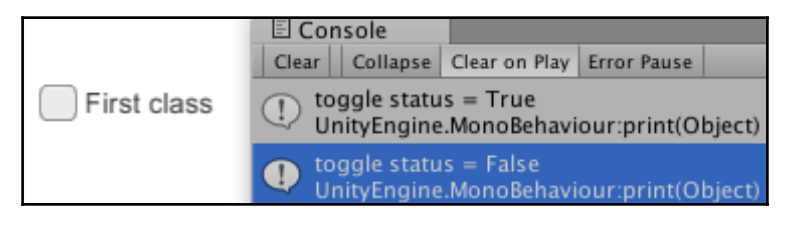

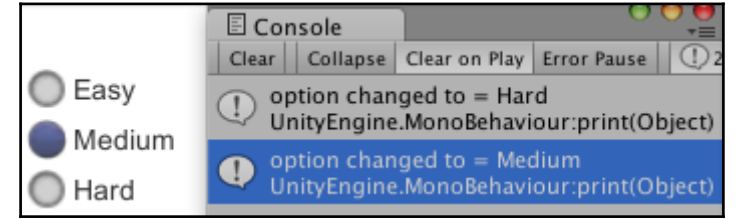

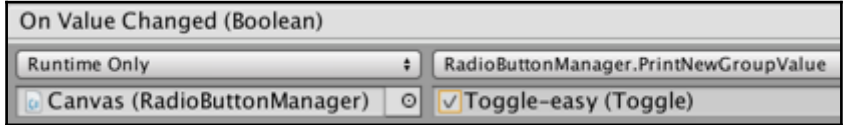

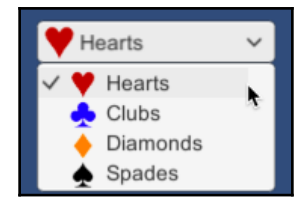

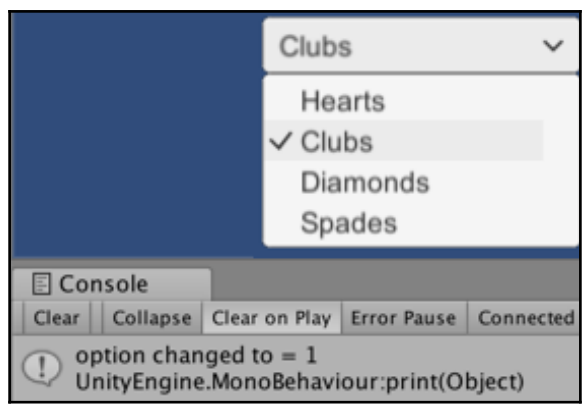

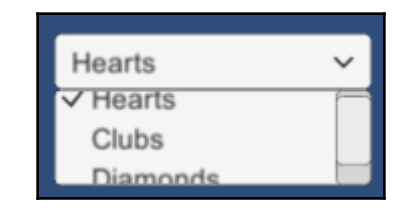

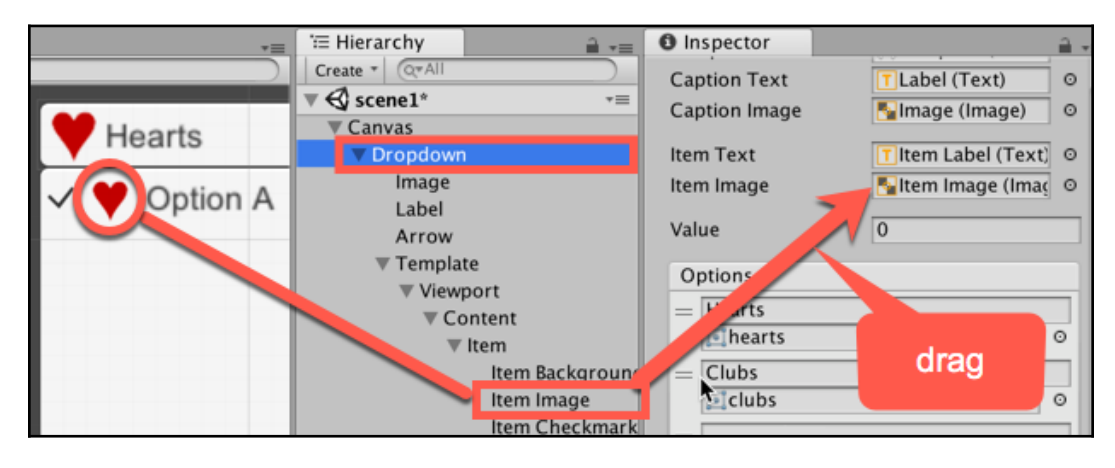

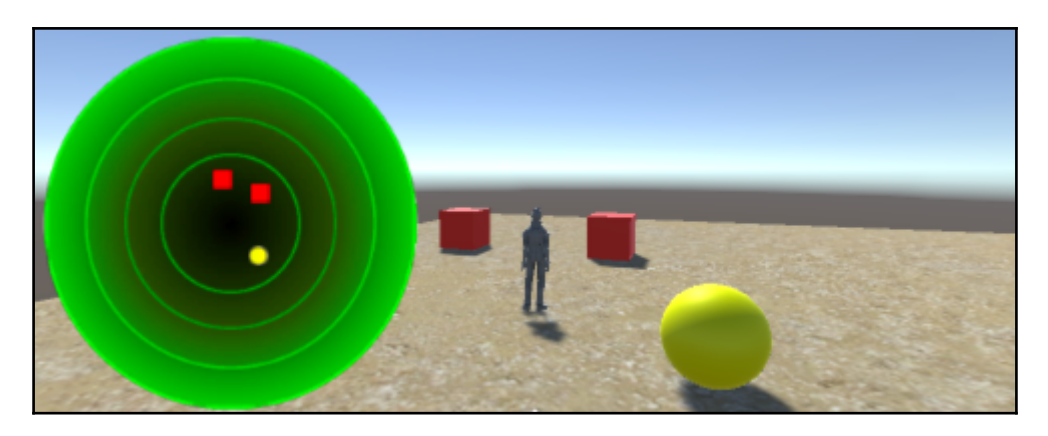

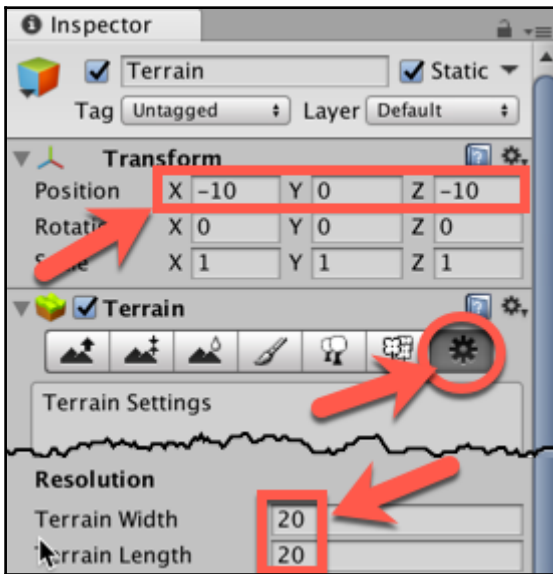

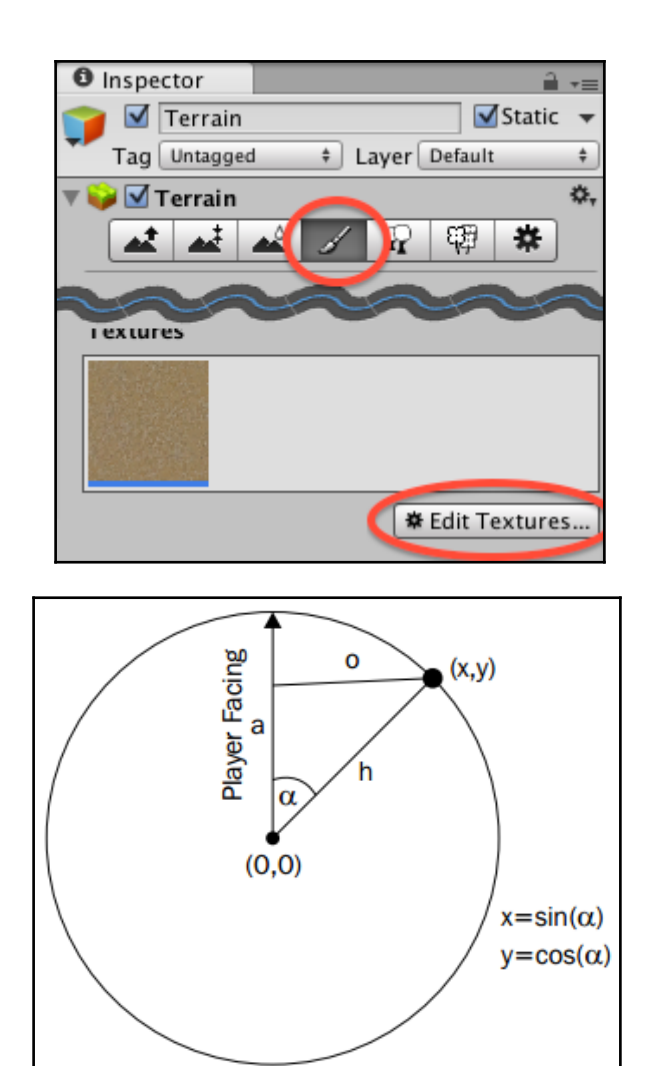

### **Chapter 3: Inventory UIs**

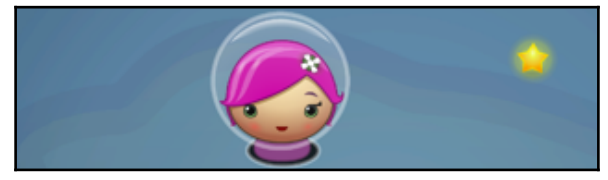

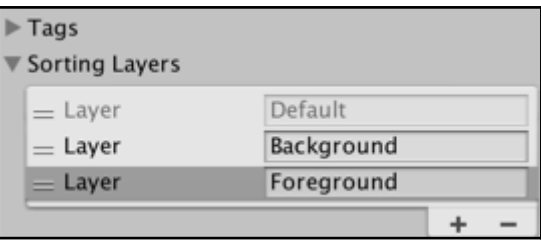

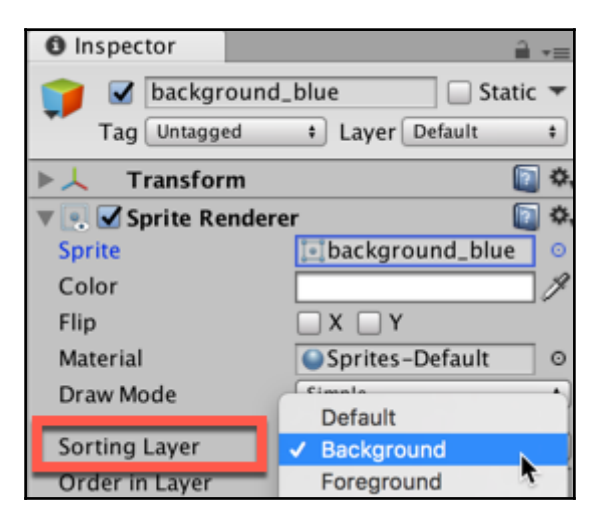

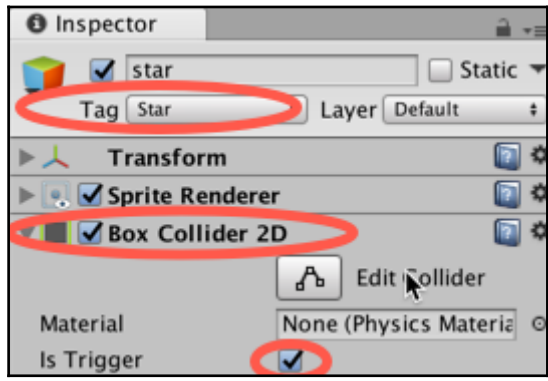

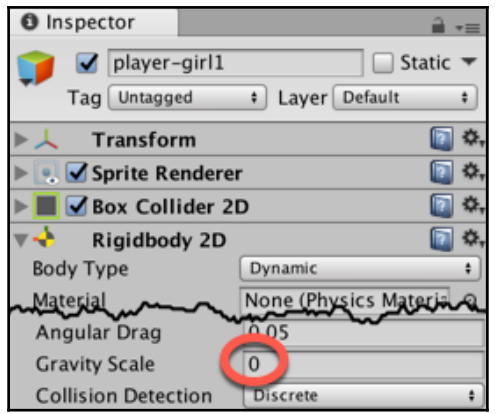

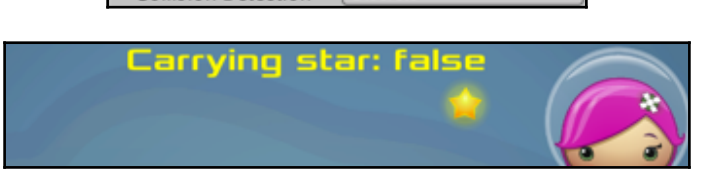

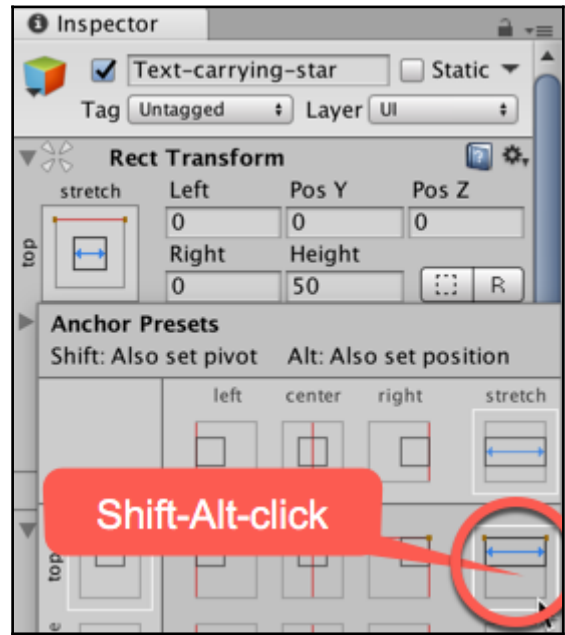

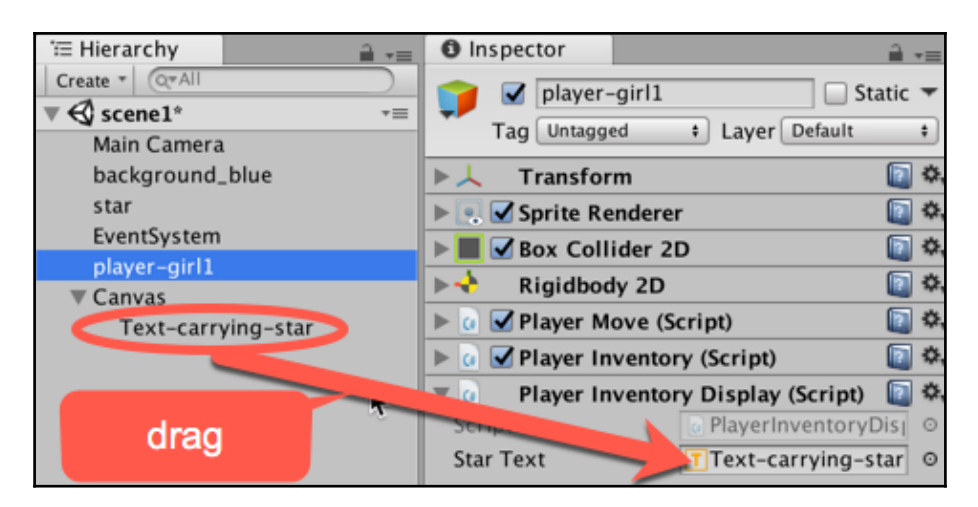

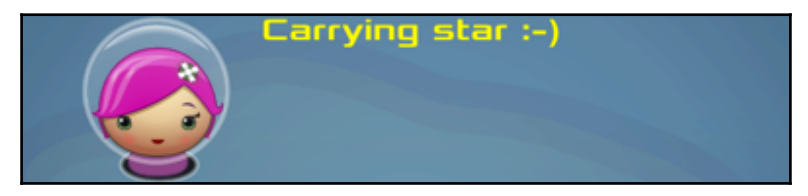

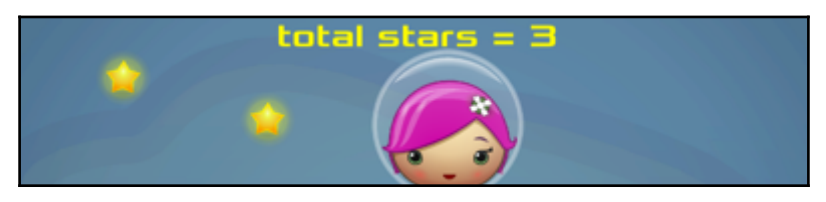

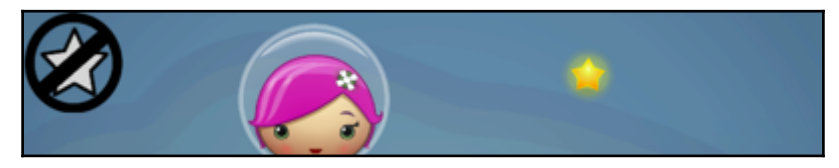

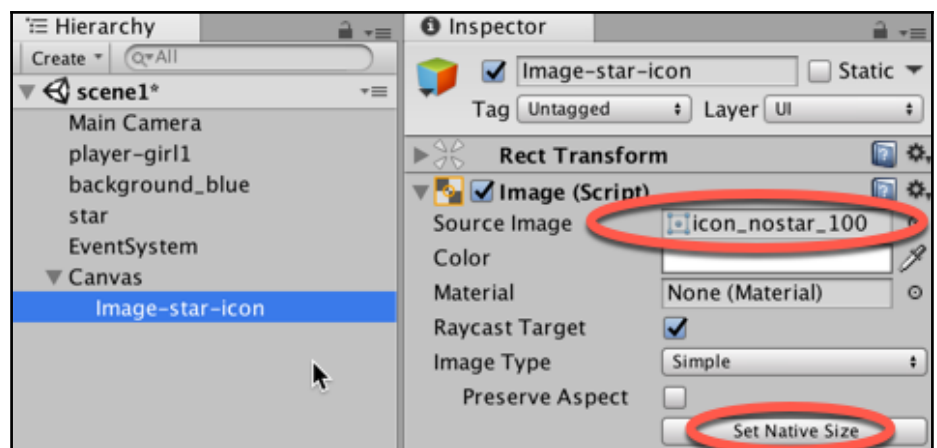

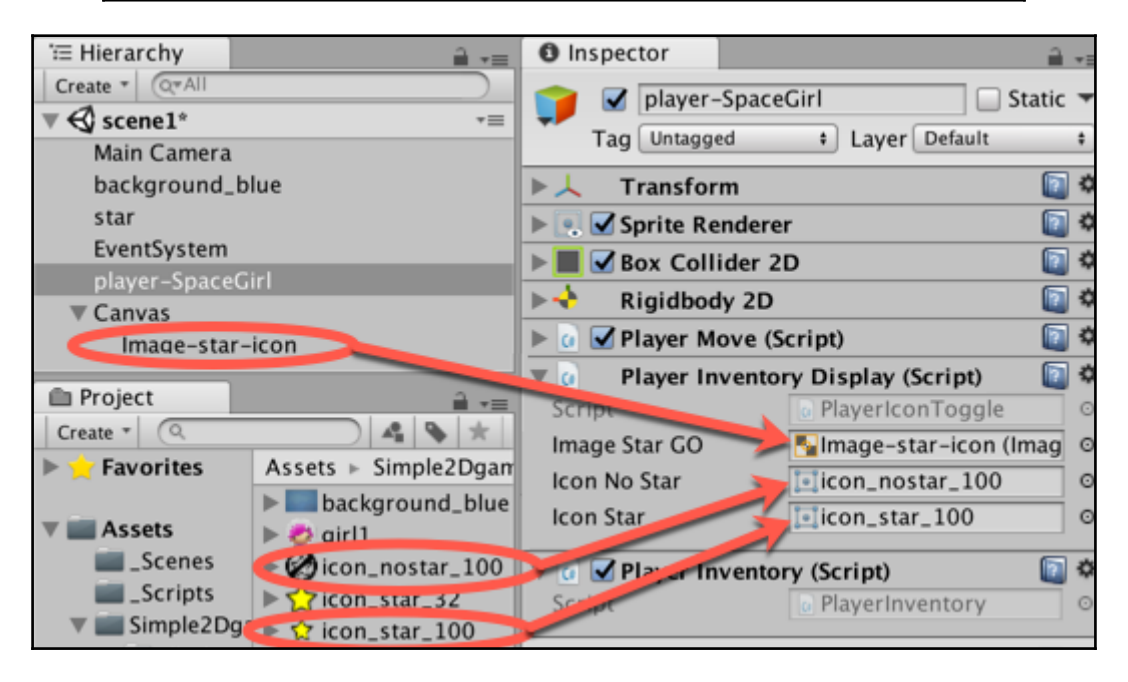

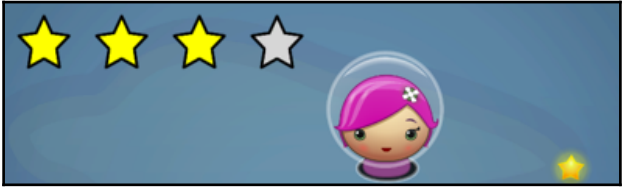

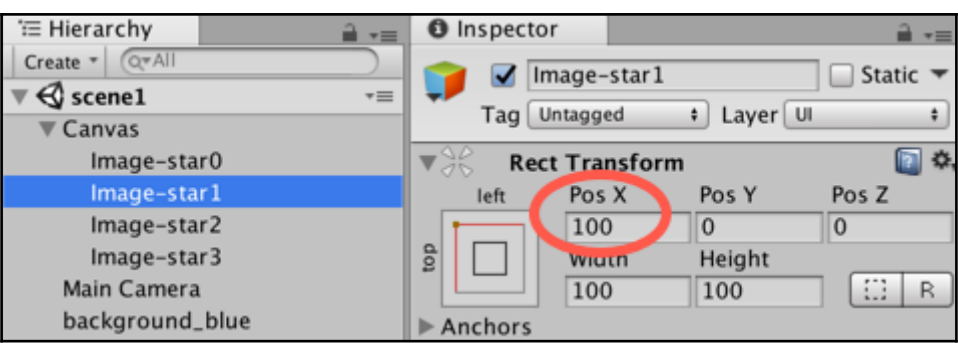

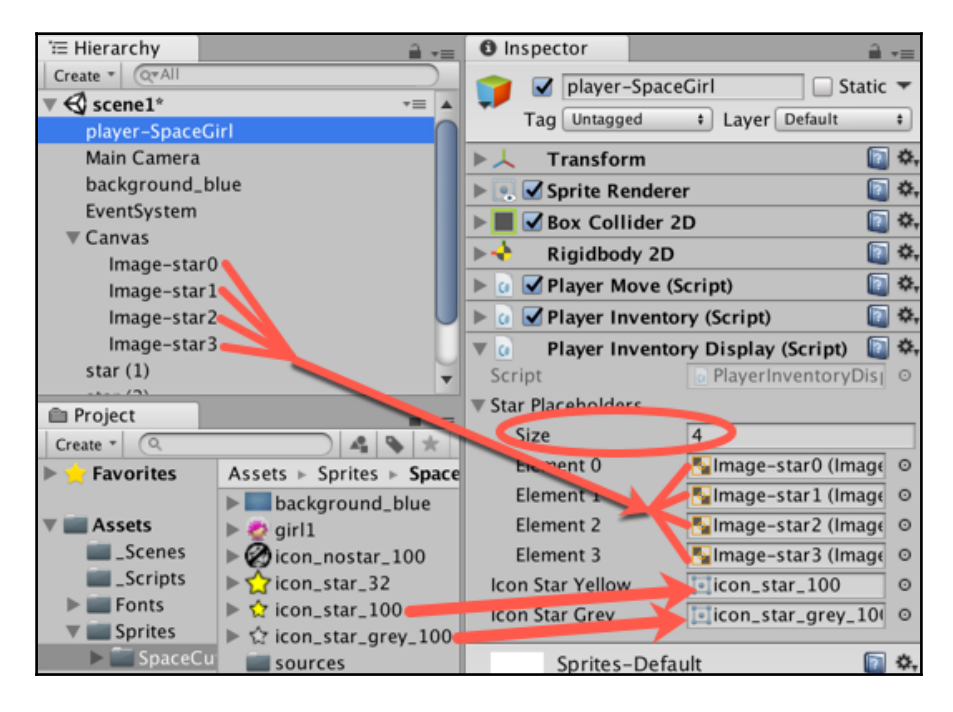

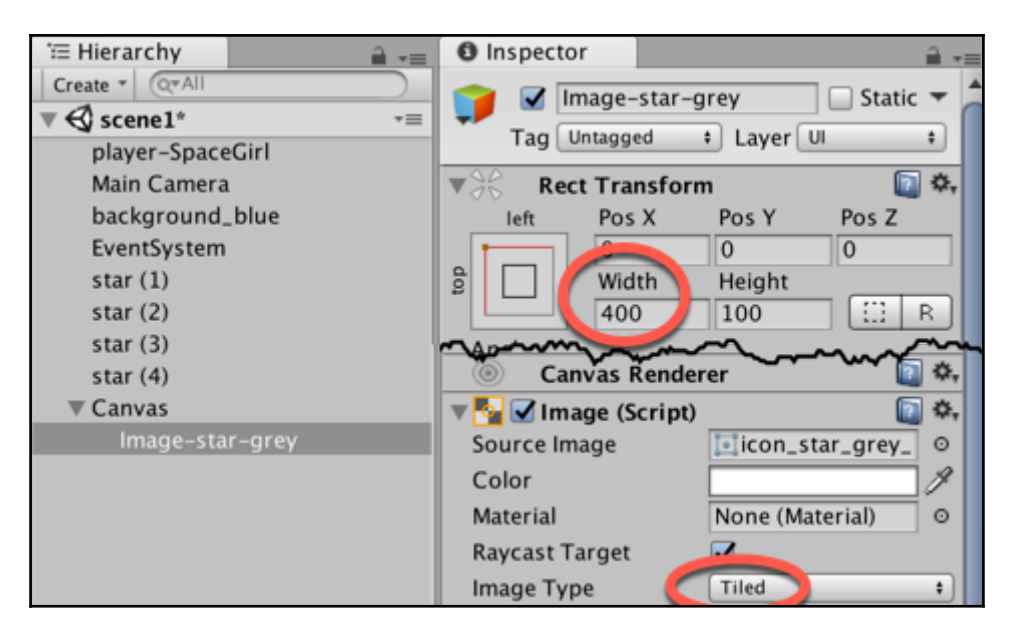

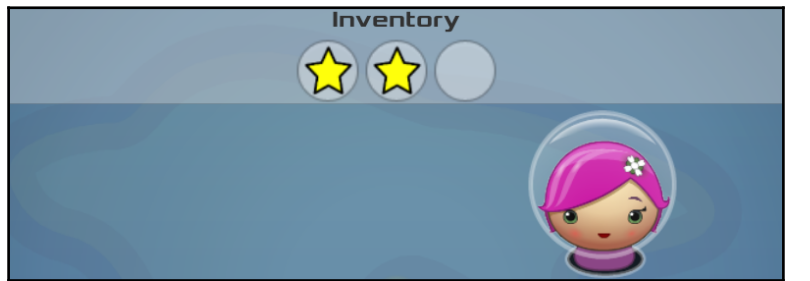

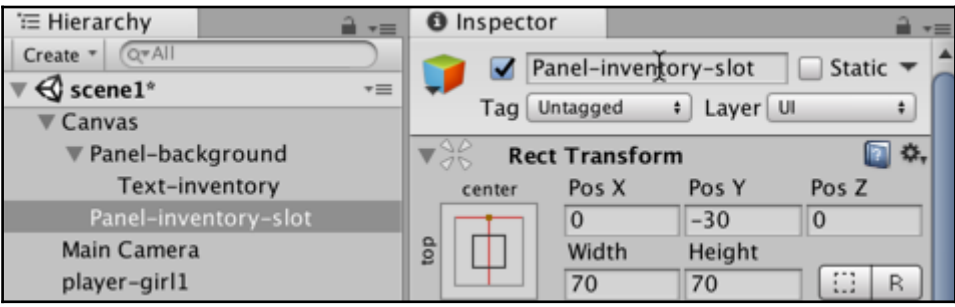

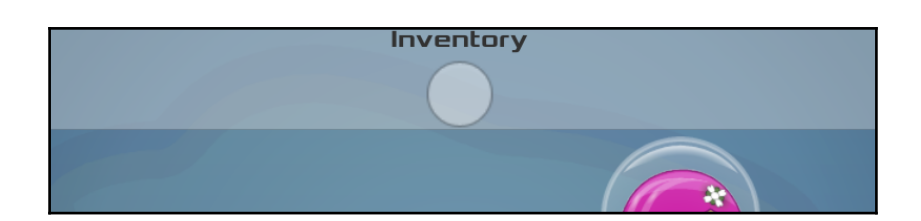

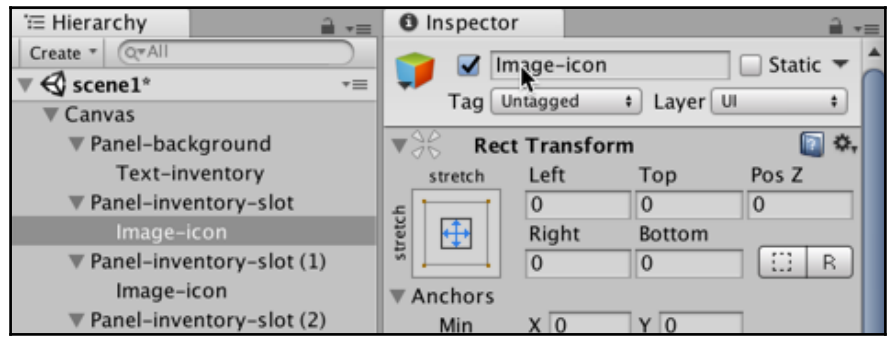

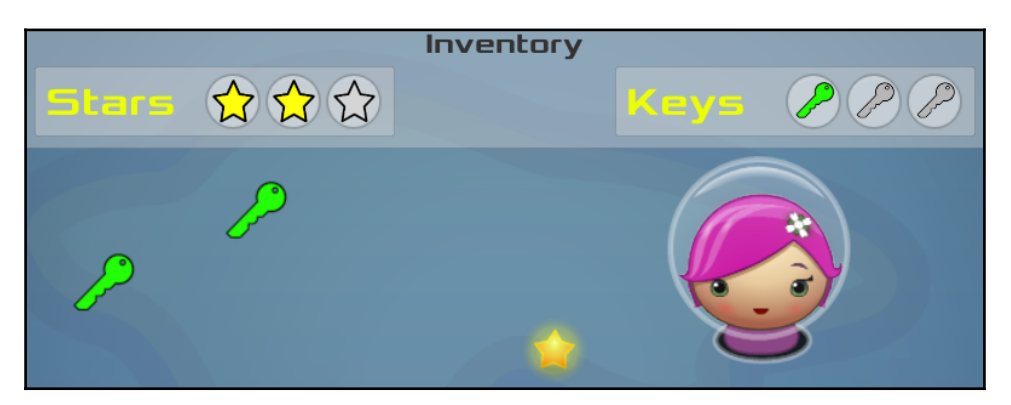

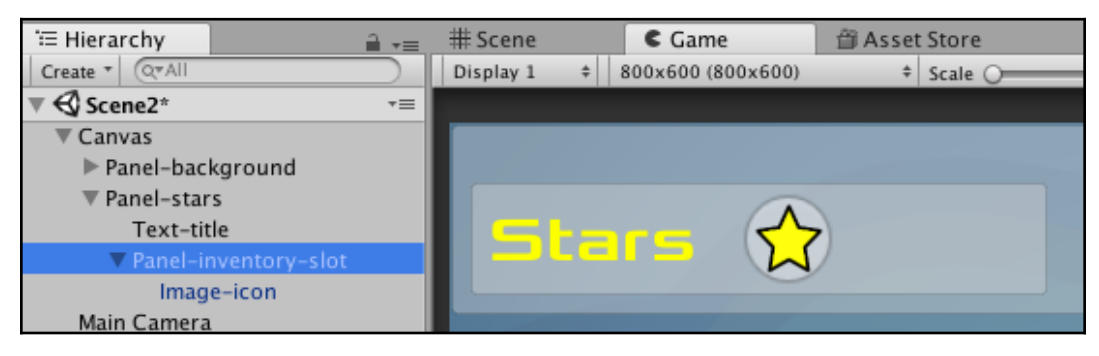

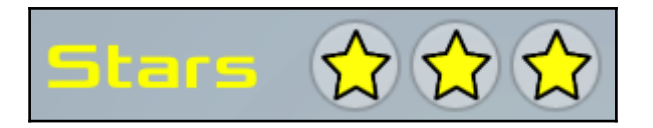

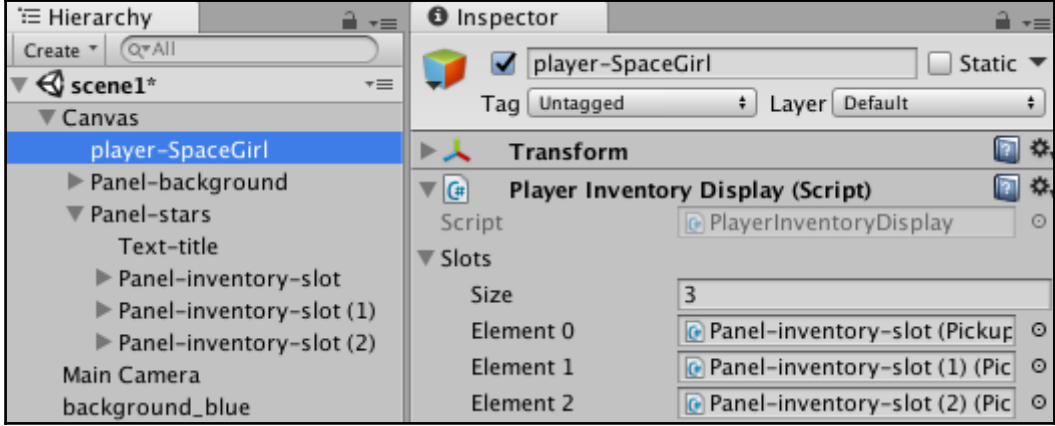

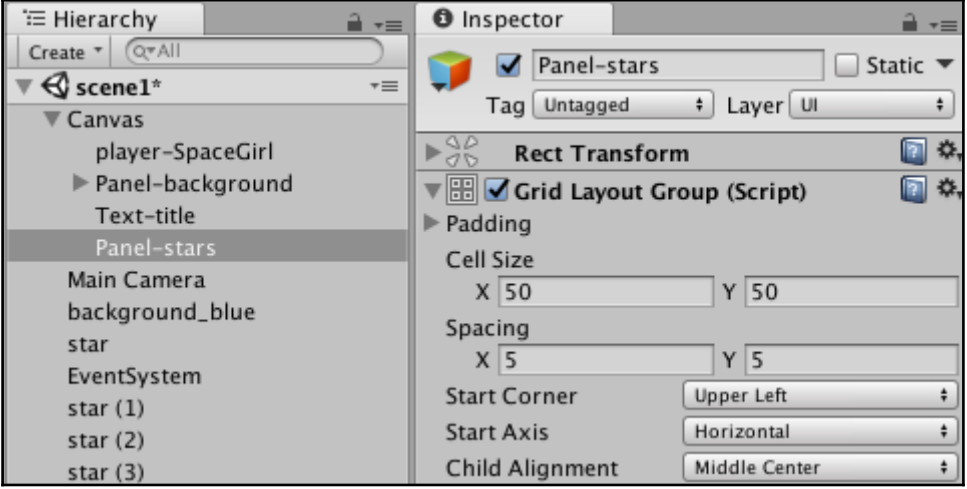

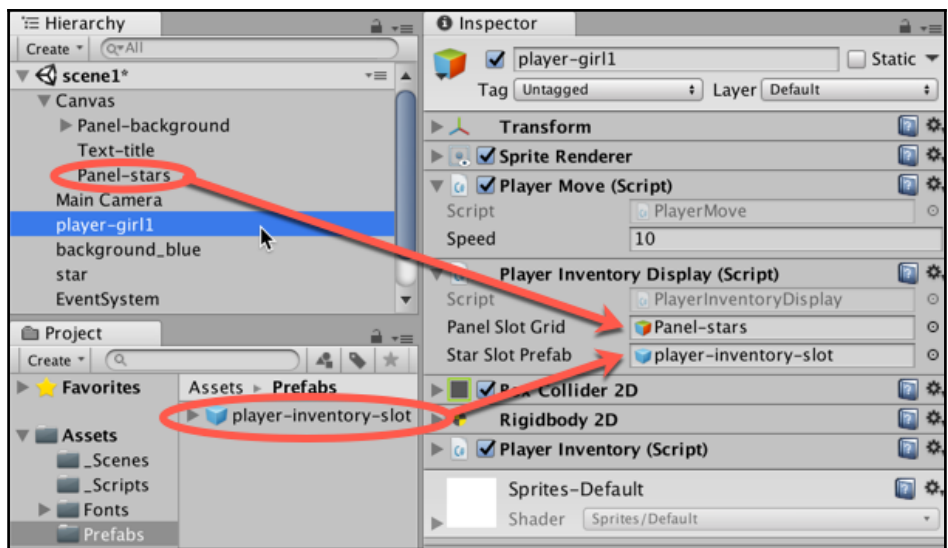

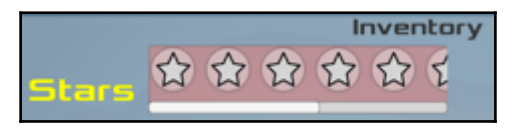

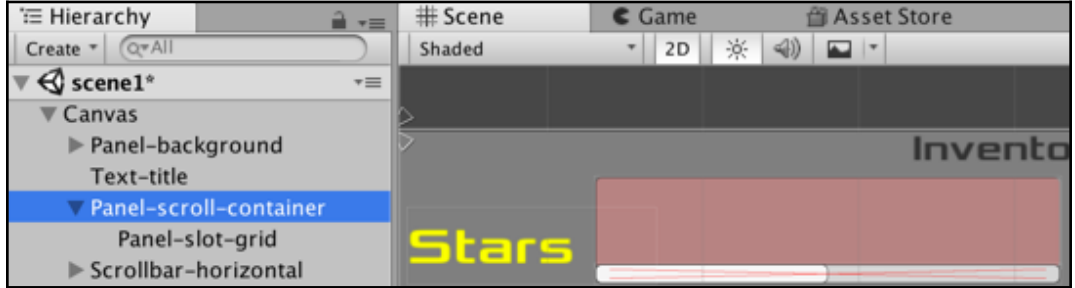

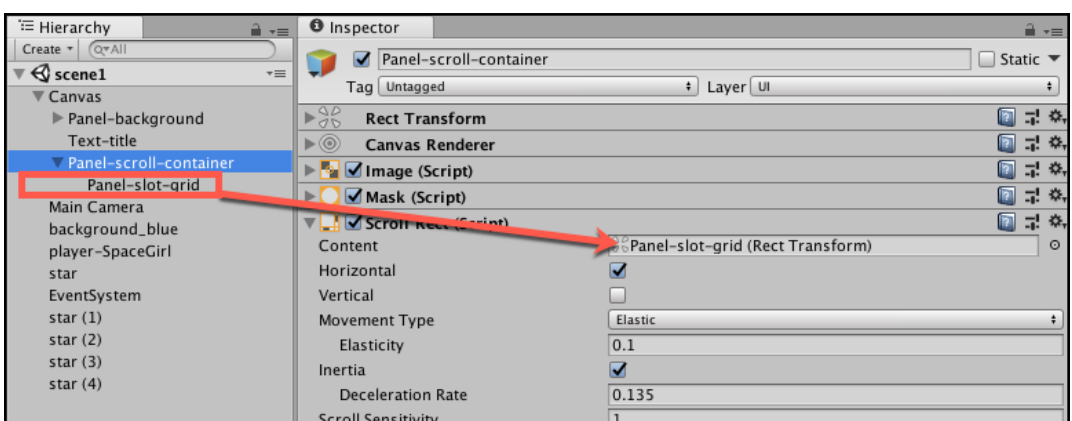

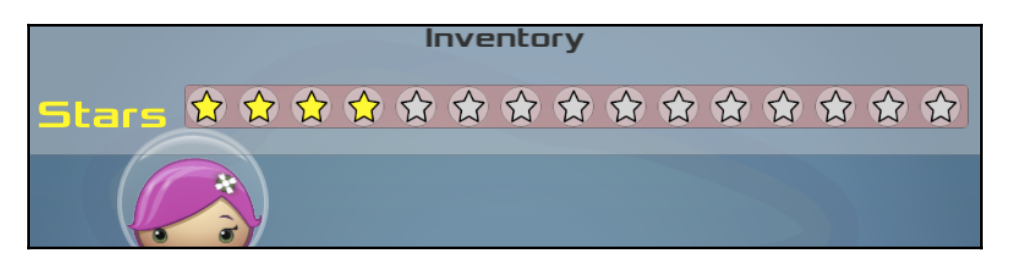

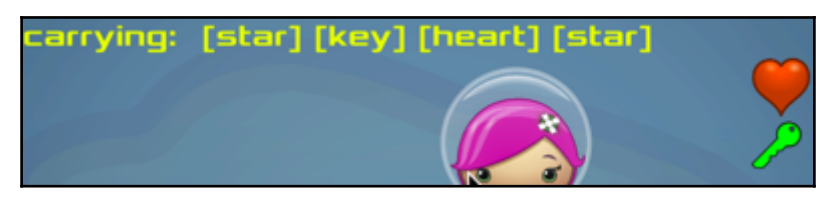

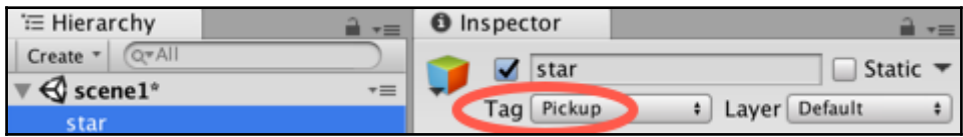

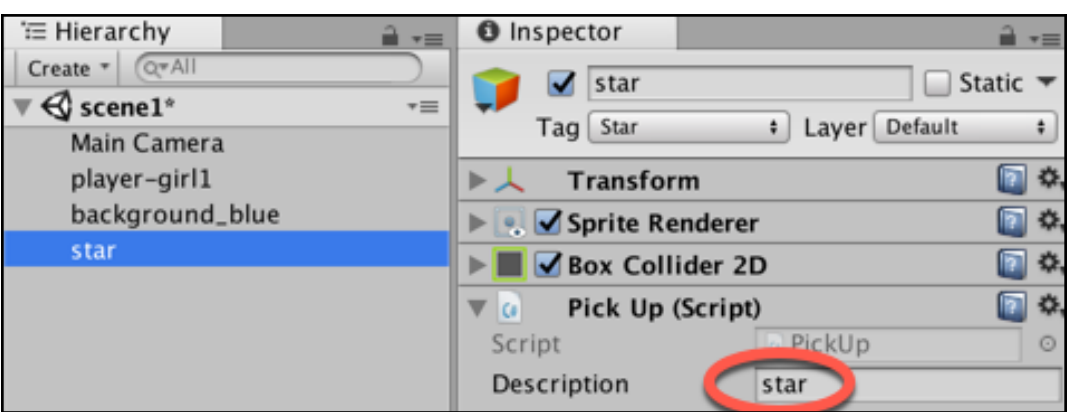

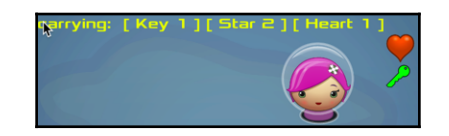

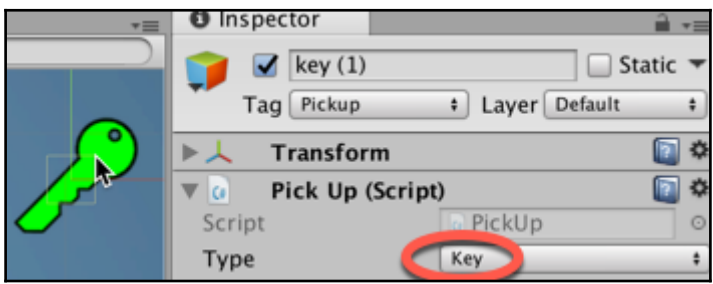

## **Chapter 4: Playing and Manipulating Sounds**

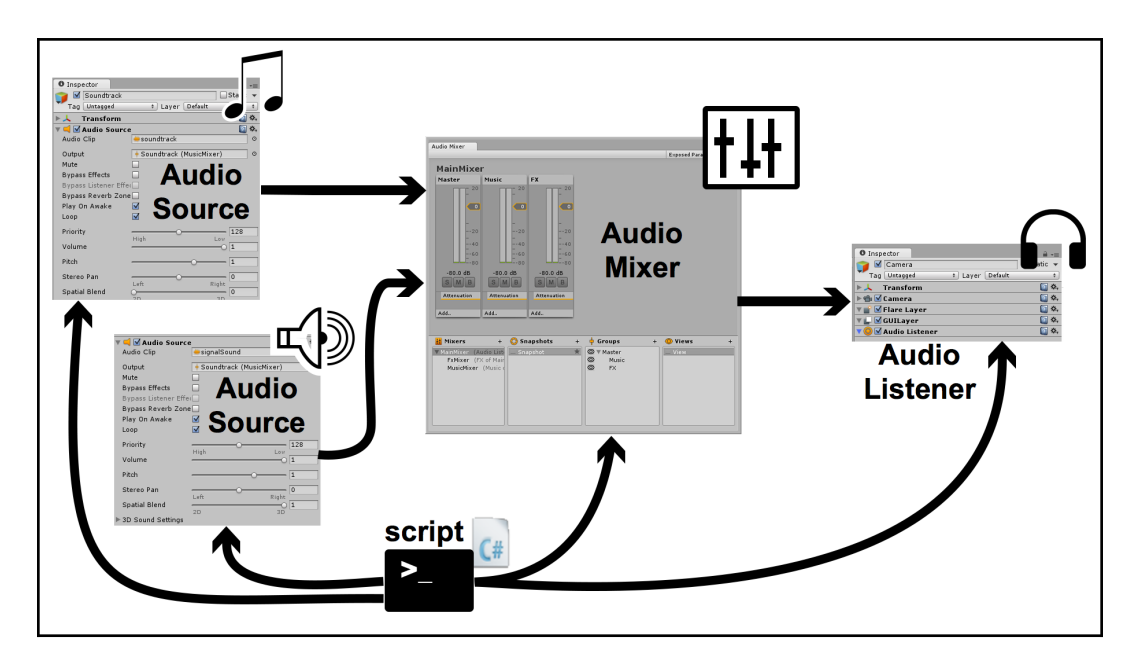

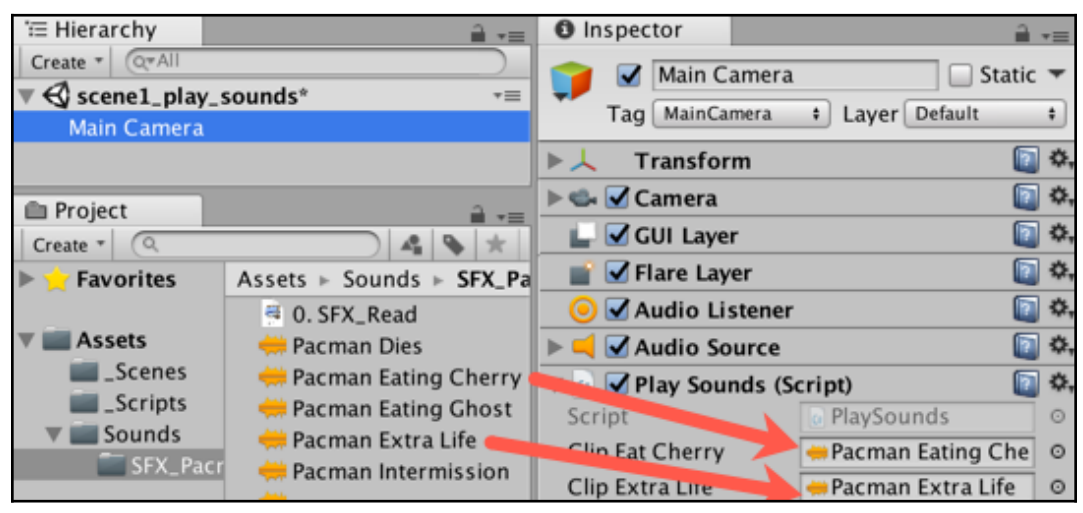

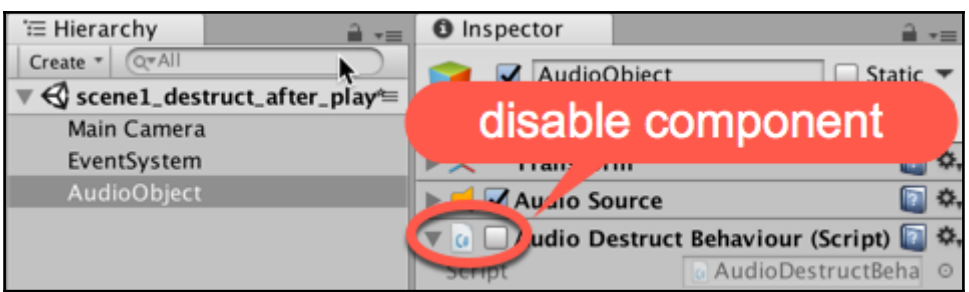

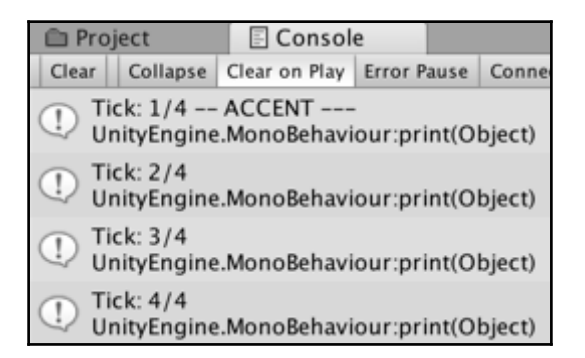

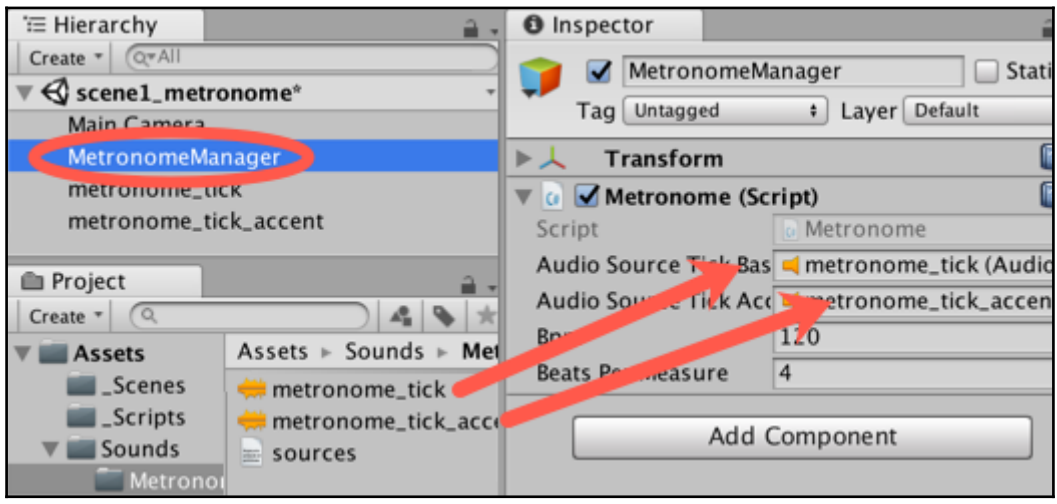

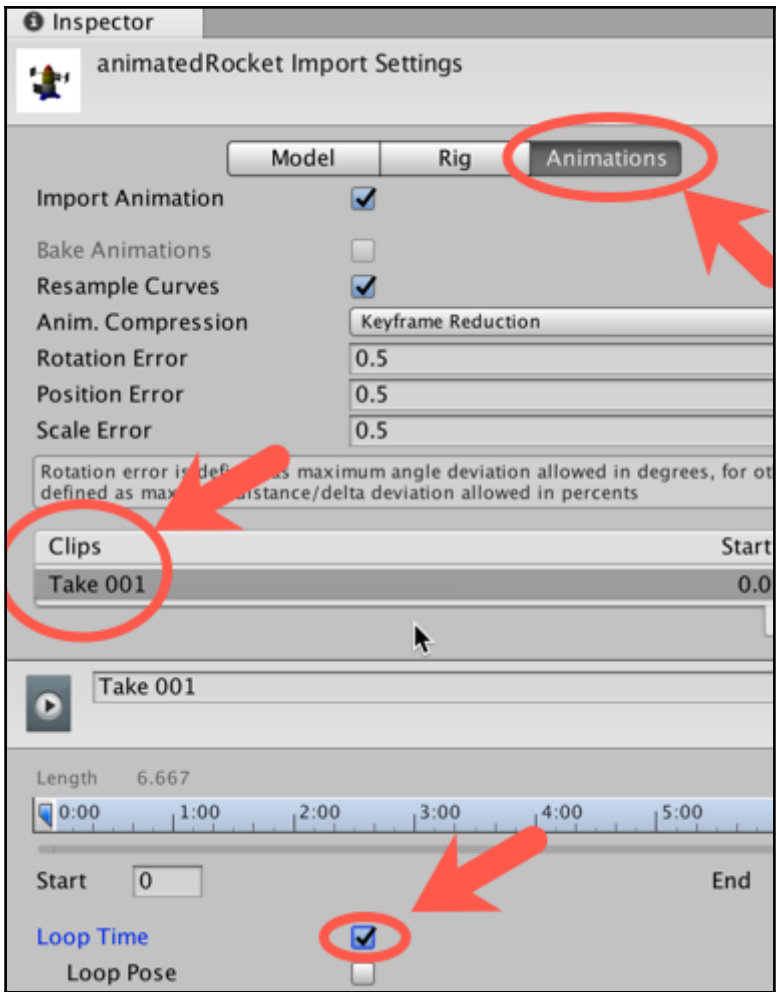

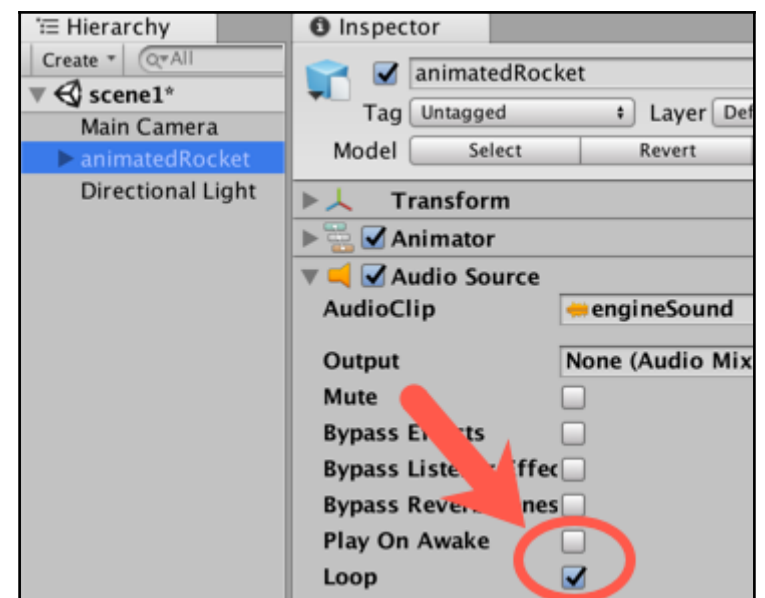

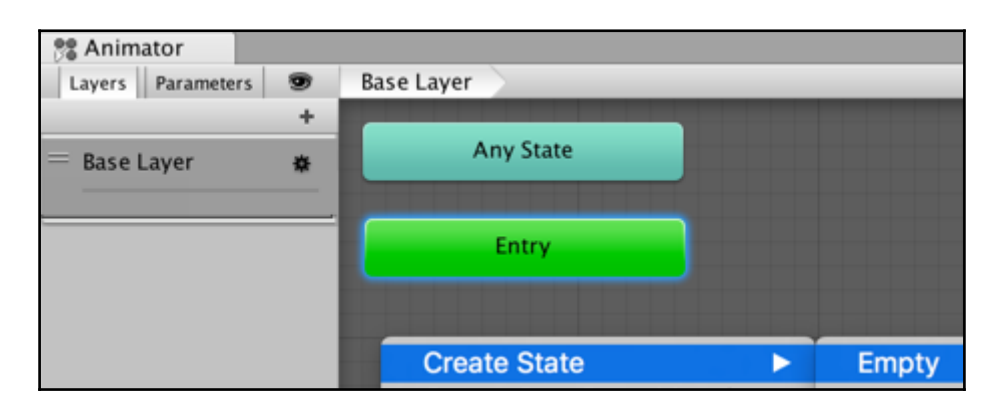

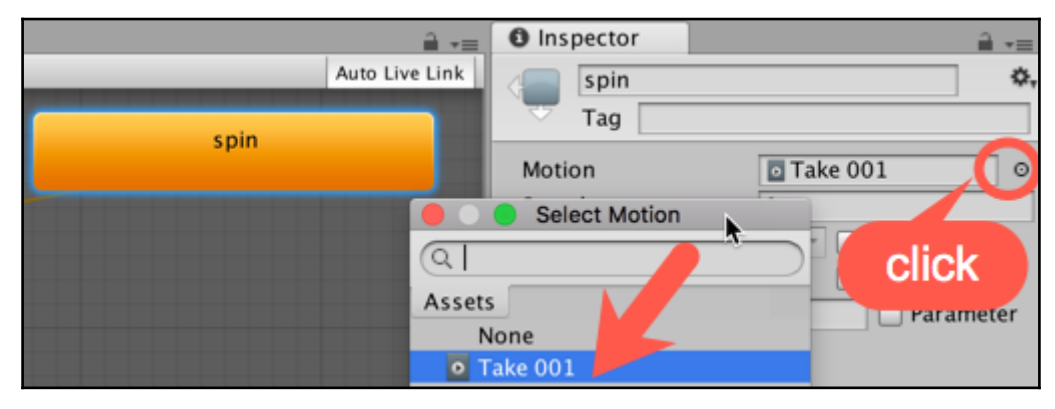

**[ 32 ]**

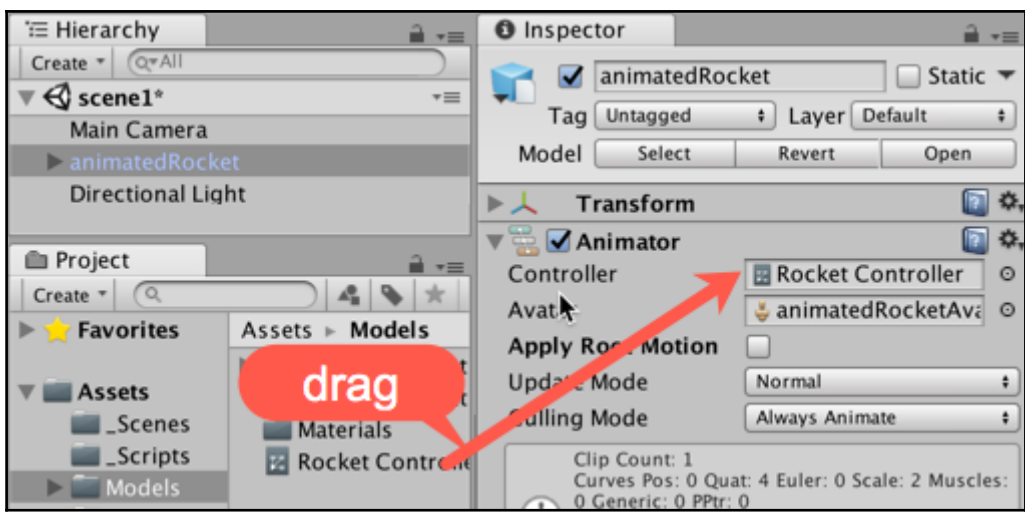

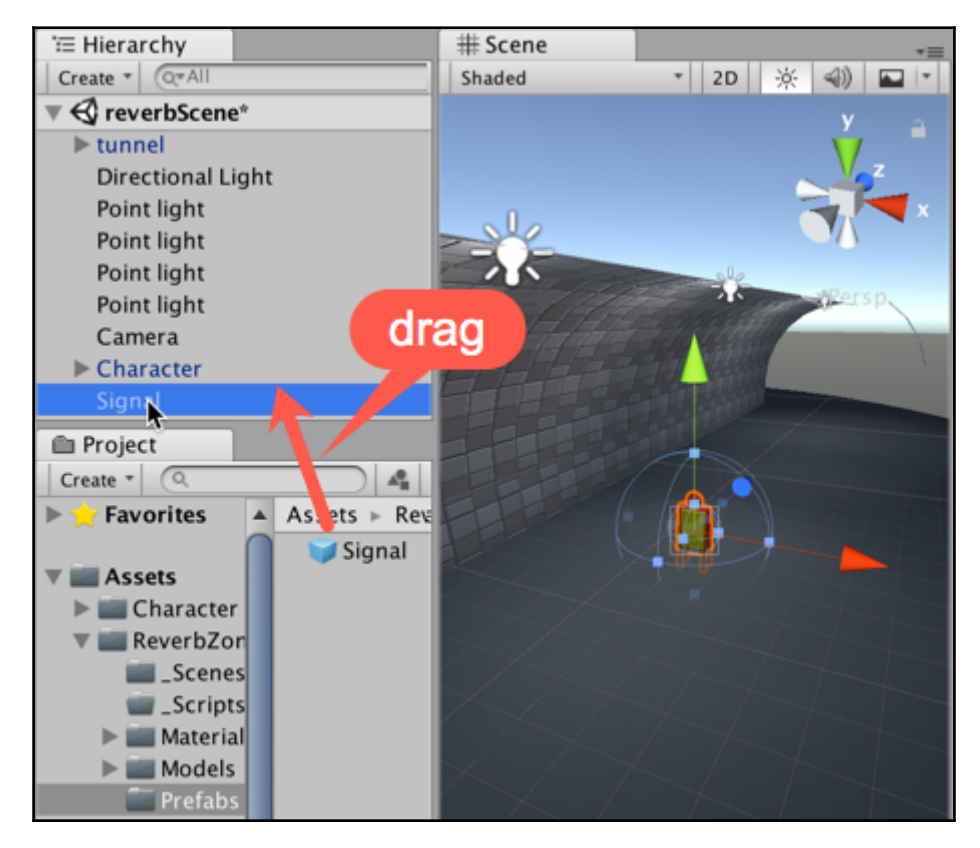

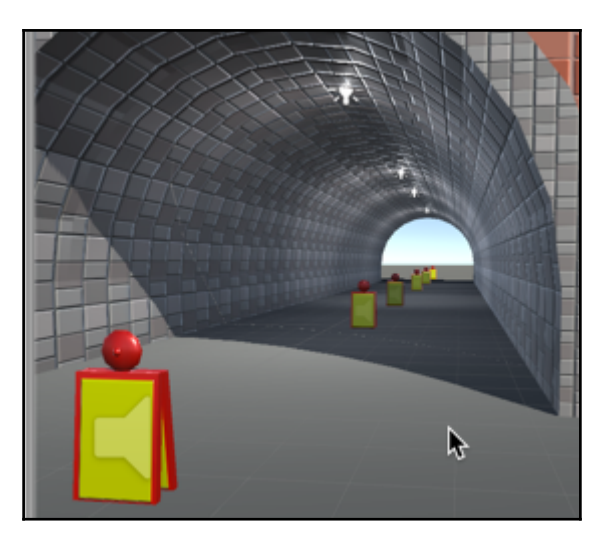

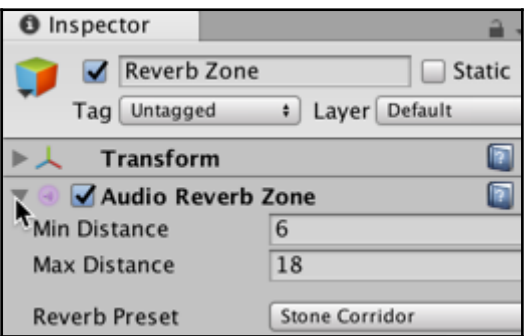

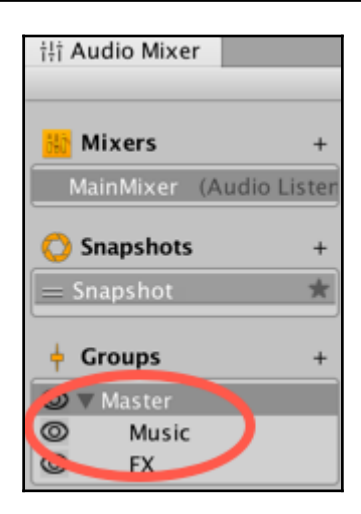

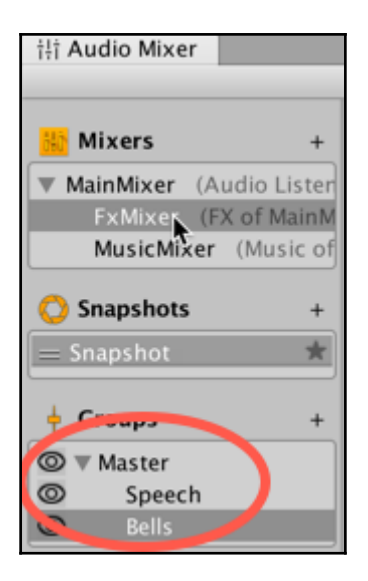

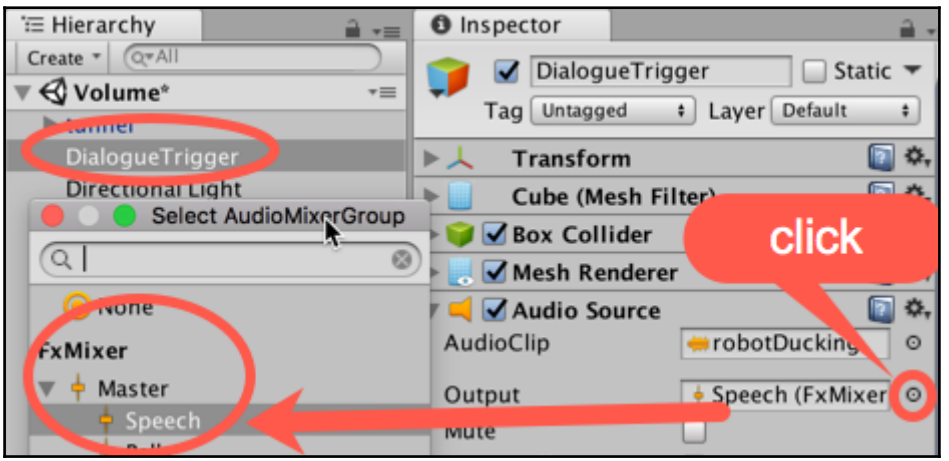

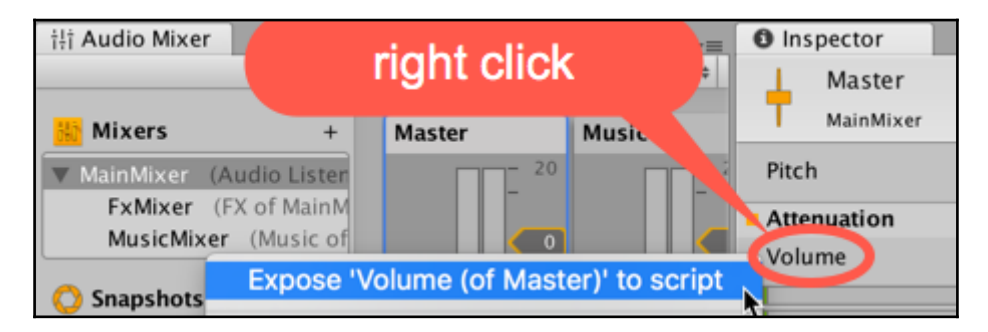

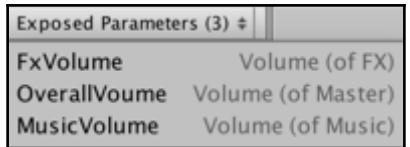

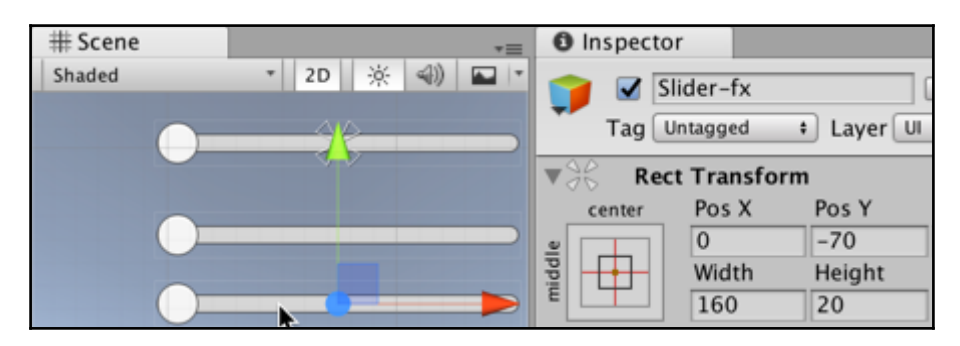

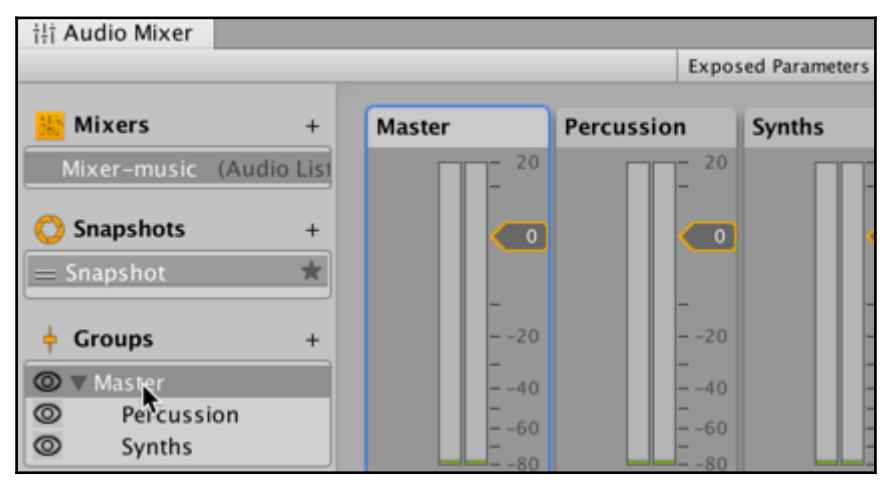
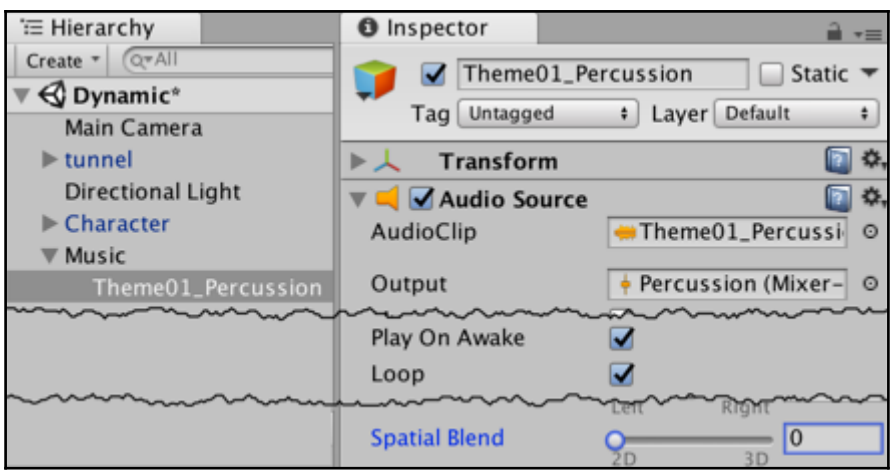

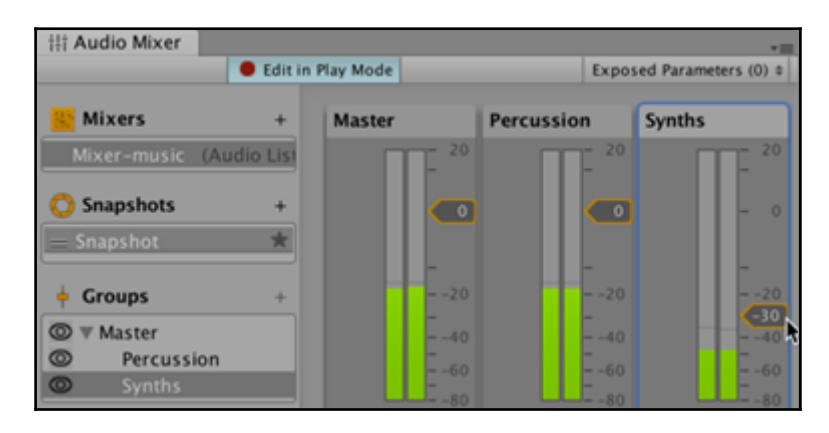

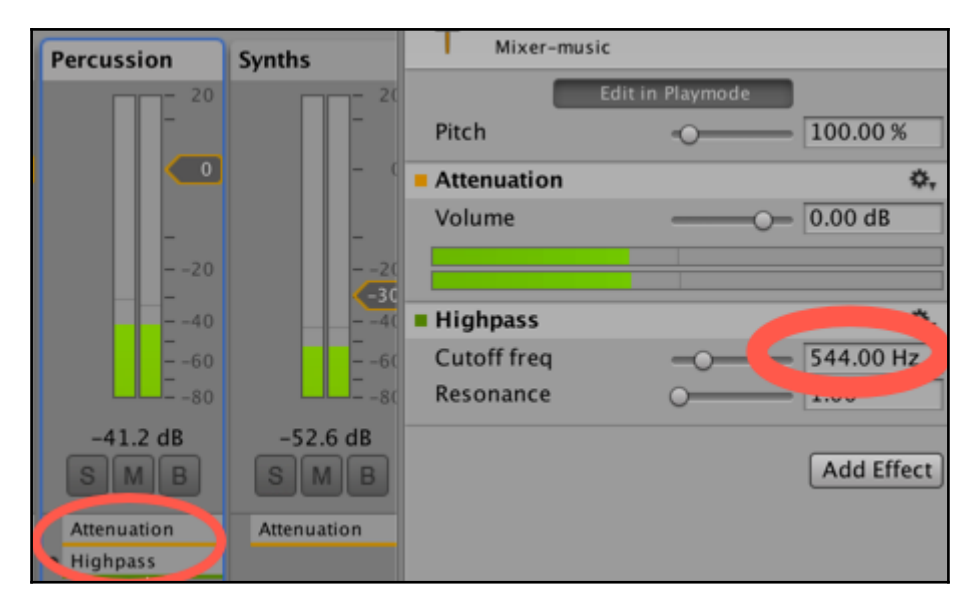

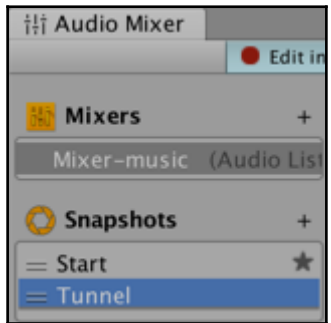

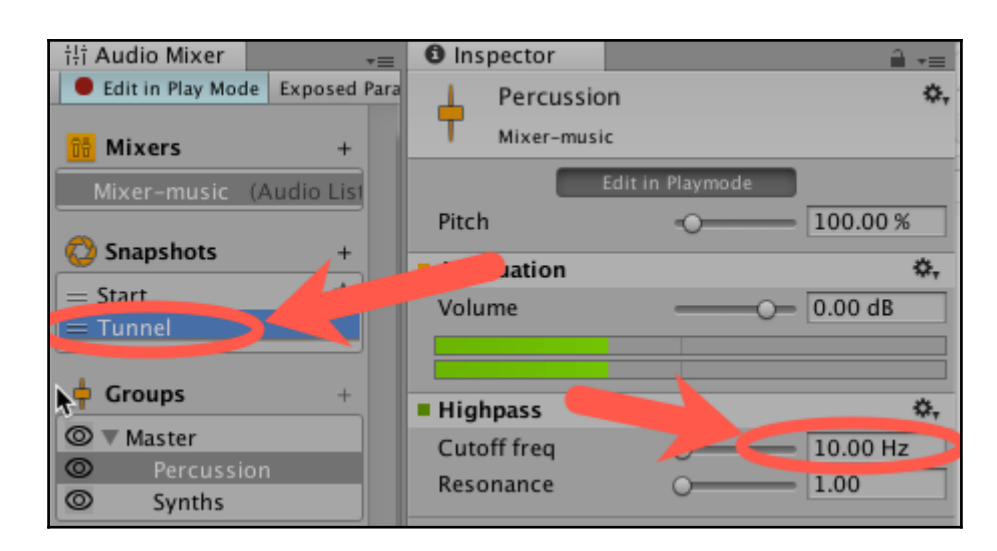

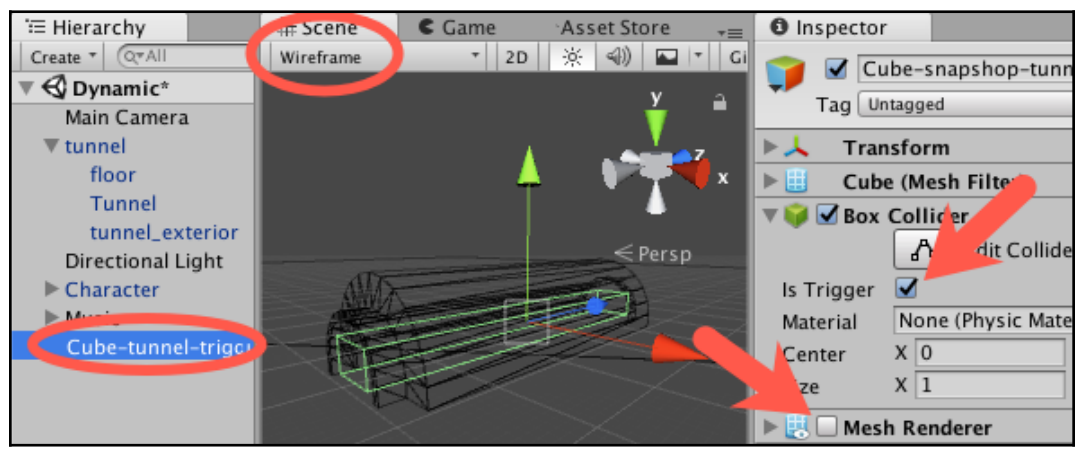

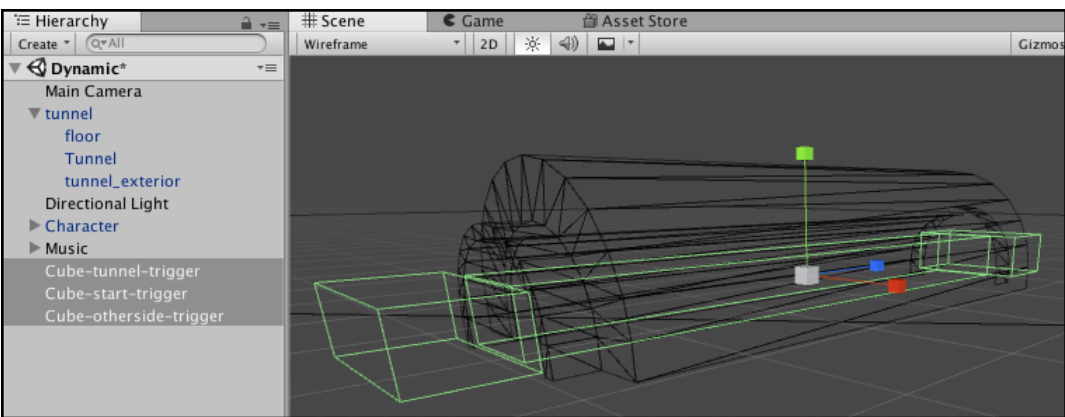

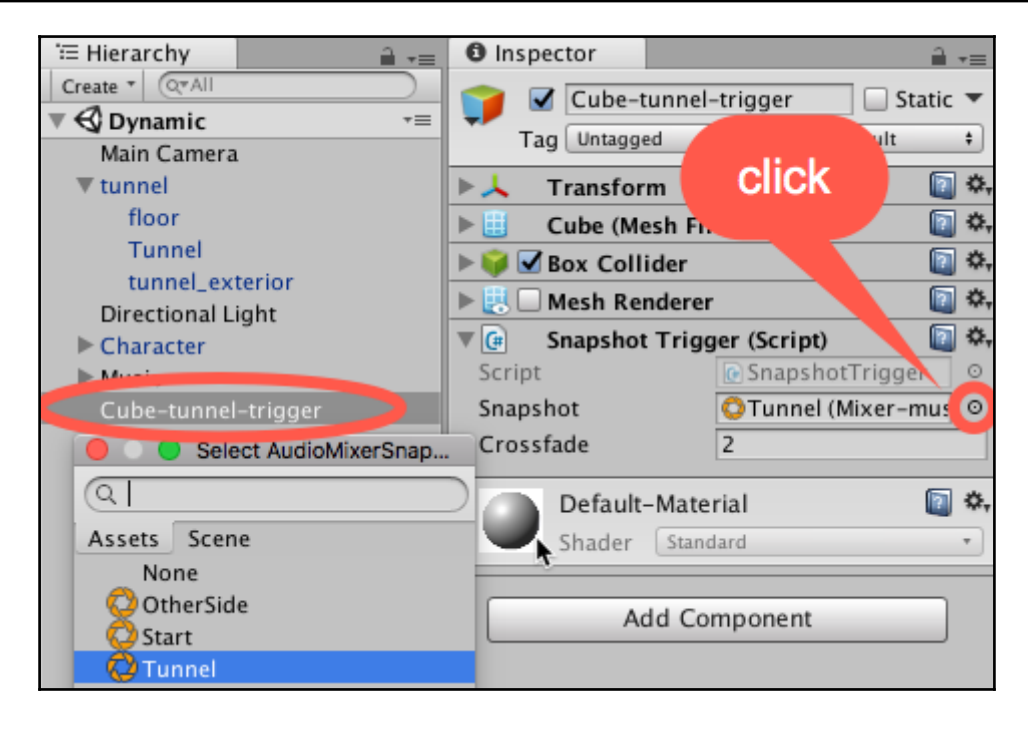

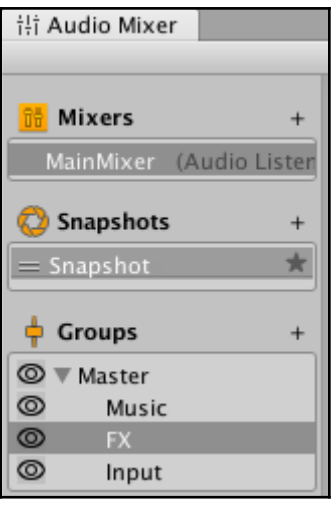

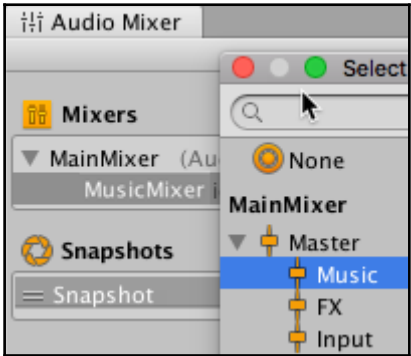

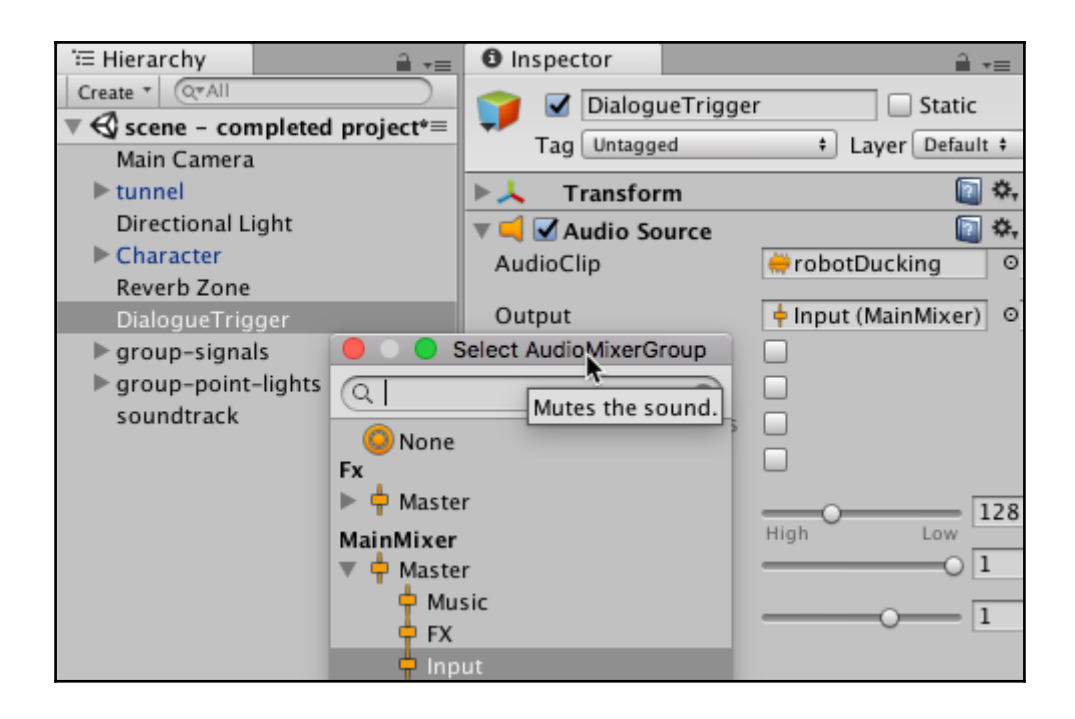

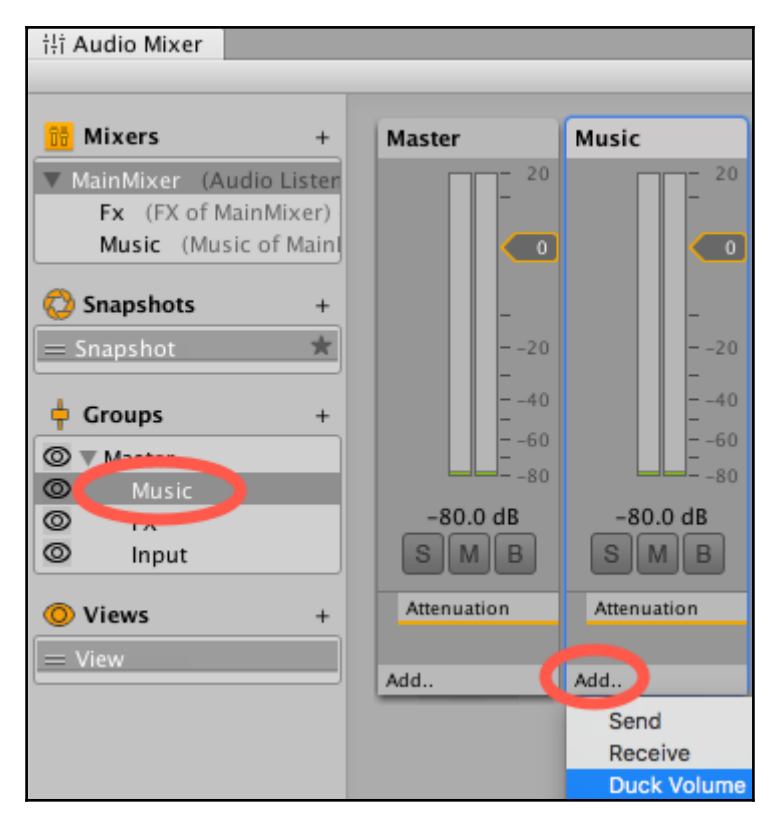

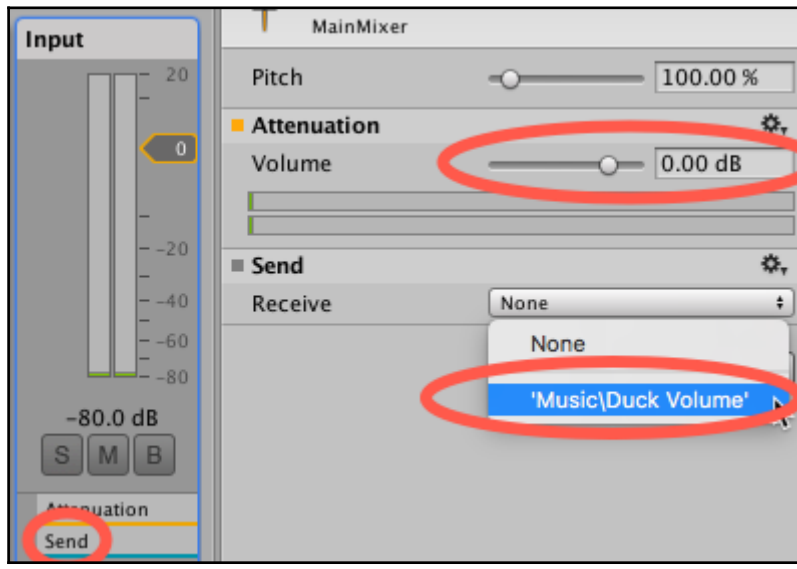

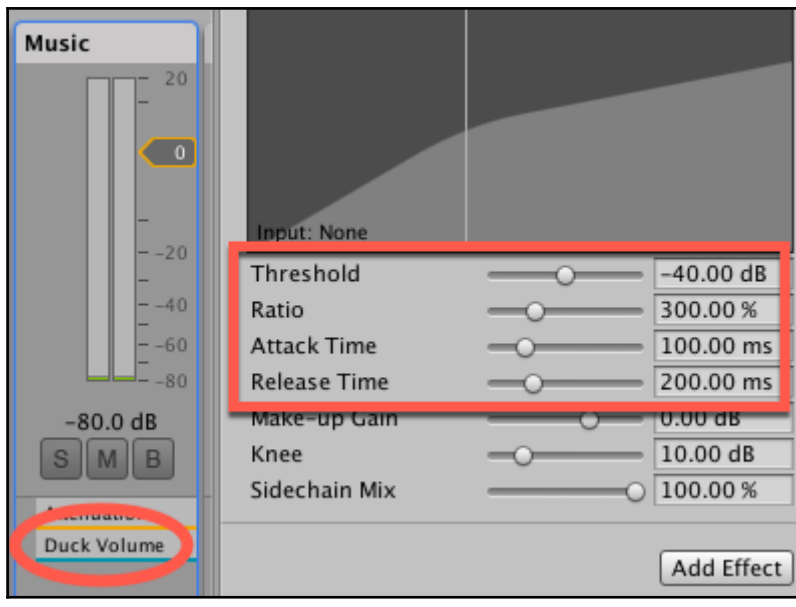

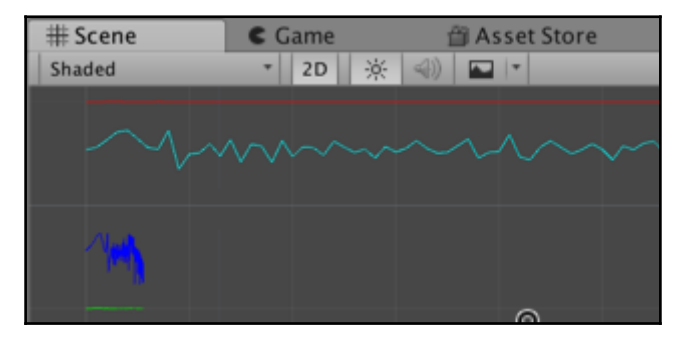

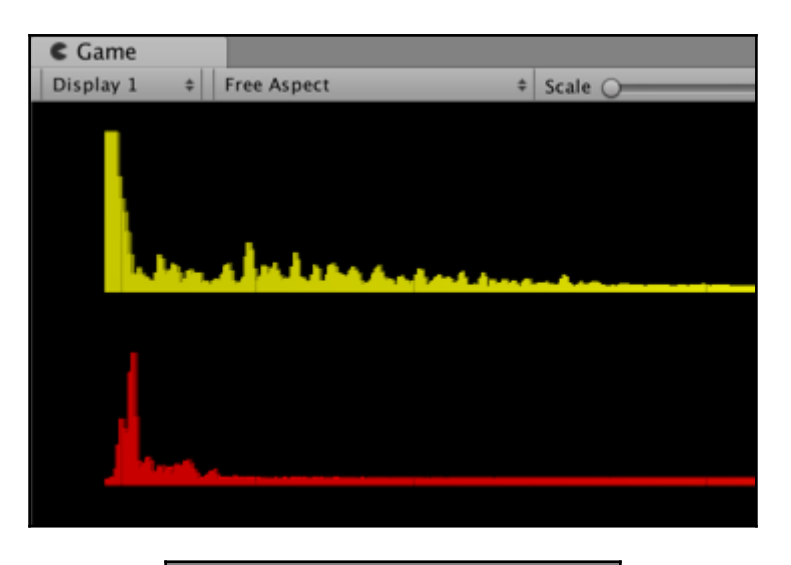

C Sounds playing: True False False False

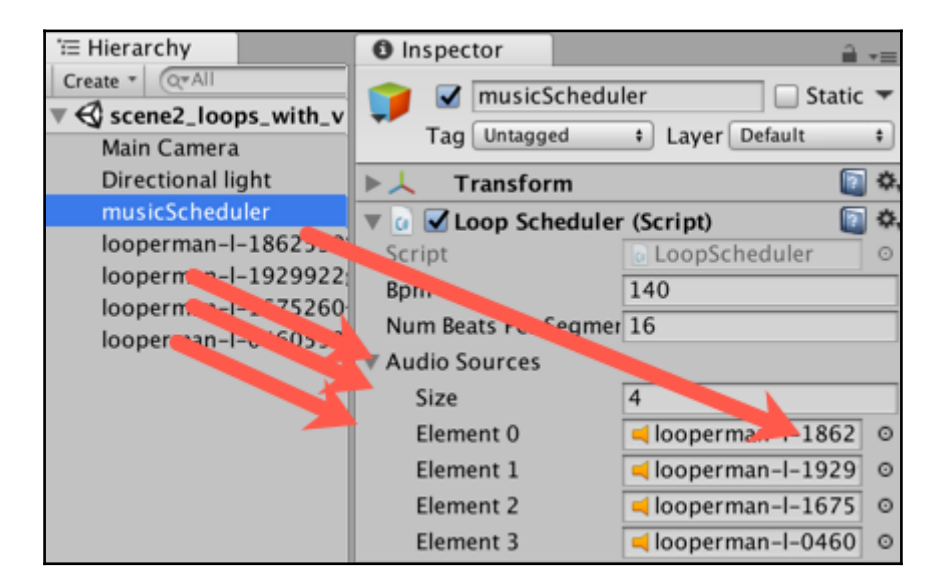

## **Chapter 5: Creating Textures, Maps, and Materials**

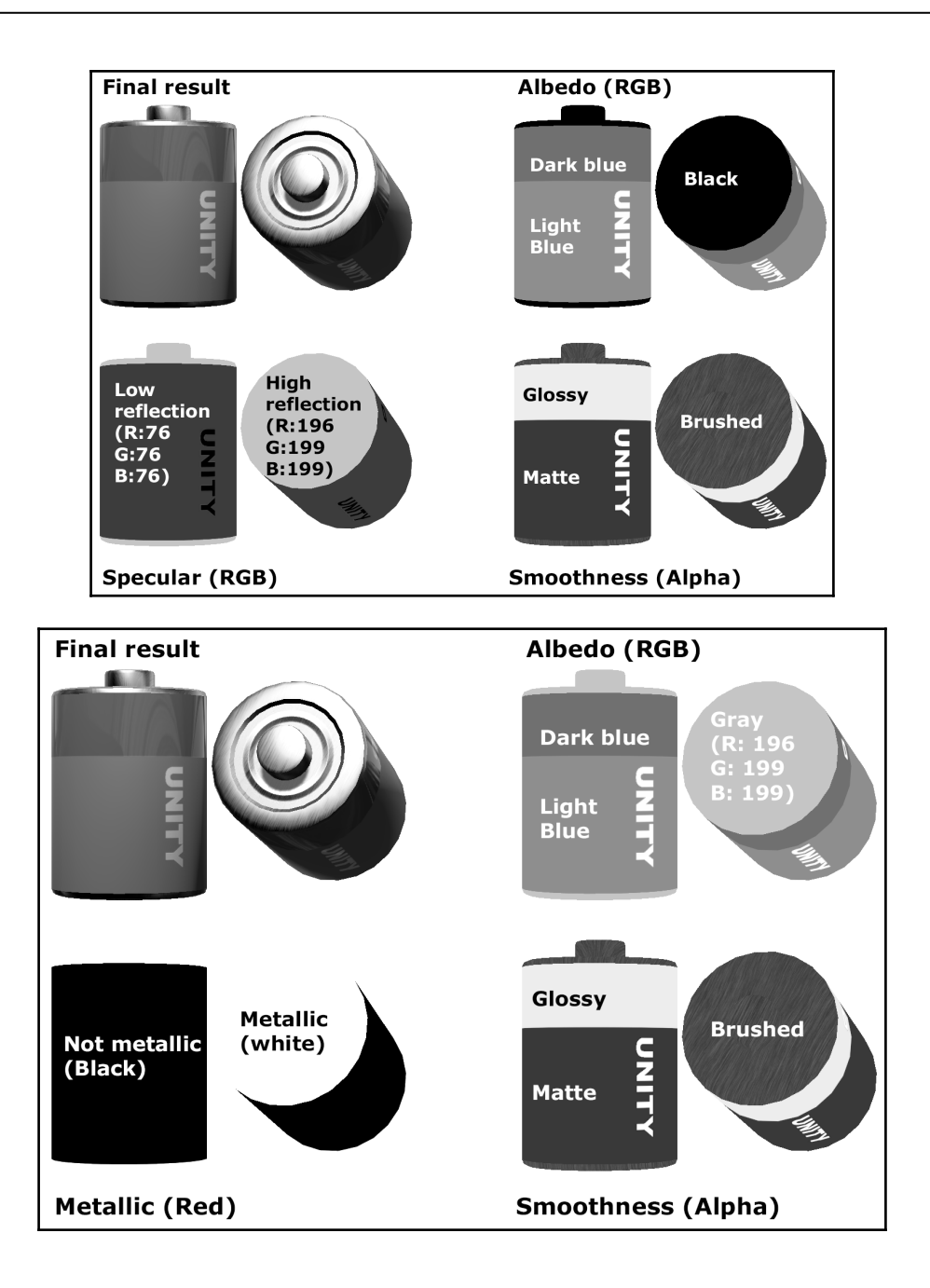

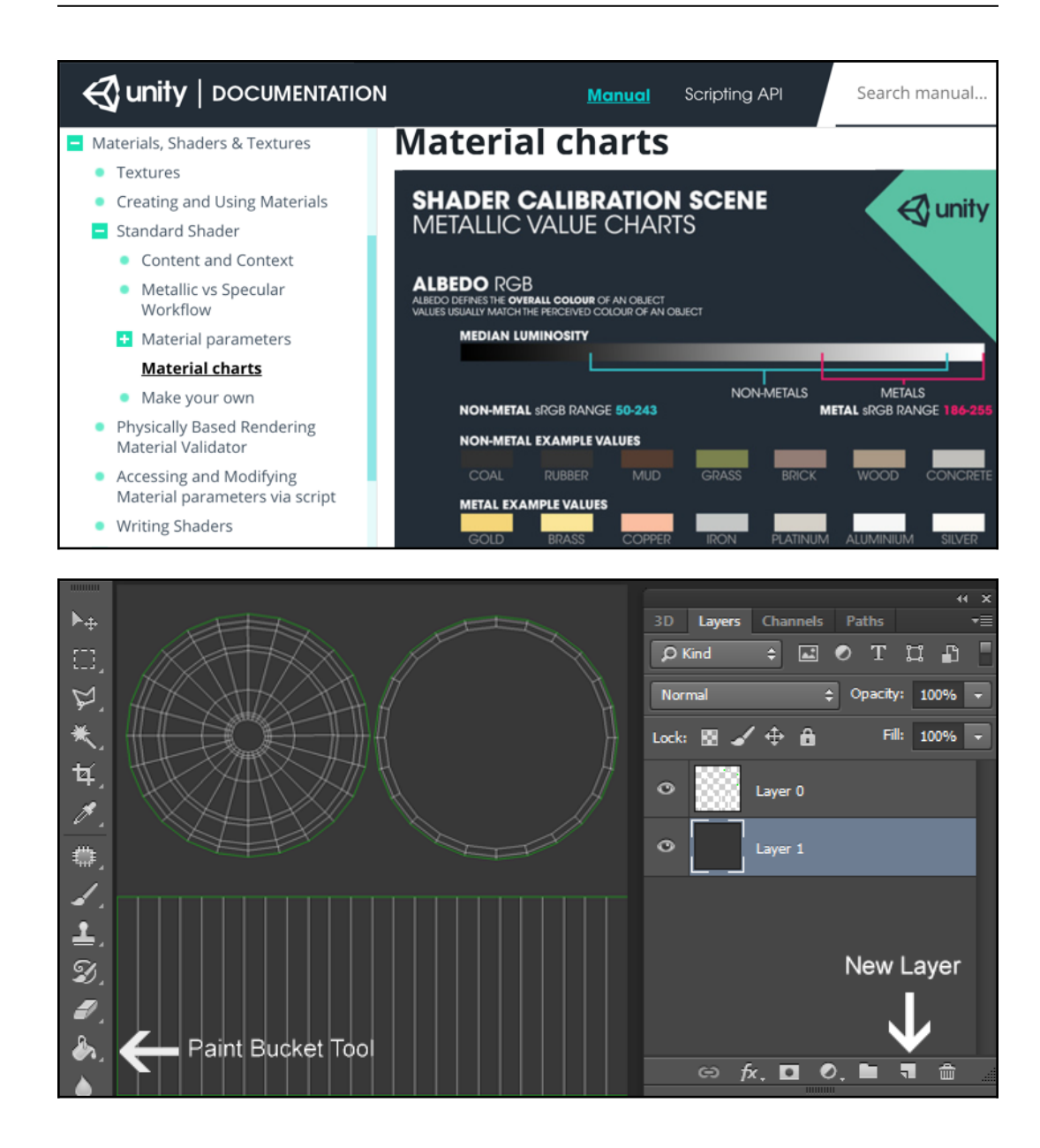

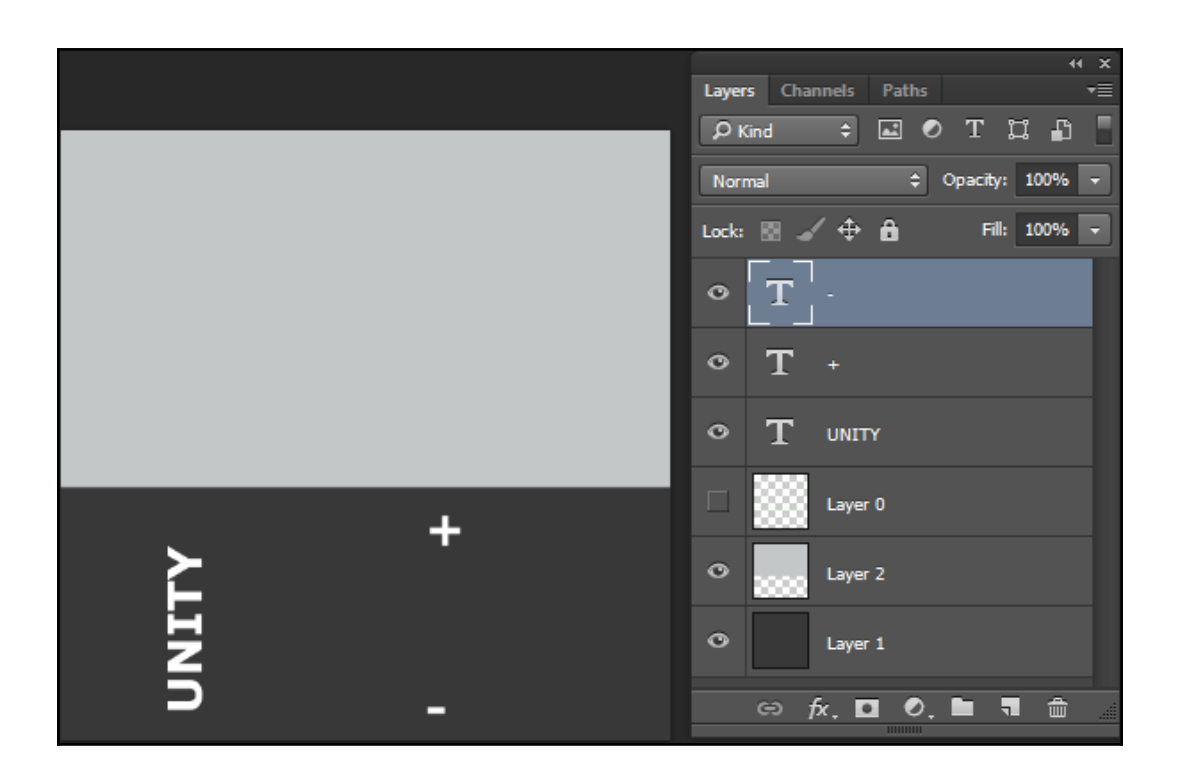

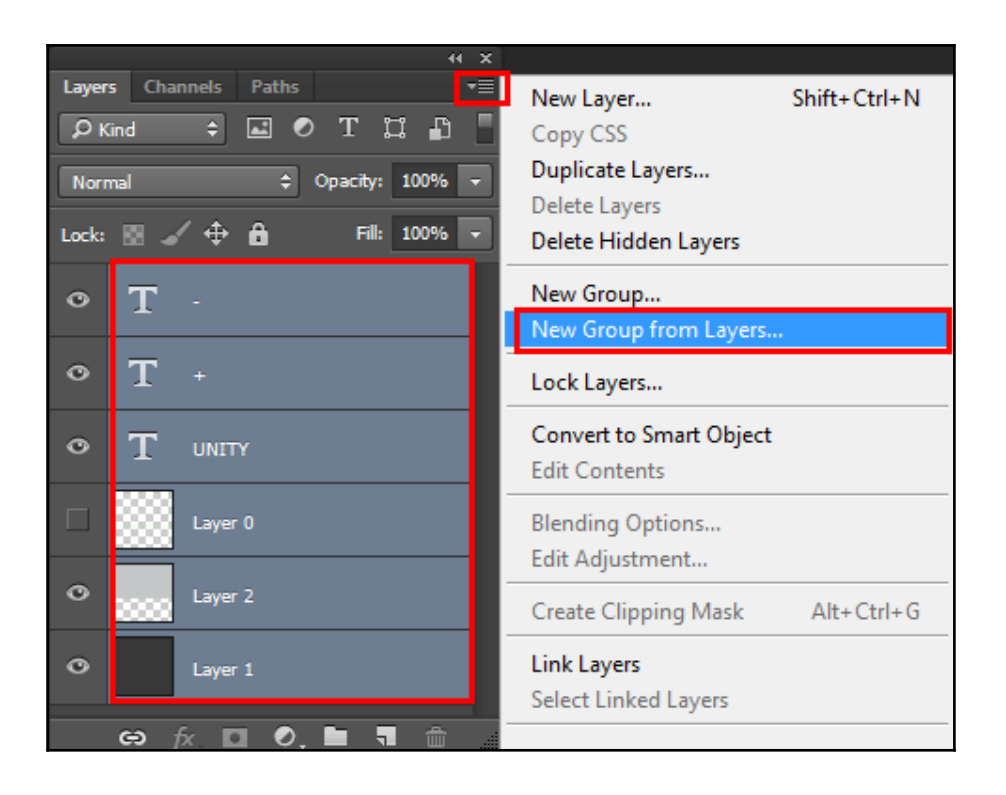

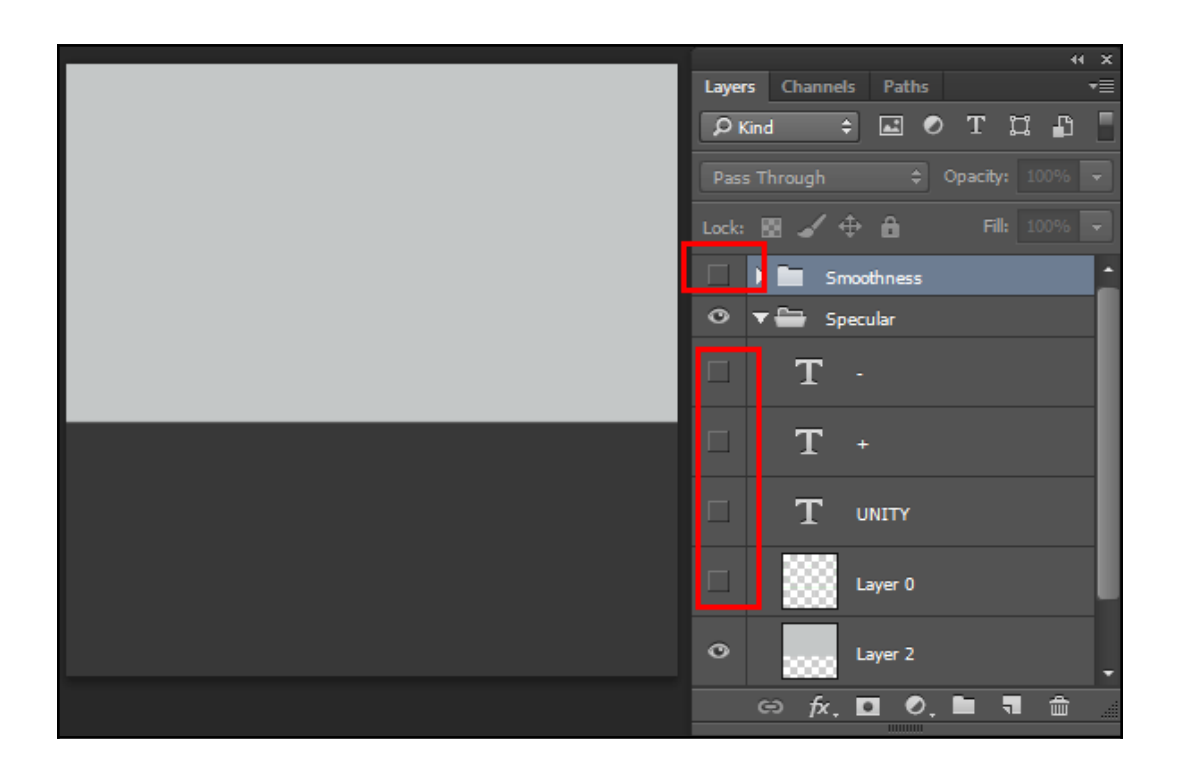

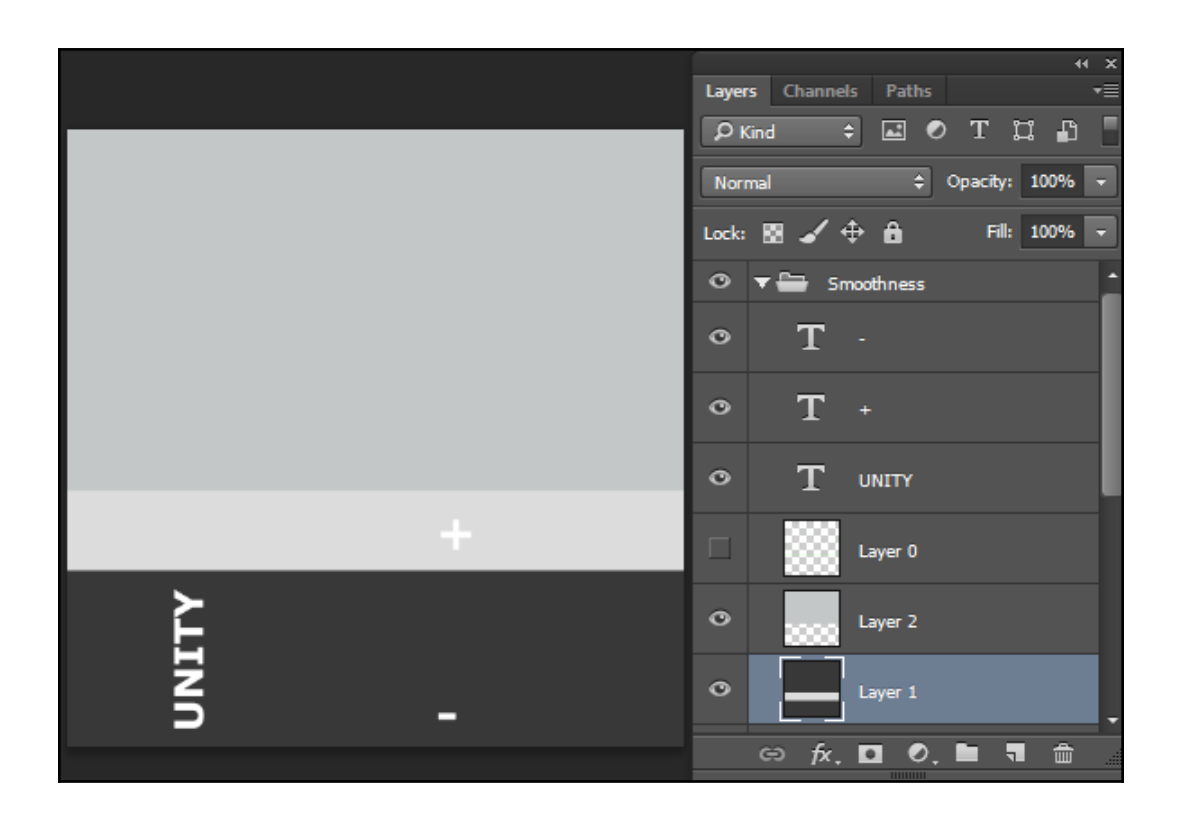

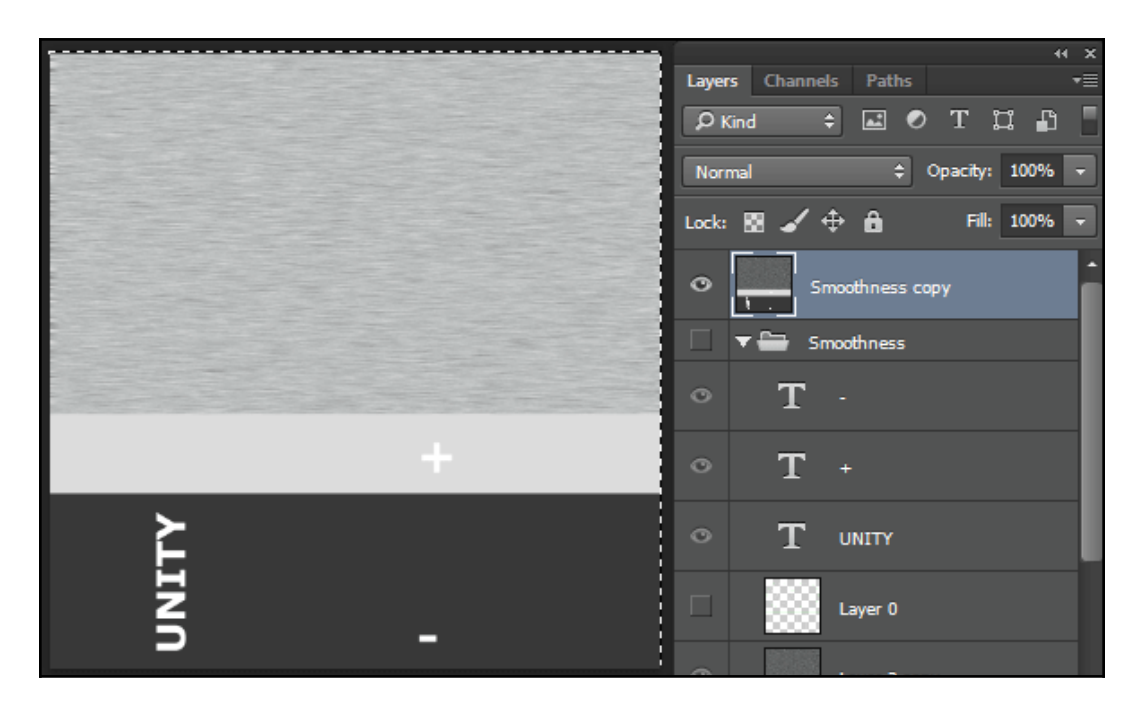

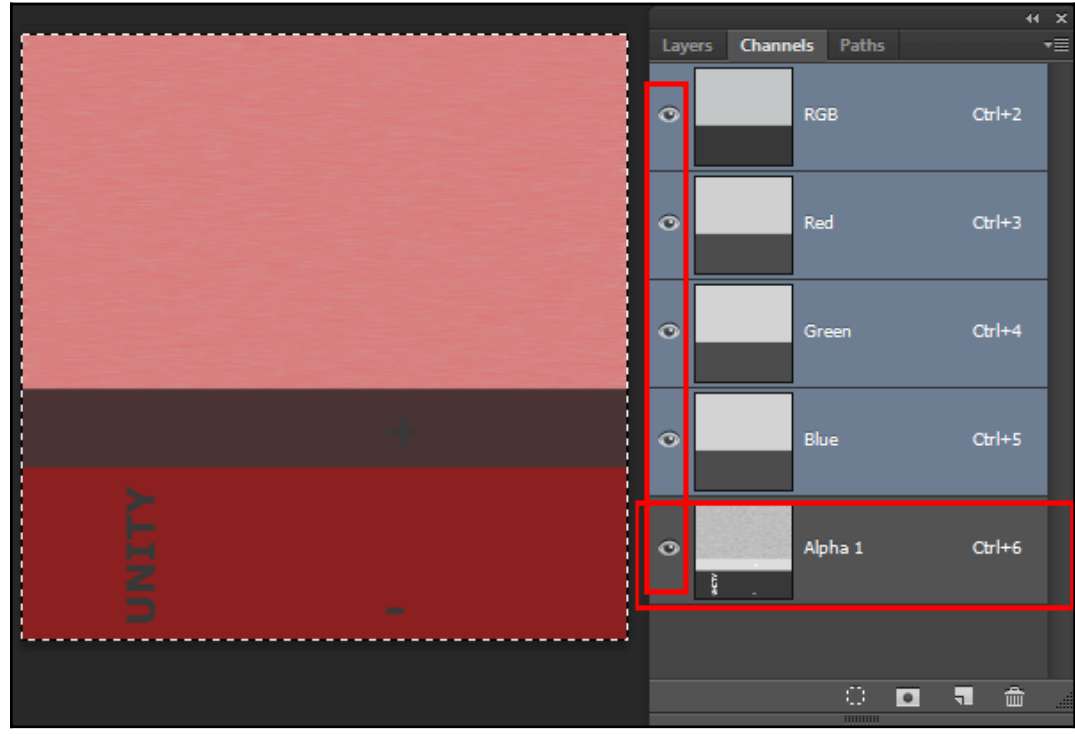

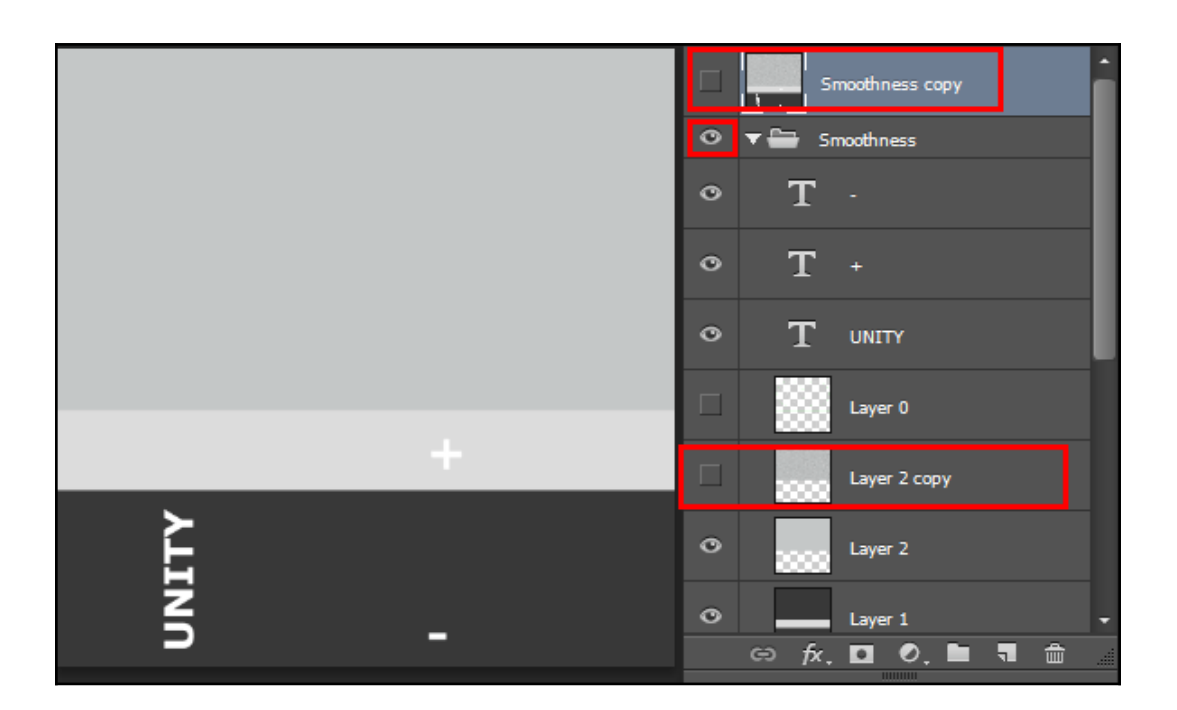

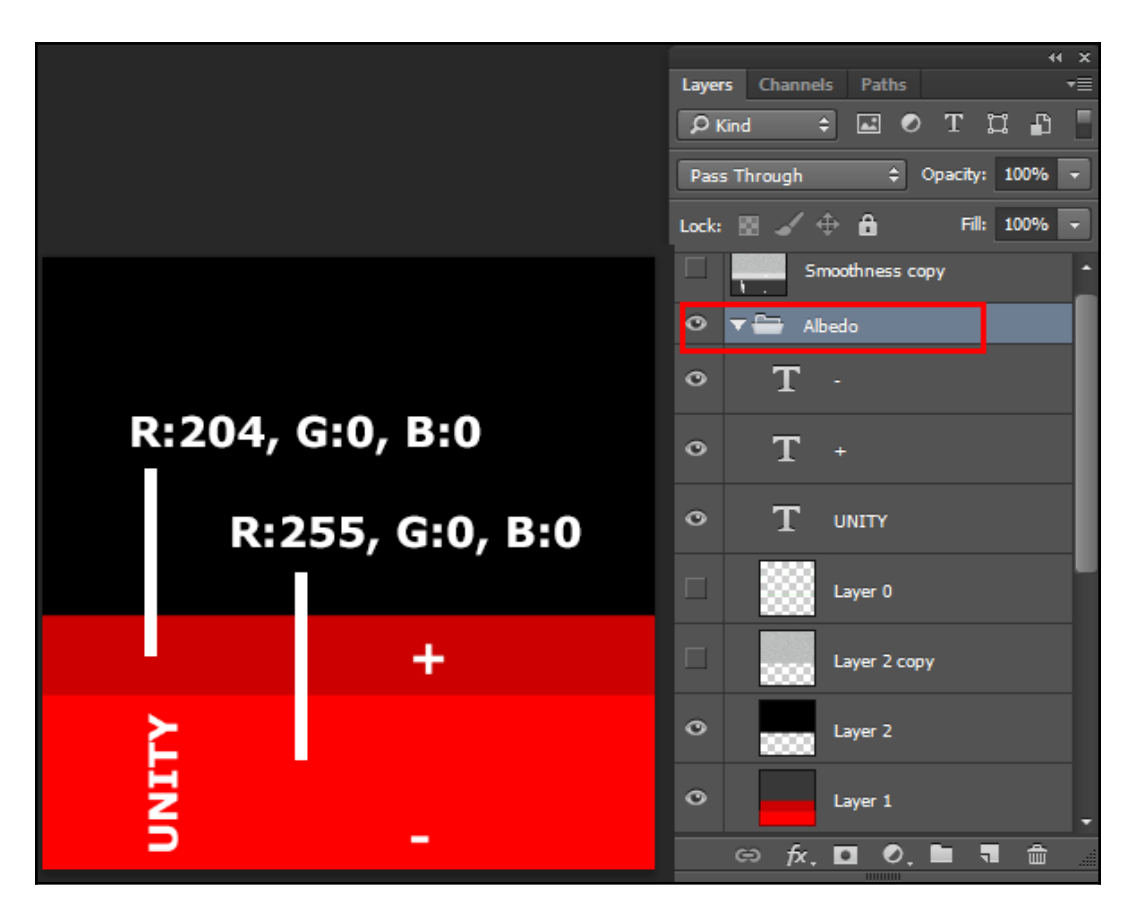

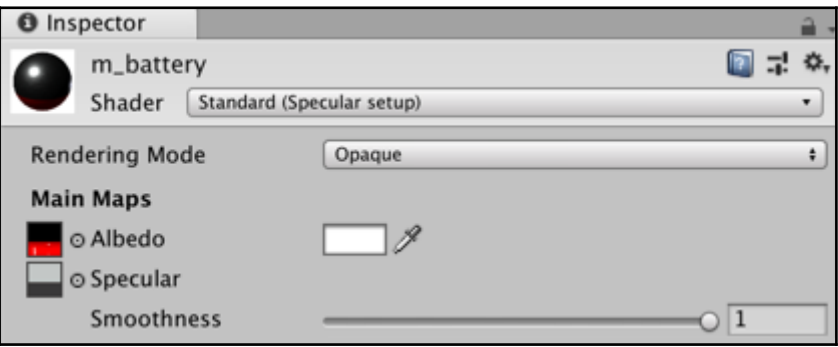

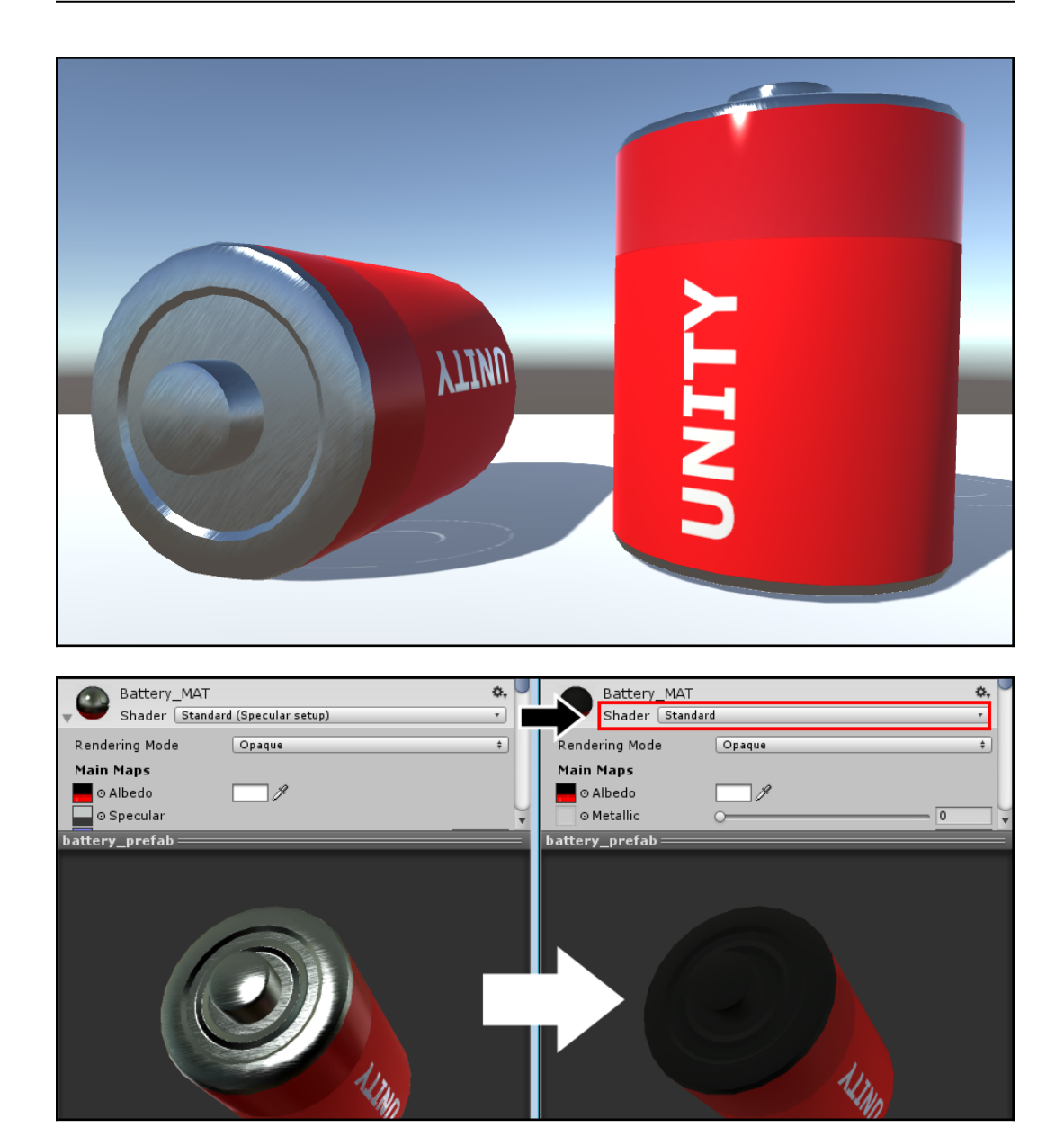

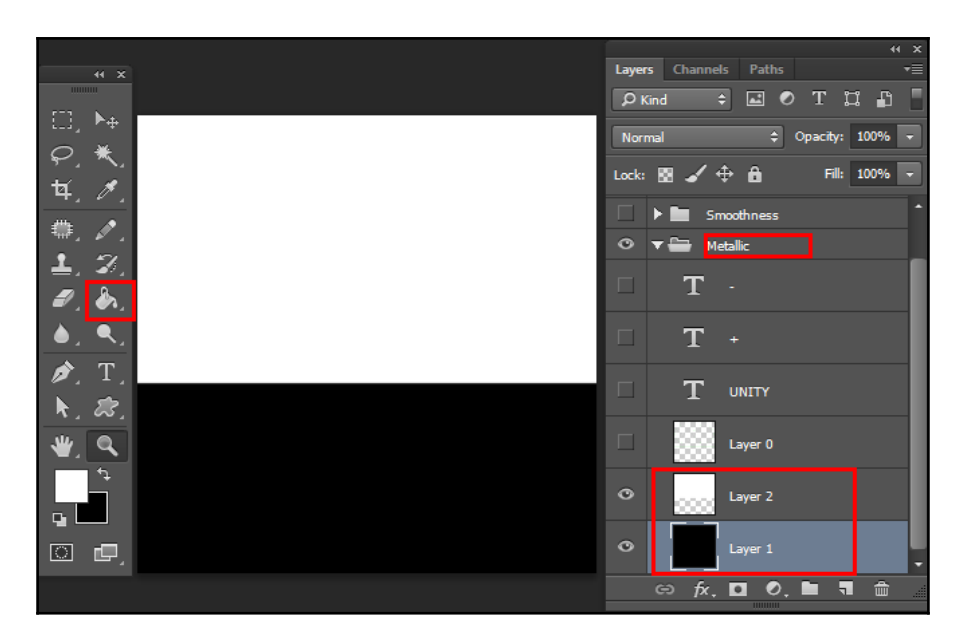

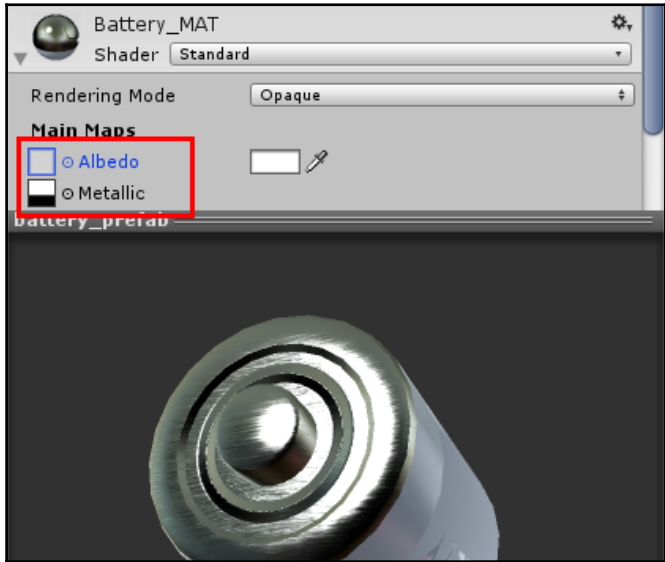

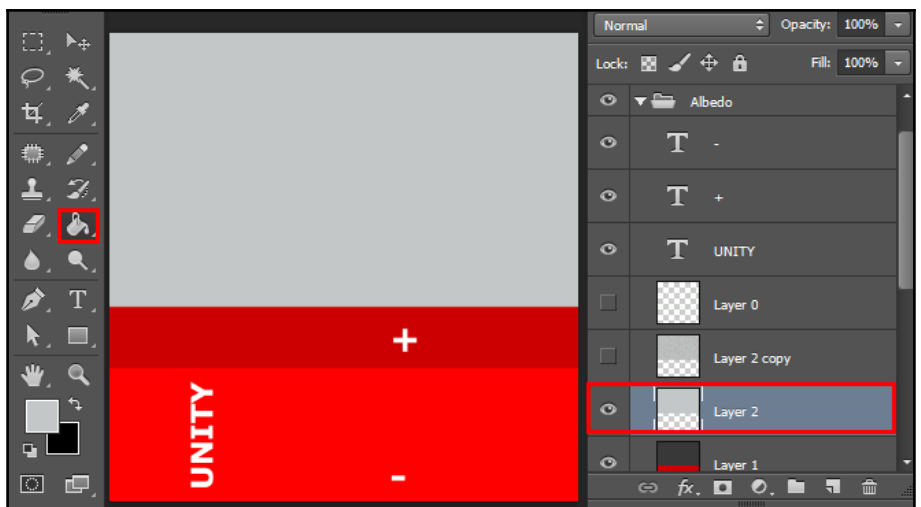

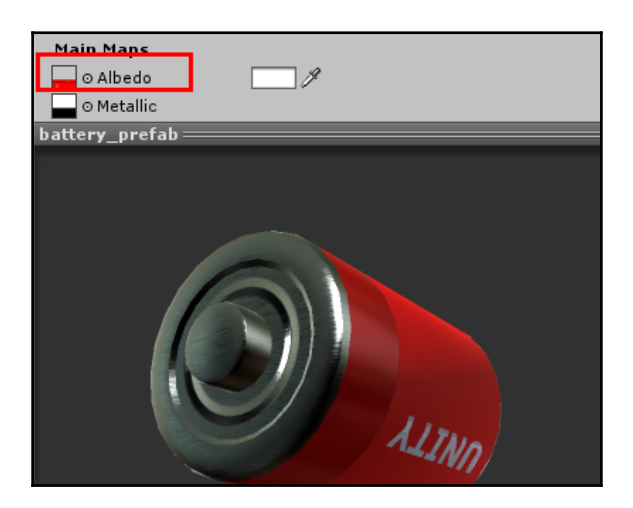

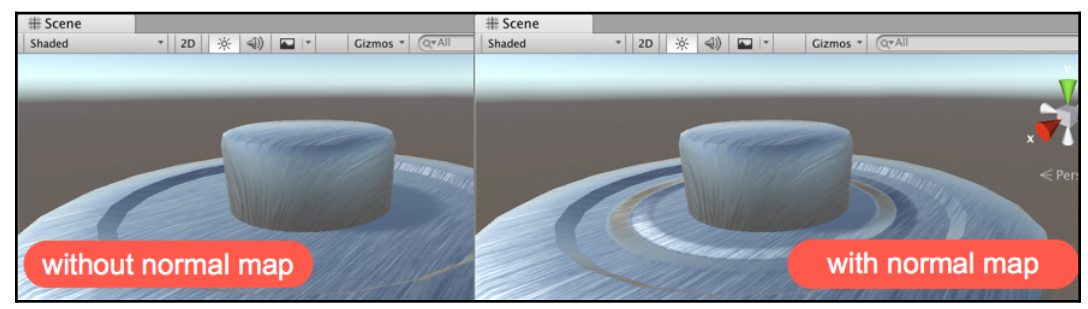

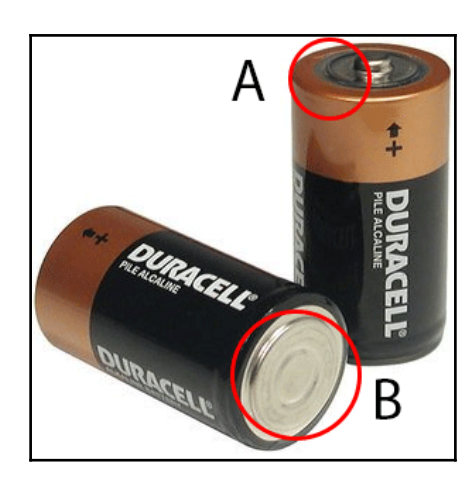

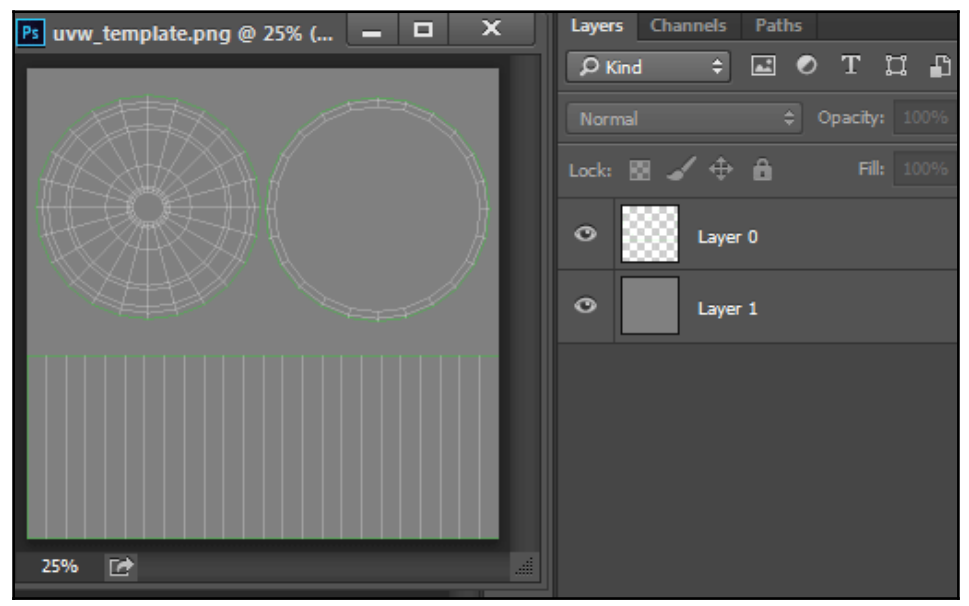

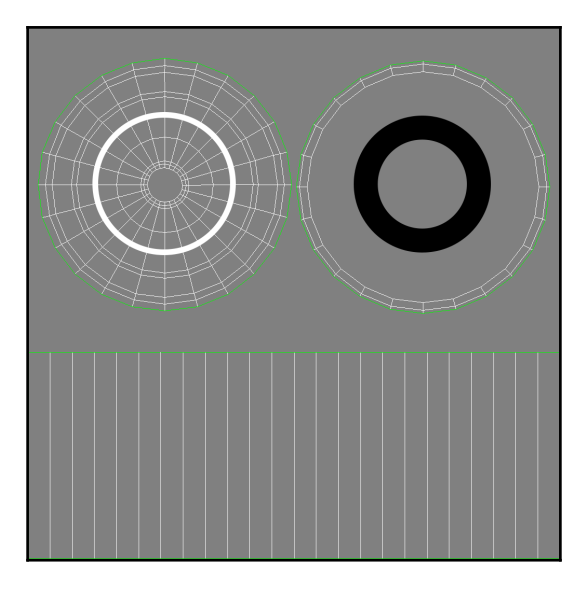

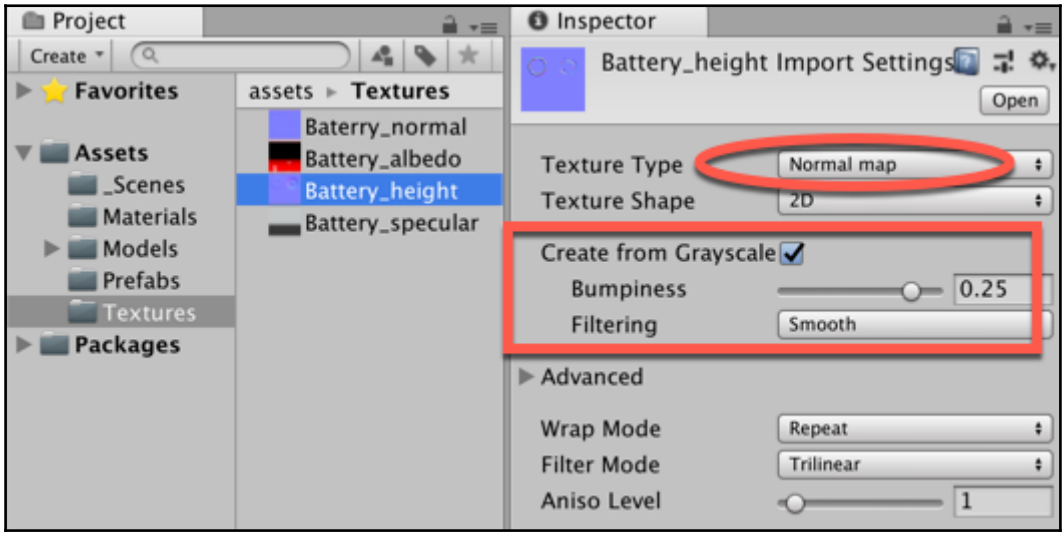

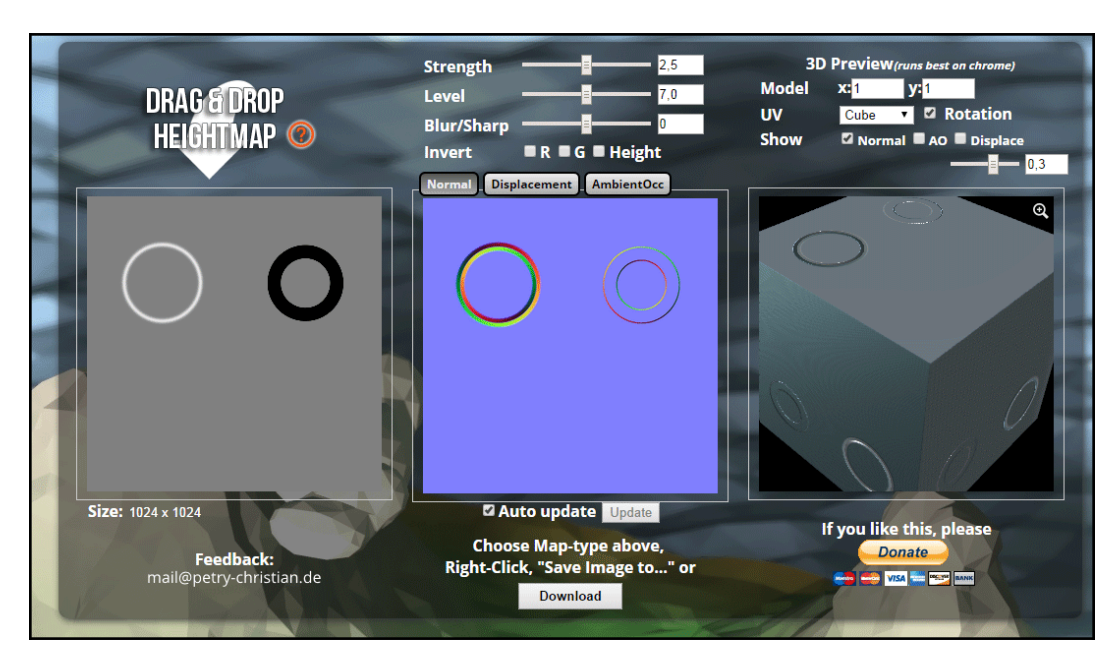

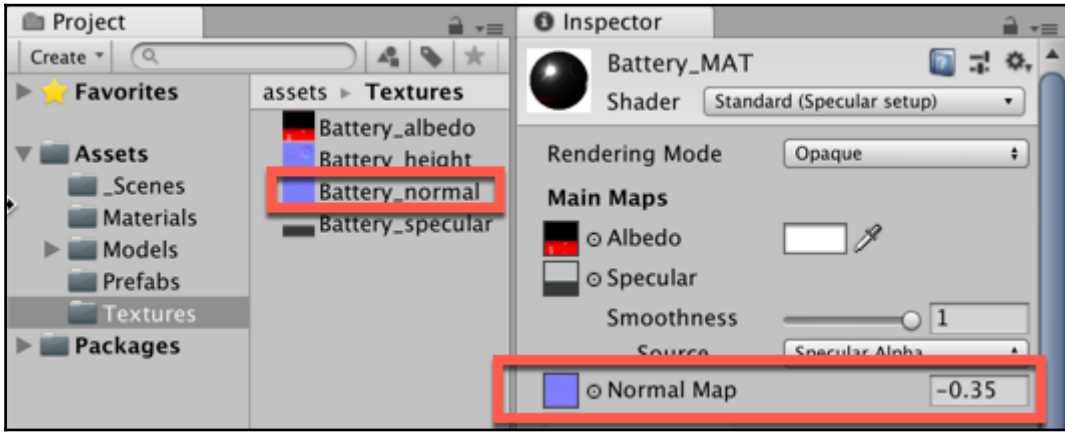

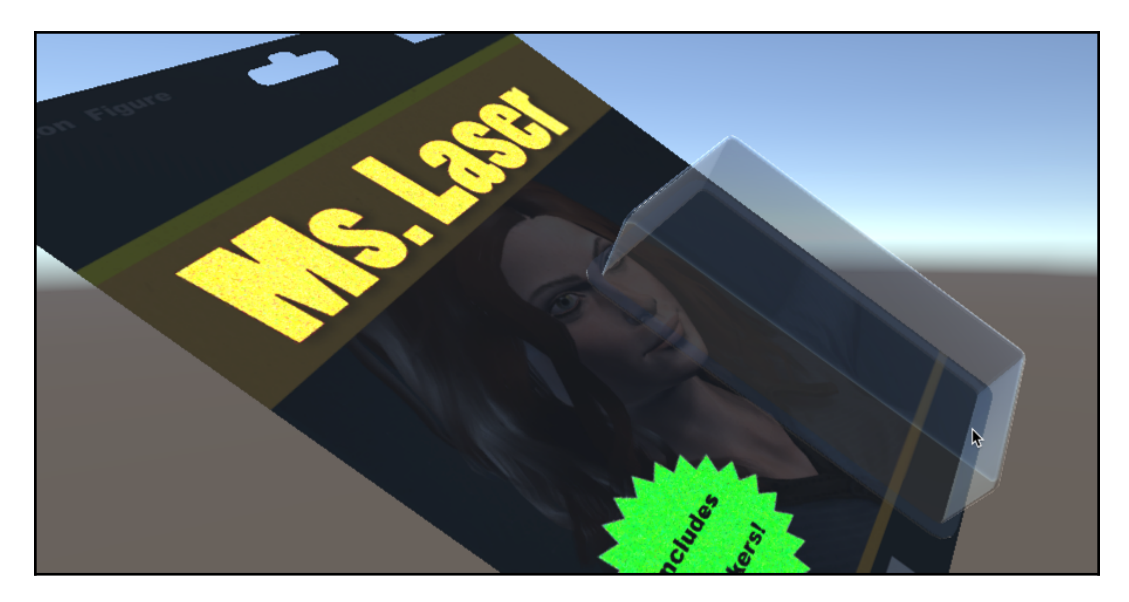

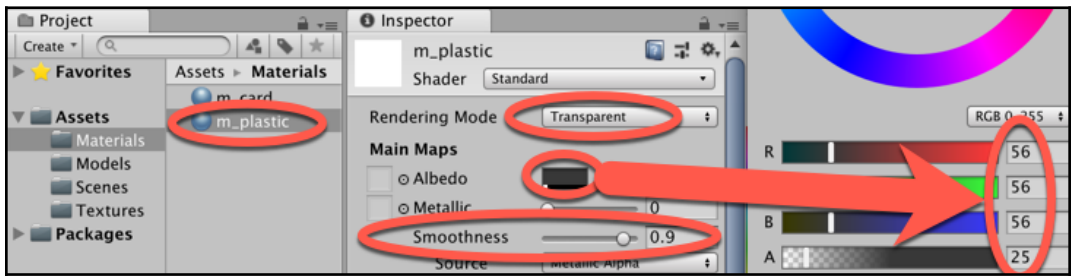

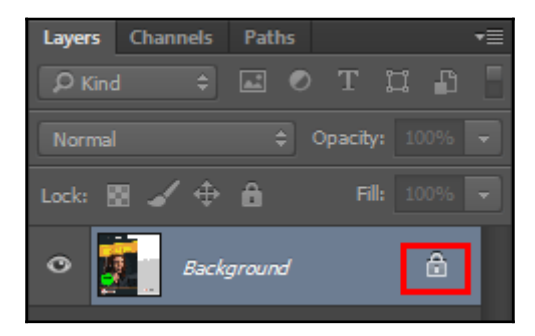

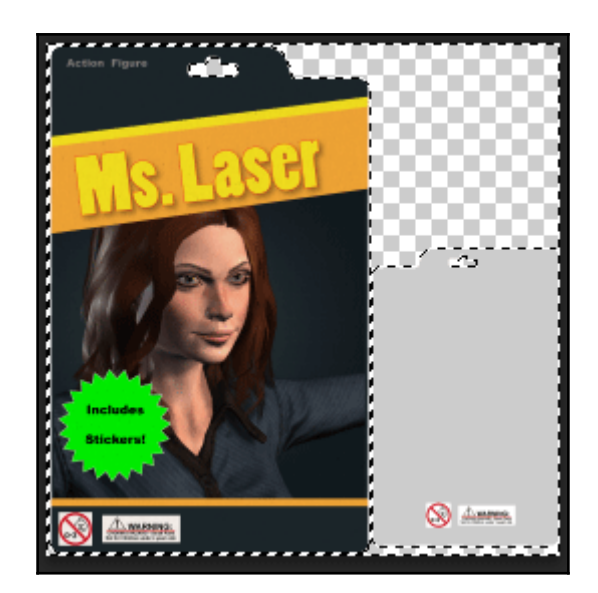

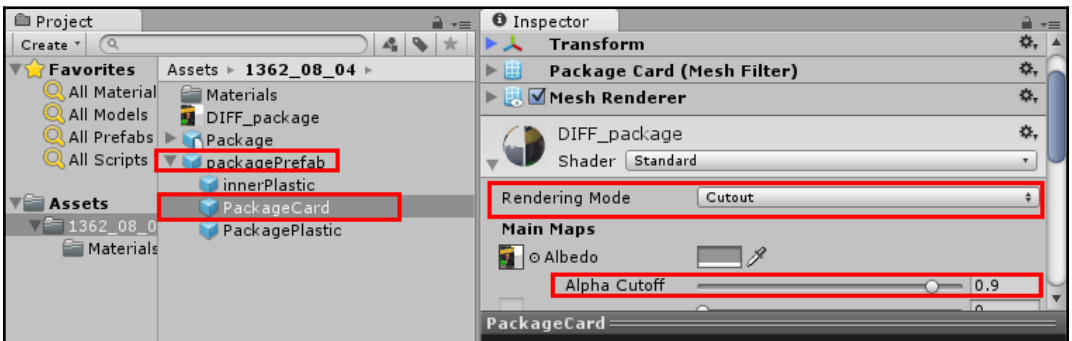

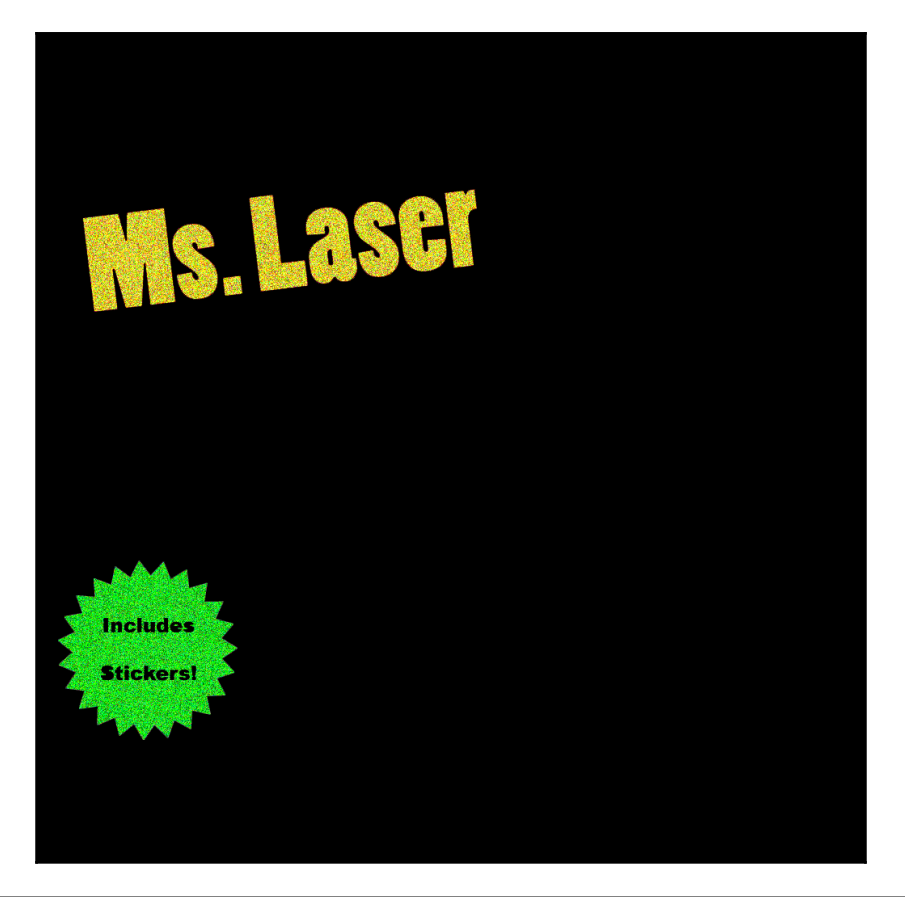

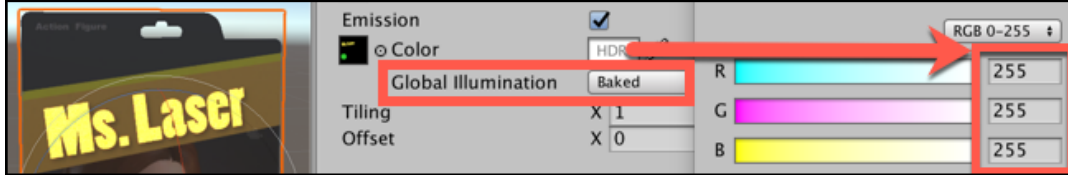

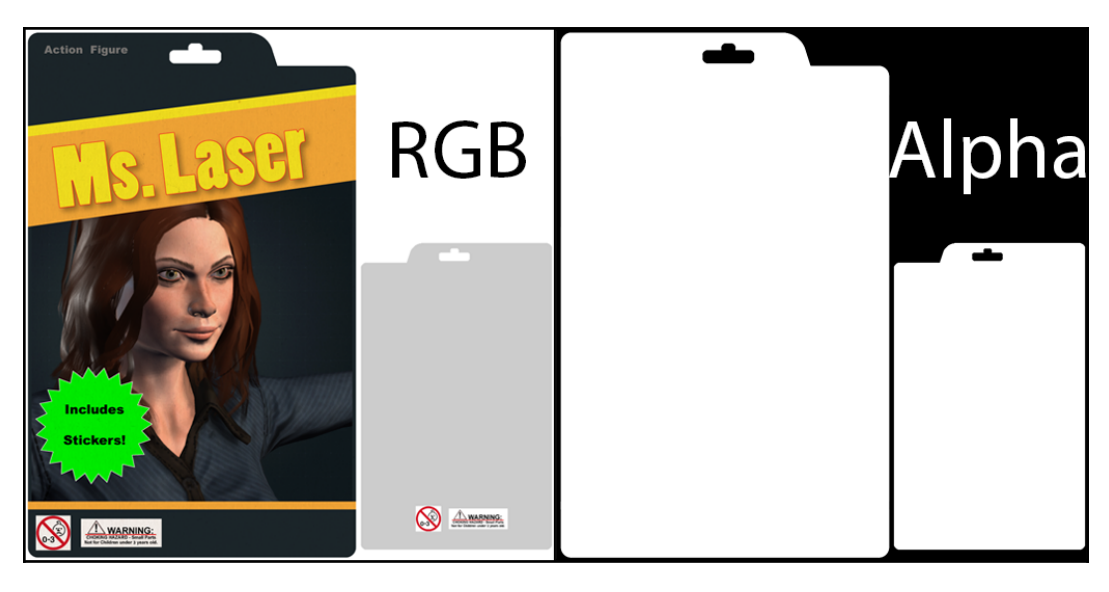

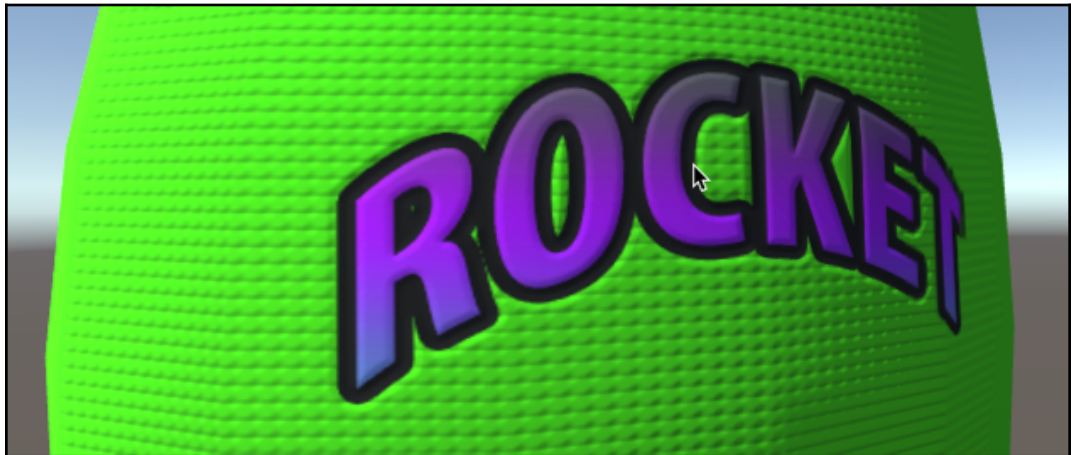

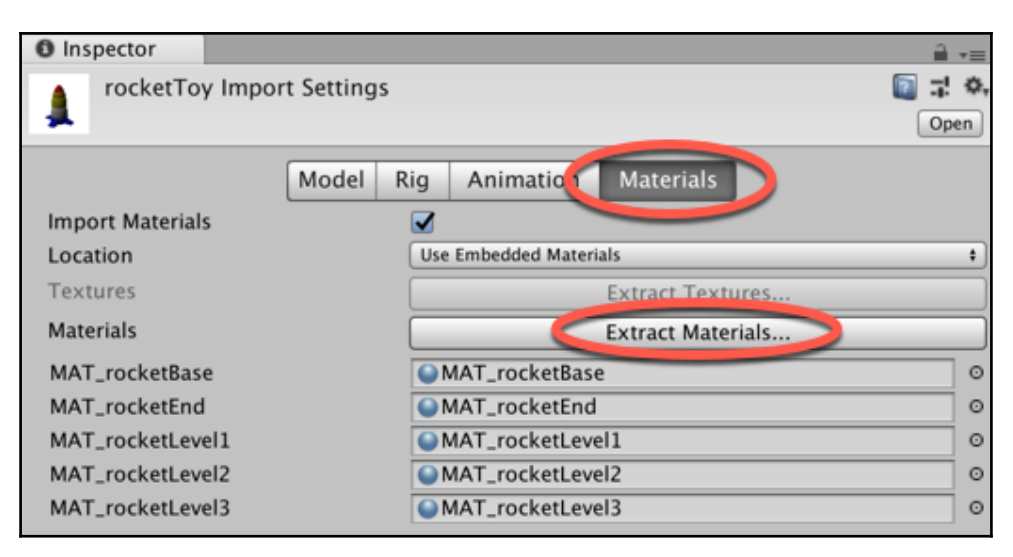

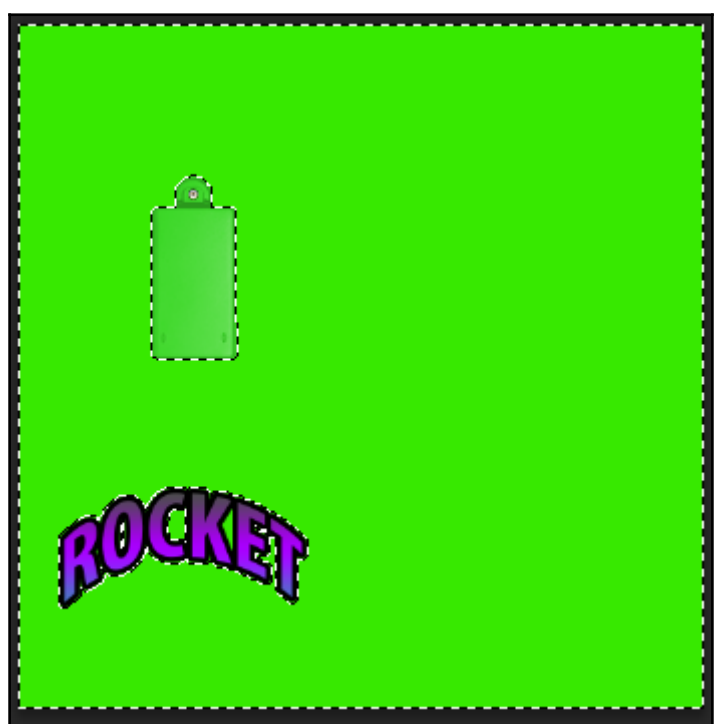

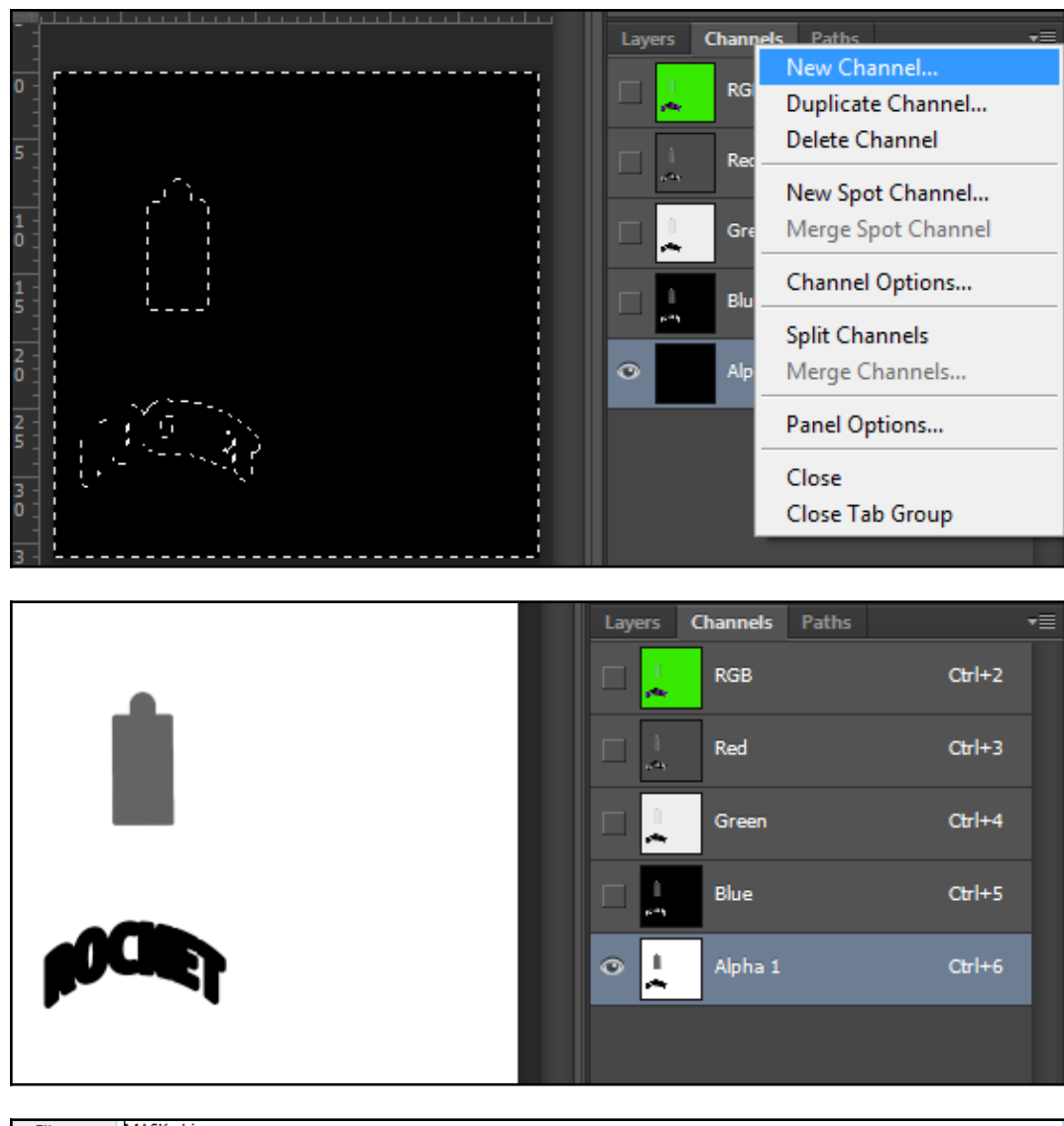

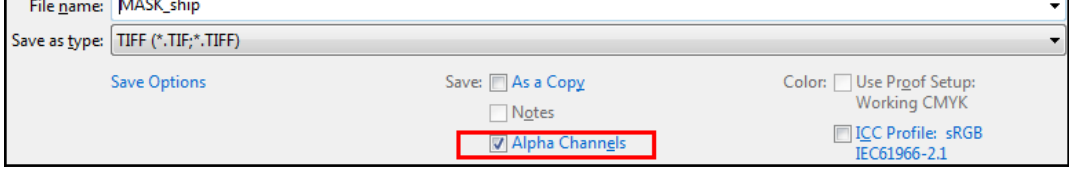

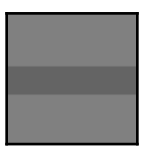

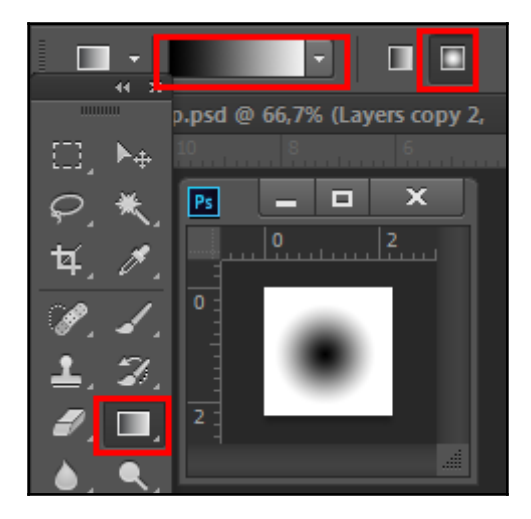

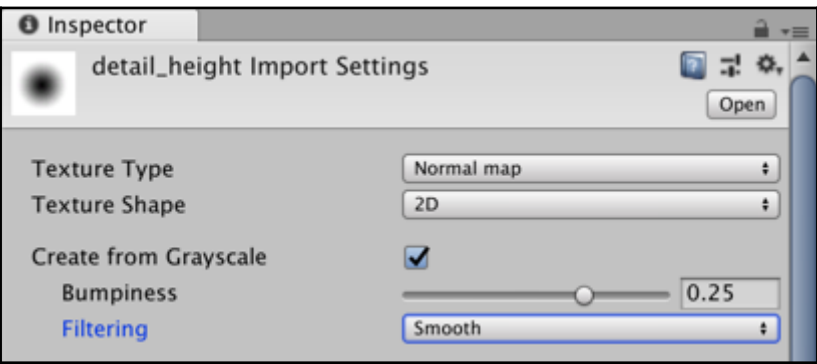

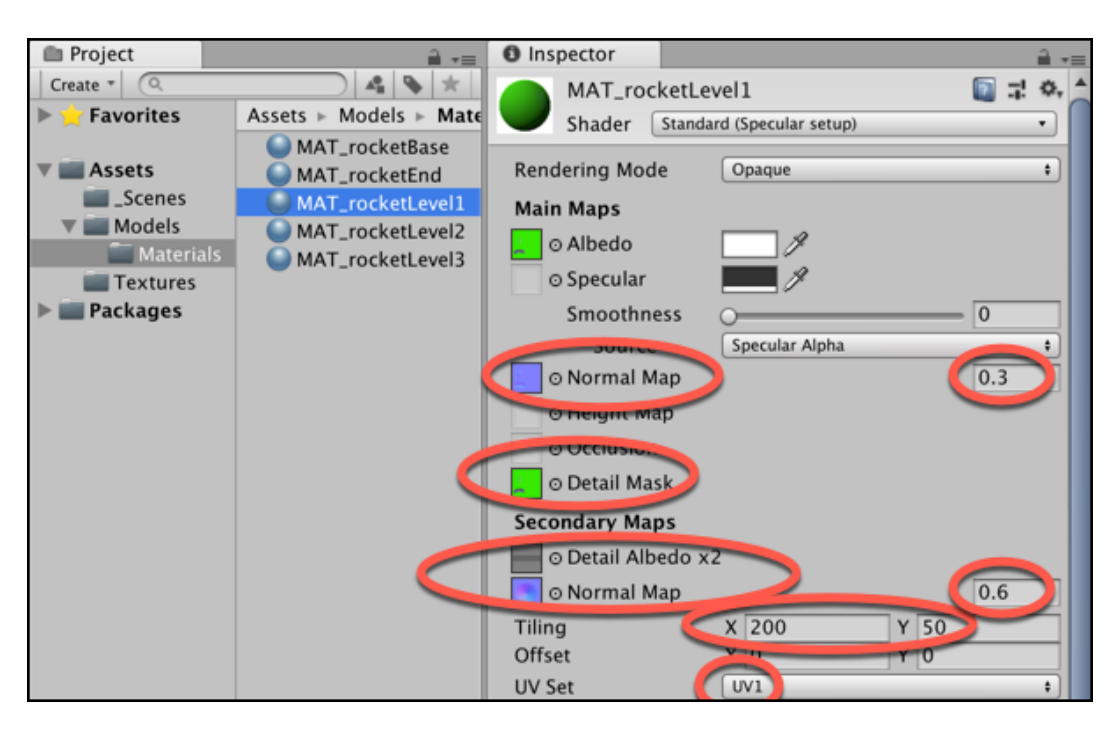

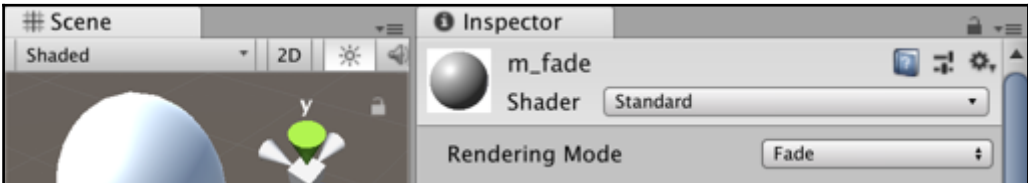

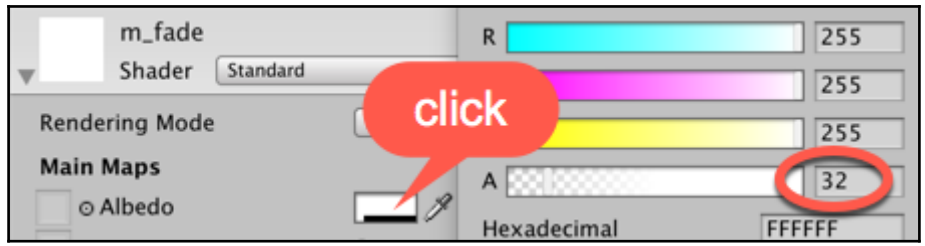

## **Chapter 6: Shader Graphs and Video Players**

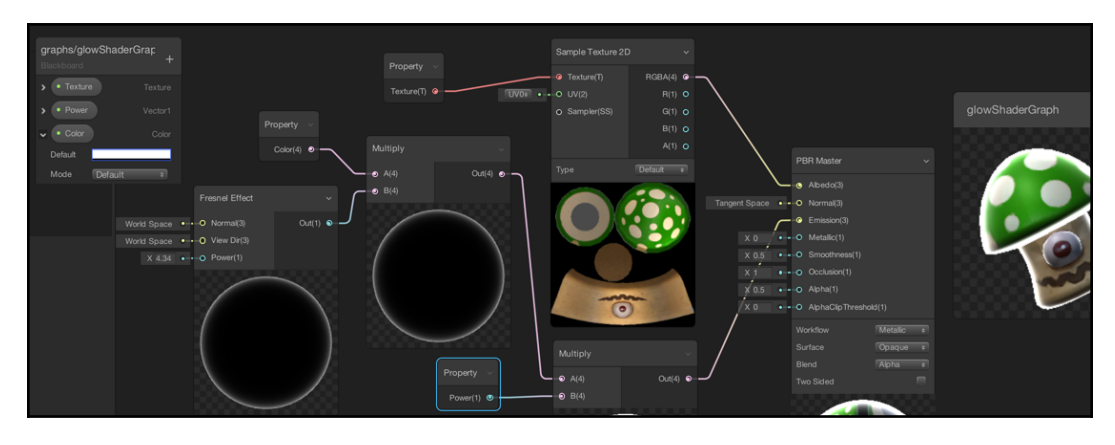

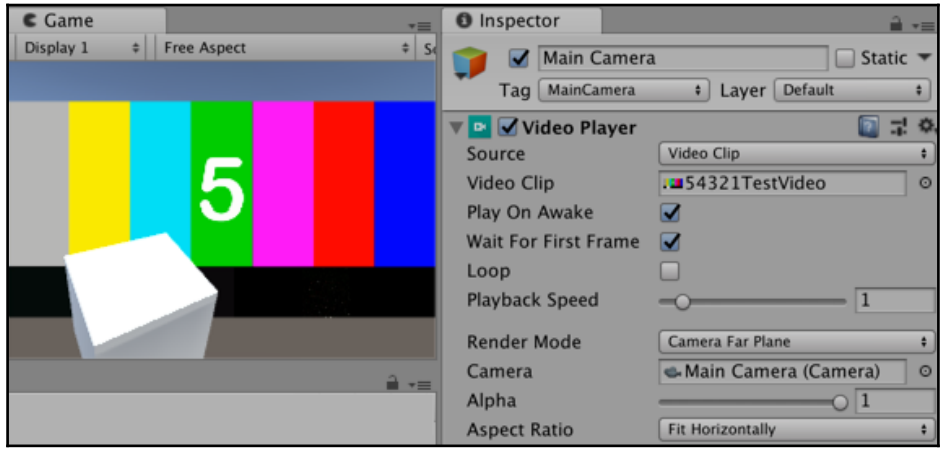

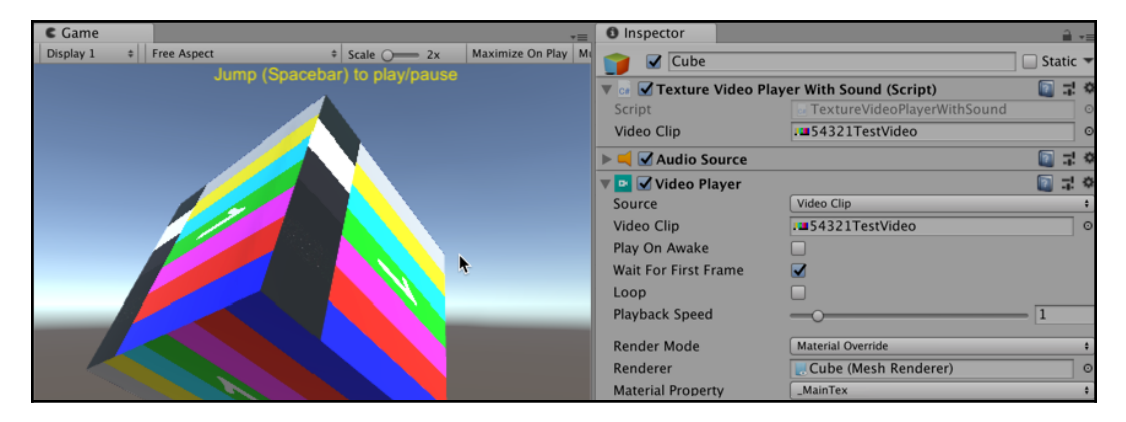

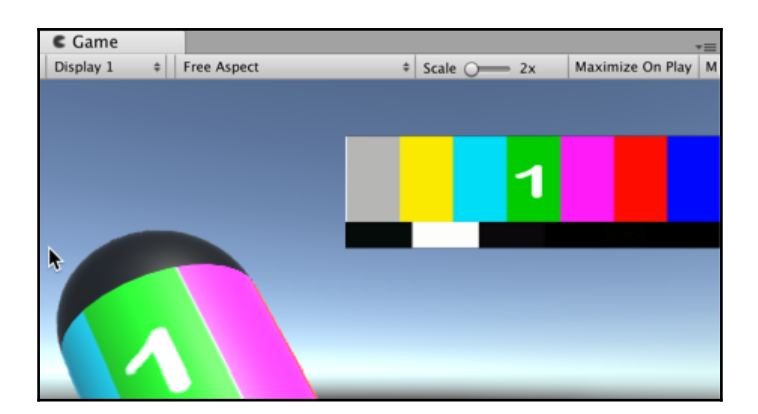

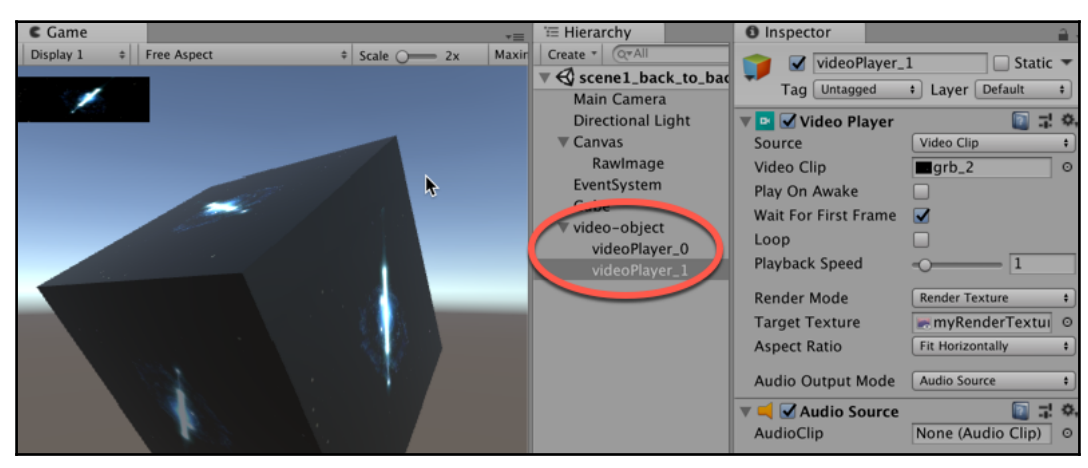

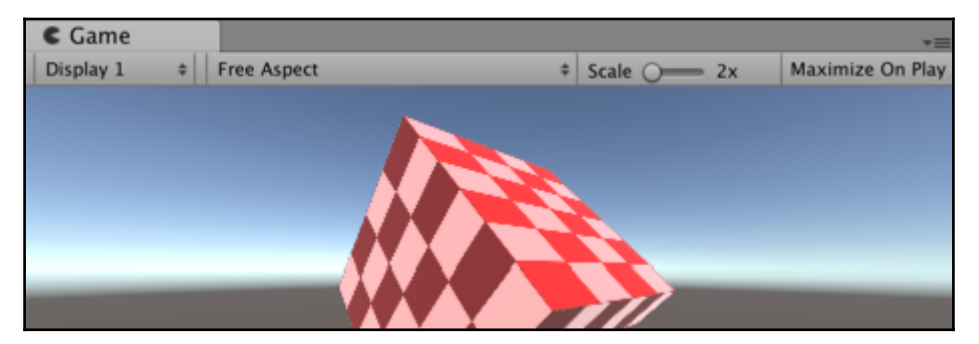

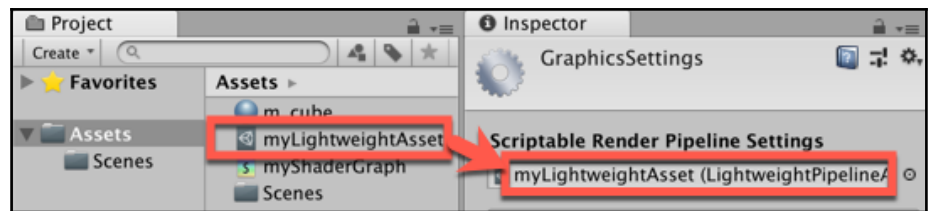

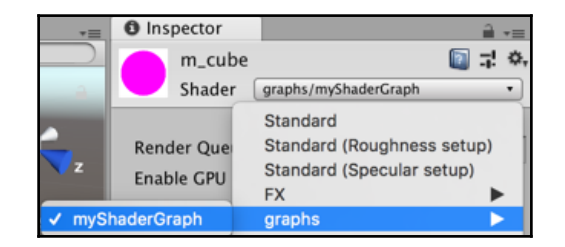

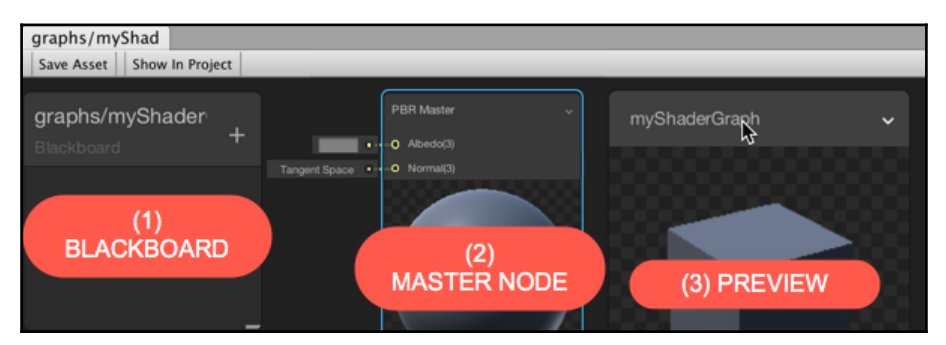

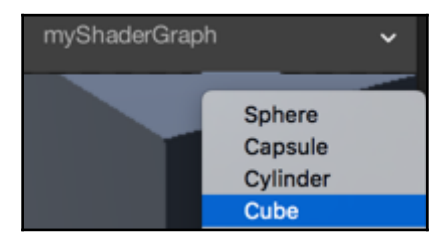

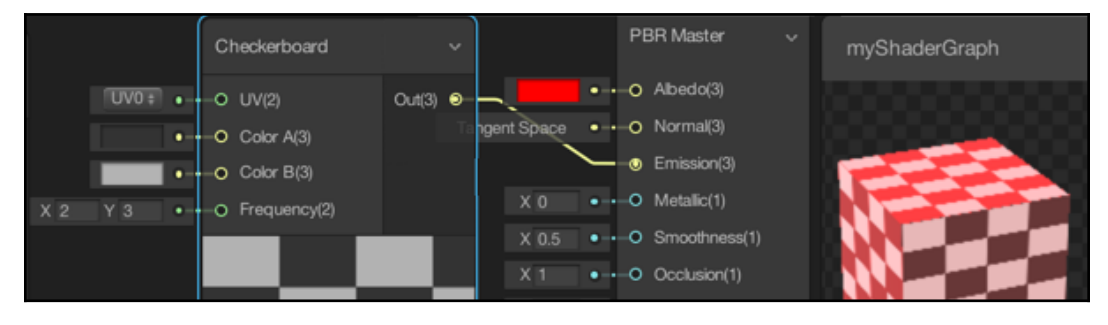

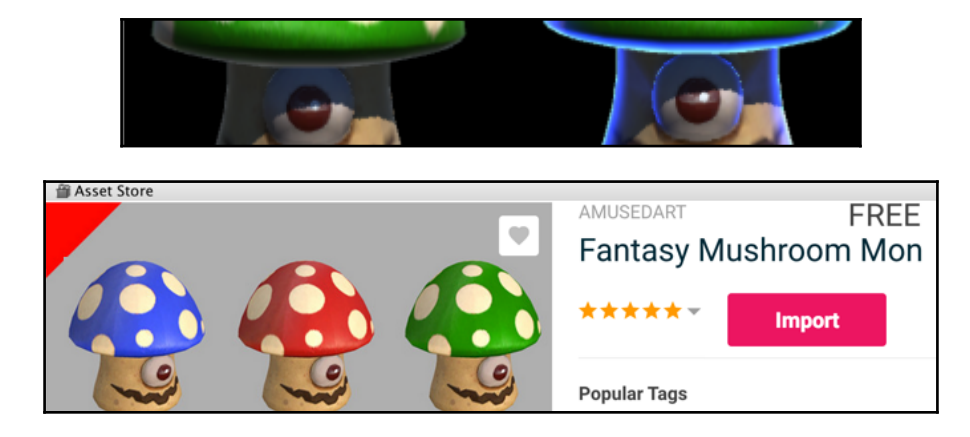

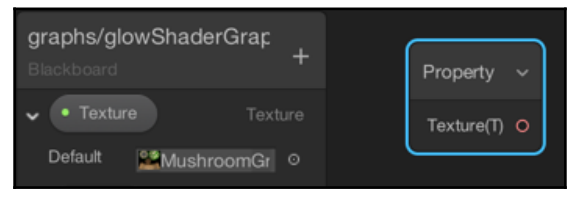

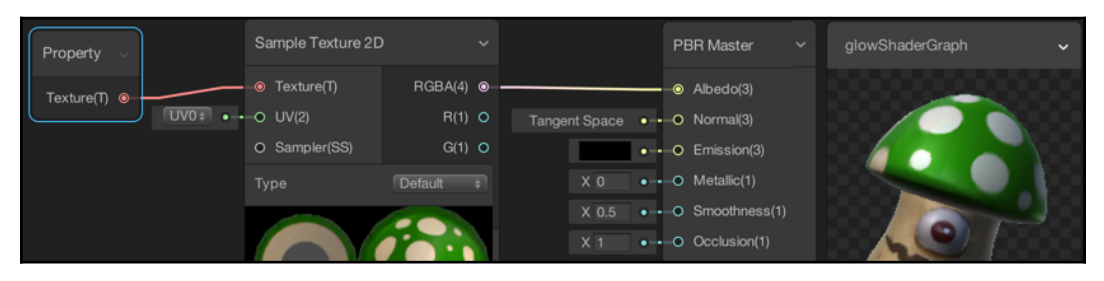

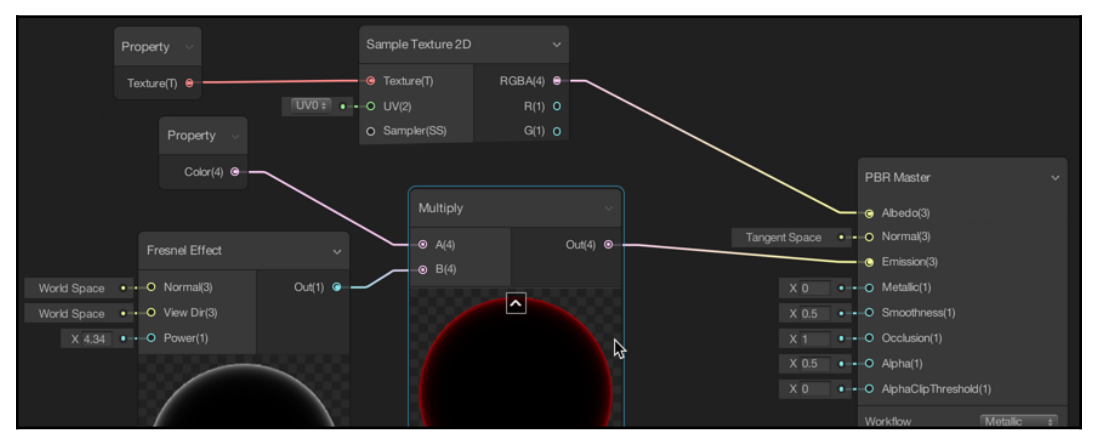
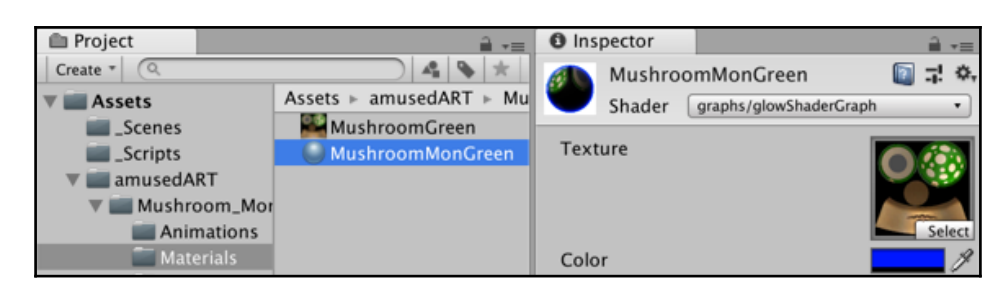

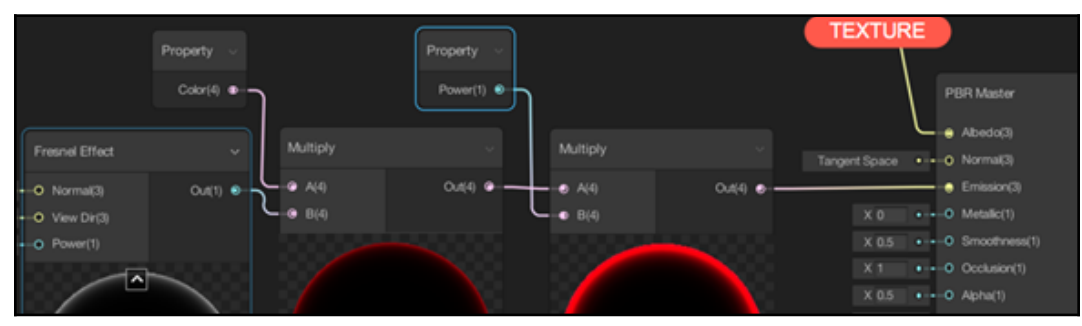

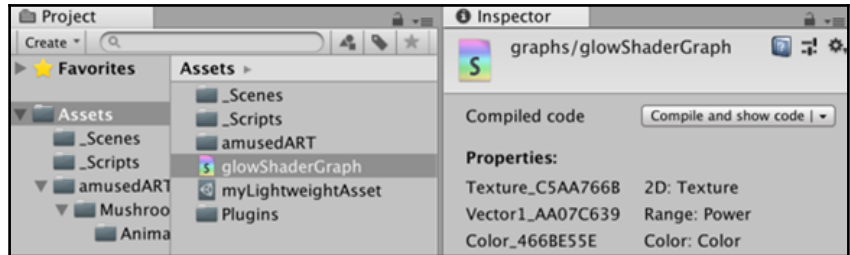

## **Chapter 7: Using Cameras**

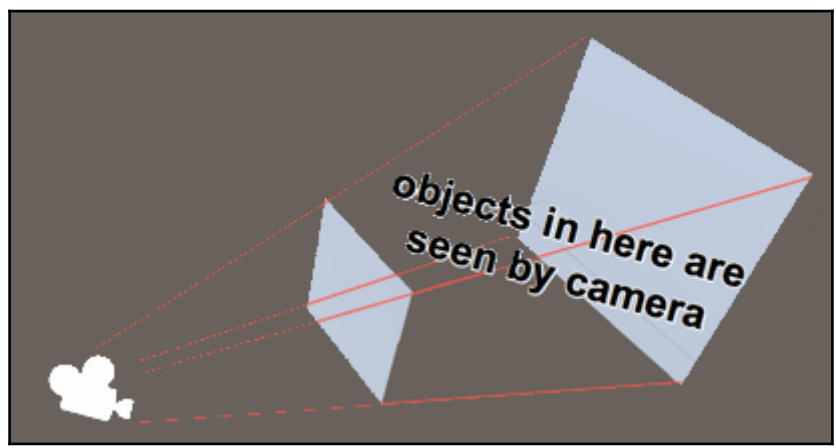

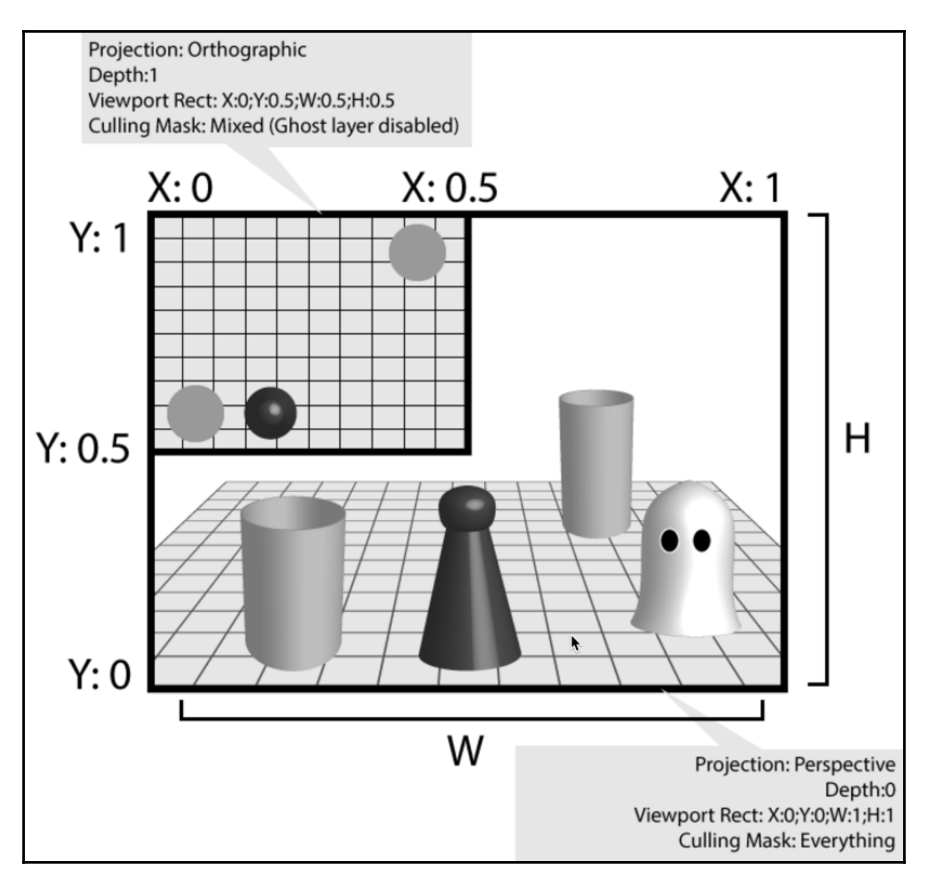

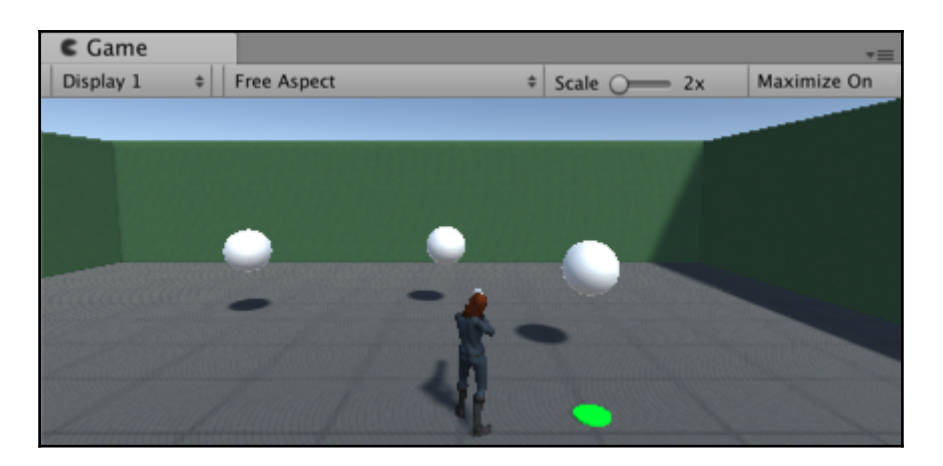

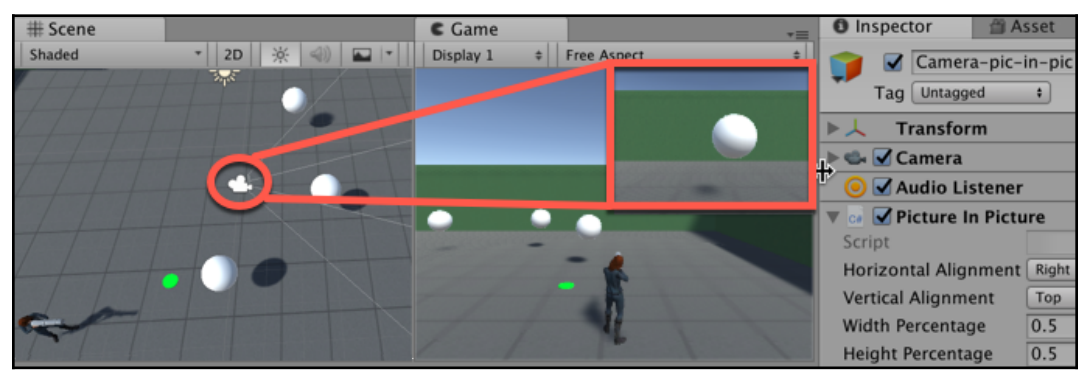

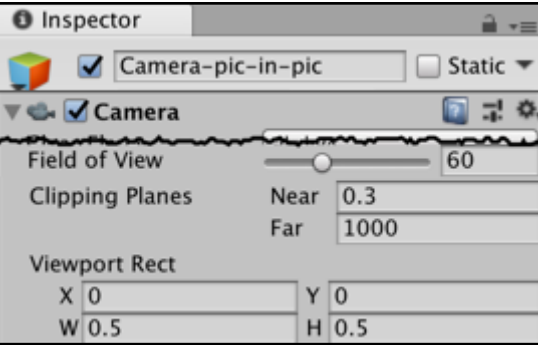

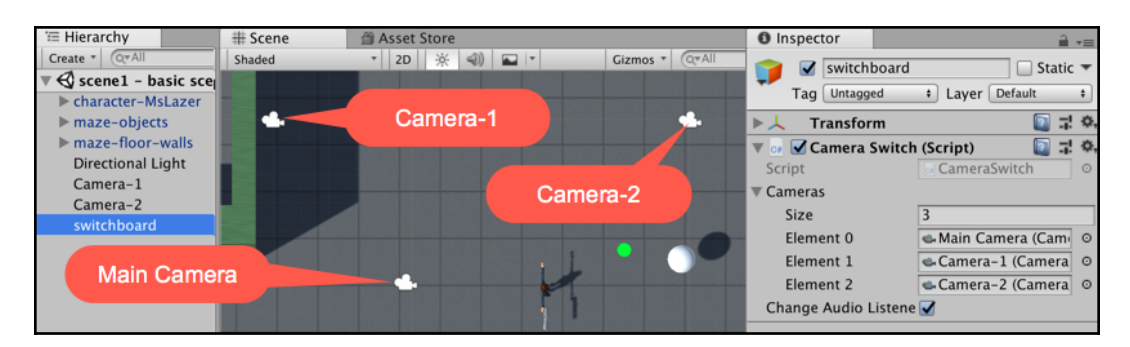

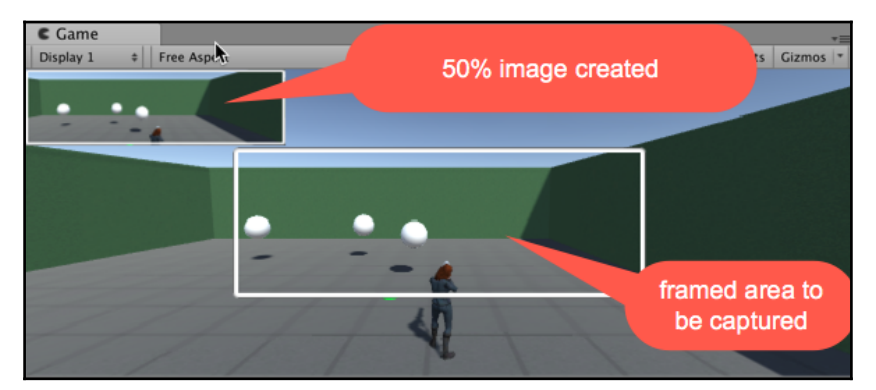

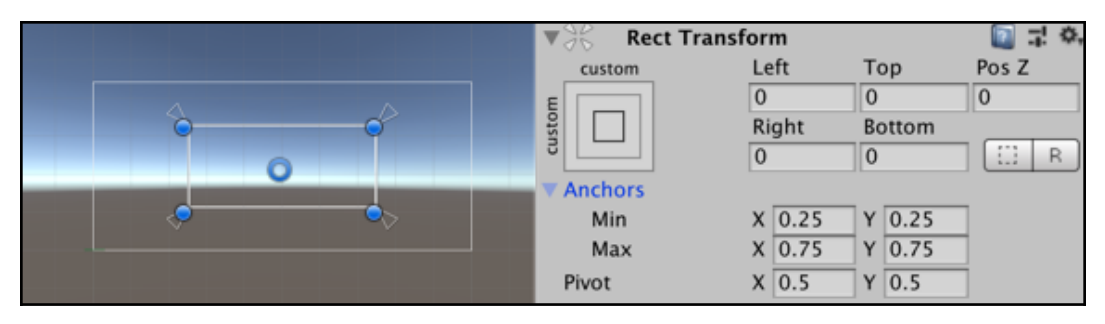

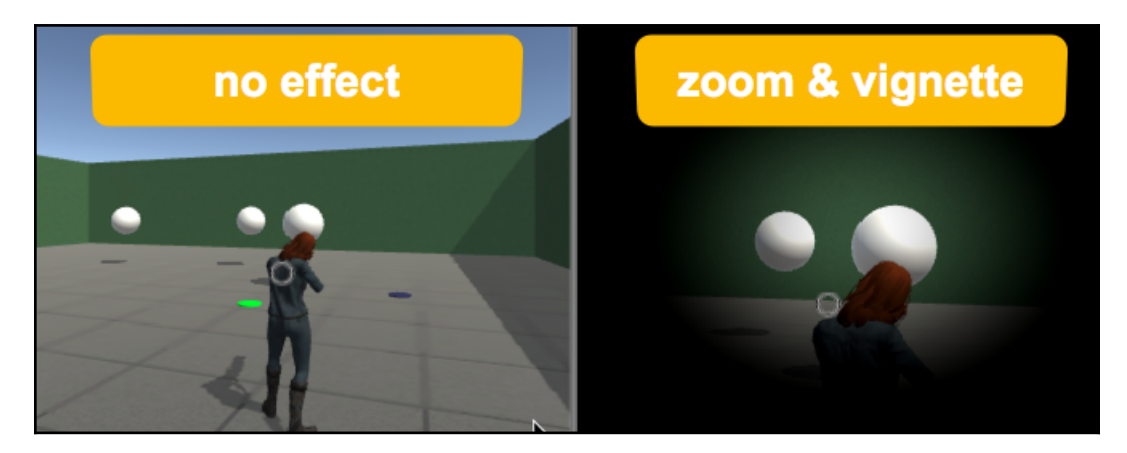

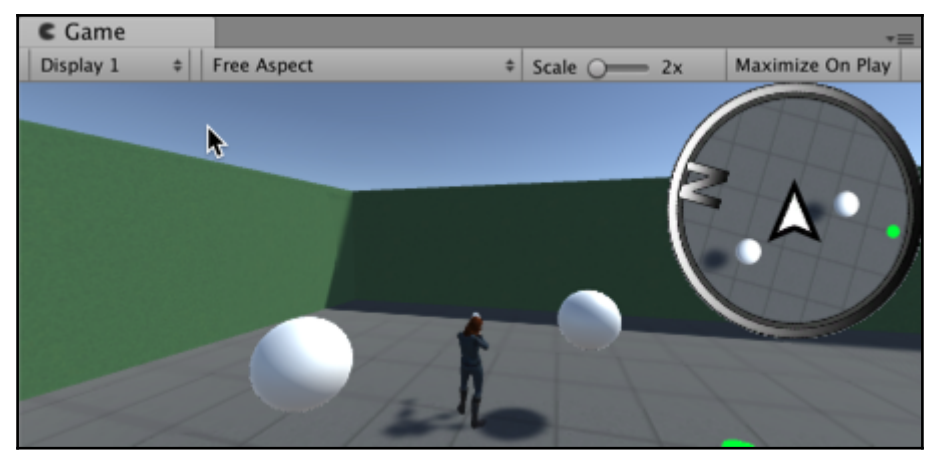

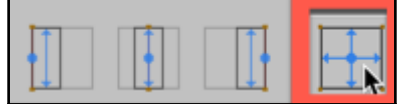

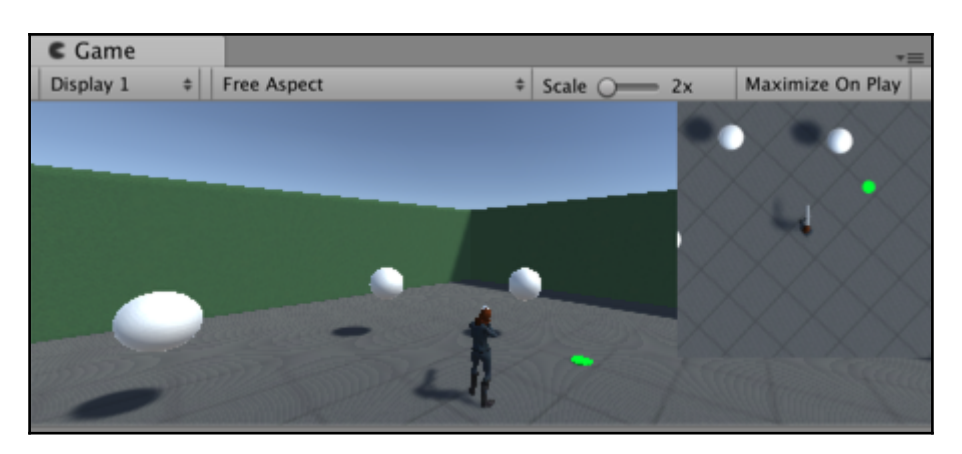

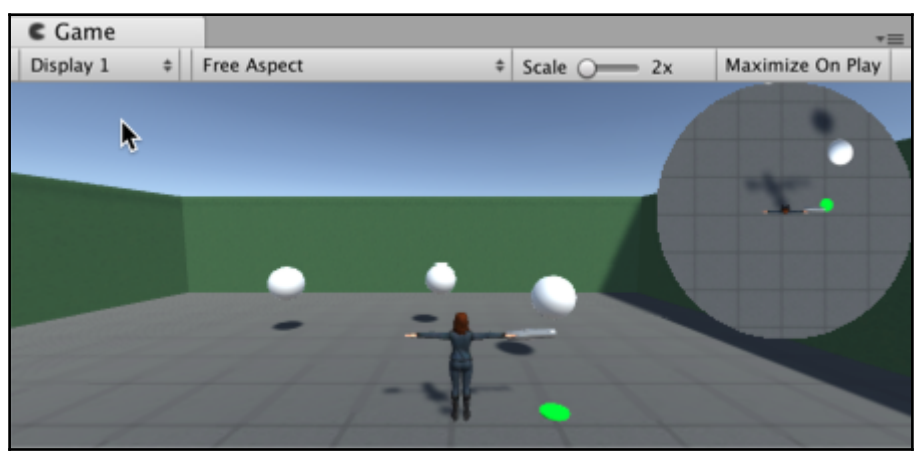

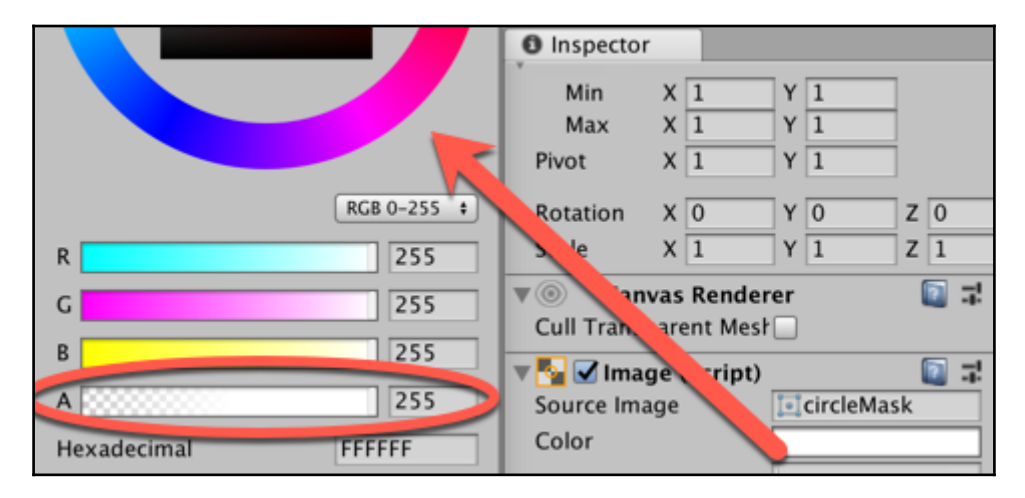

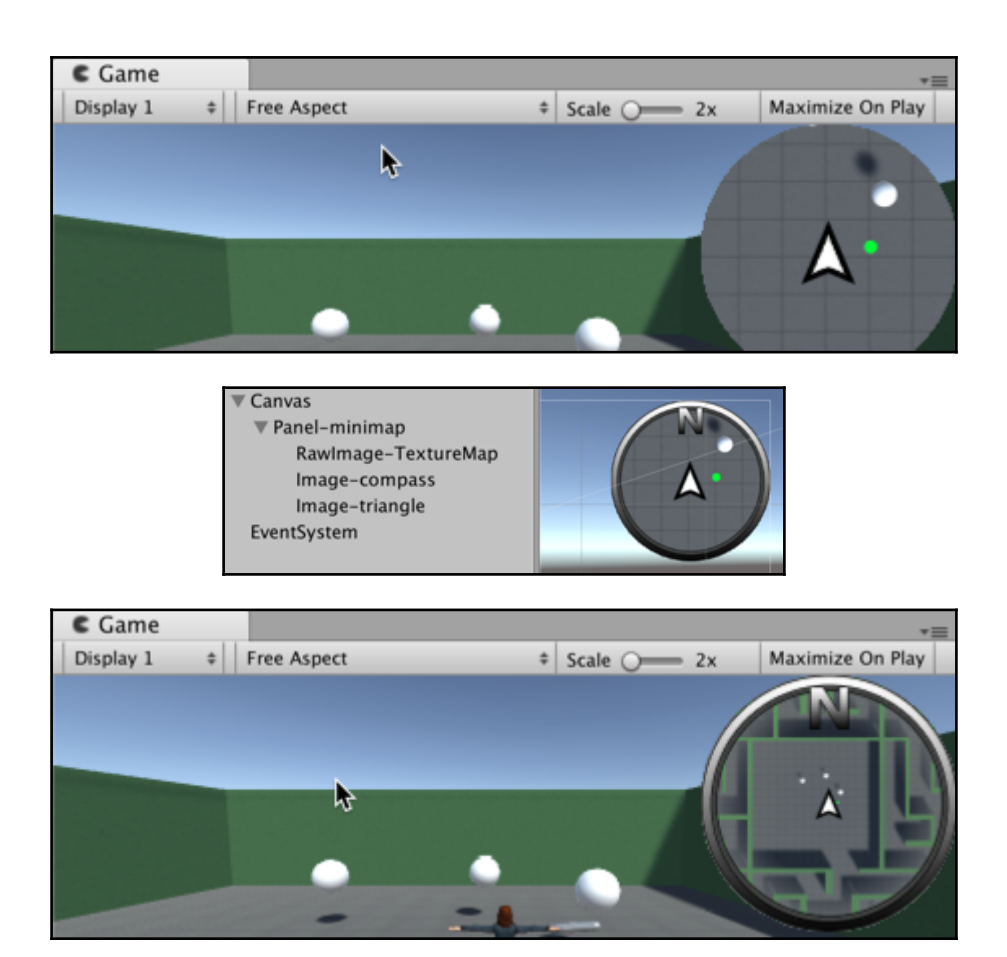

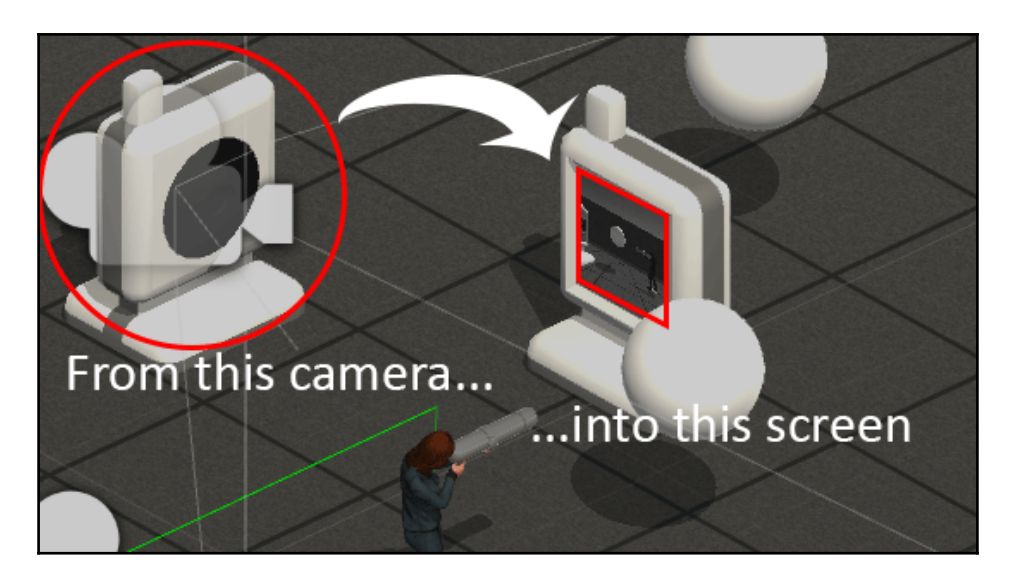

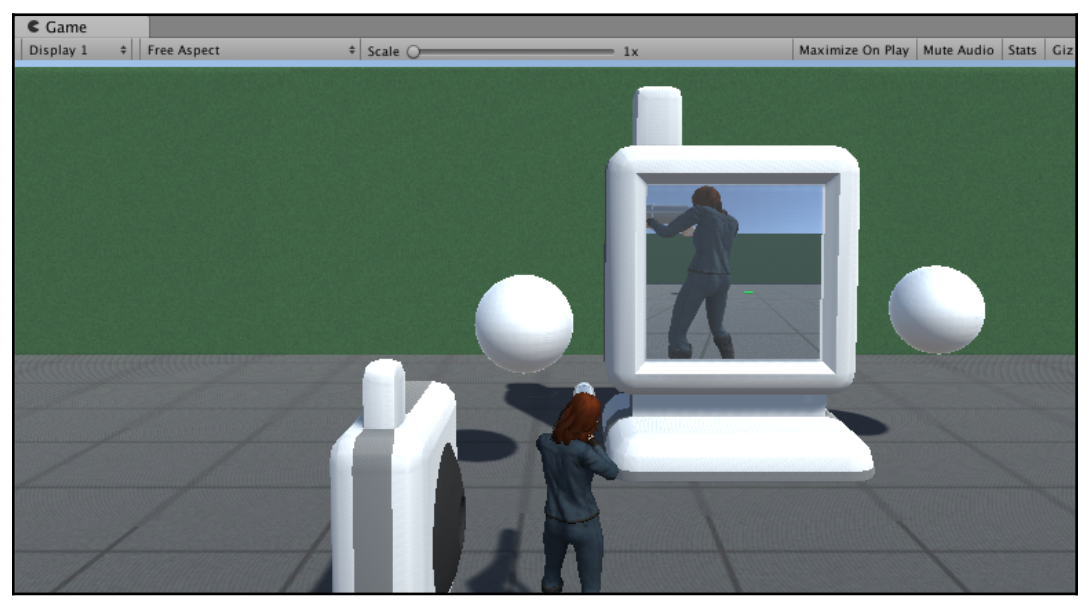

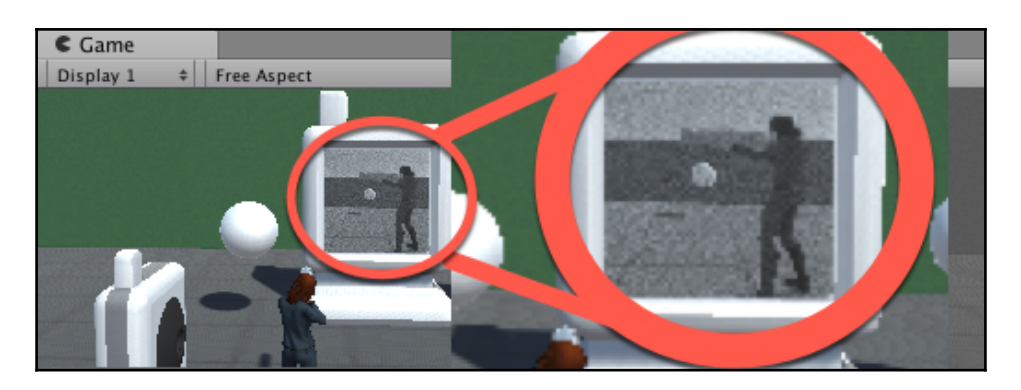

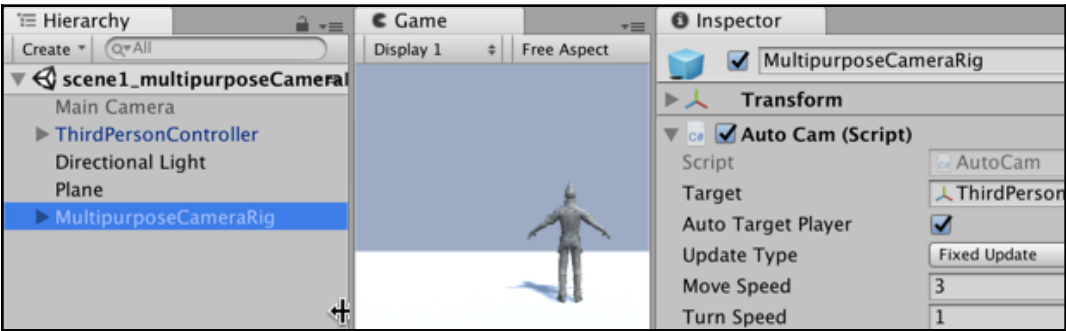

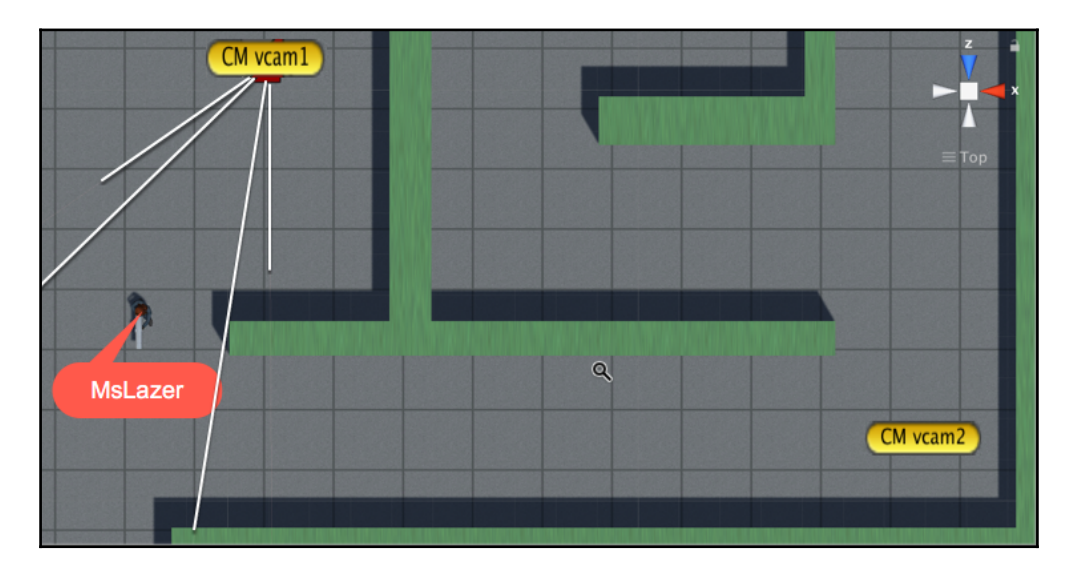

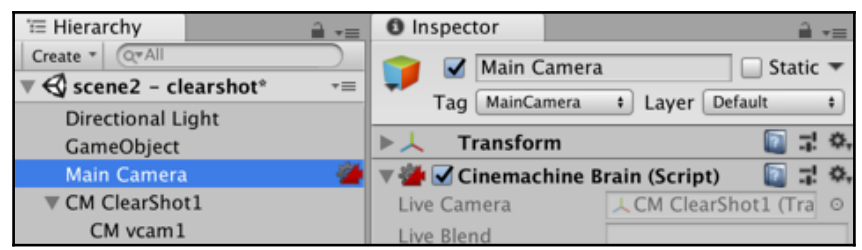

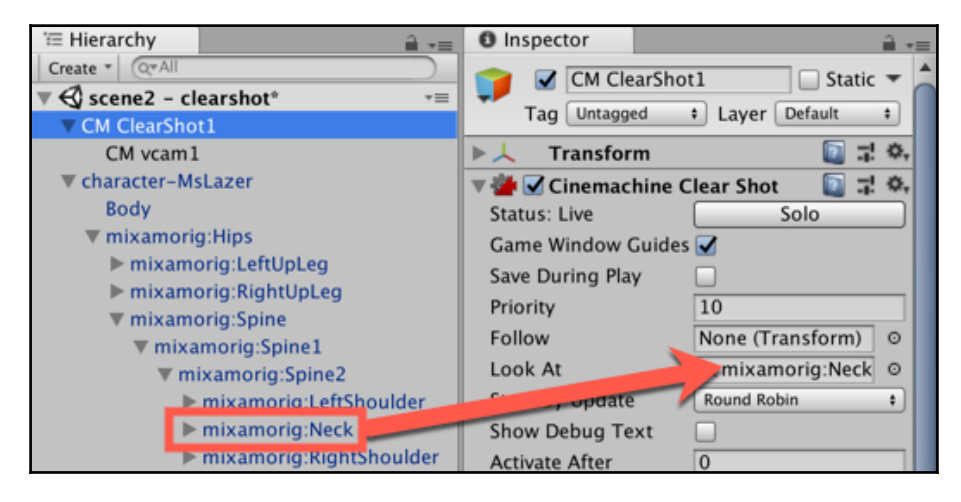

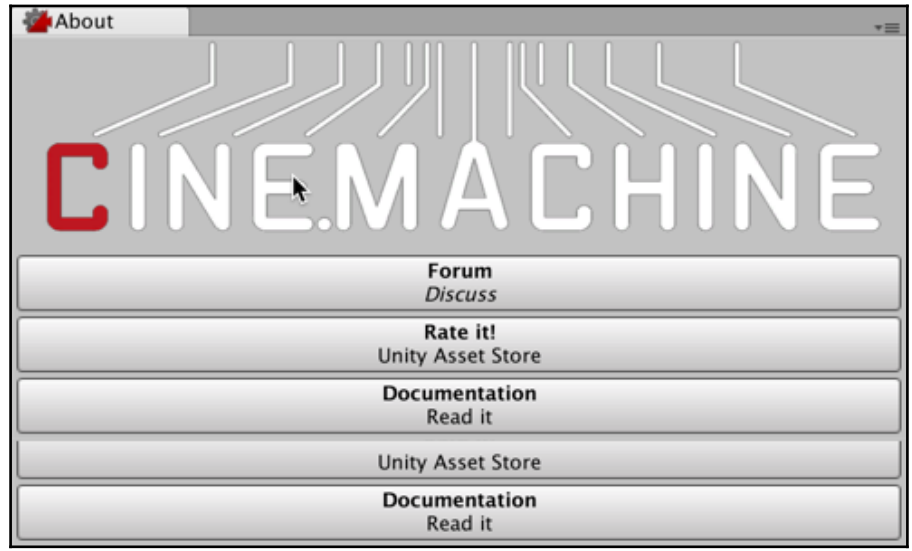

## **Chapter 8: Lights and Effects**

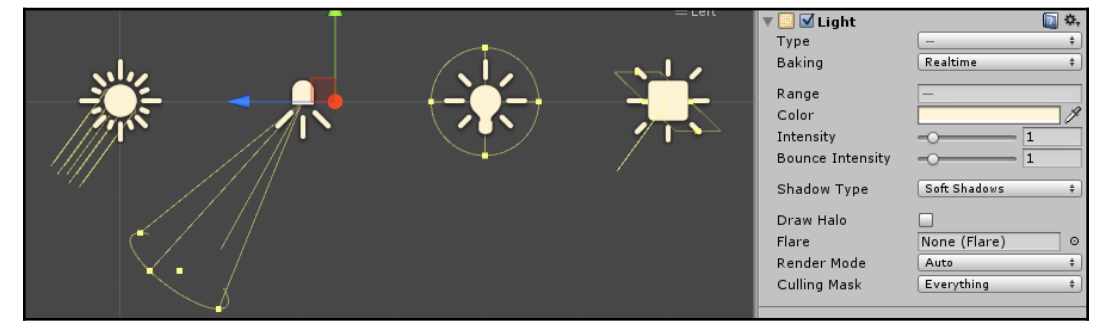

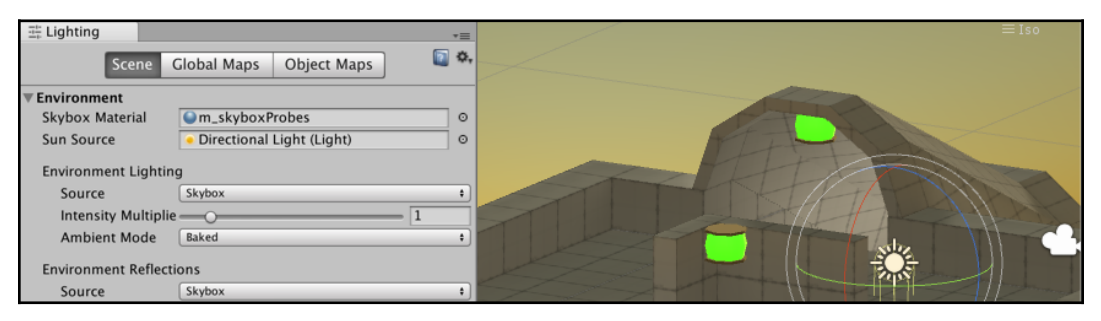

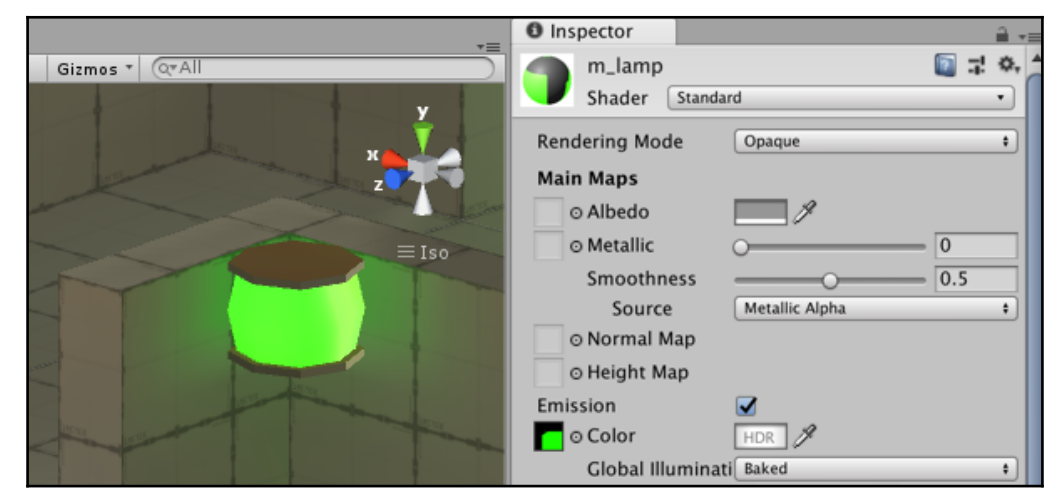

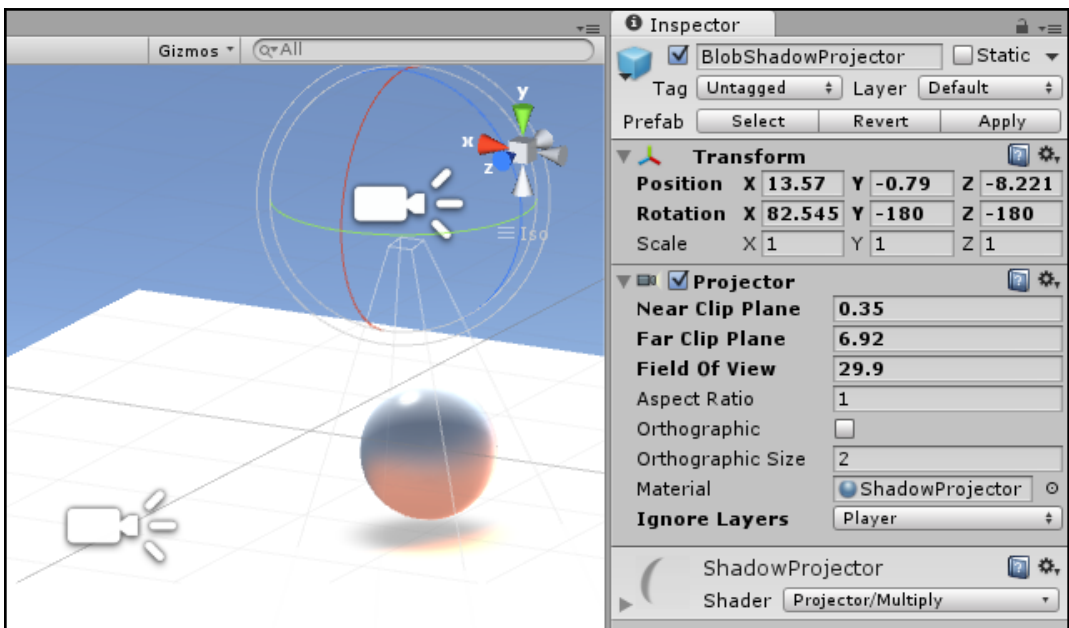

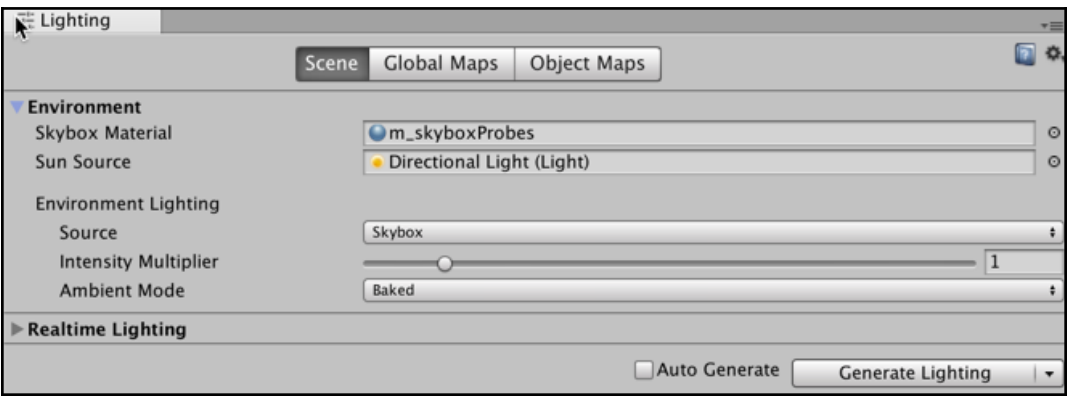

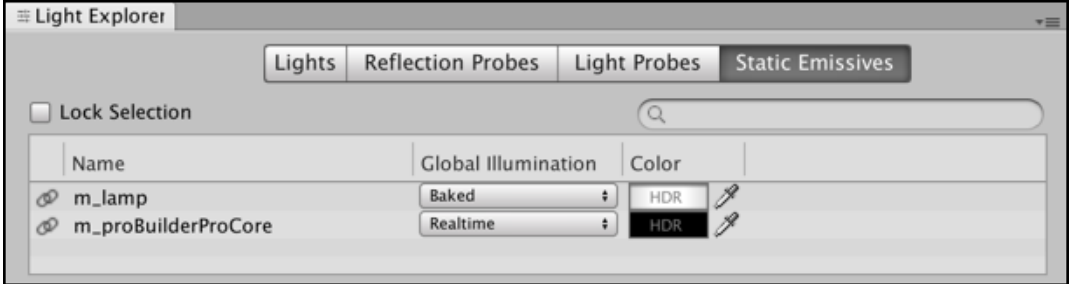

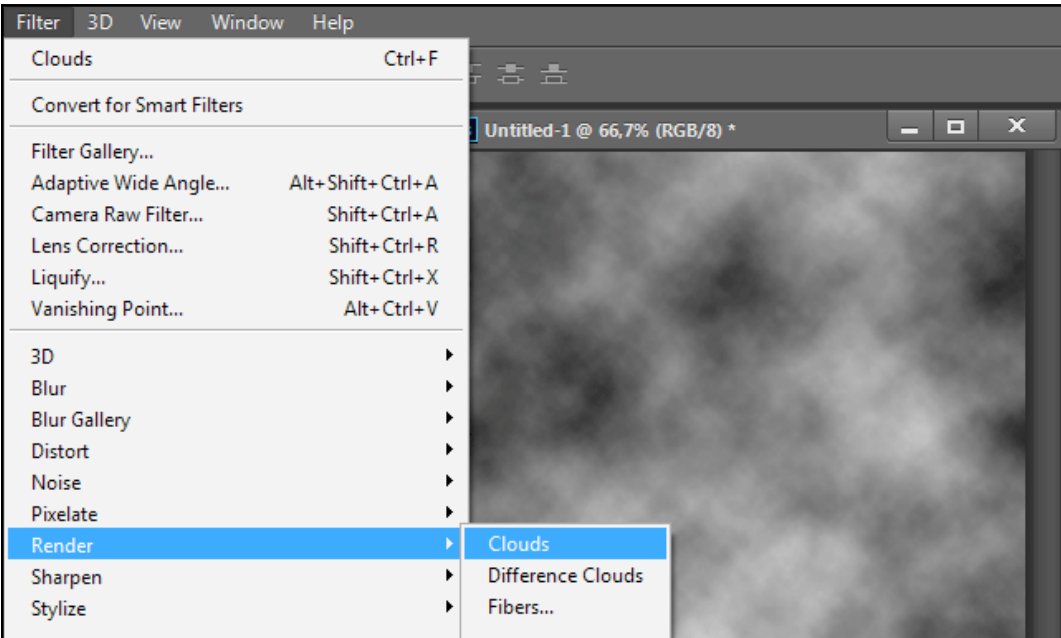

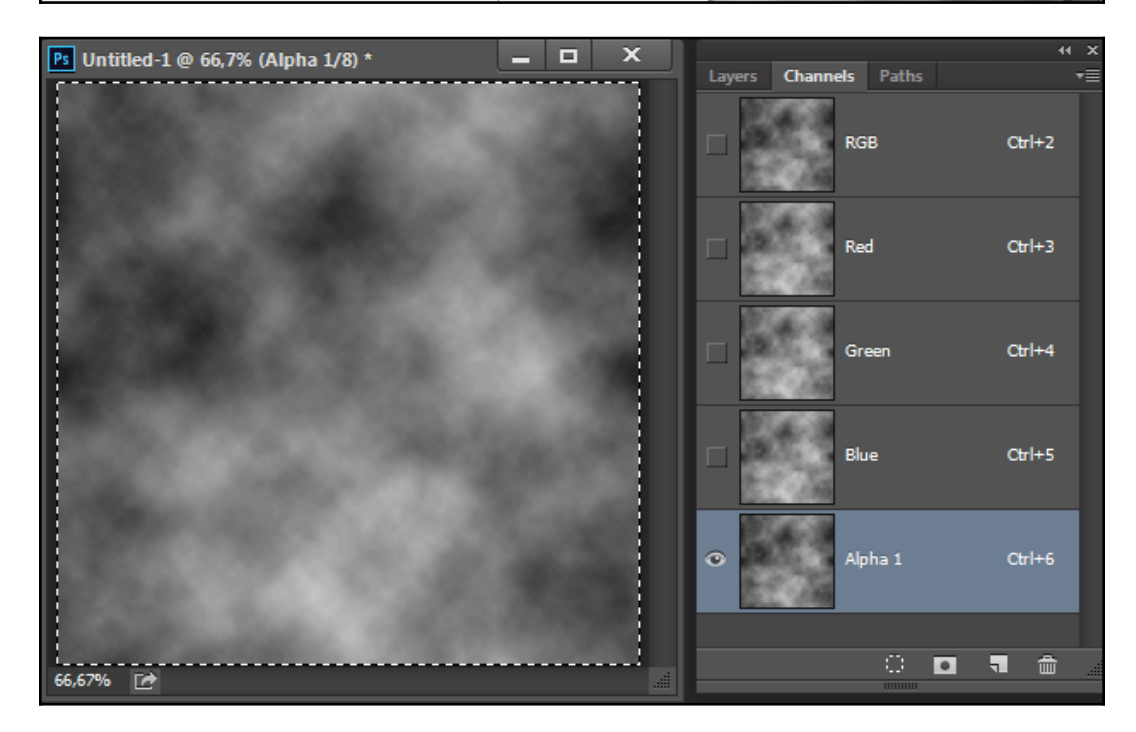

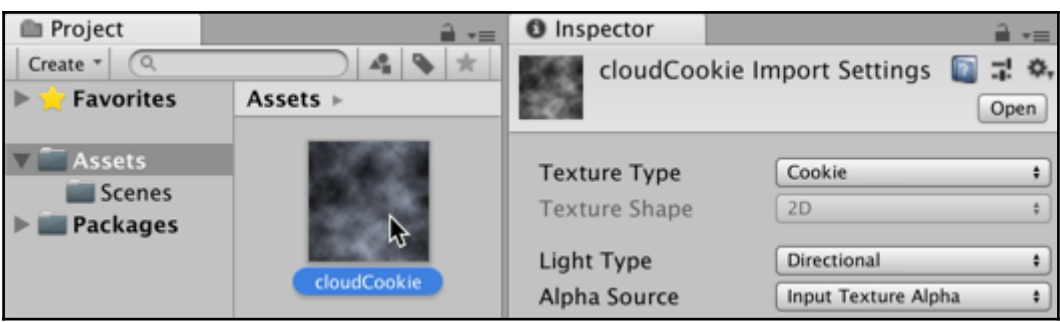

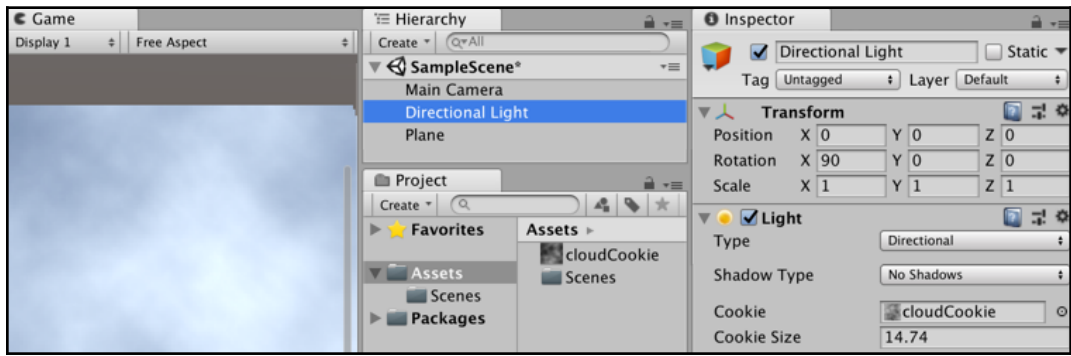

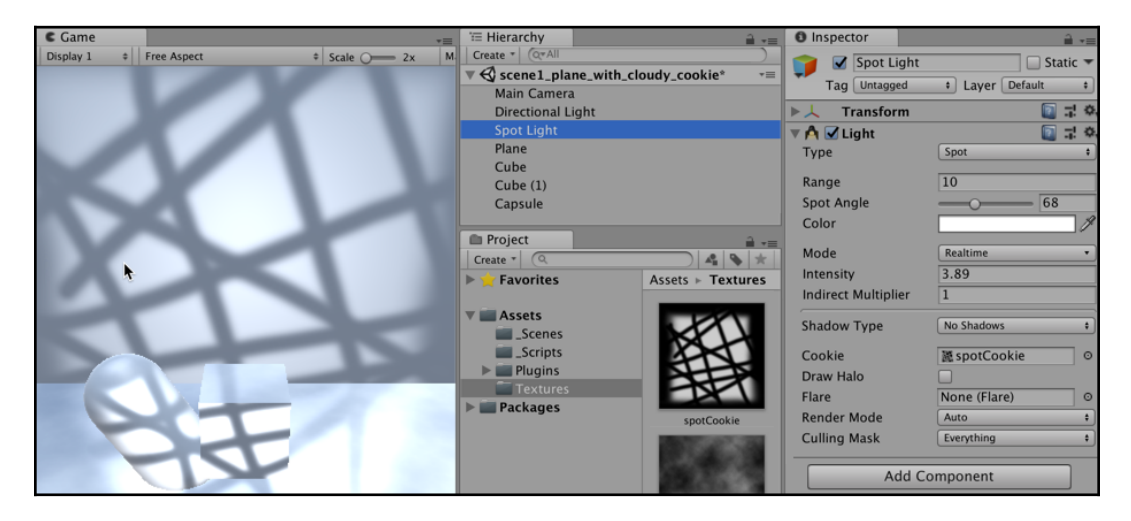

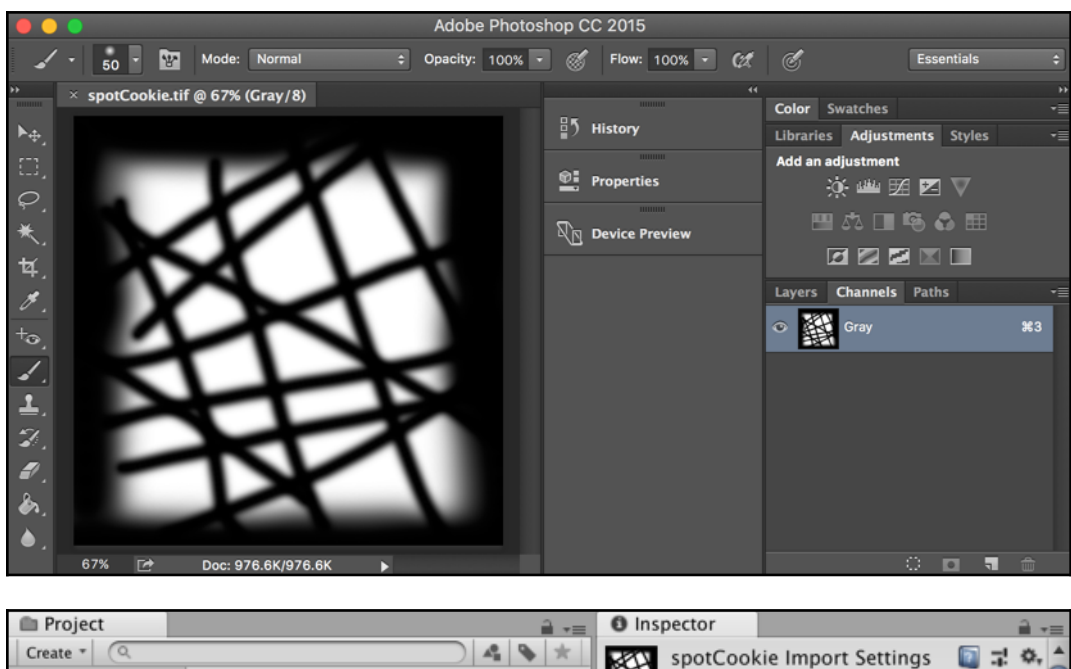

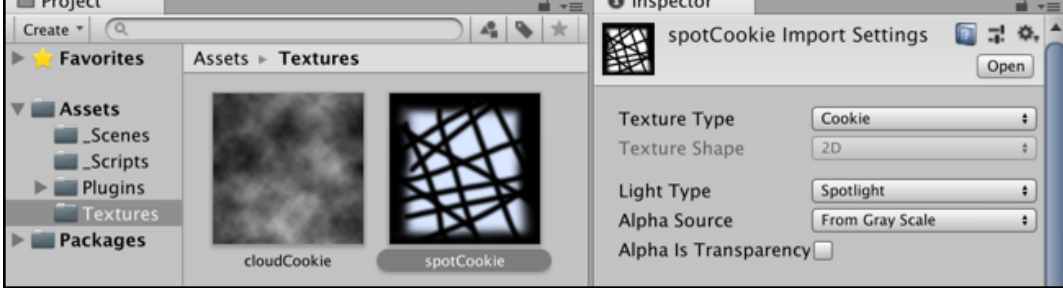

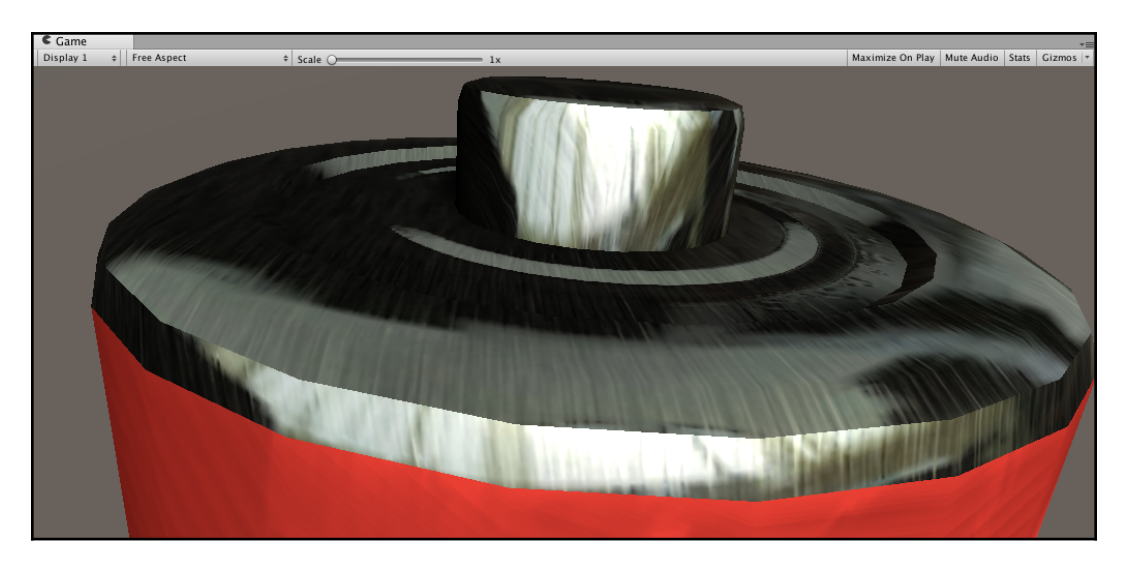

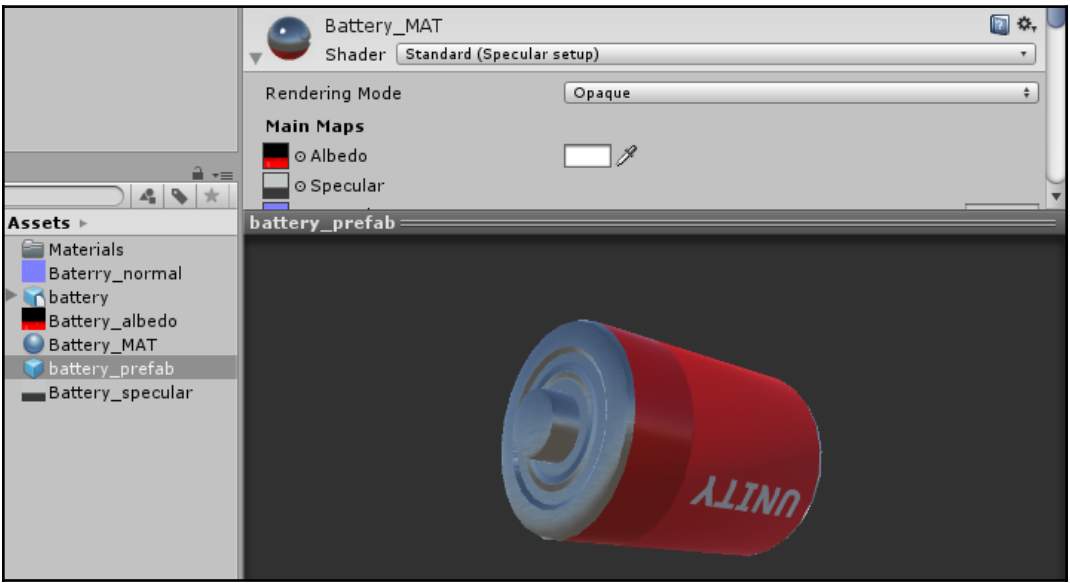

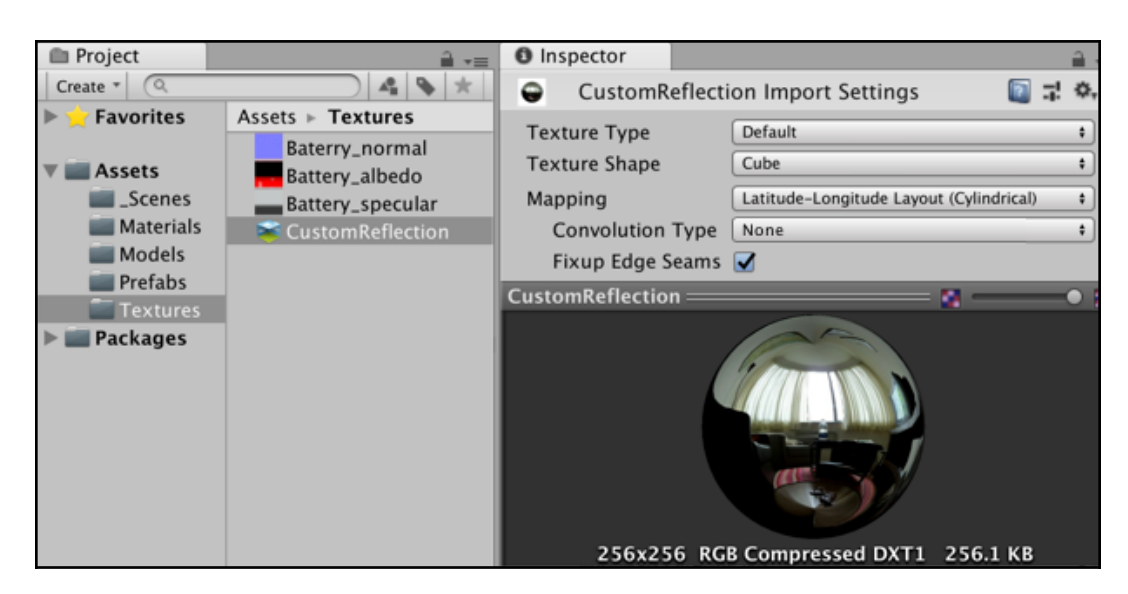

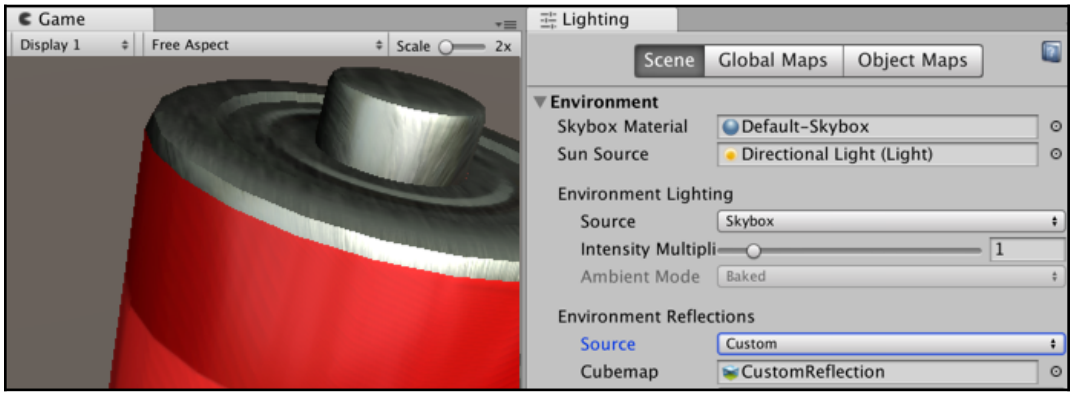

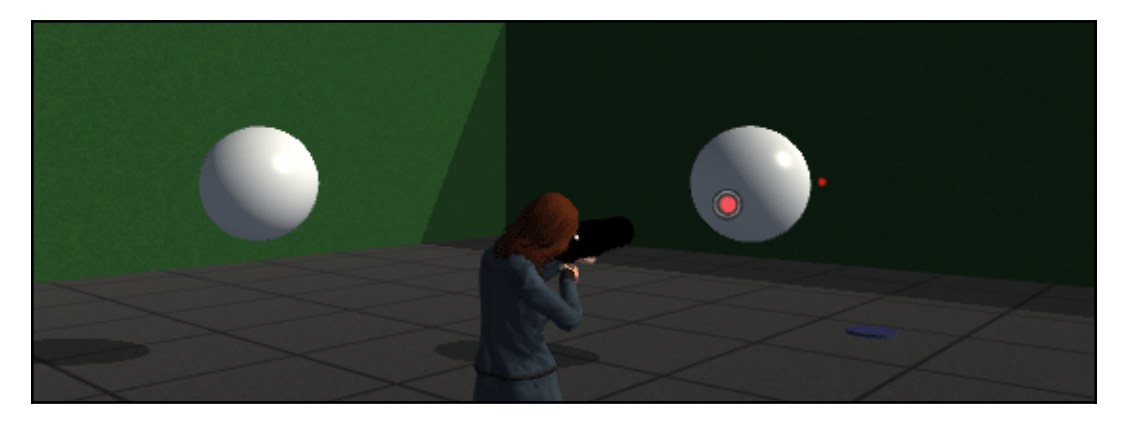

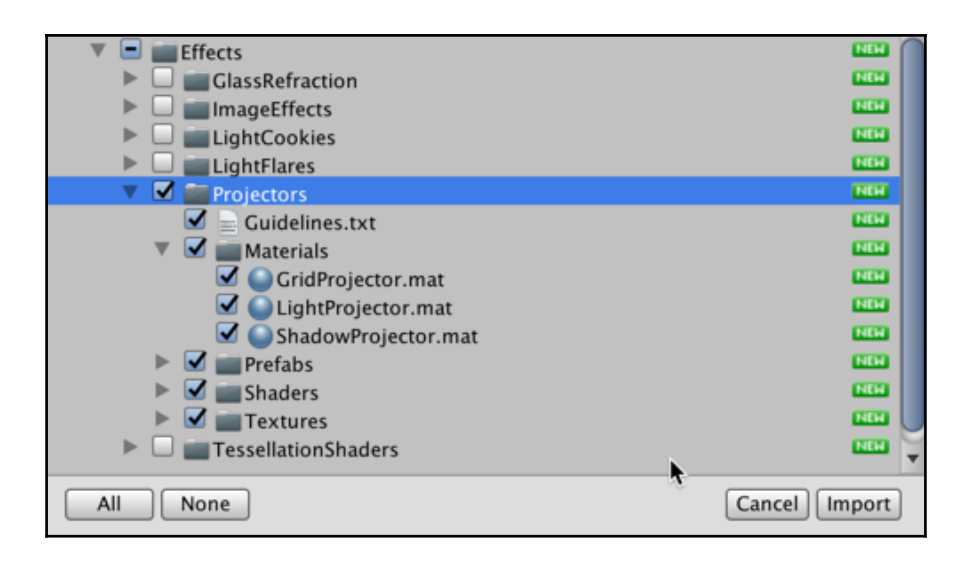

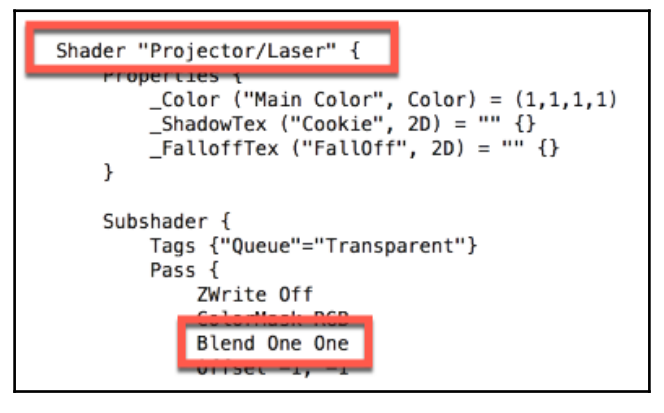

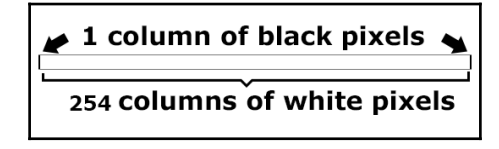

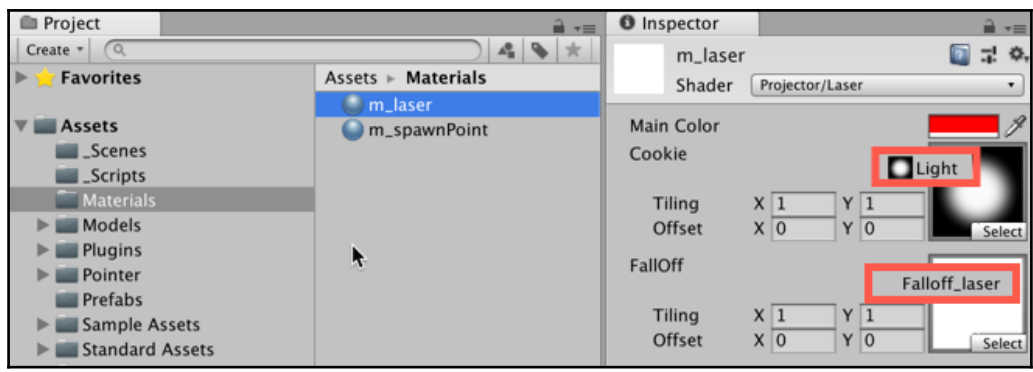

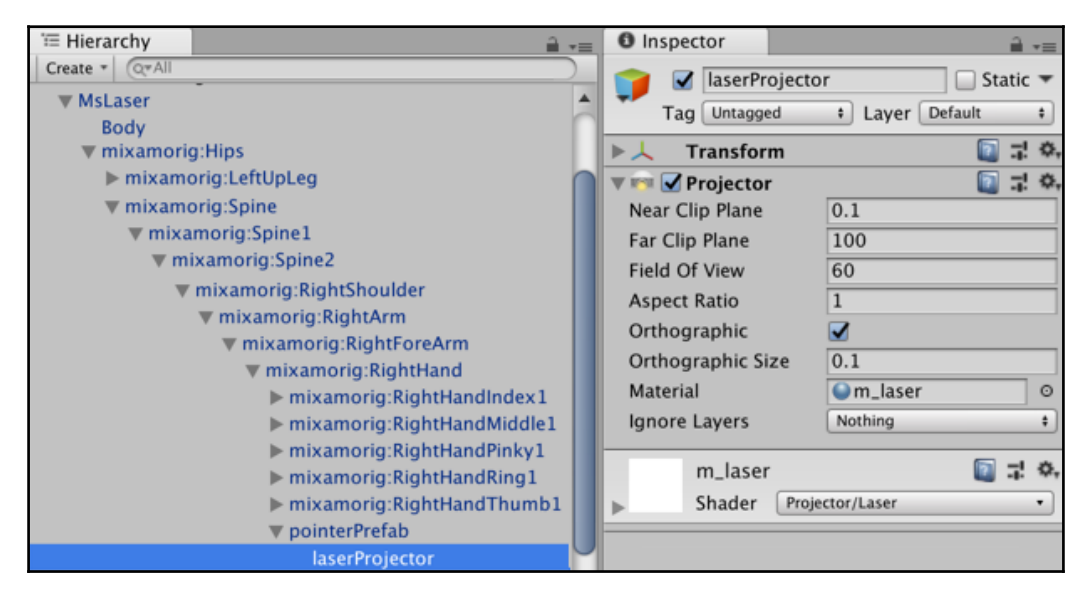

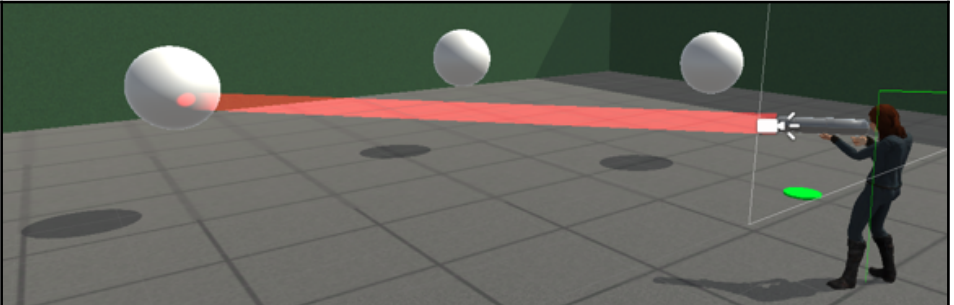

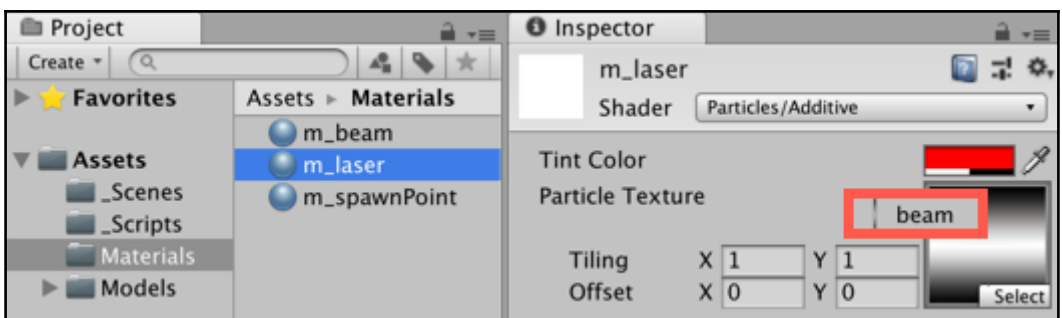

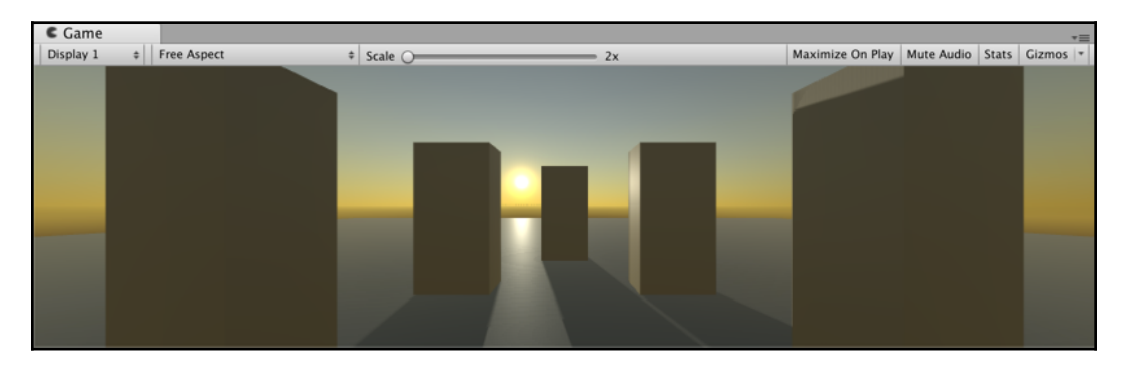

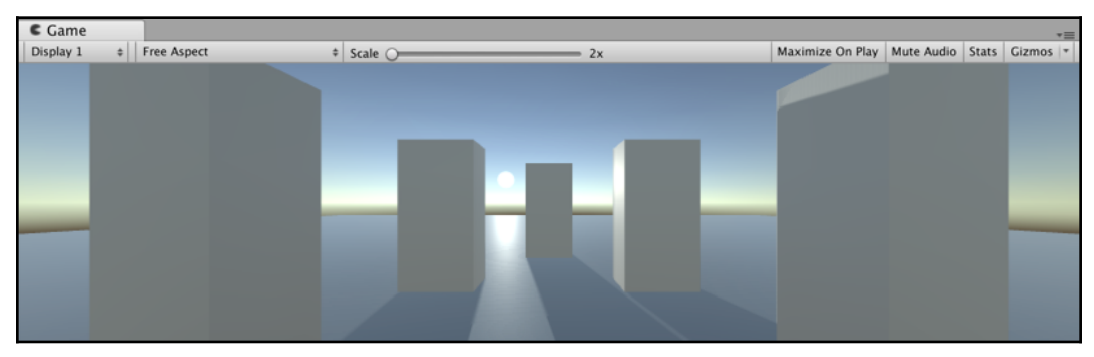

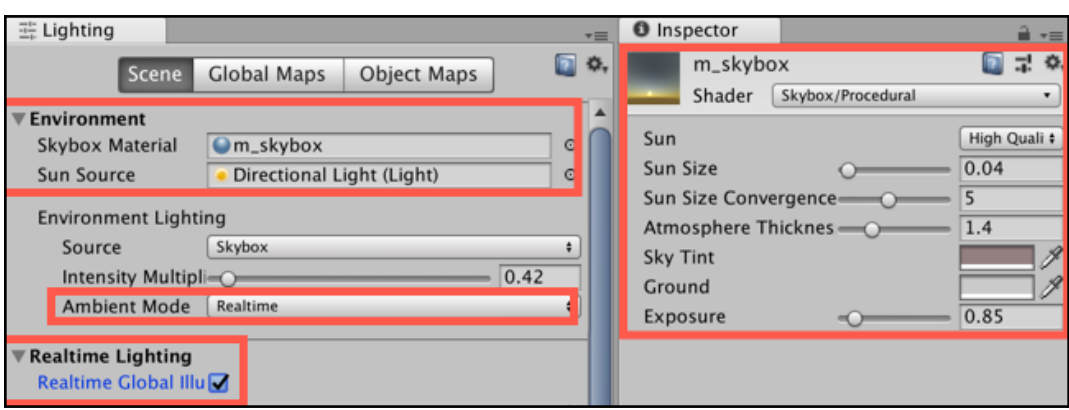

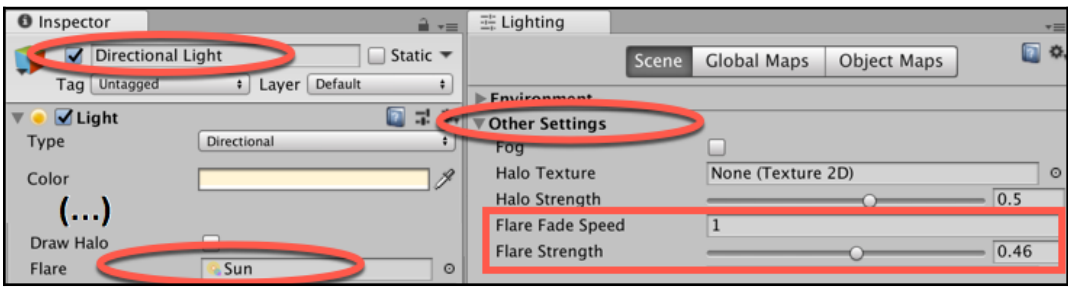

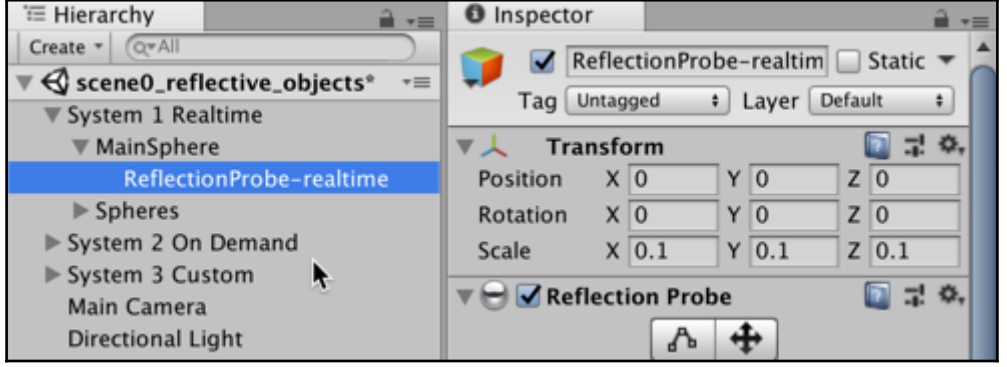

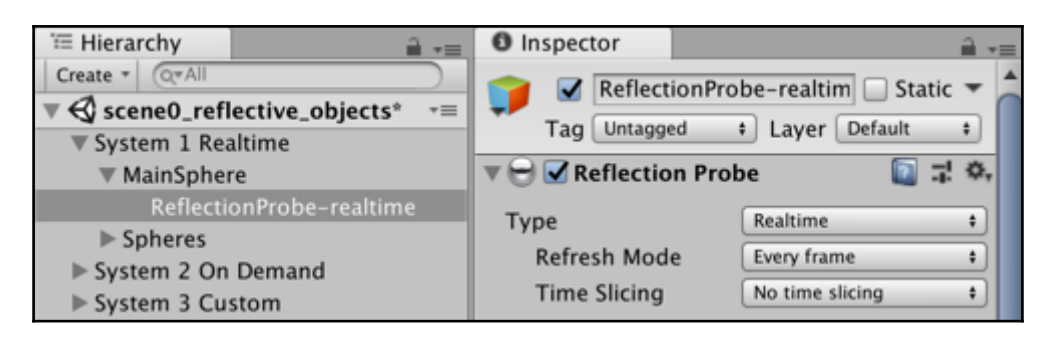

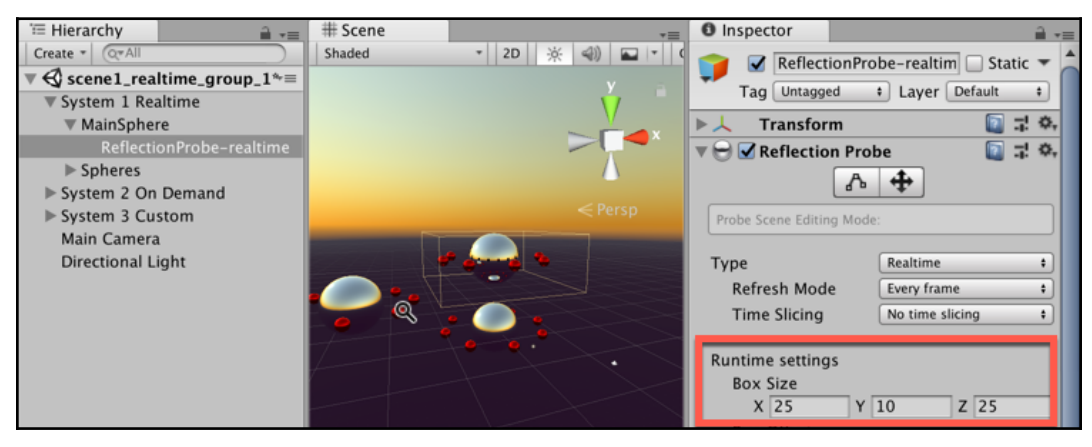

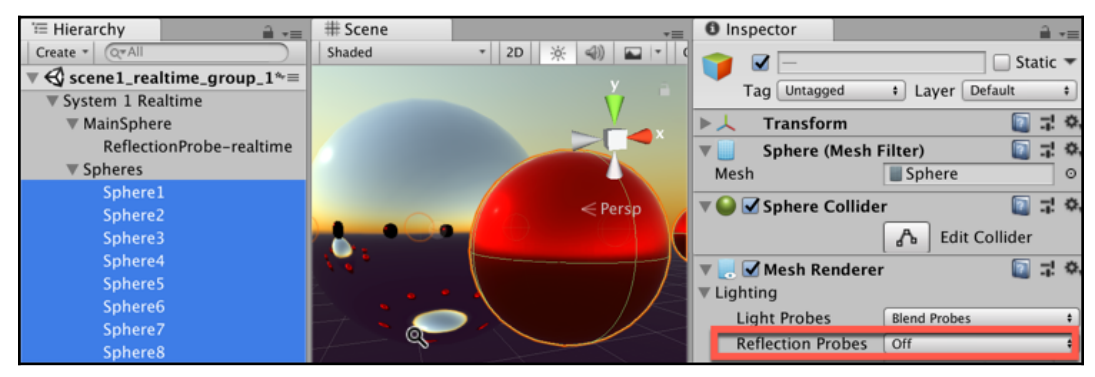

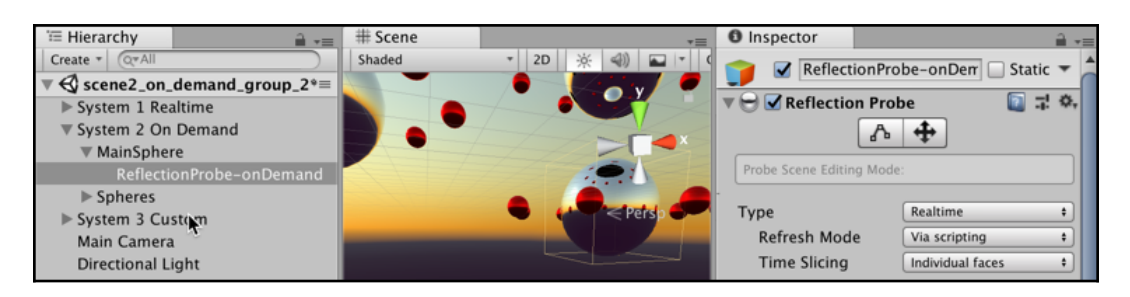

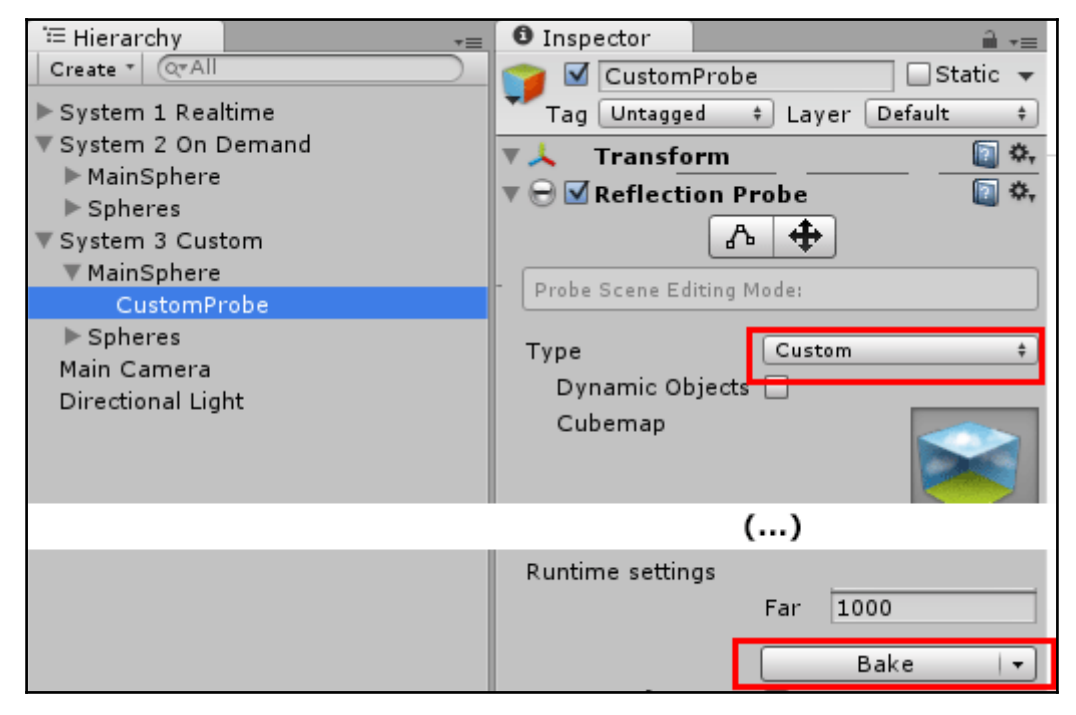

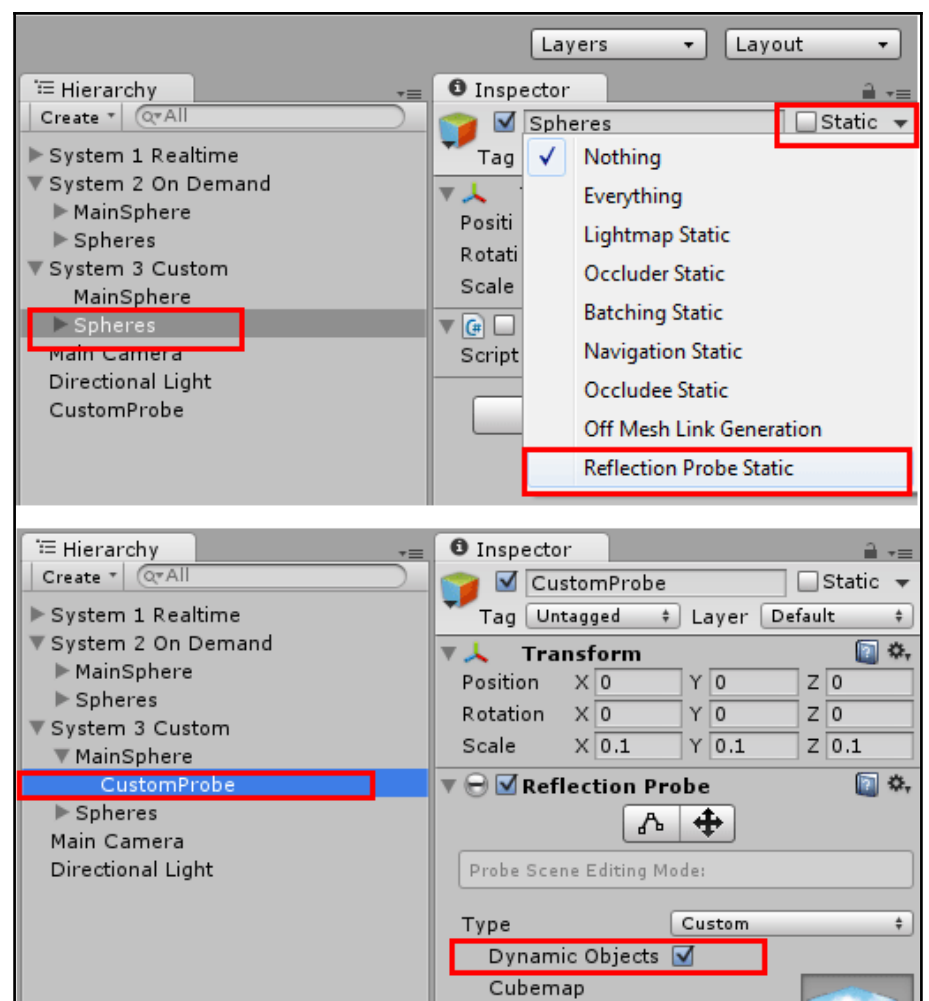

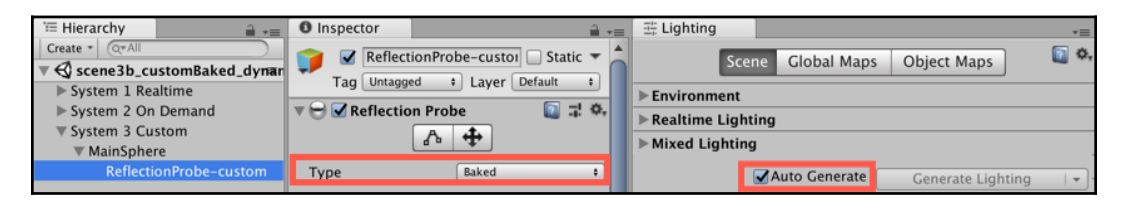

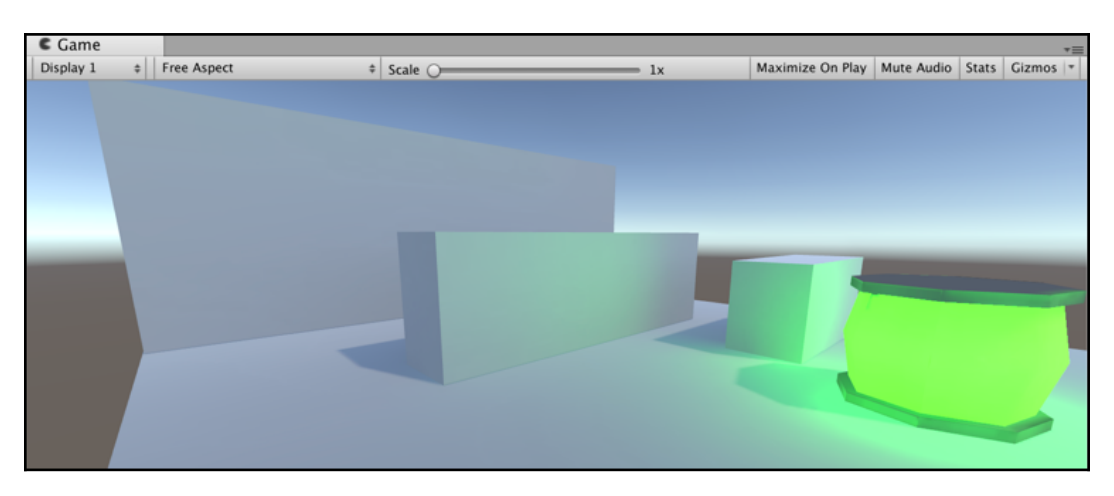

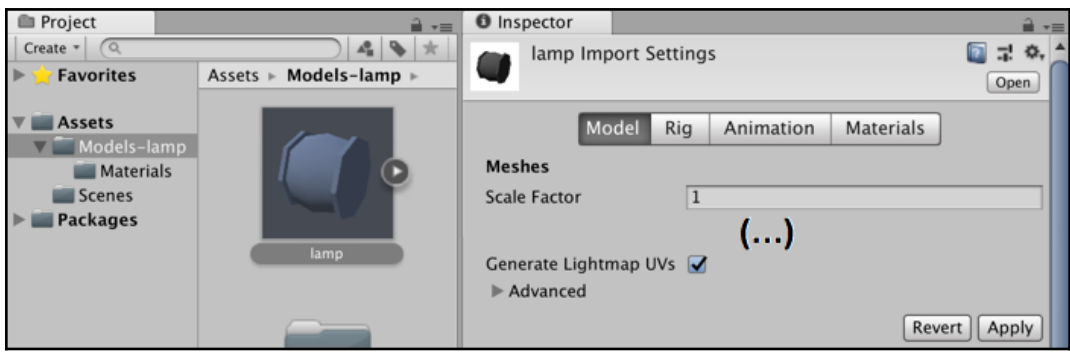

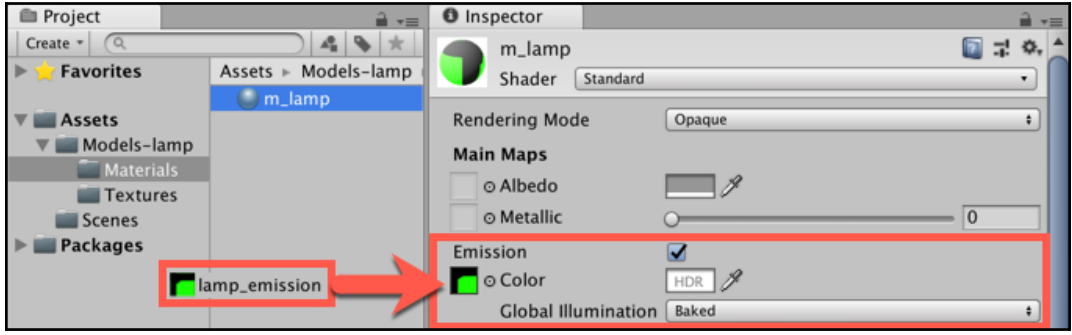

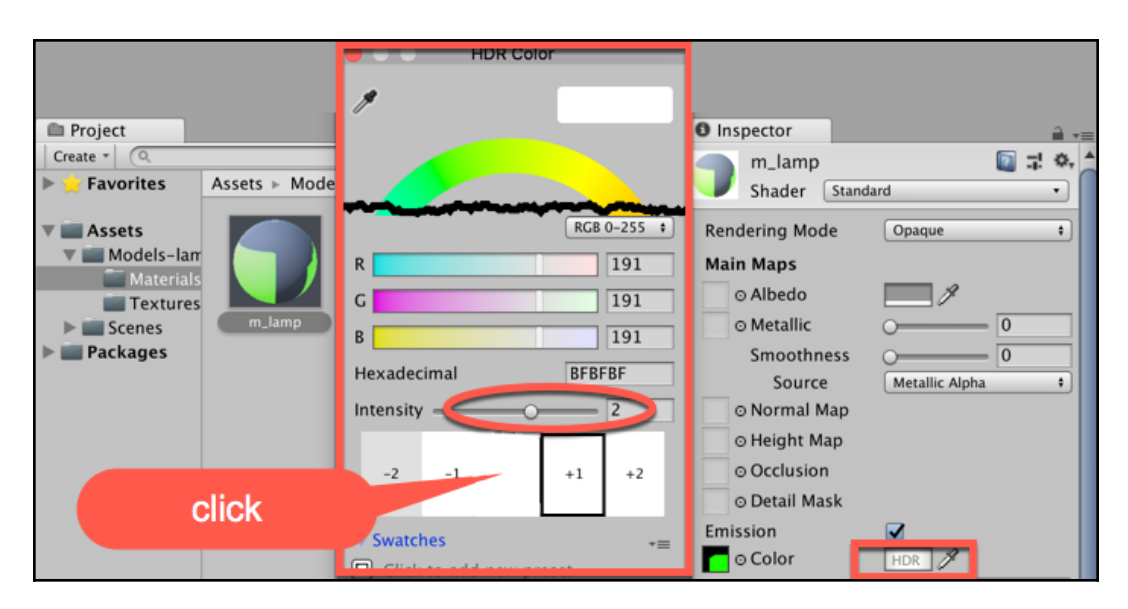

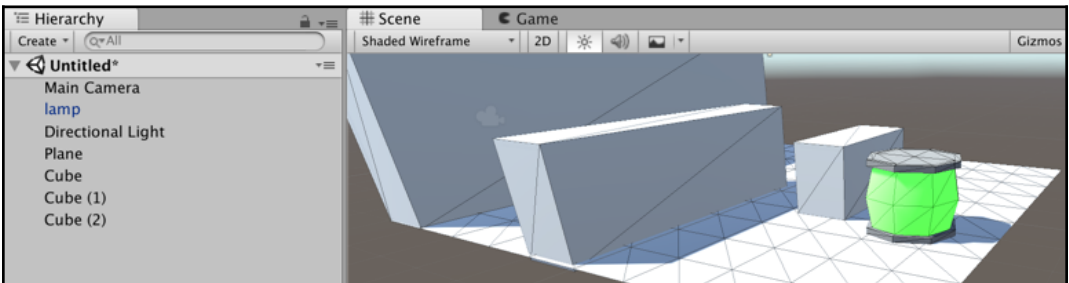

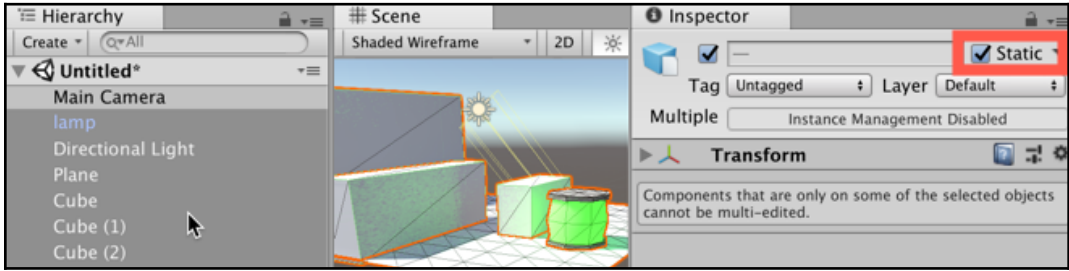

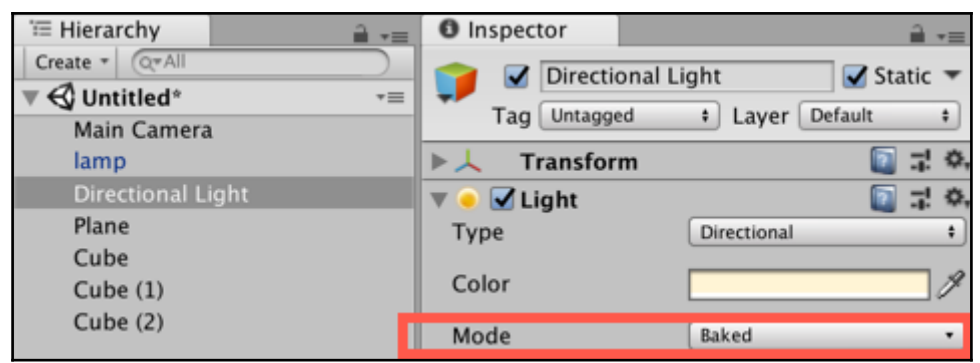

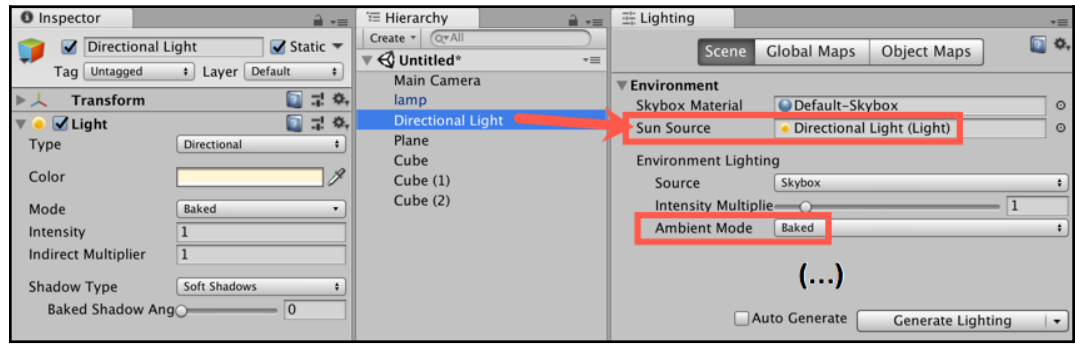

Baking... [ETA: 0:02:24]

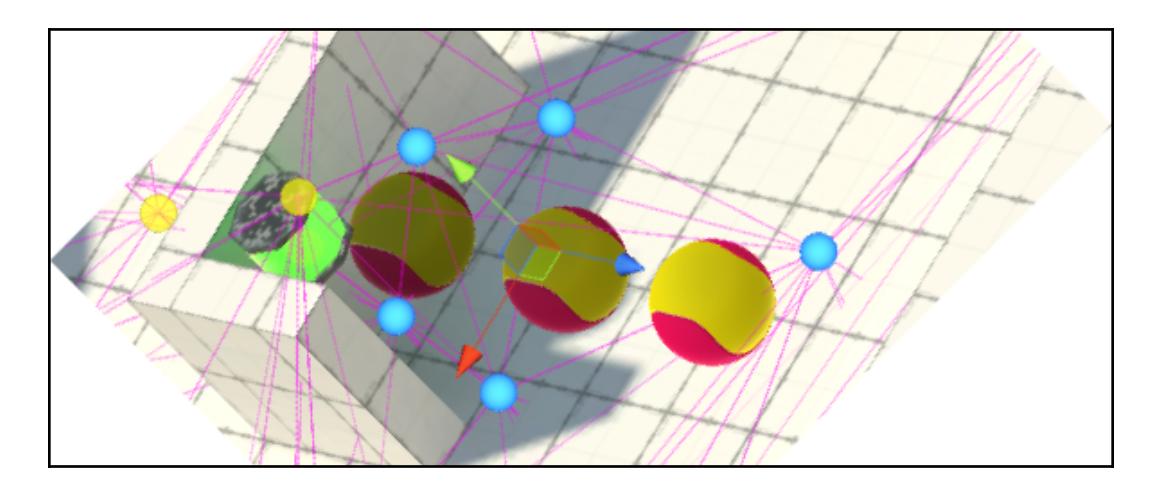

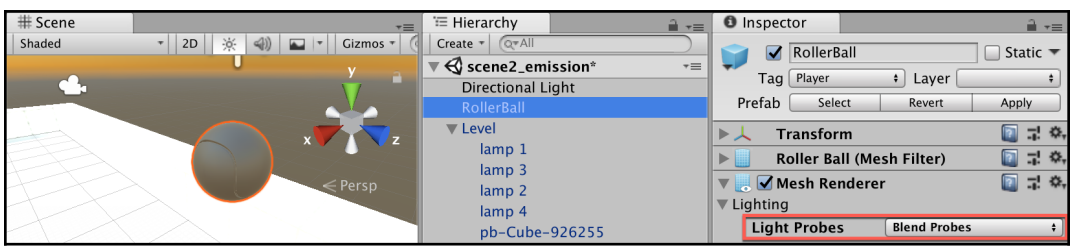

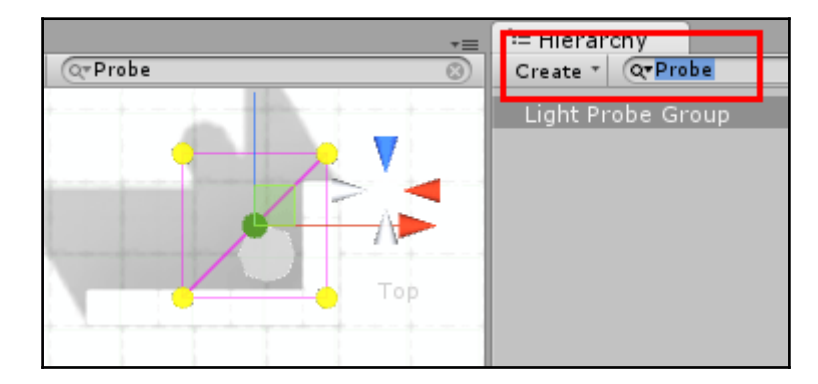

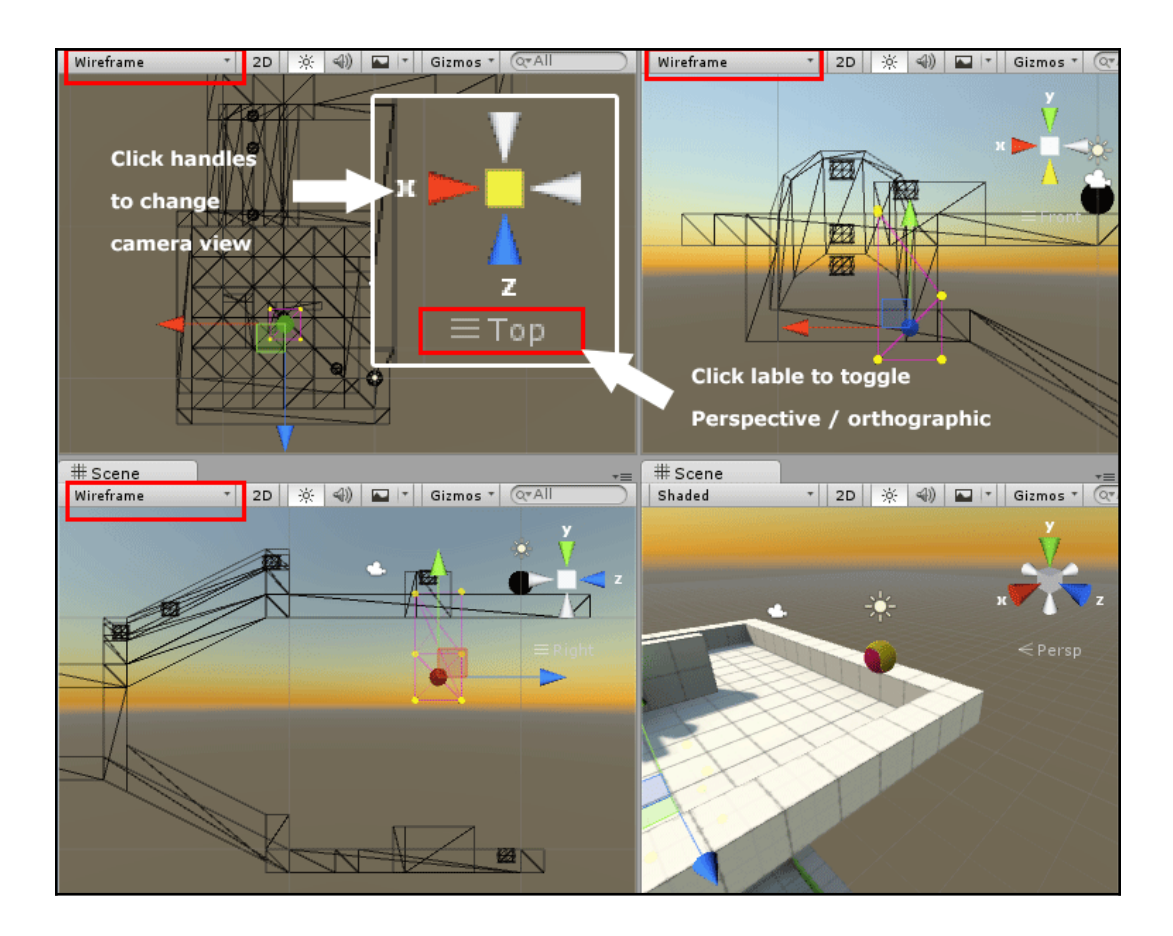

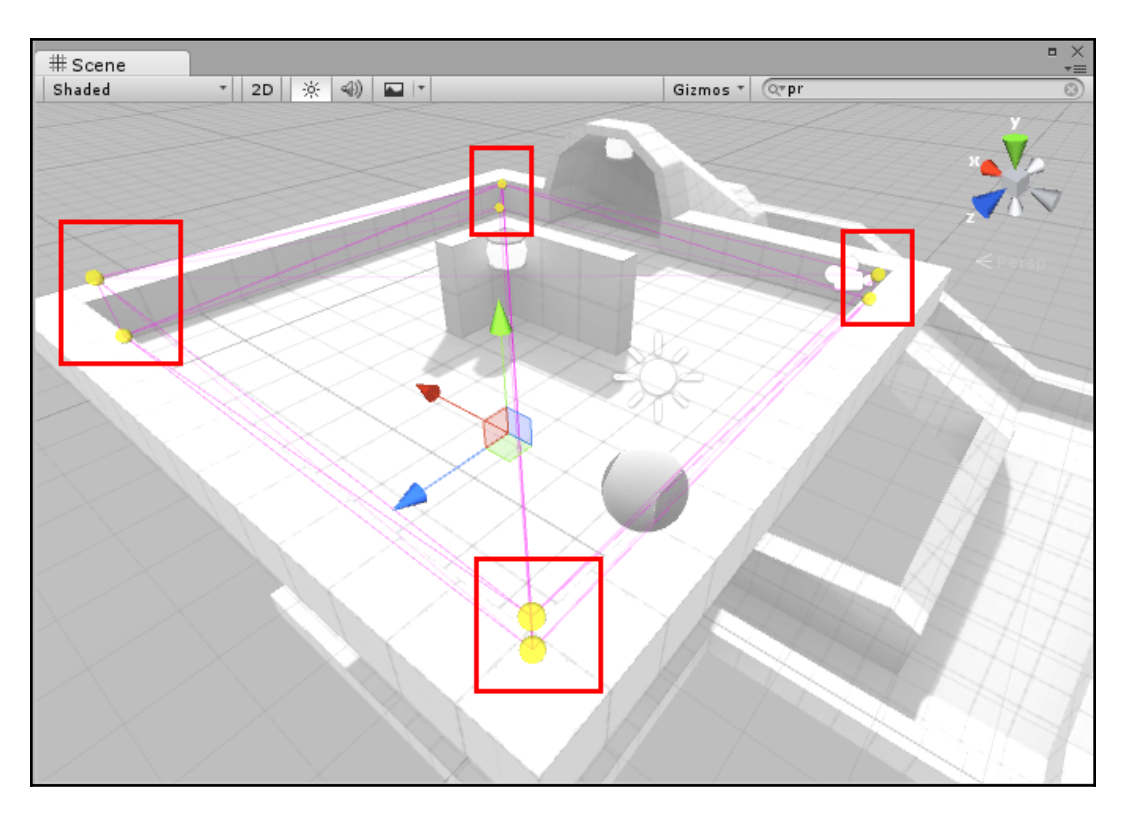

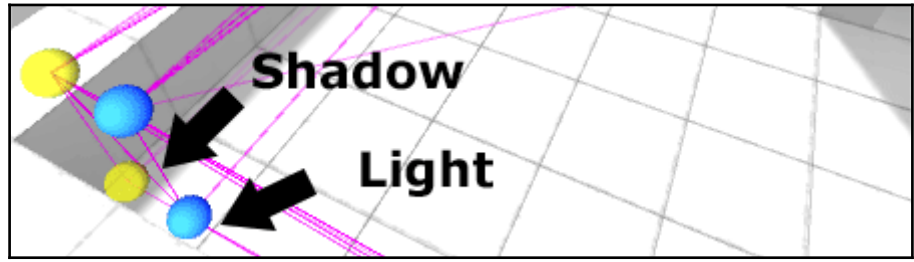

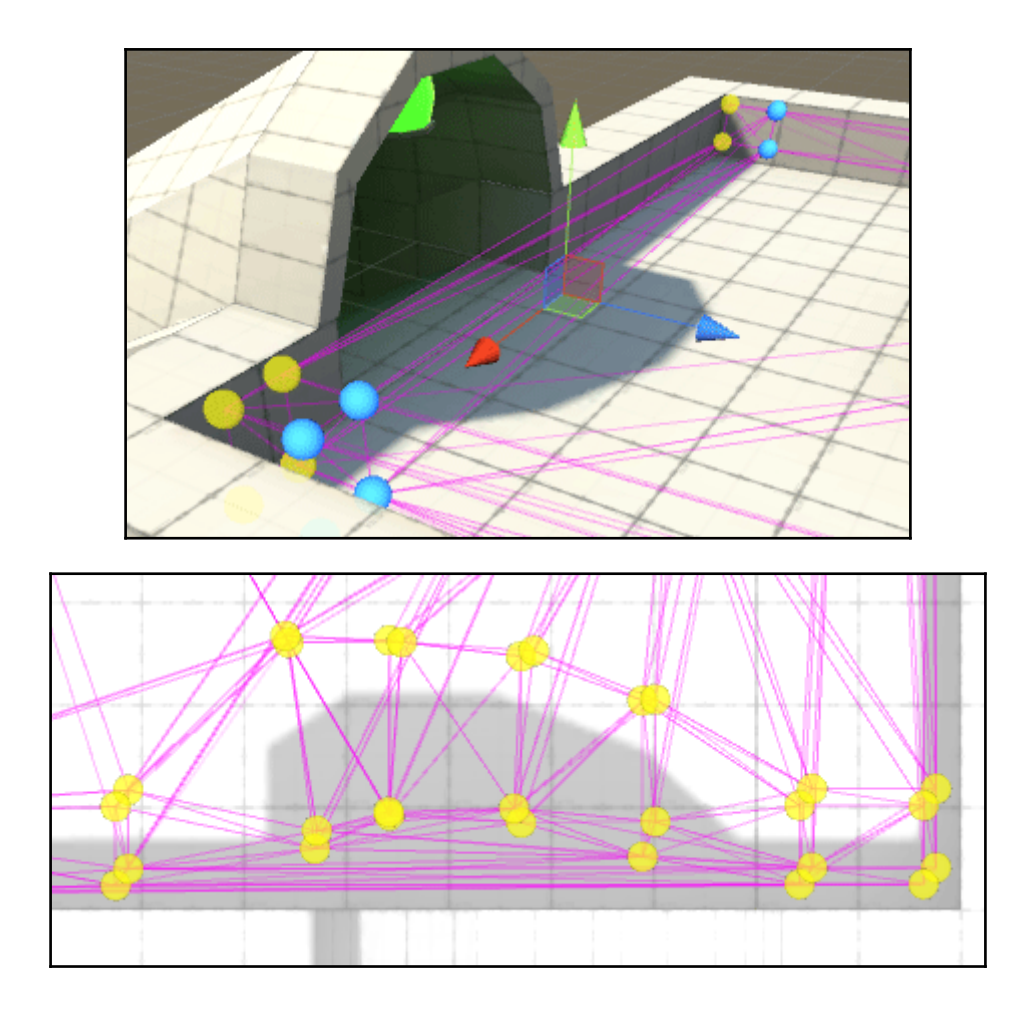

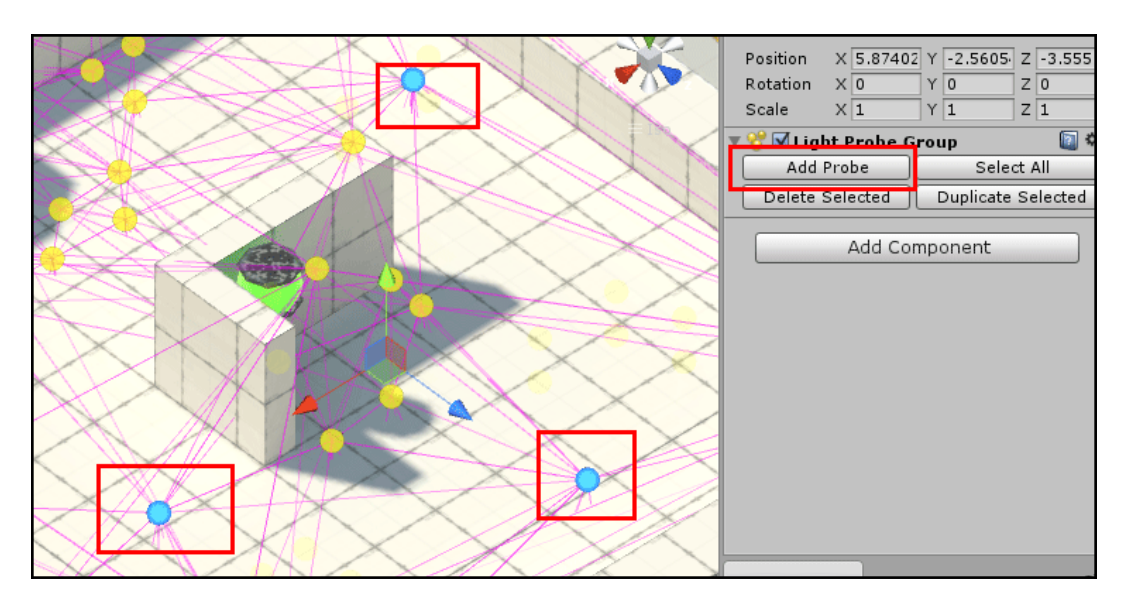

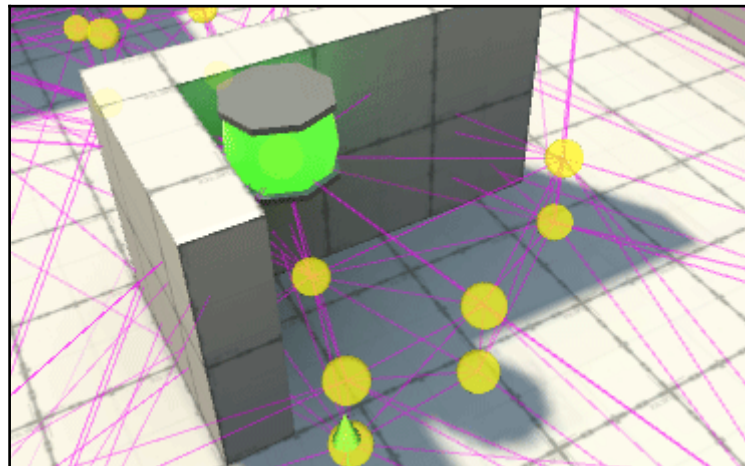

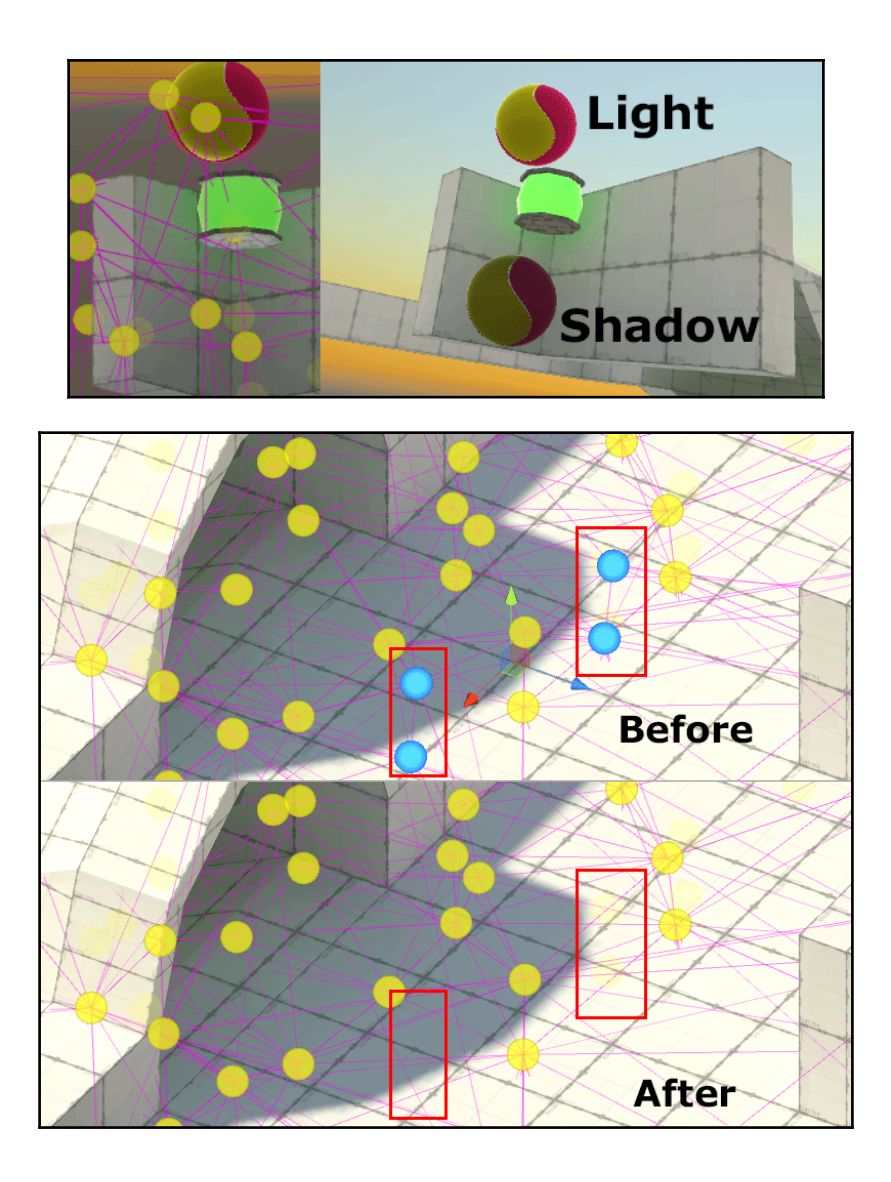

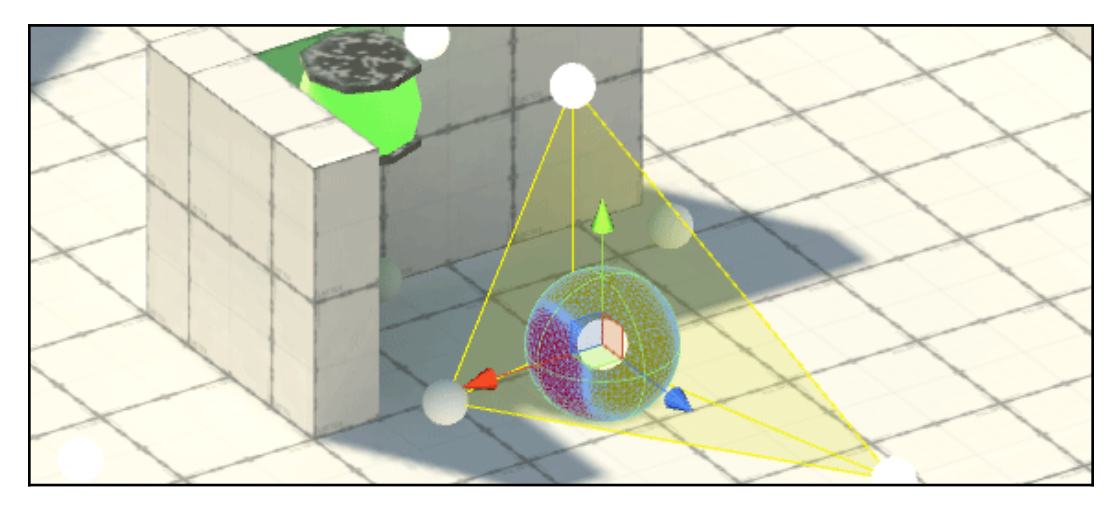

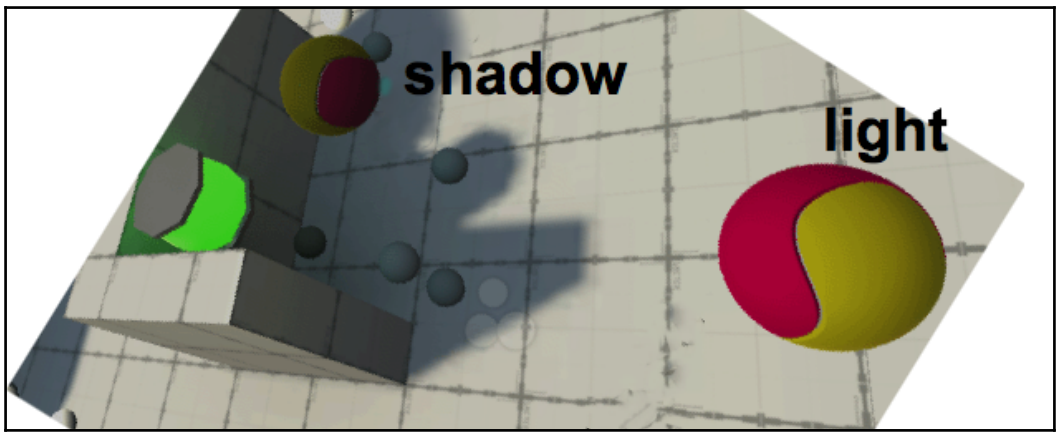

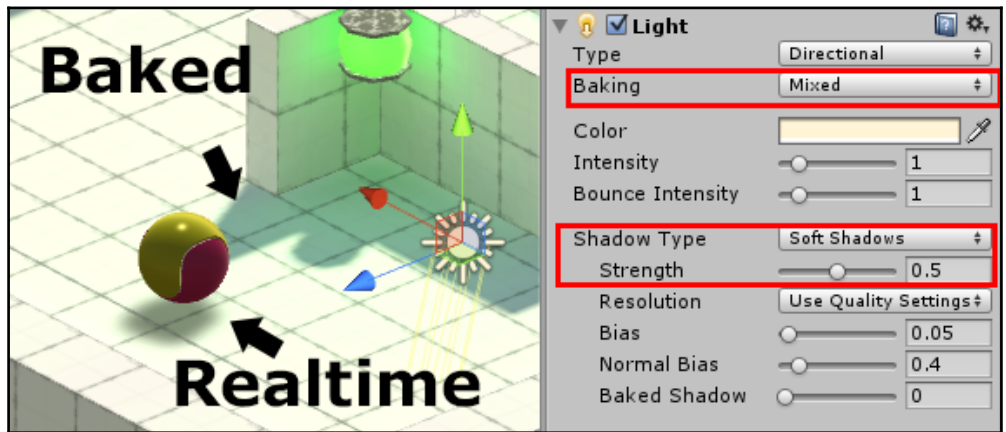

## **Chapter 9: 2D Animation**

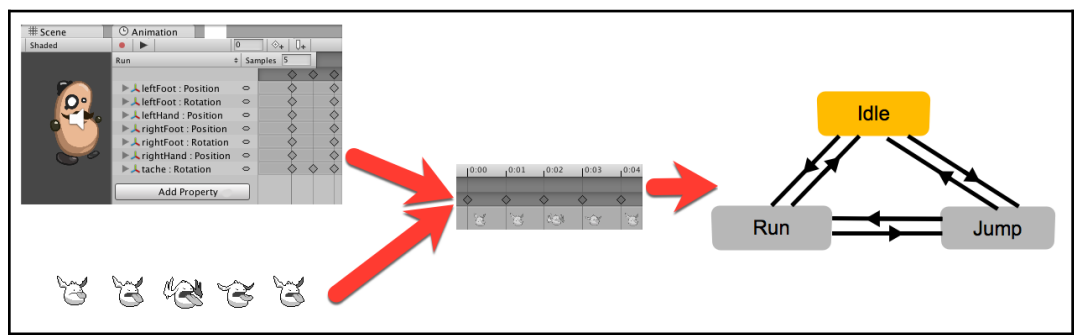

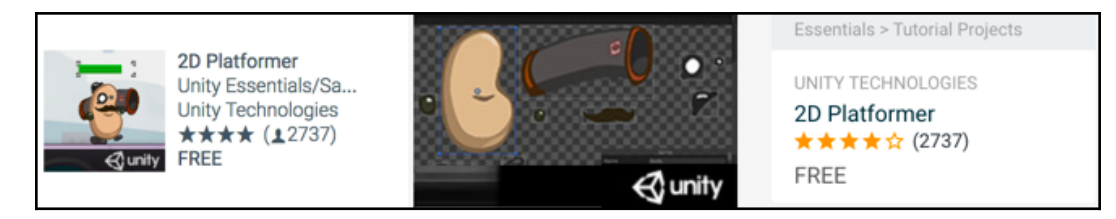

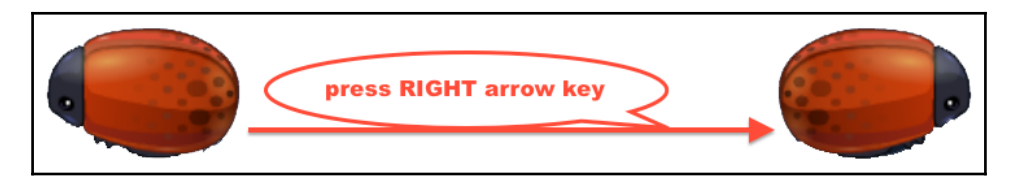

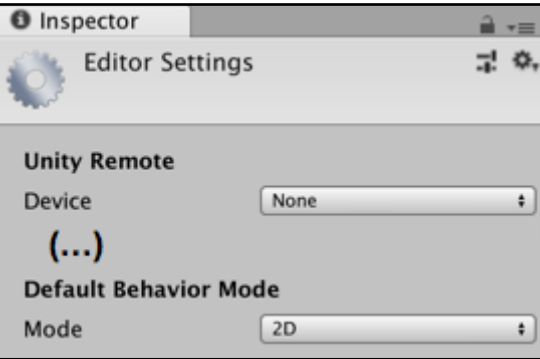

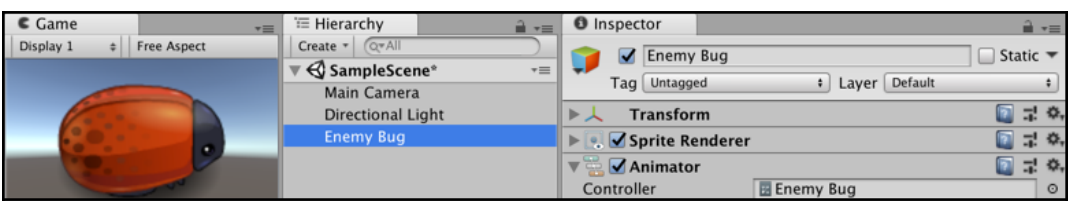

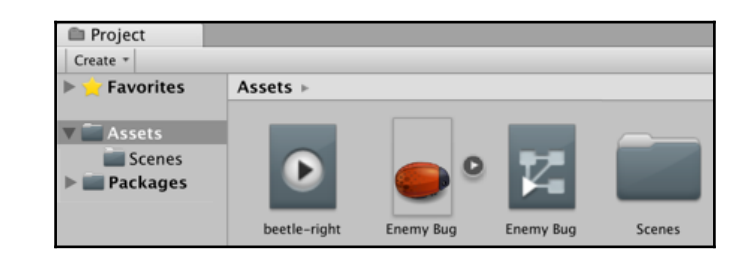

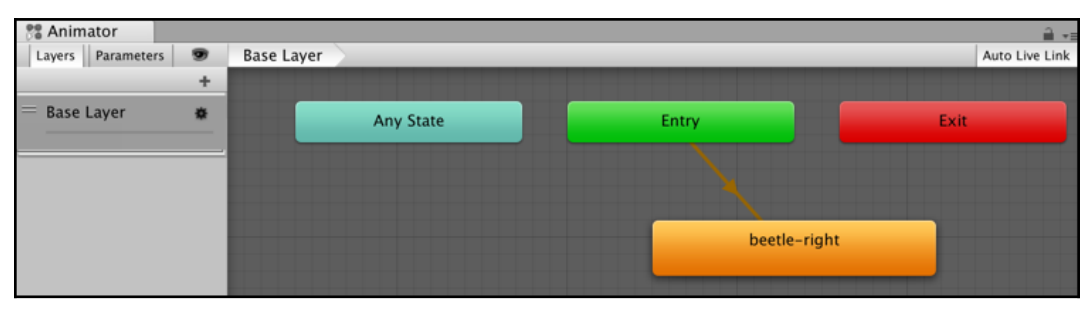

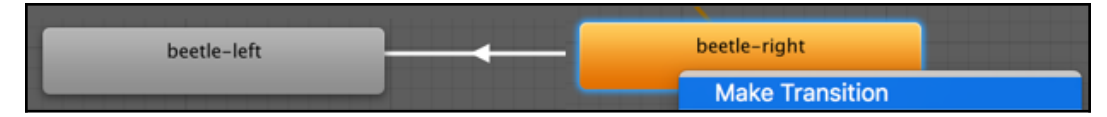

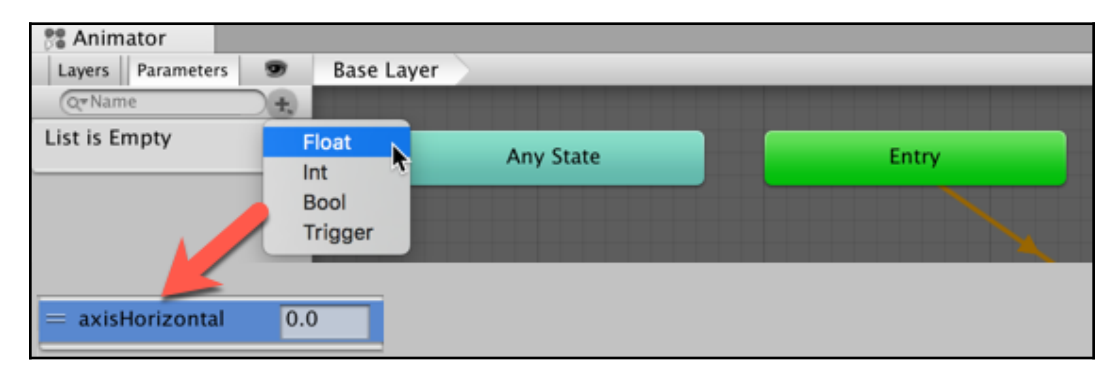
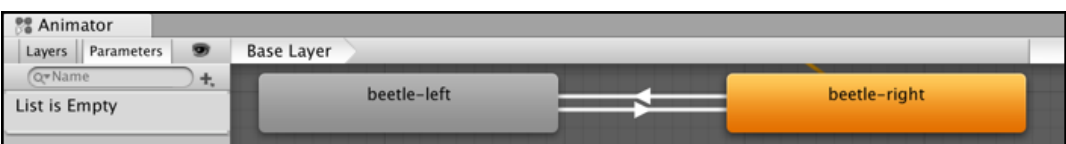

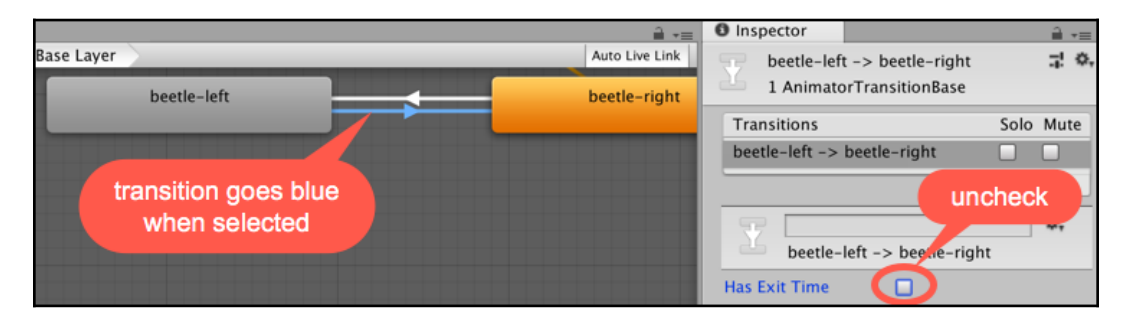

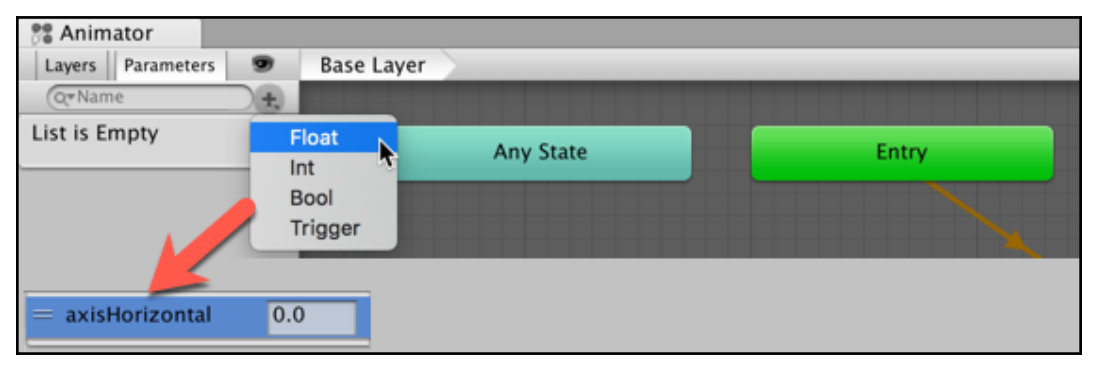

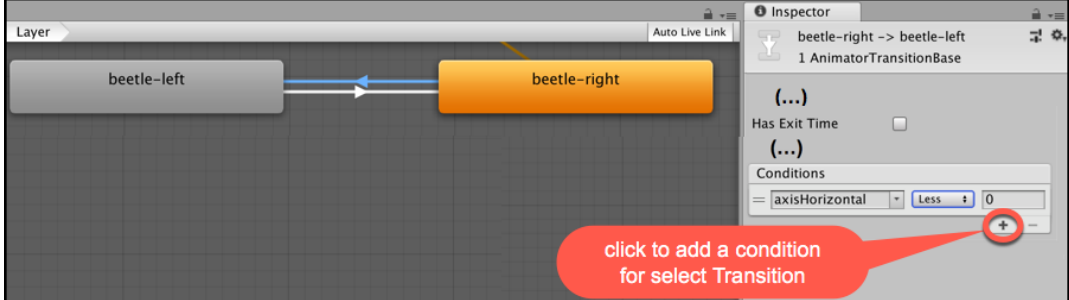

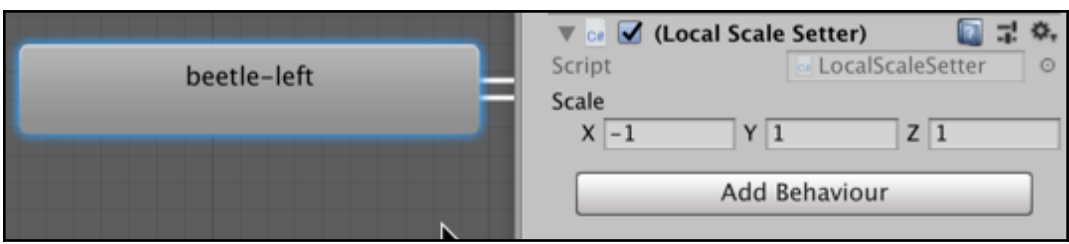

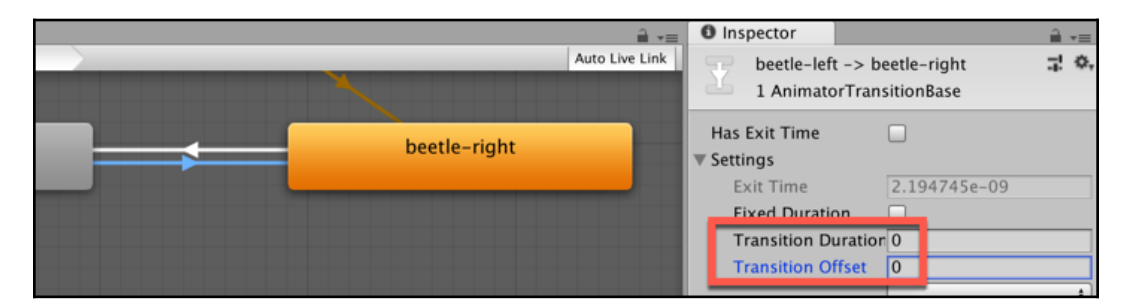

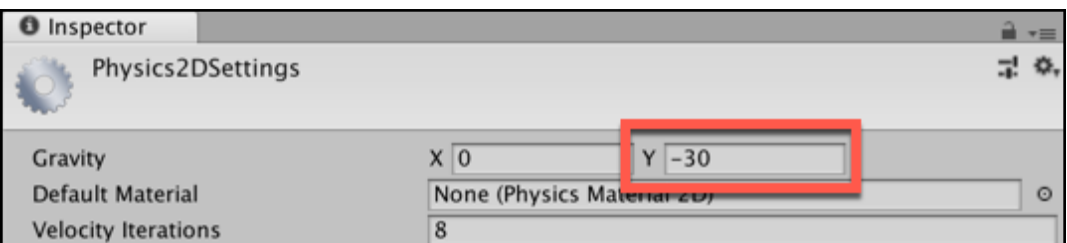

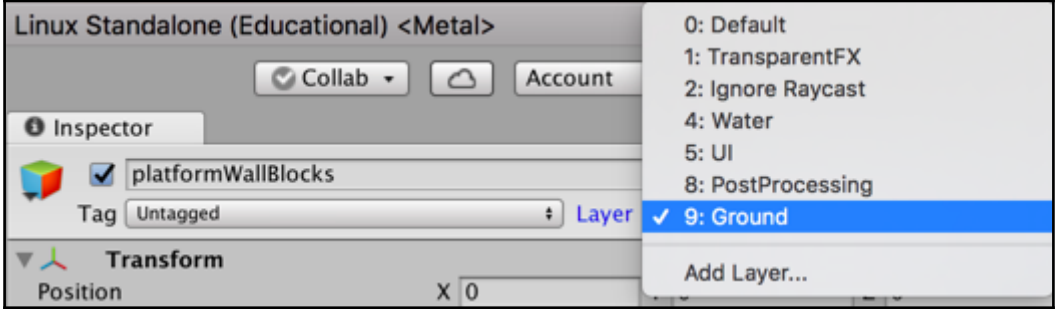

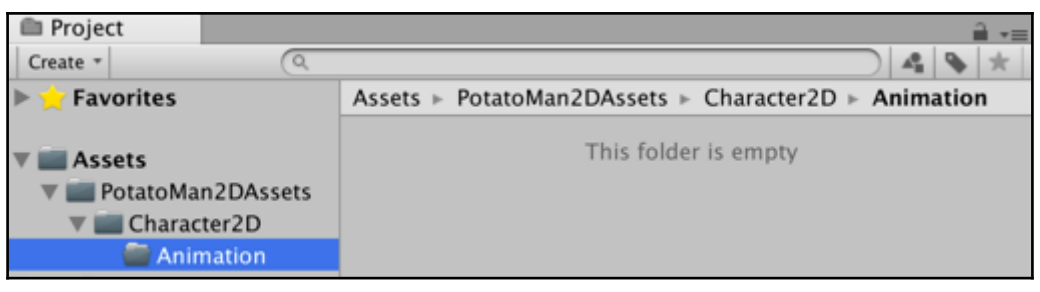

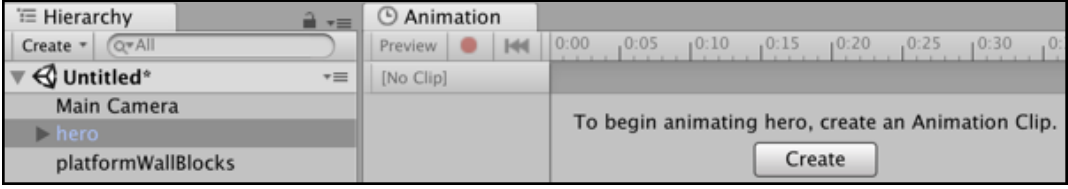

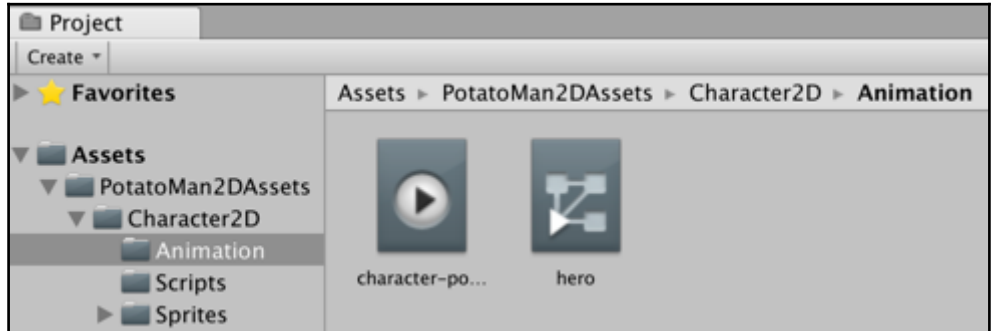

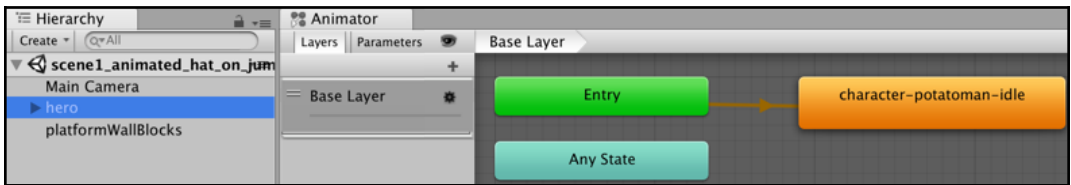

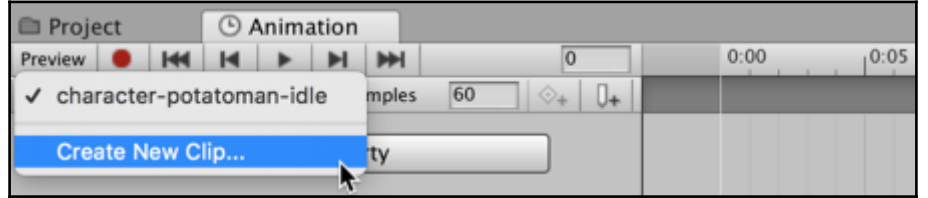

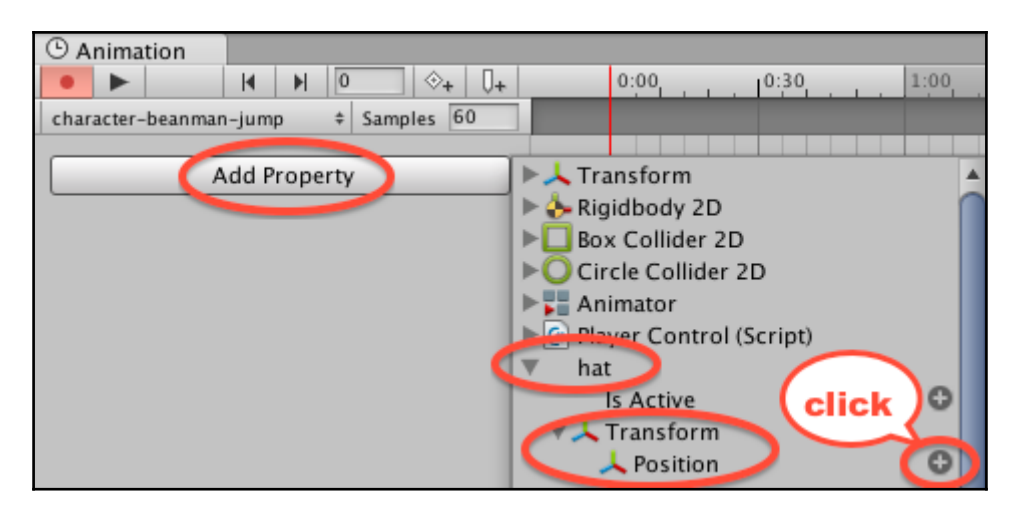

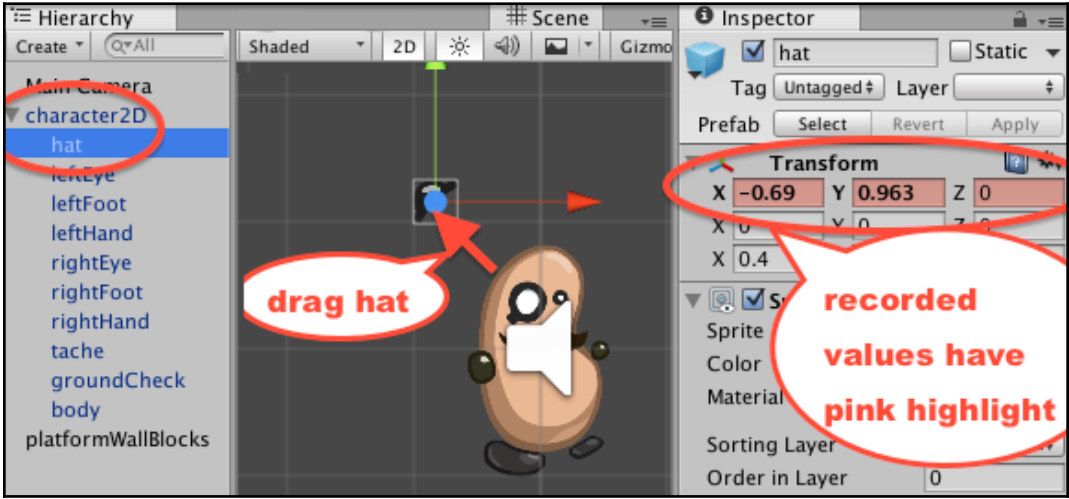

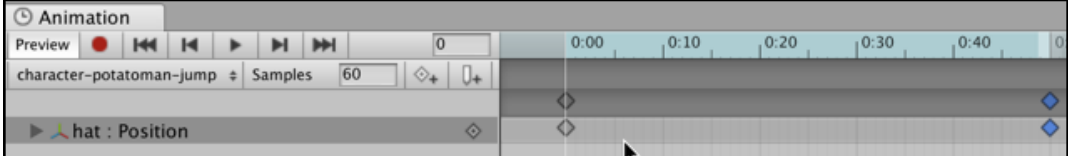

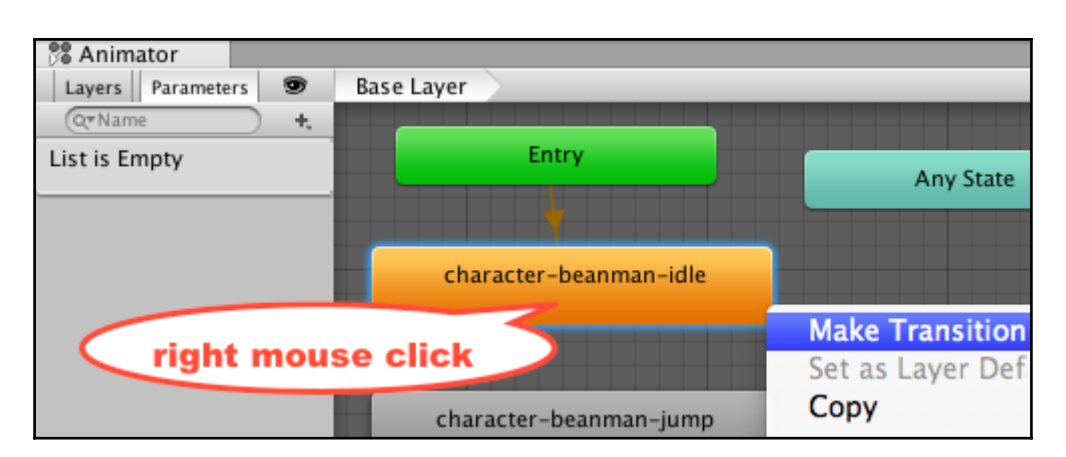

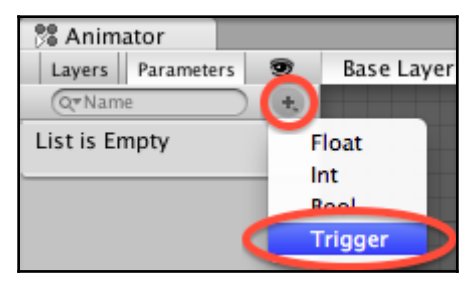

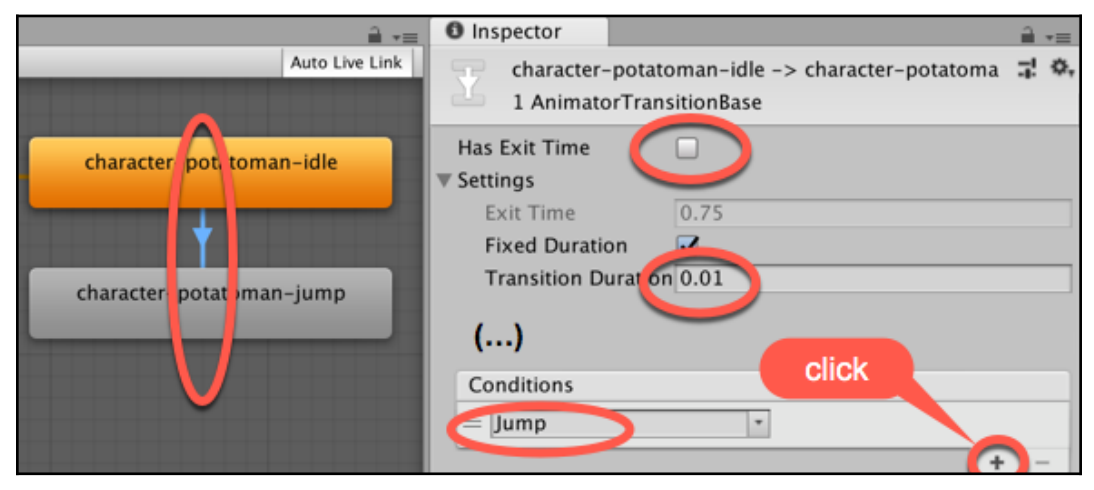

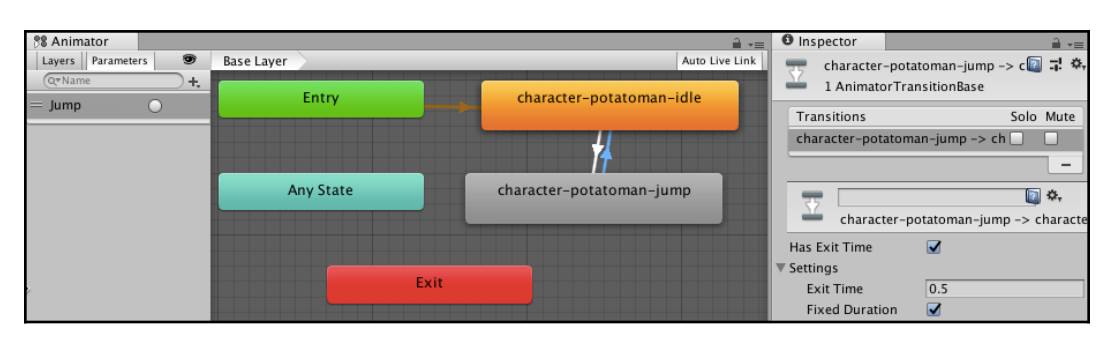

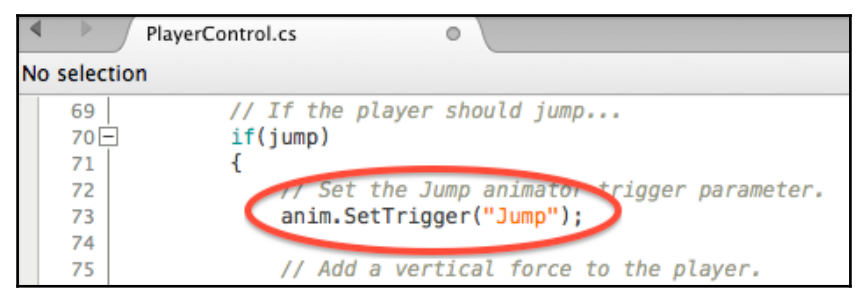

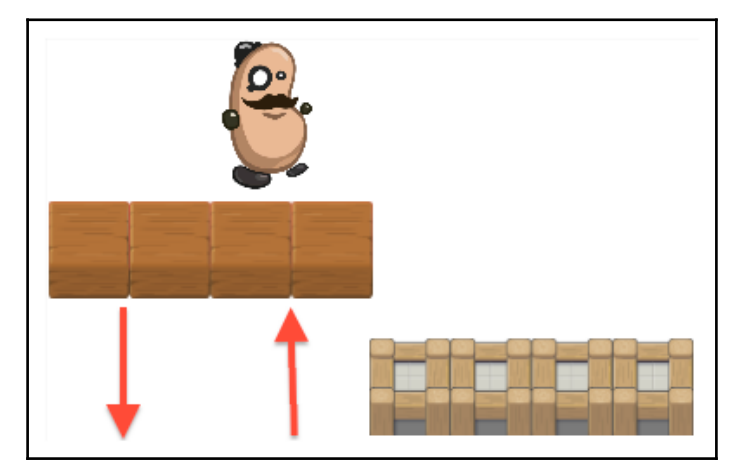

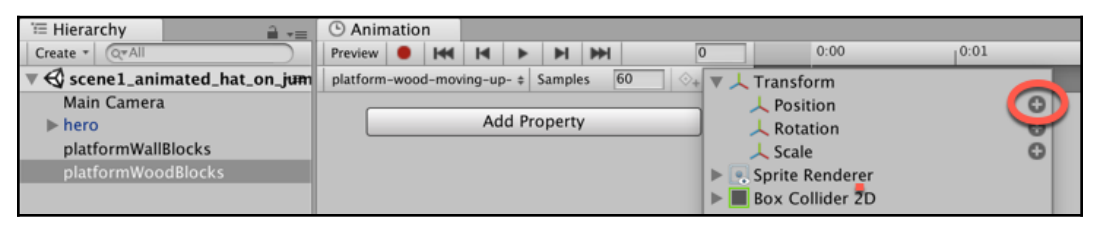

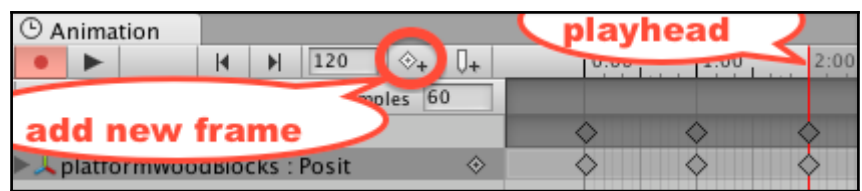

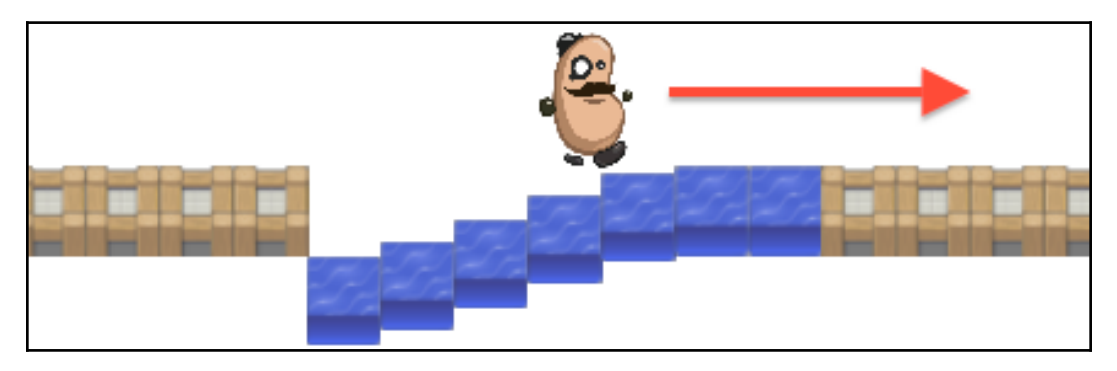

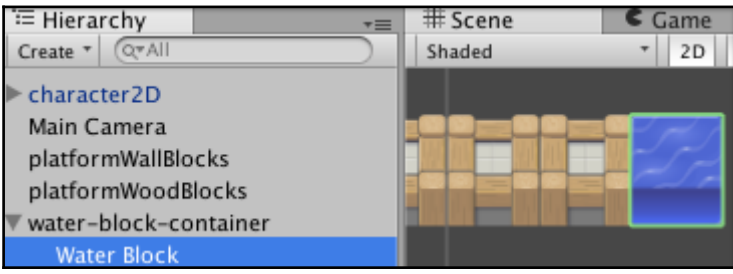

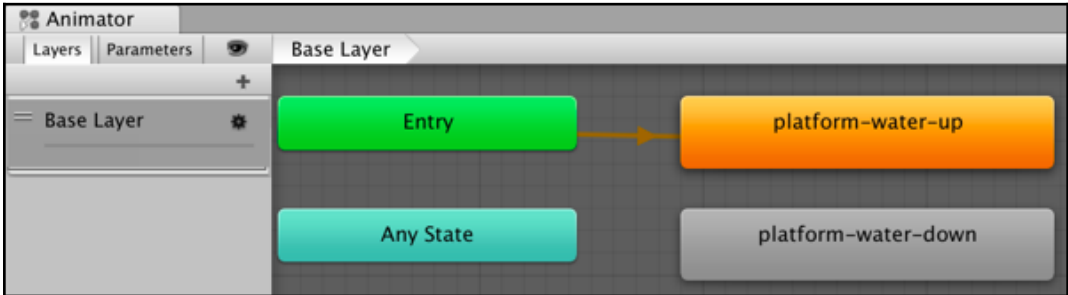

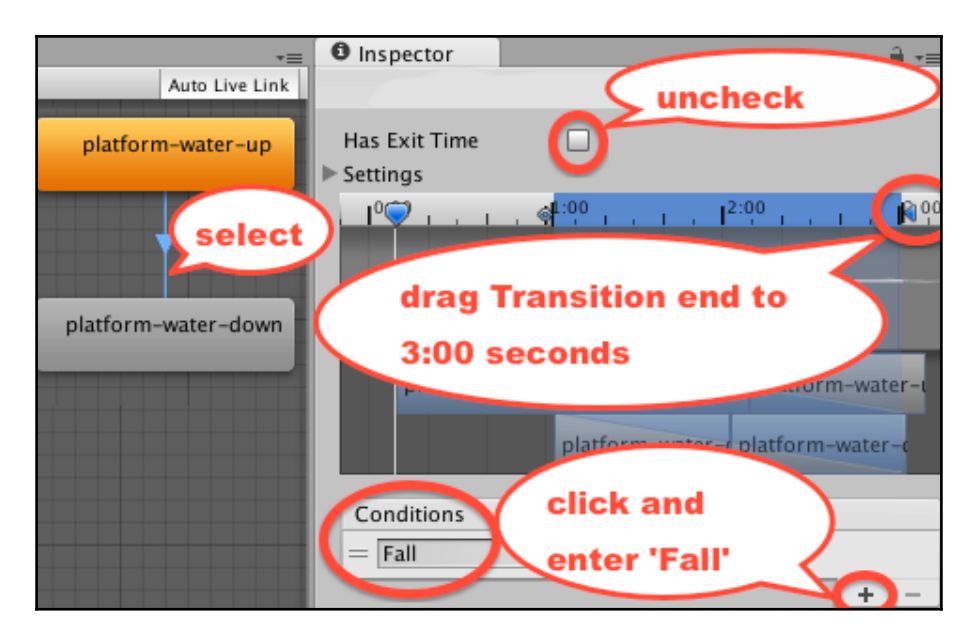

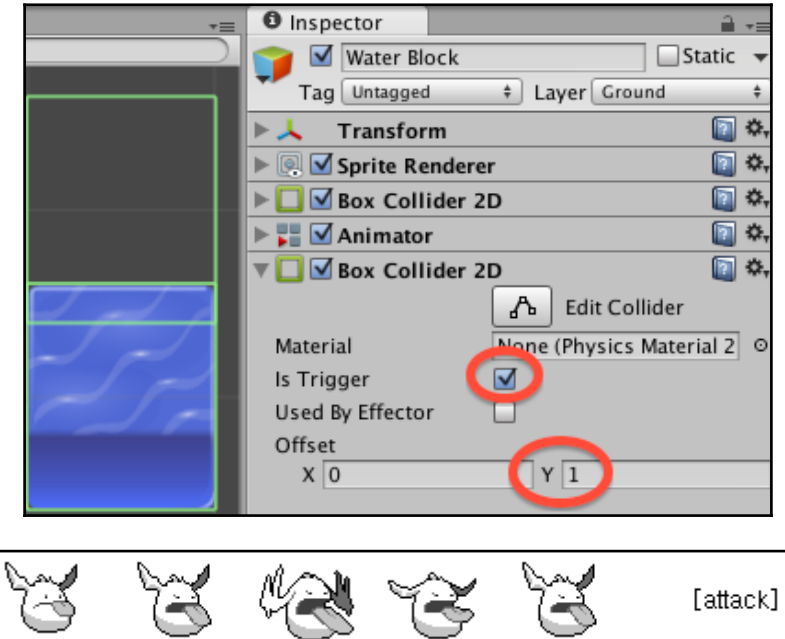

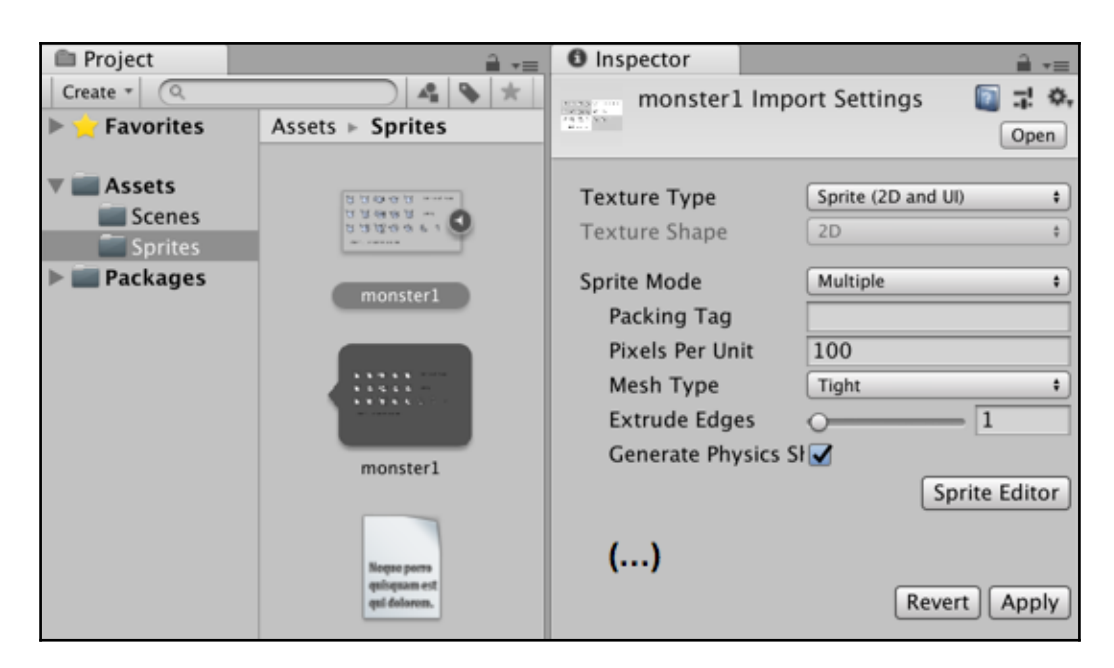

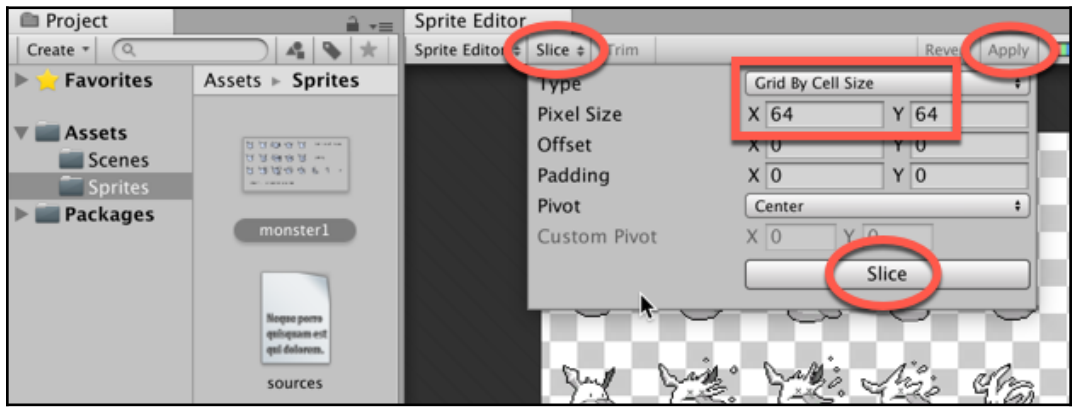

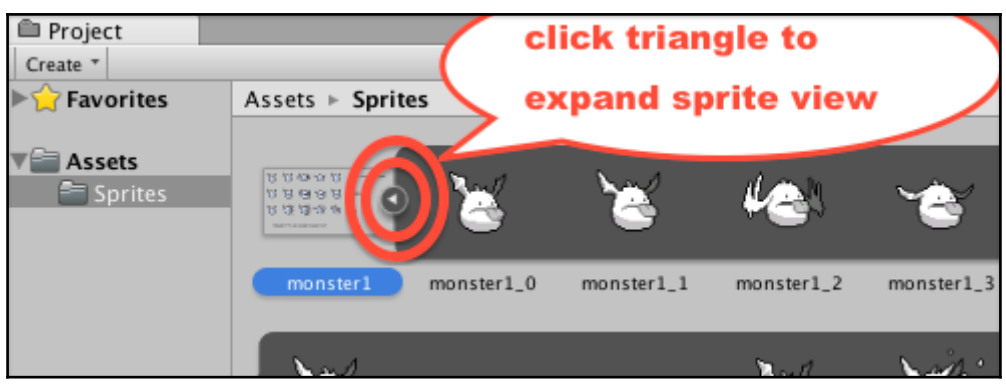

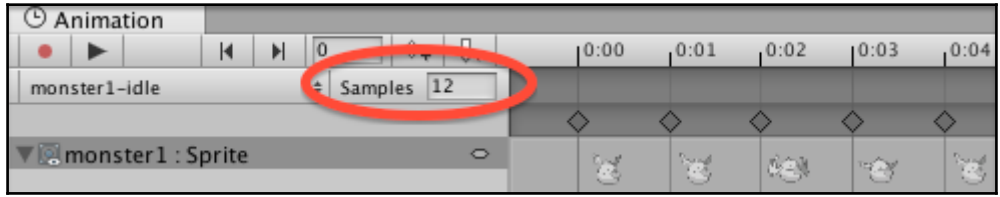

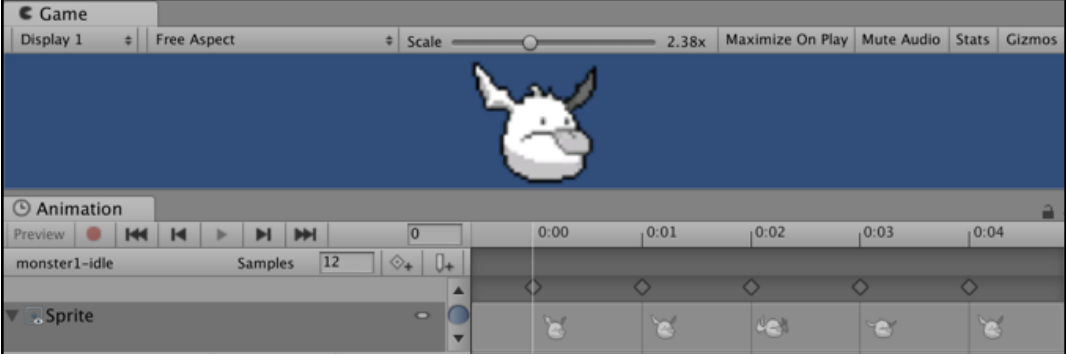

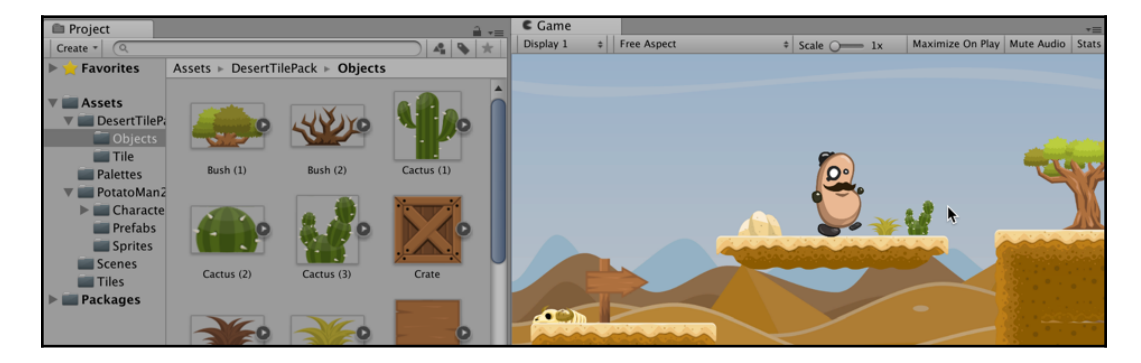

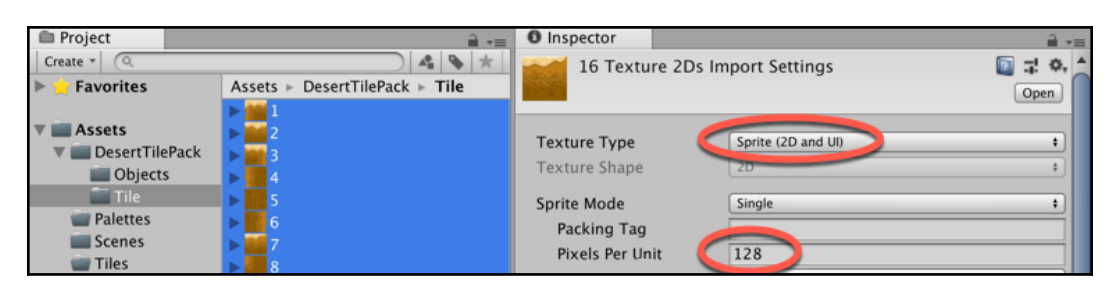

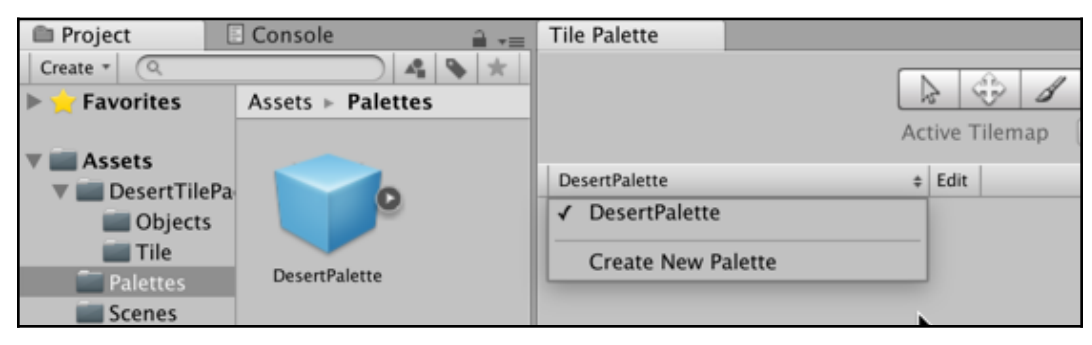

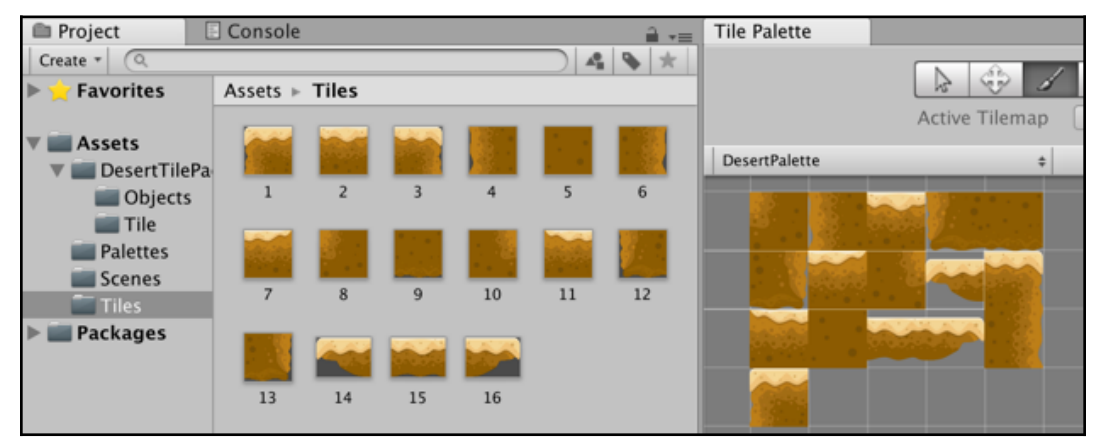

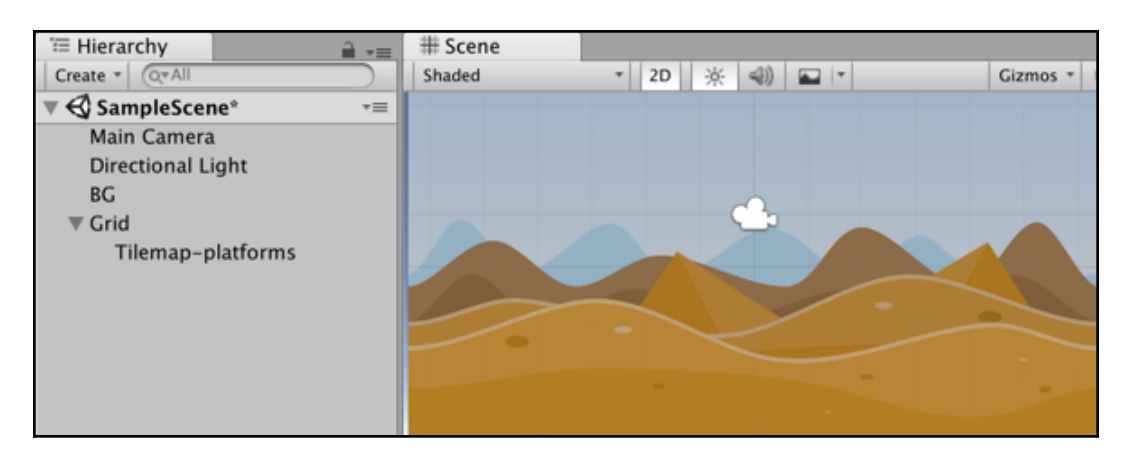

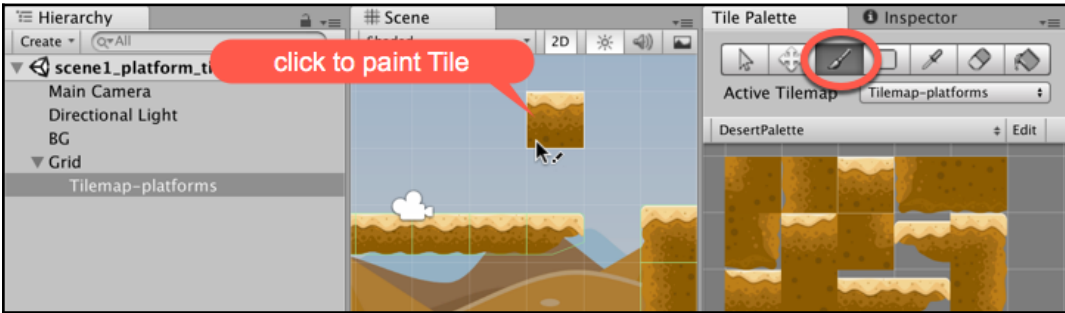

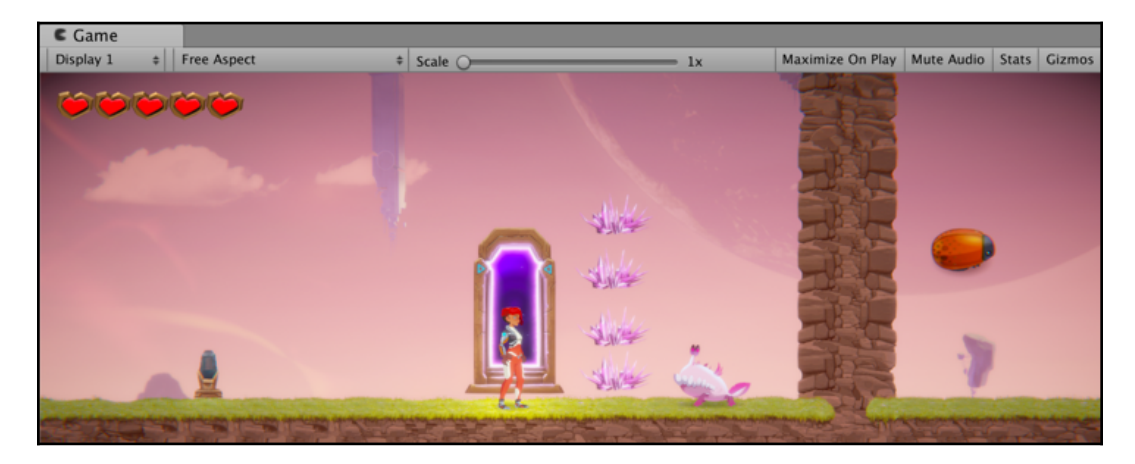

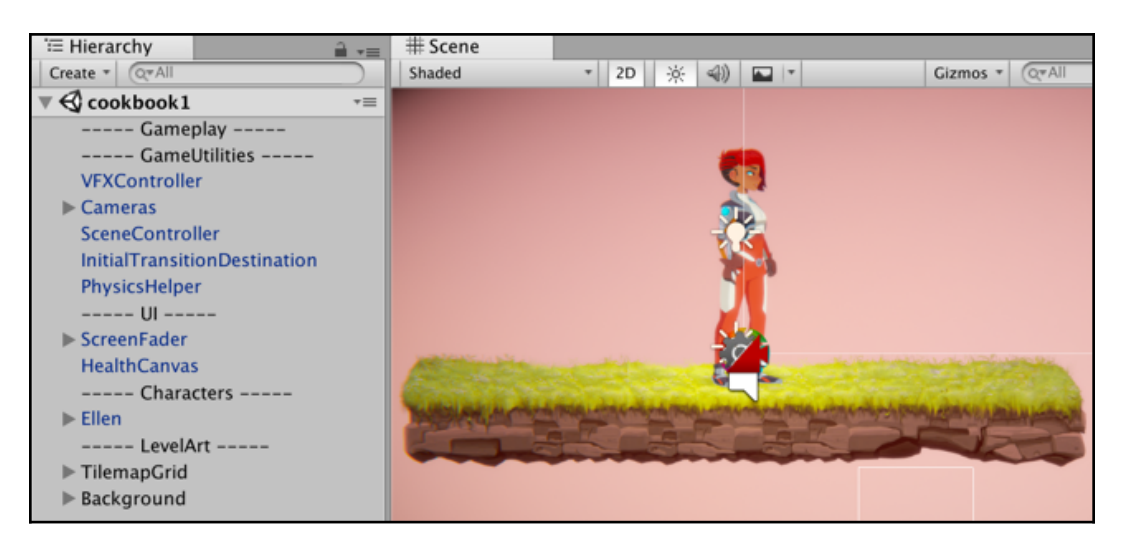

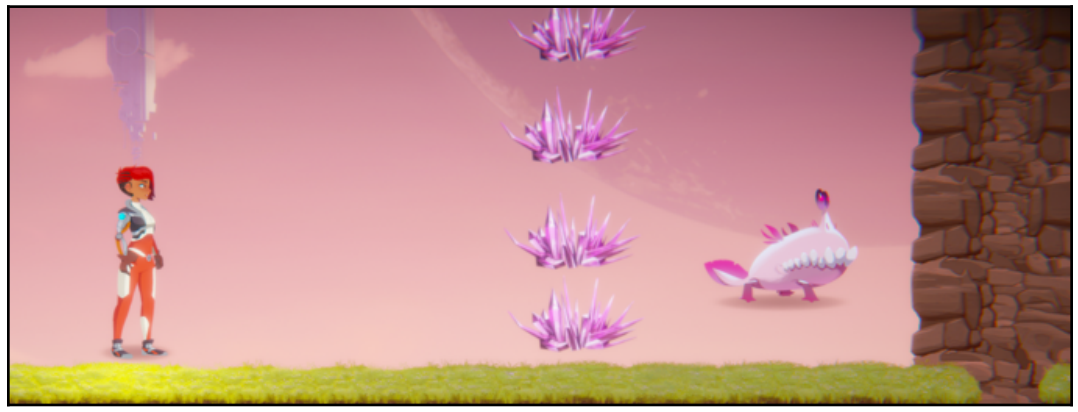

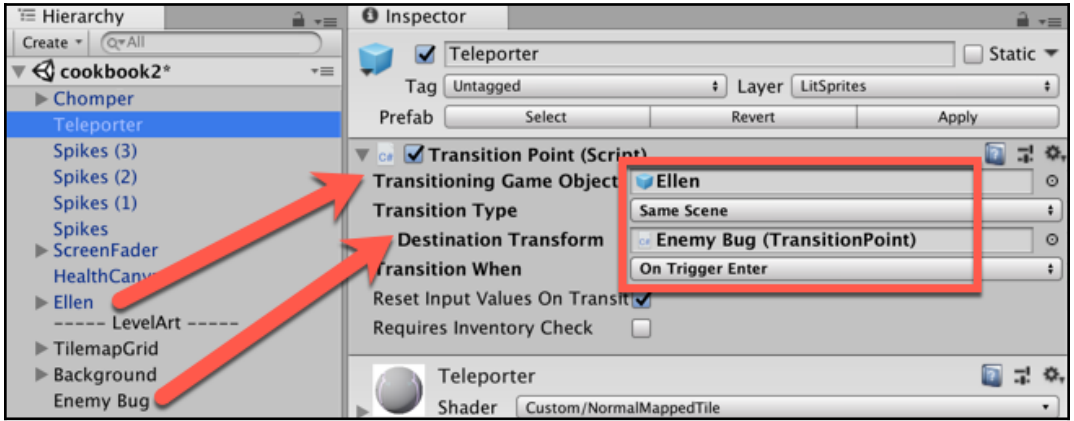

 $-$  [ 121 ]  $-$ 

## **Chapter 10: 3D Animation**

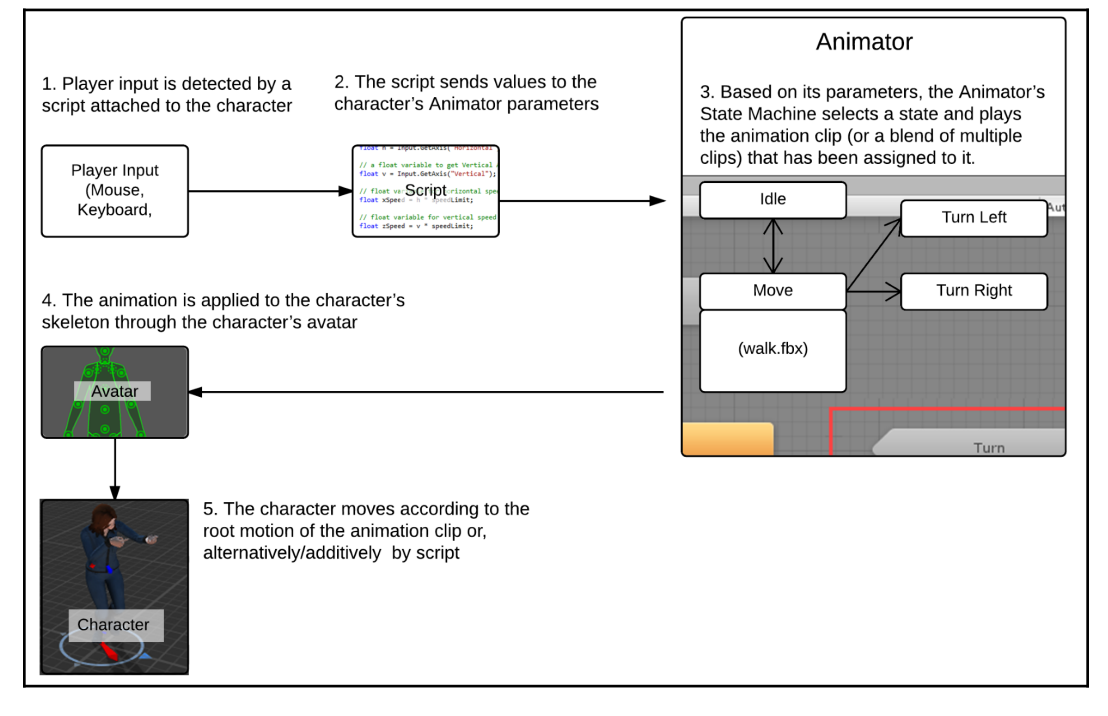

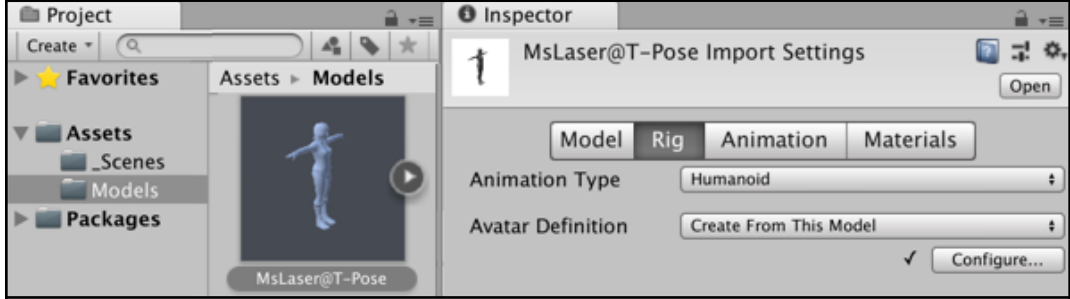

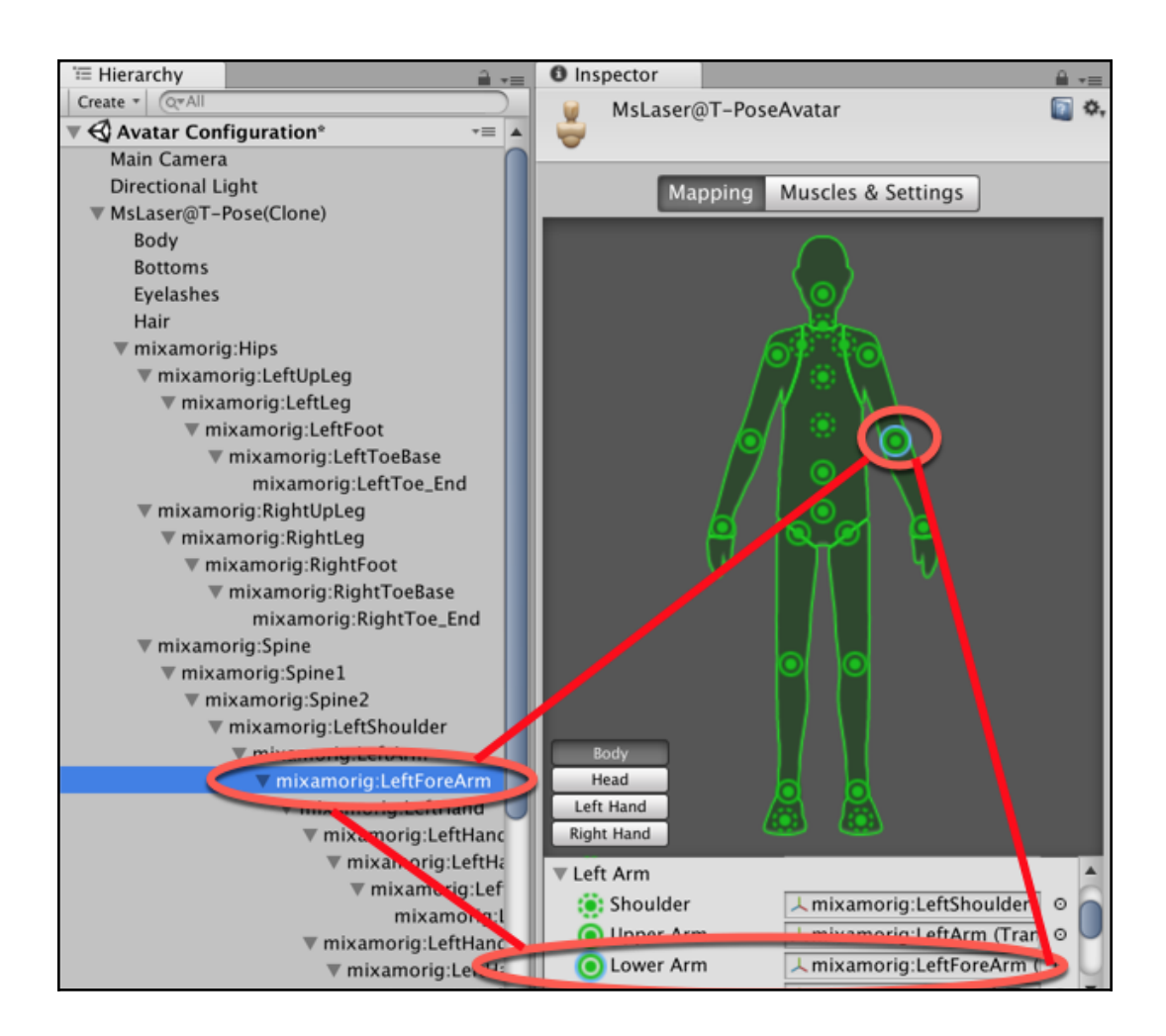

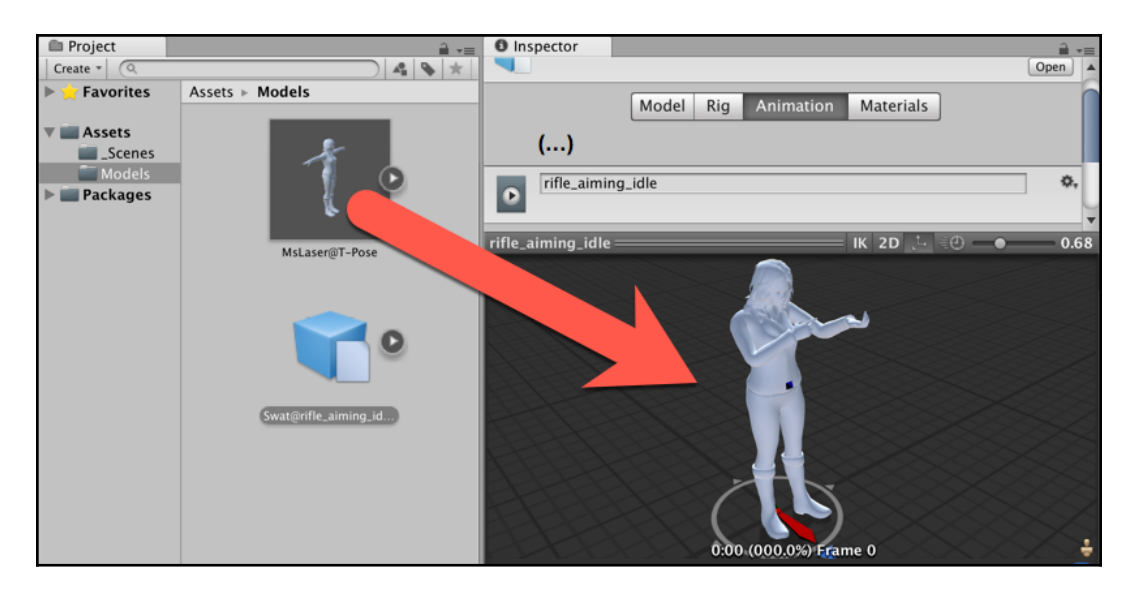

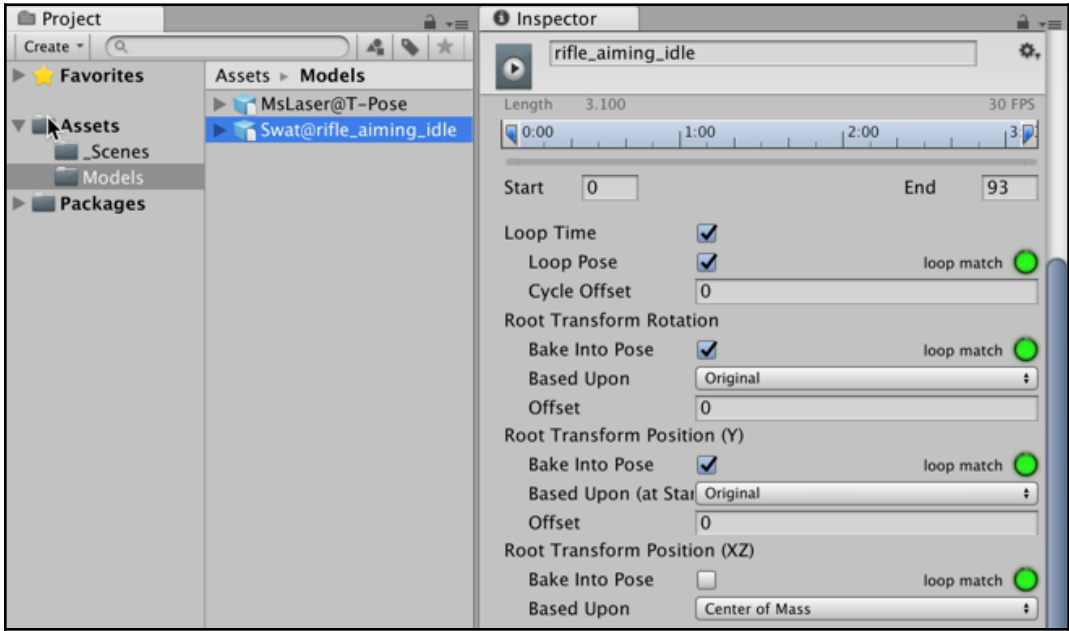

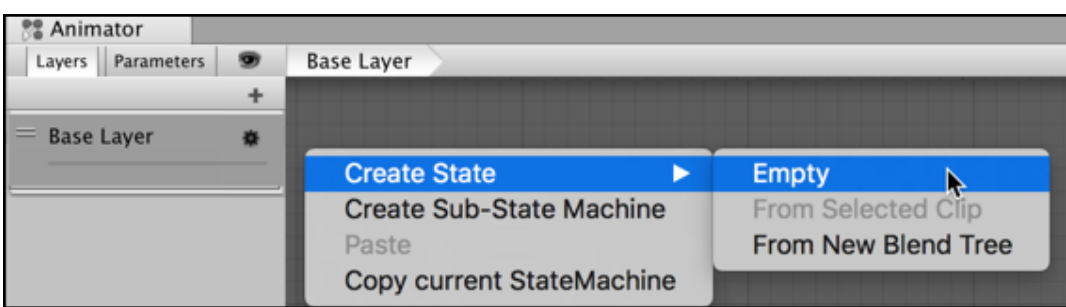

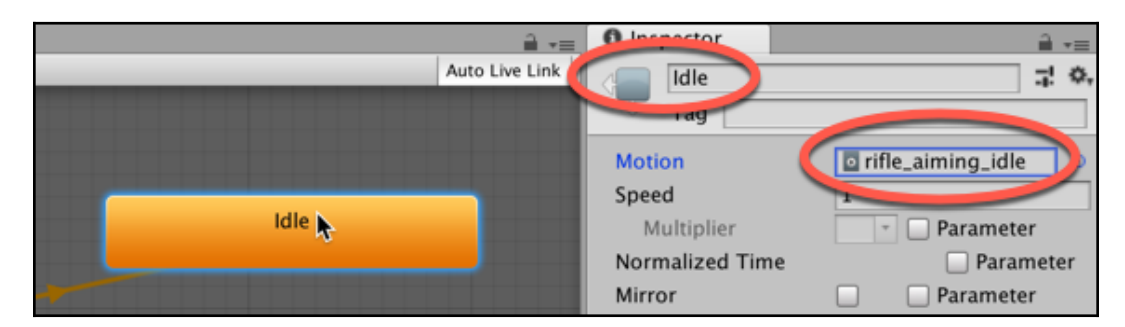

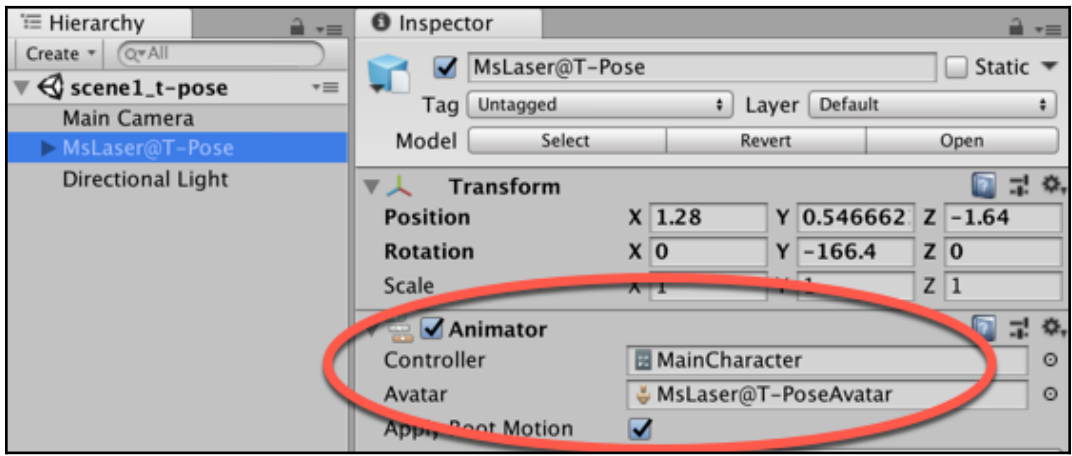

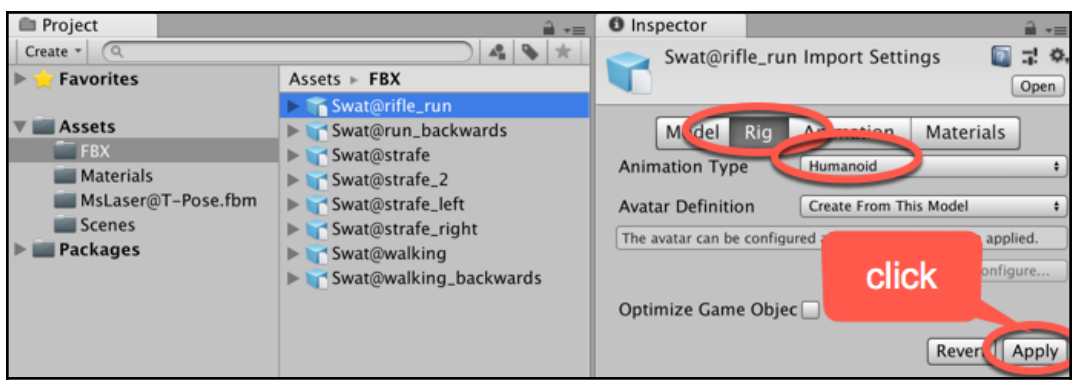

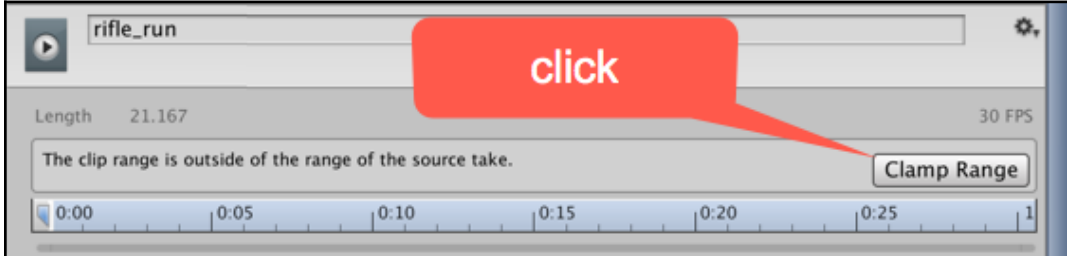

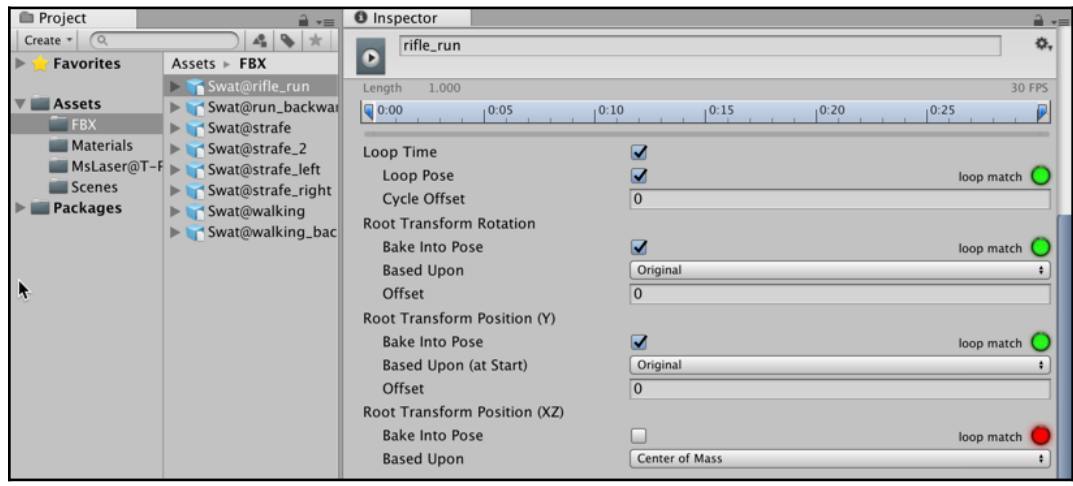

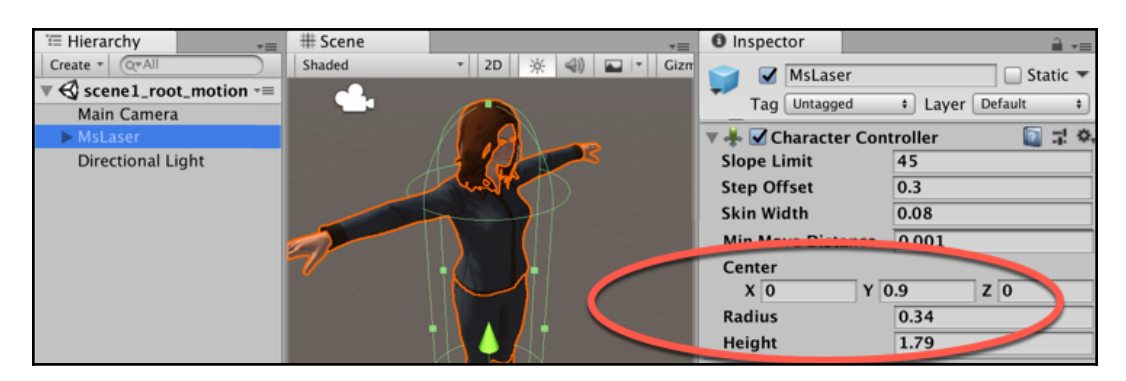

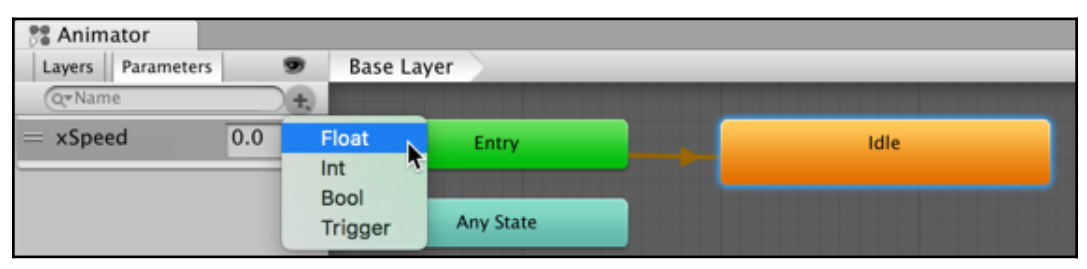

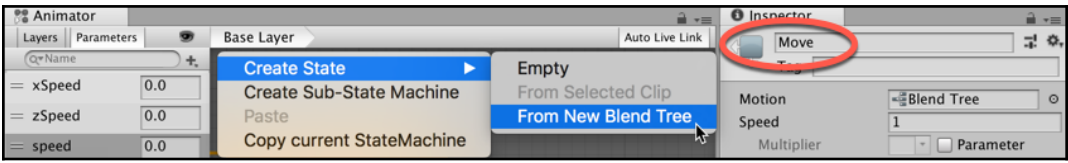

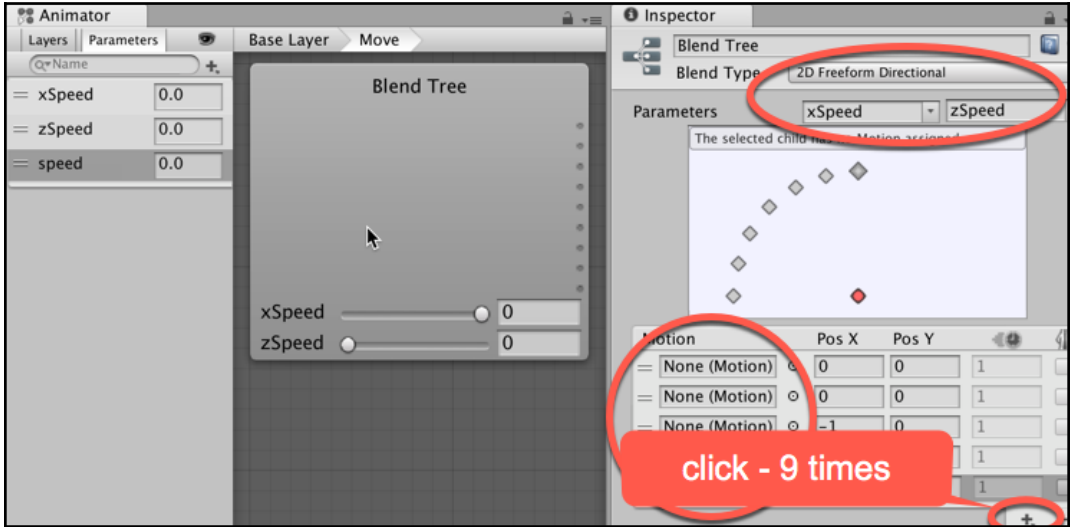

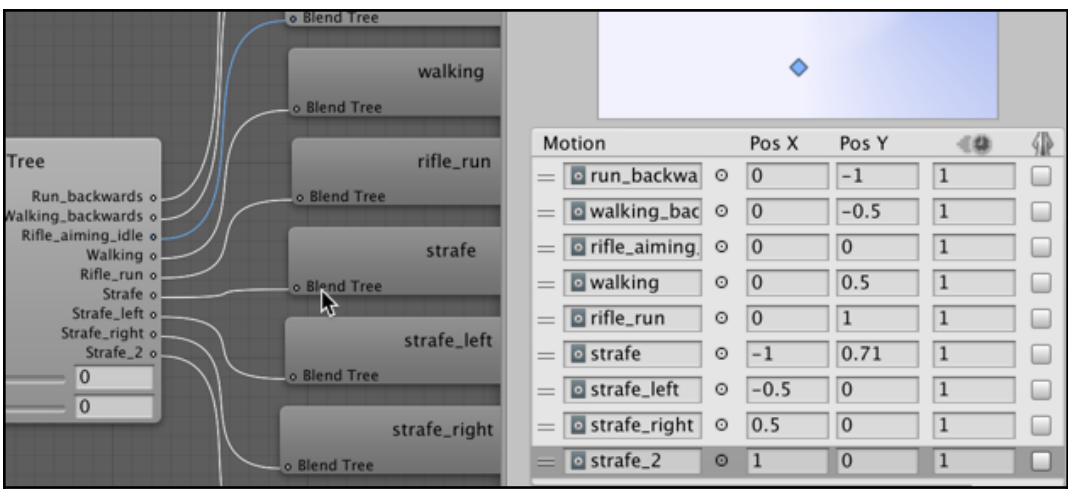

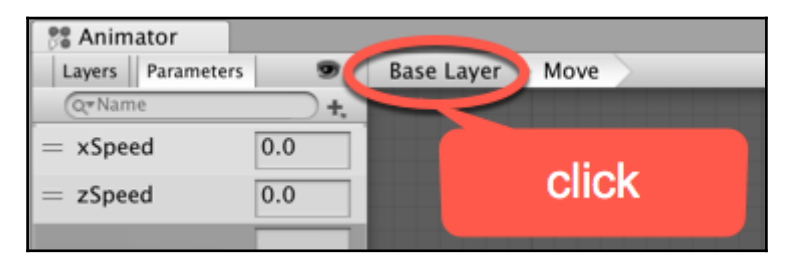

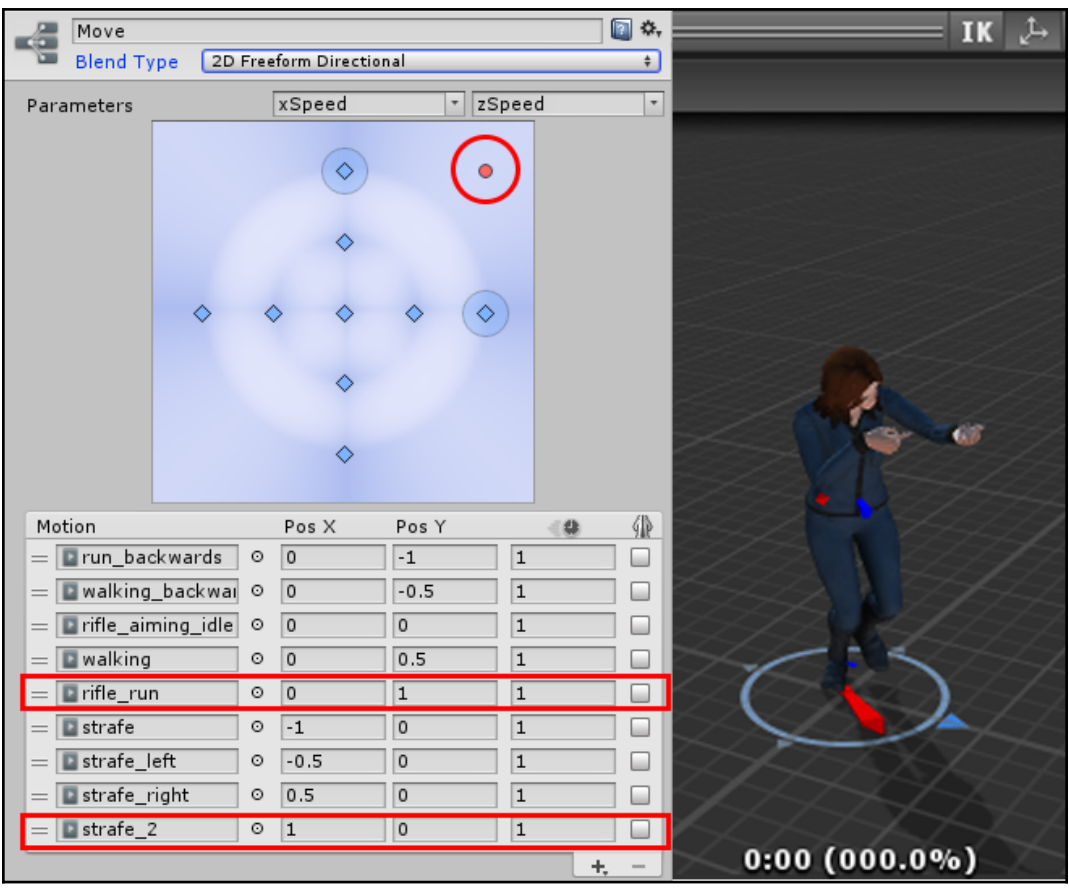

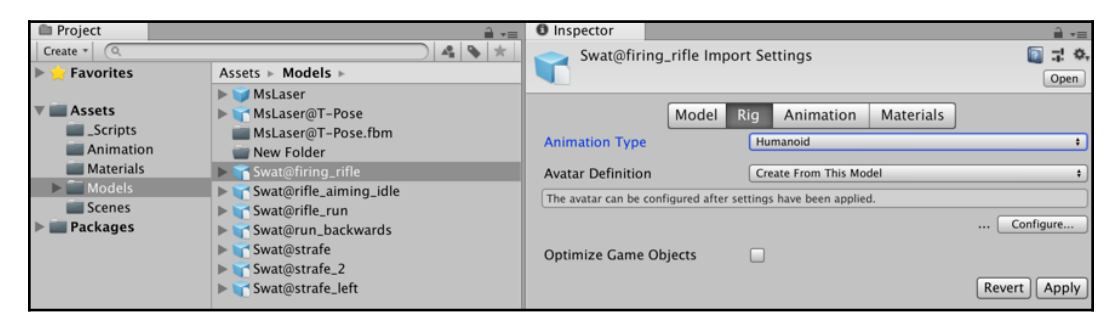

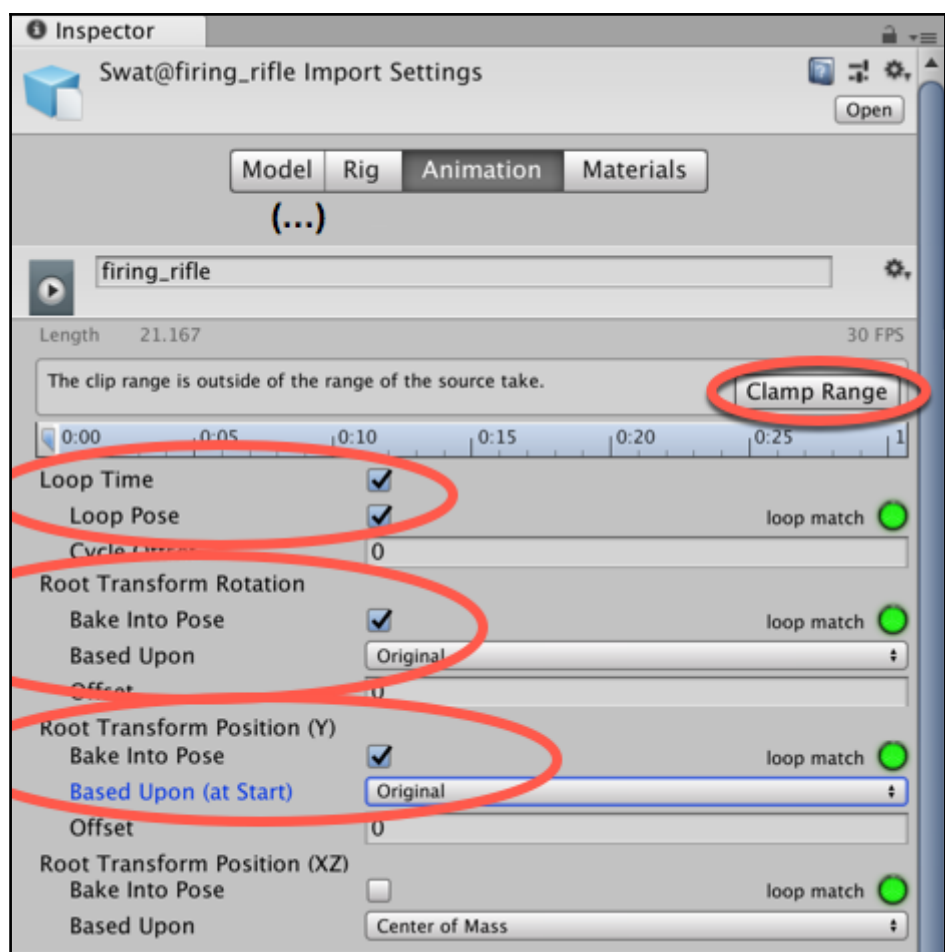

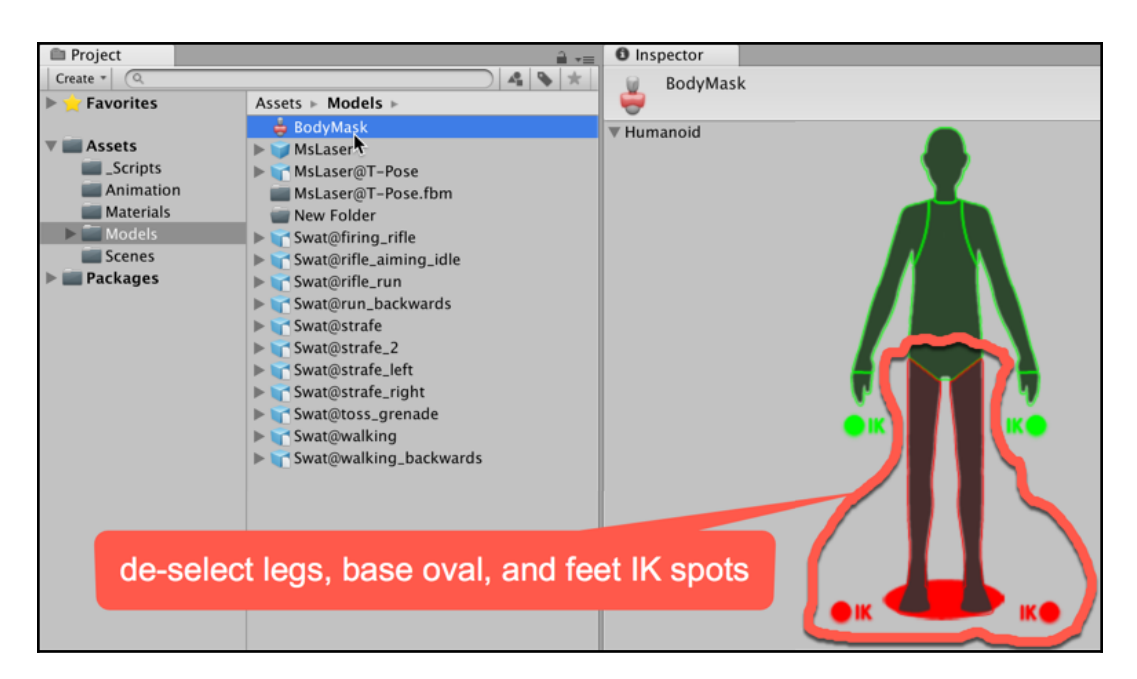

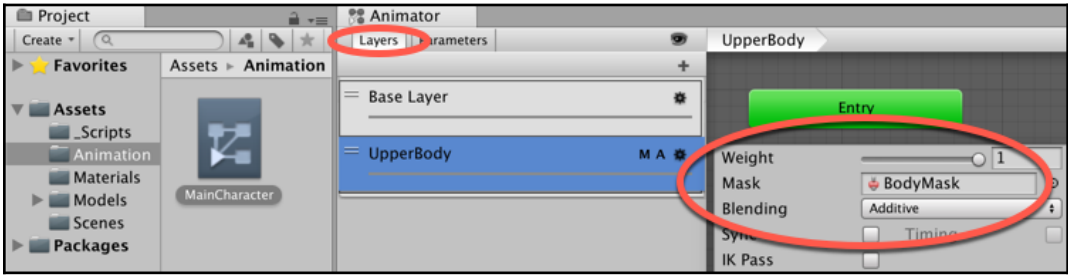

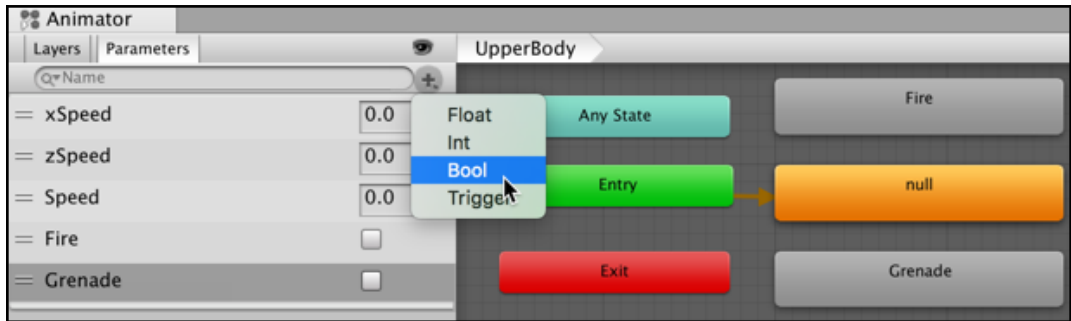

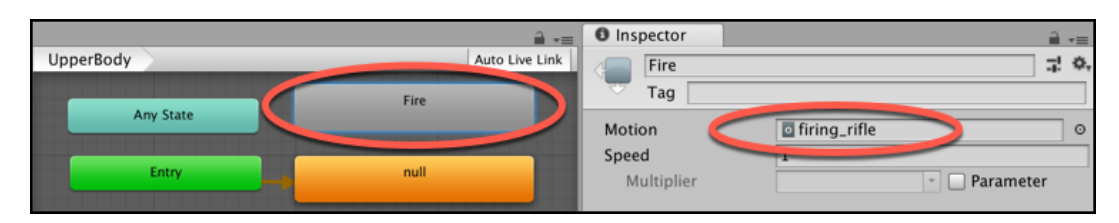

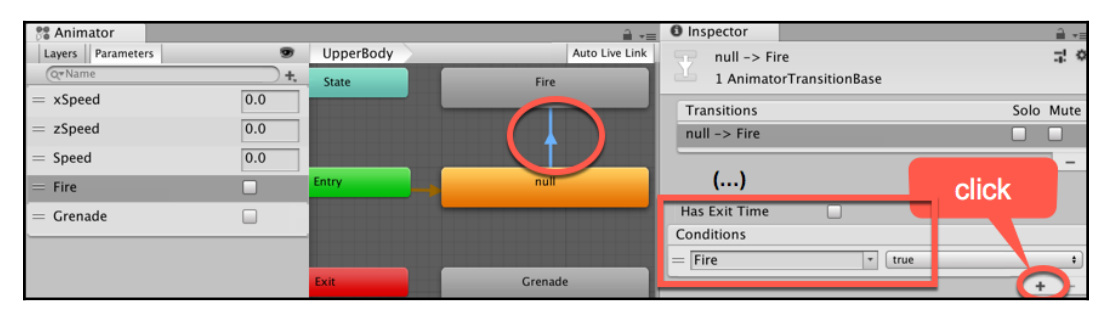

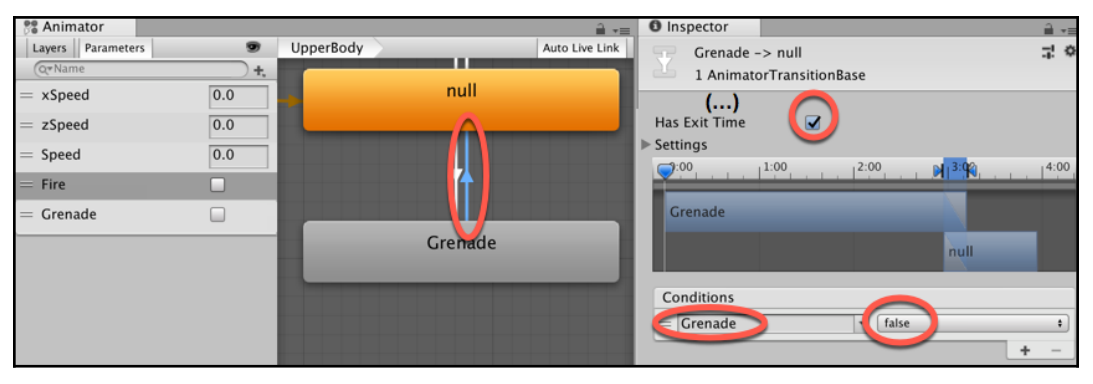

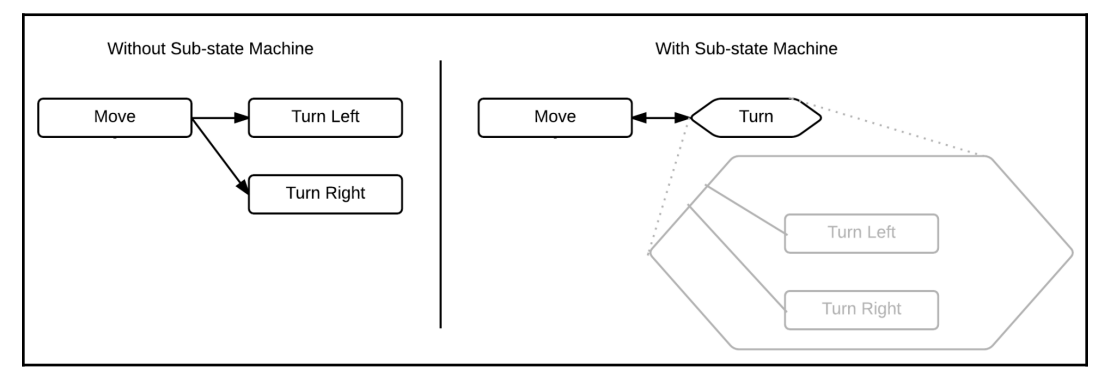

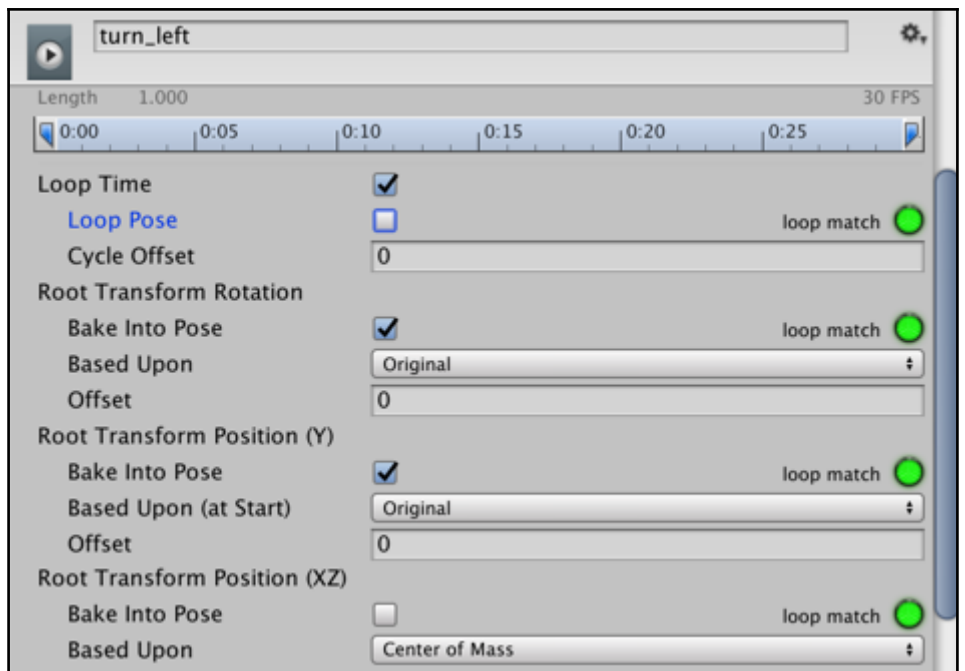

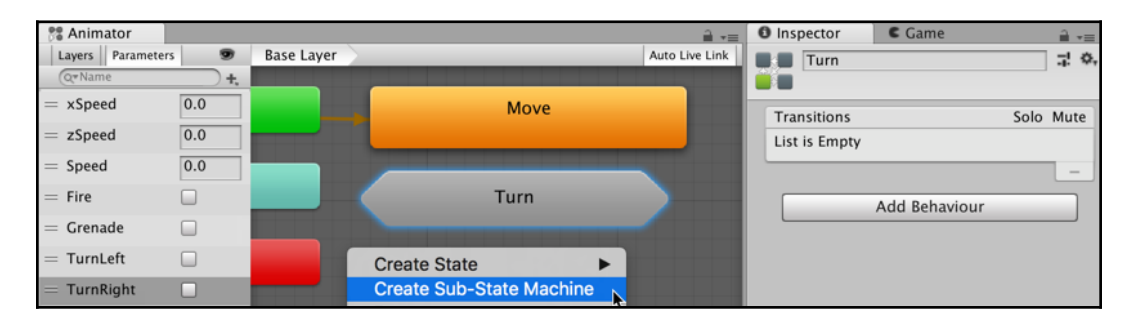

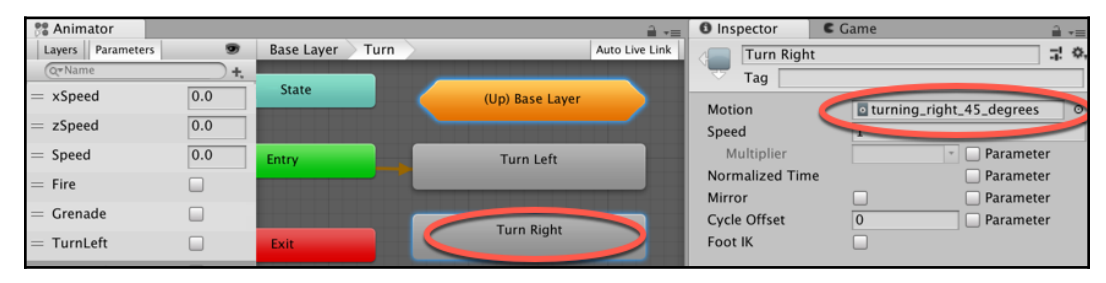

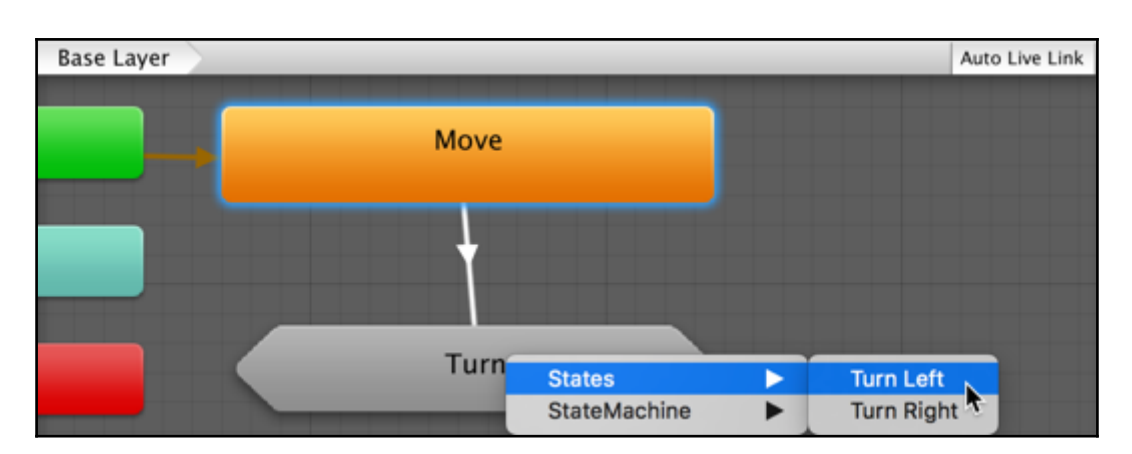

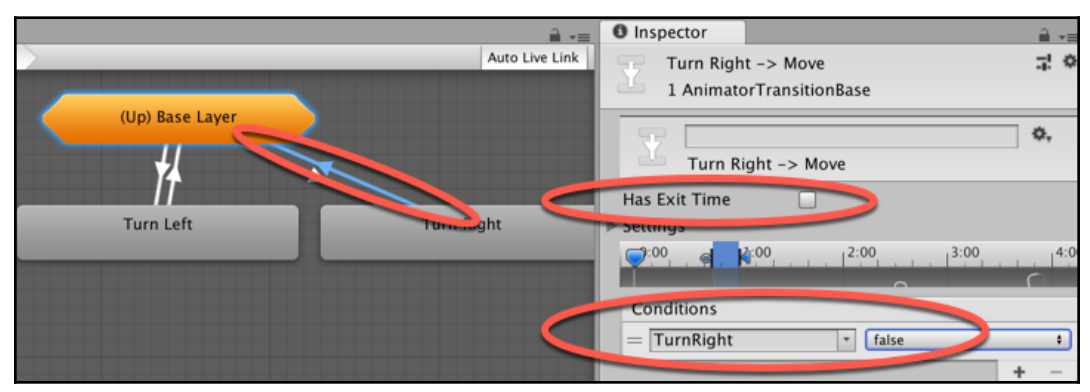

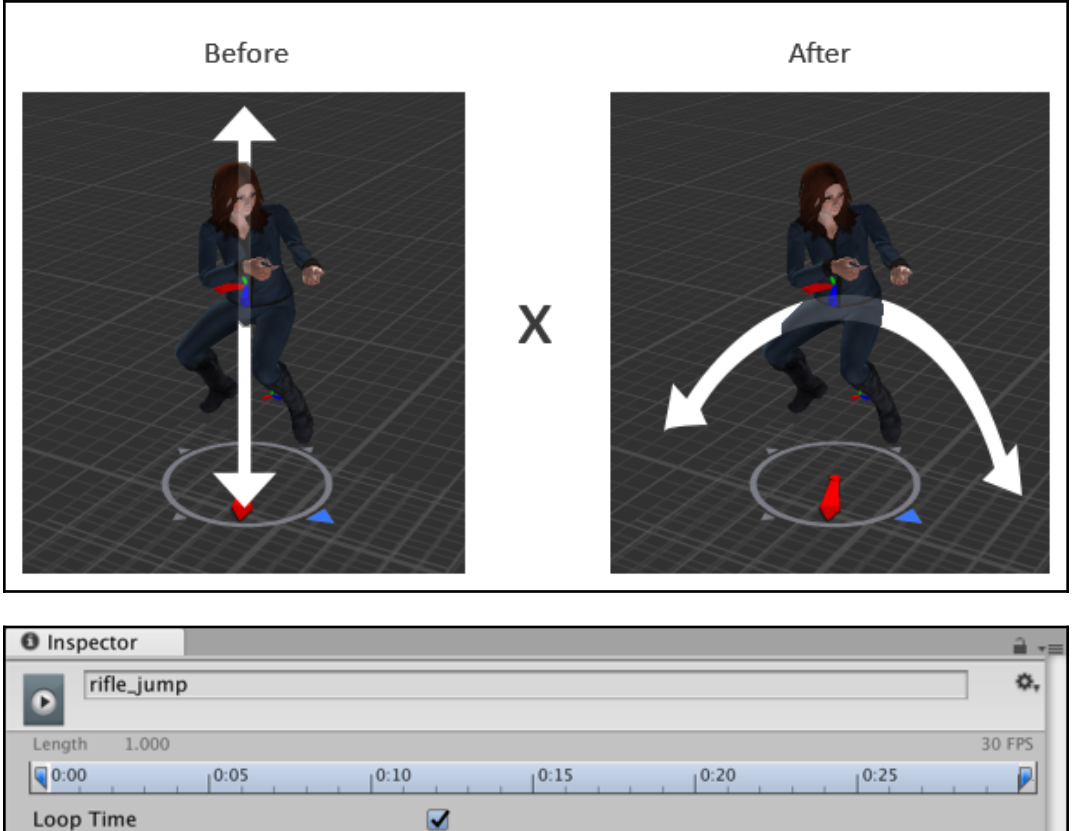

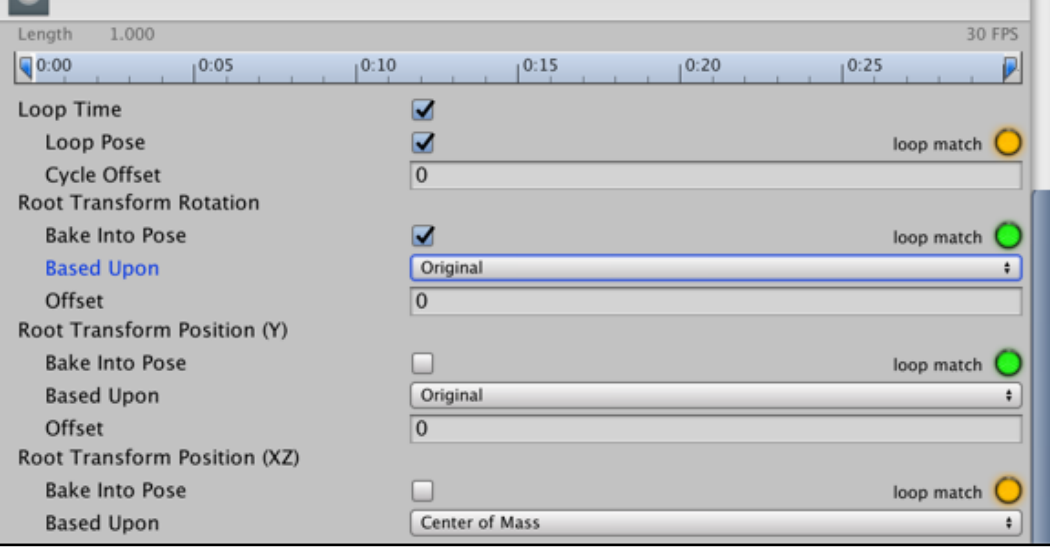

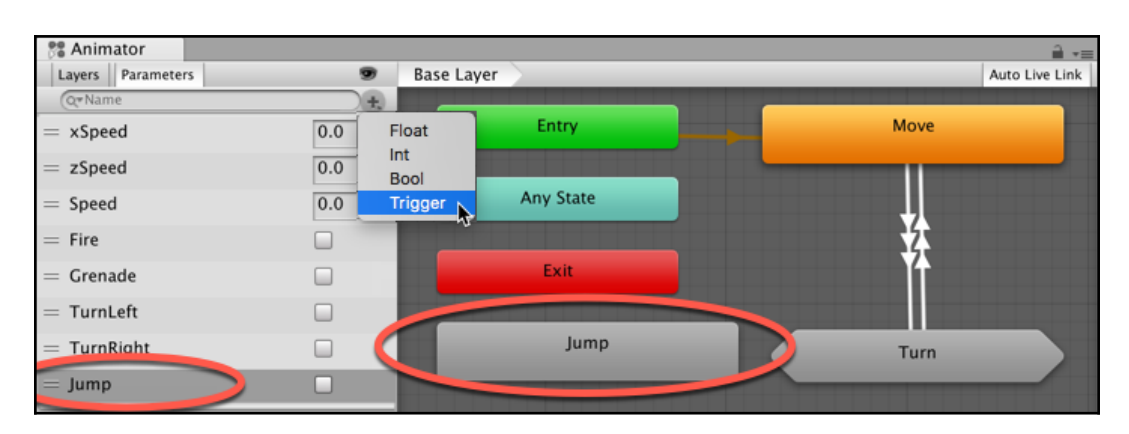

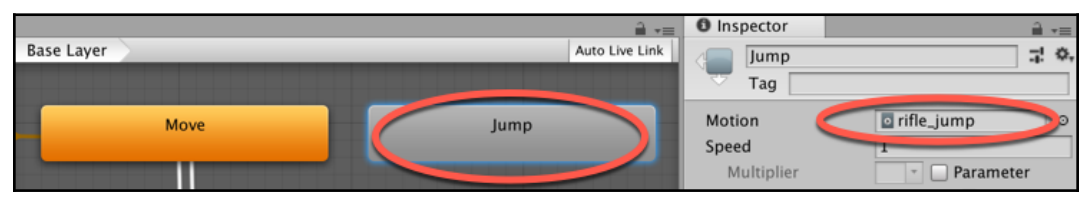

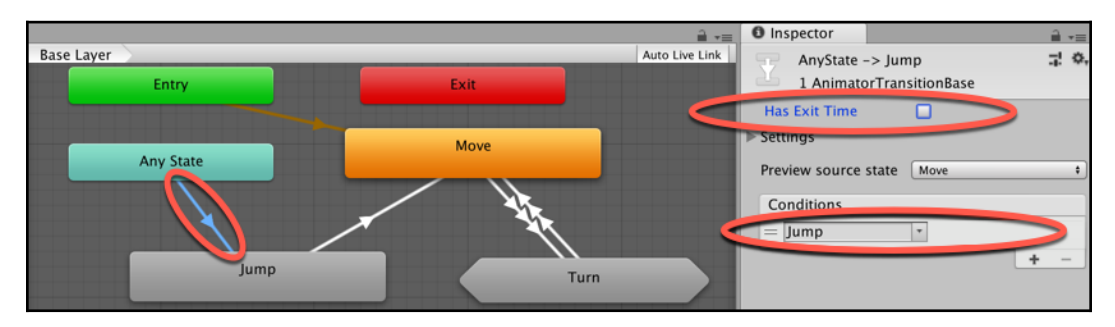

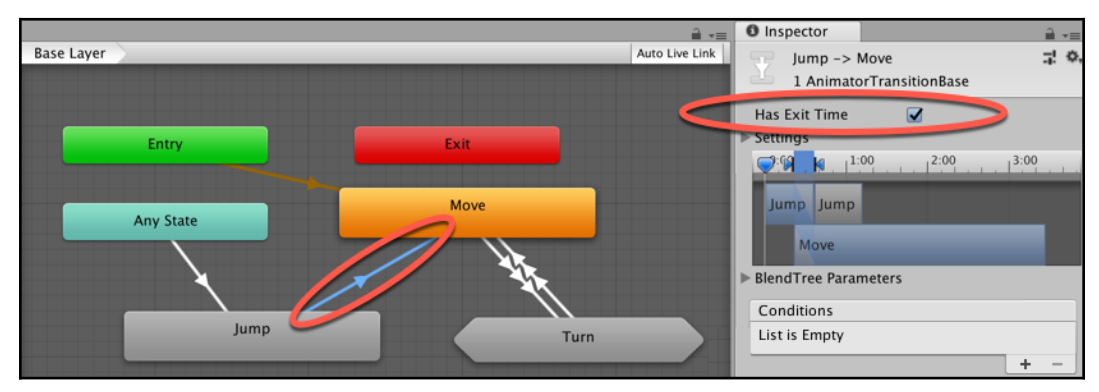

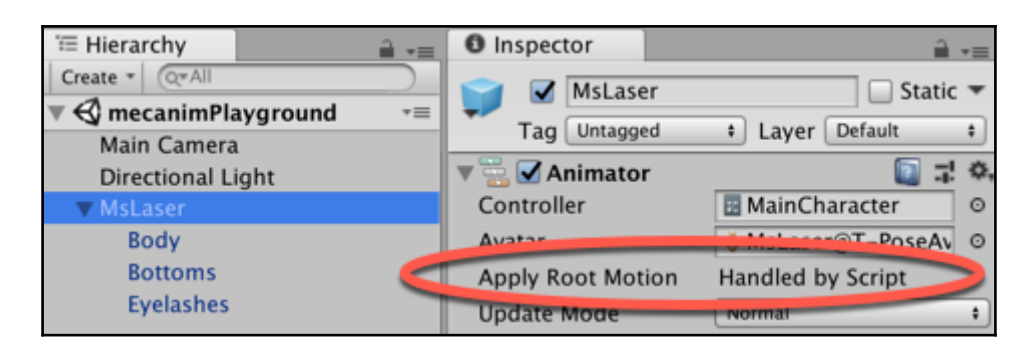

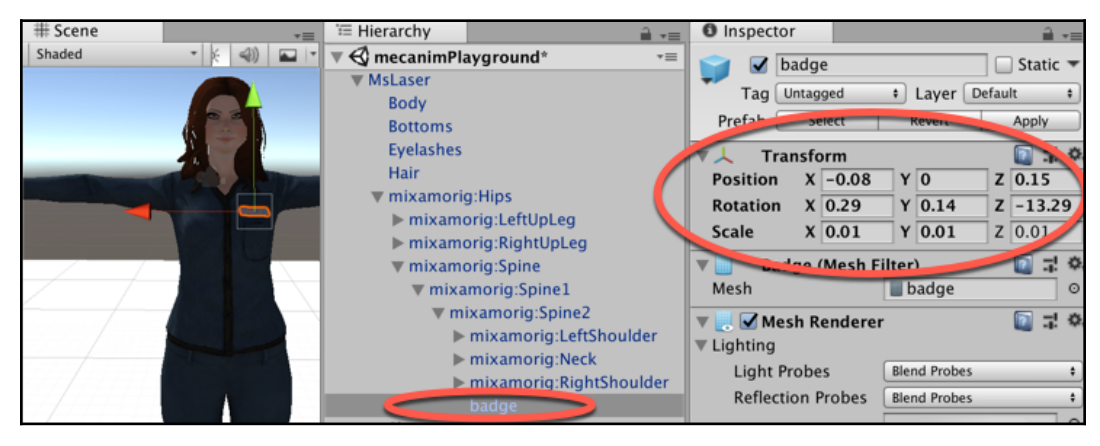

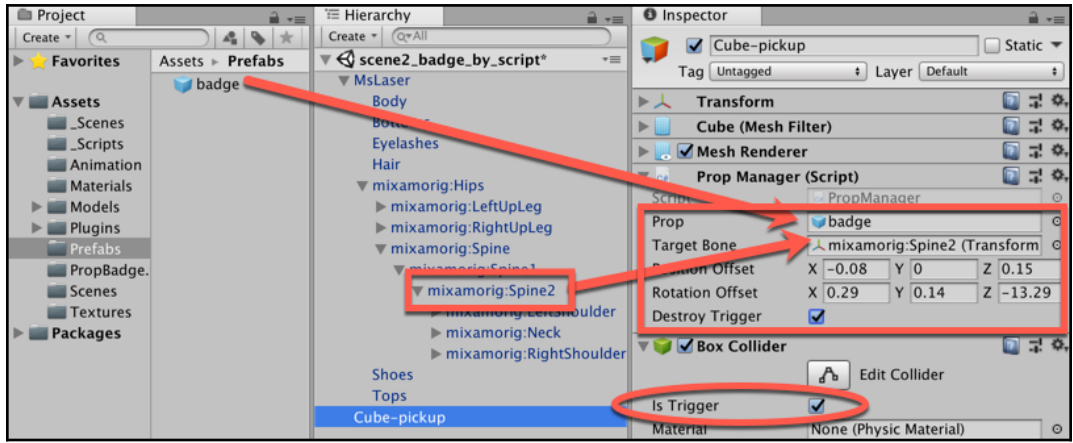

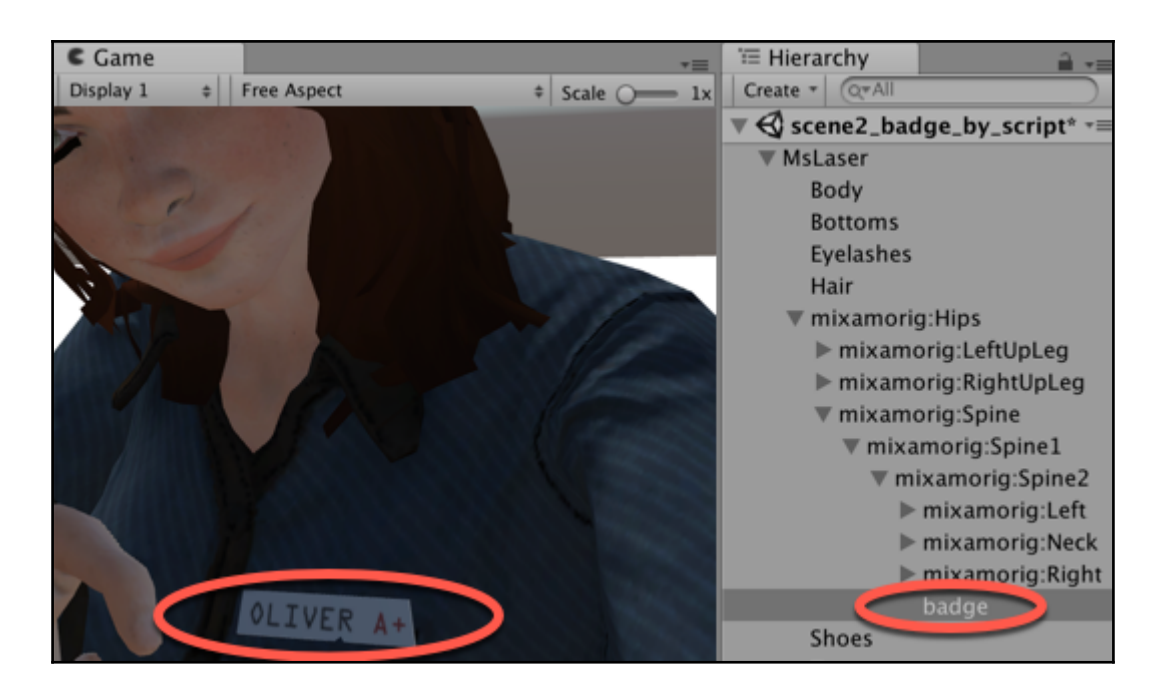

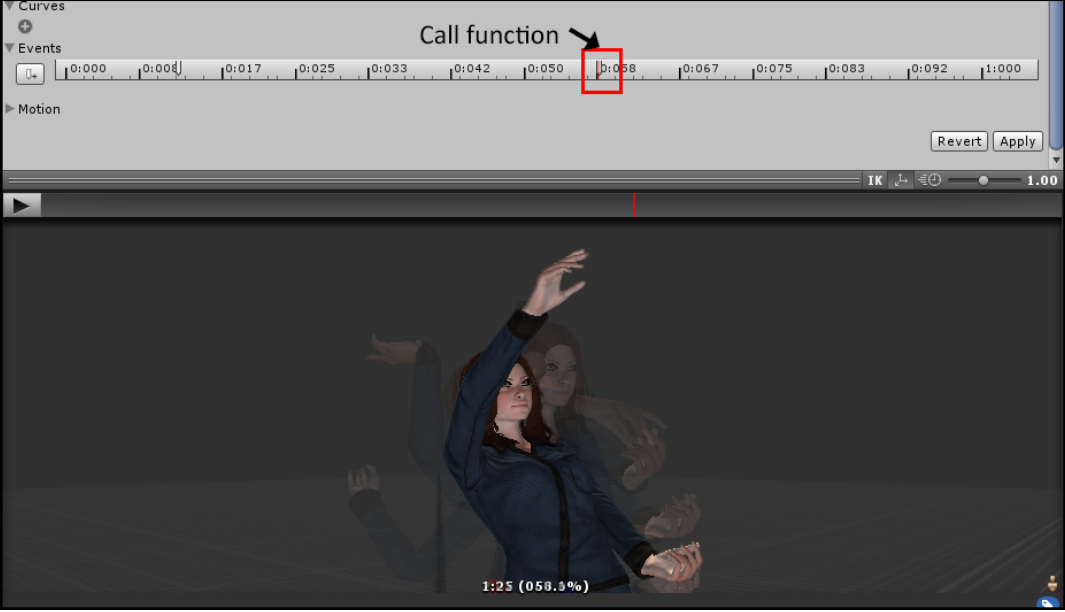

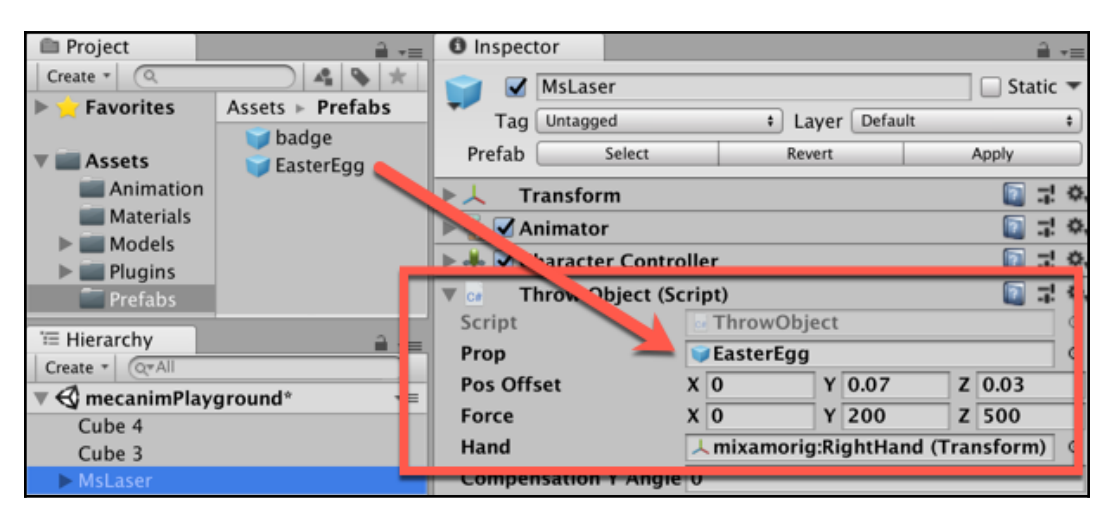

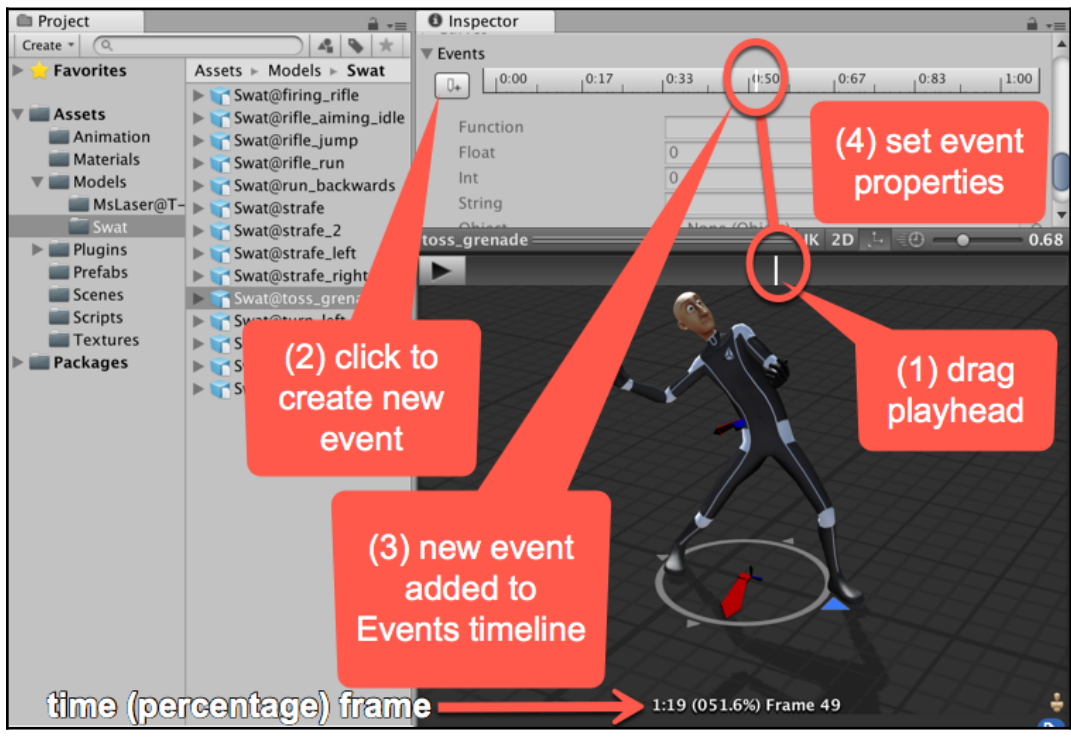

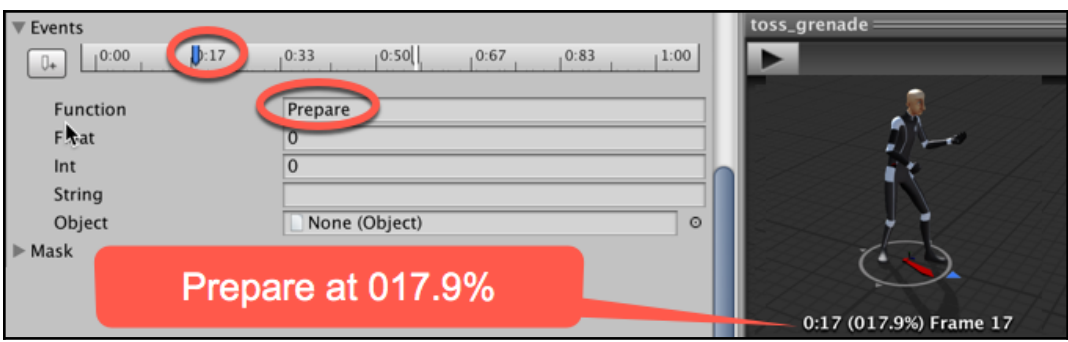

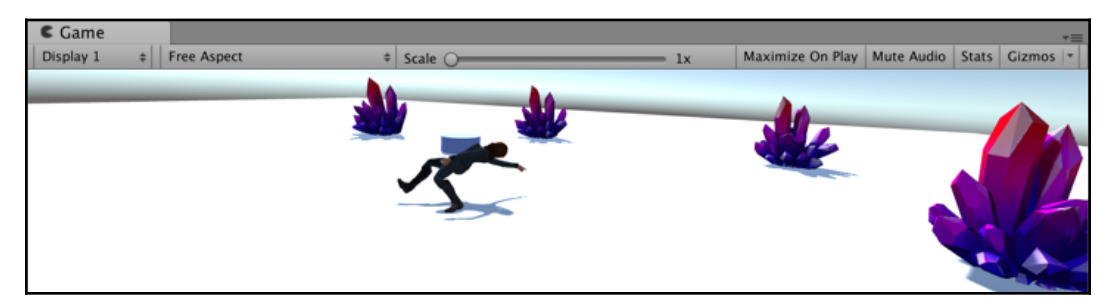

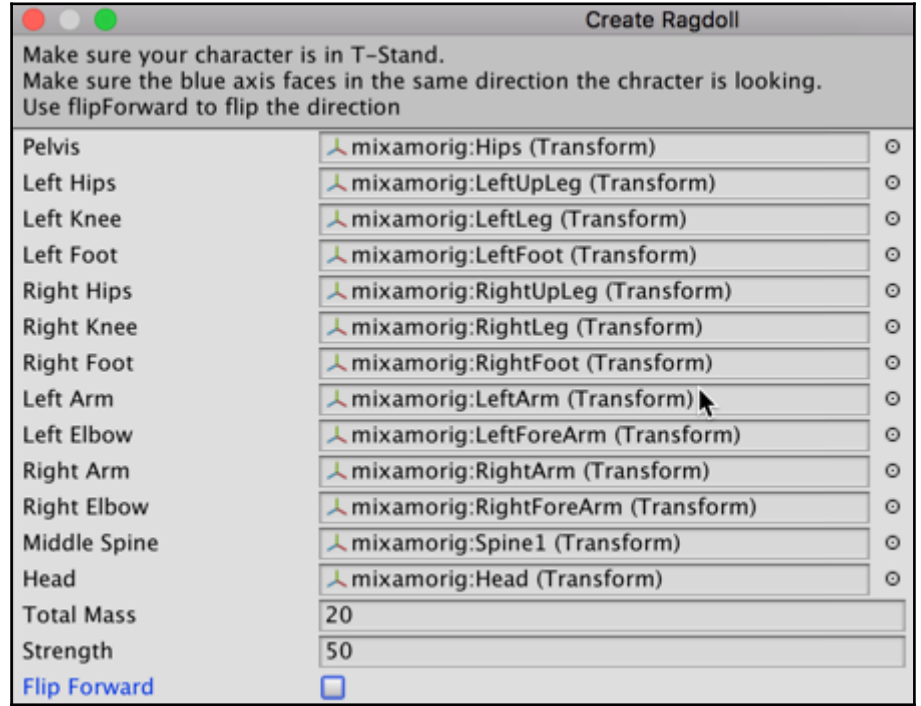

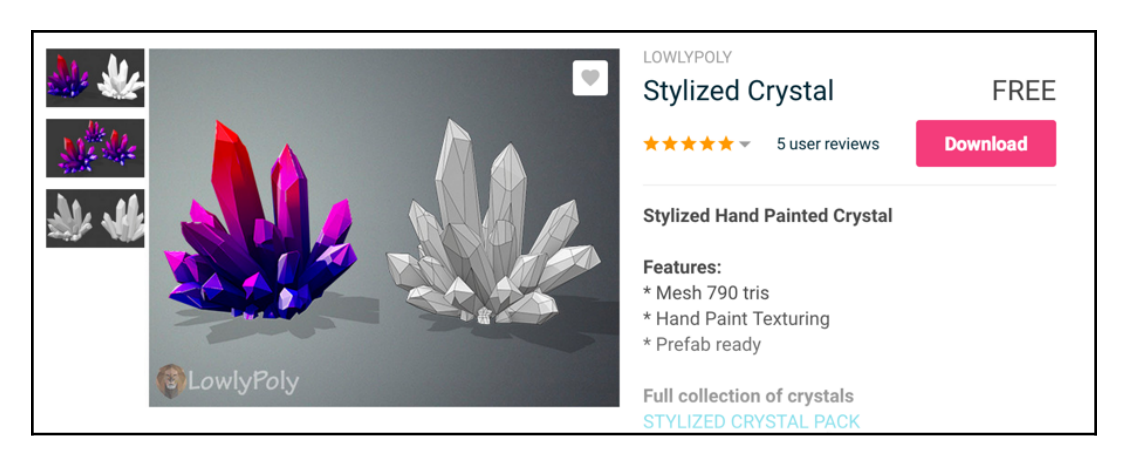

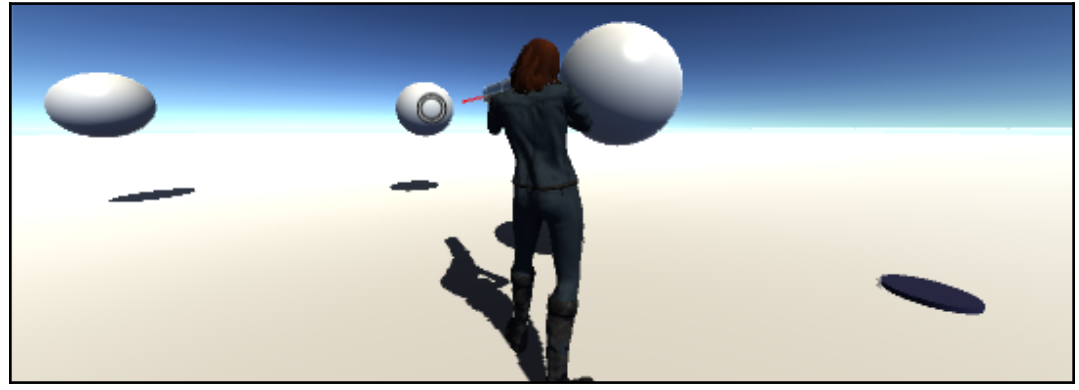

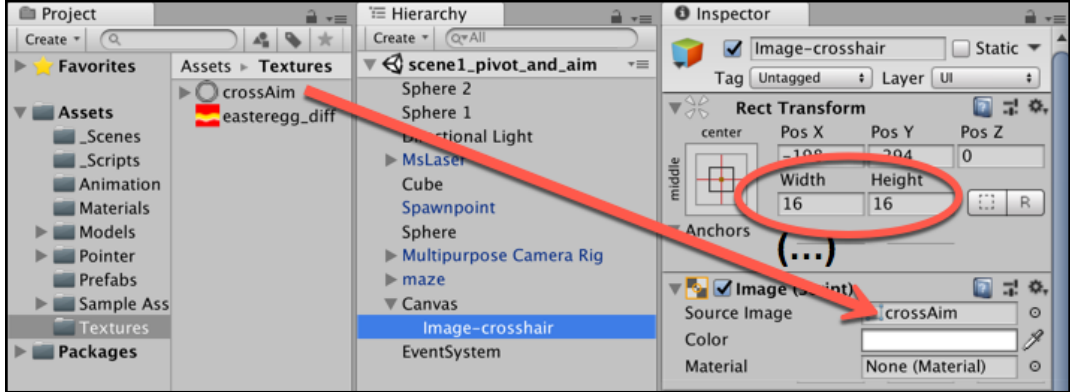

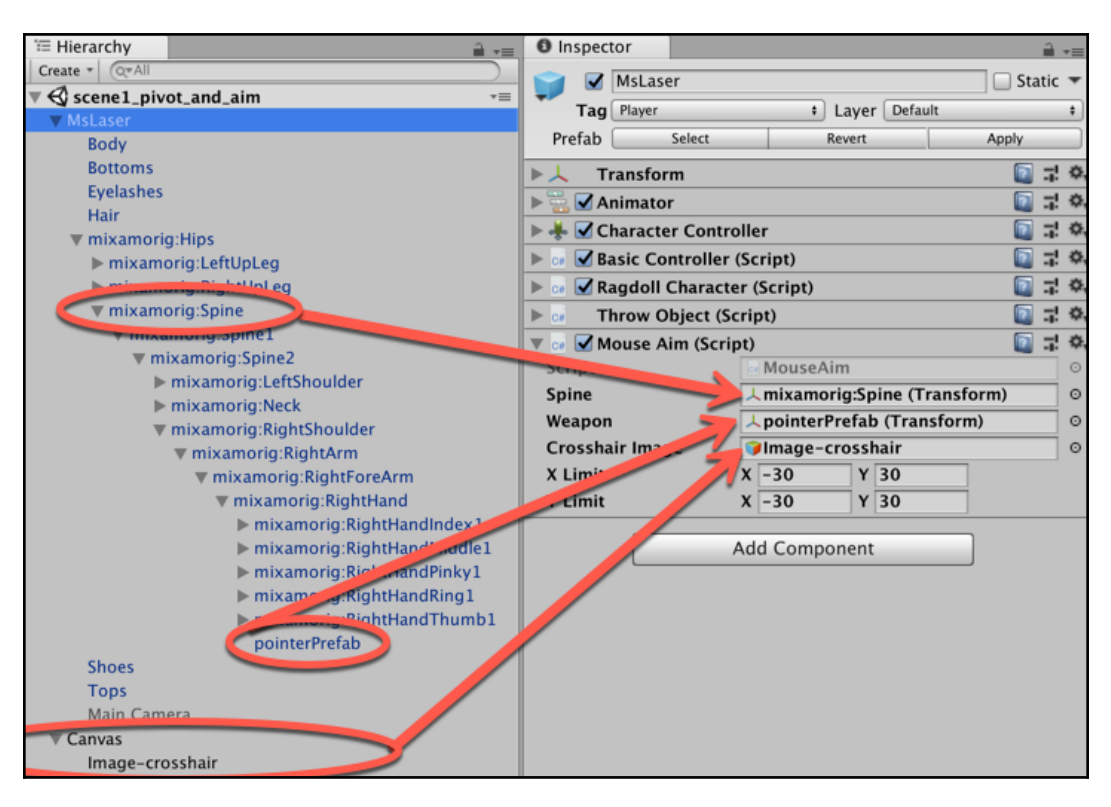

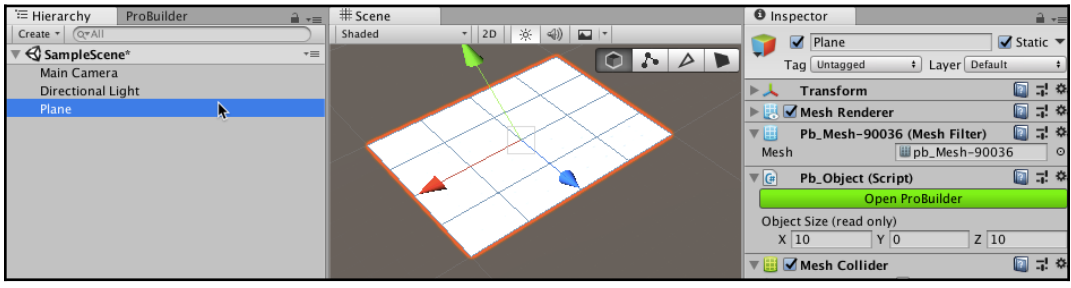

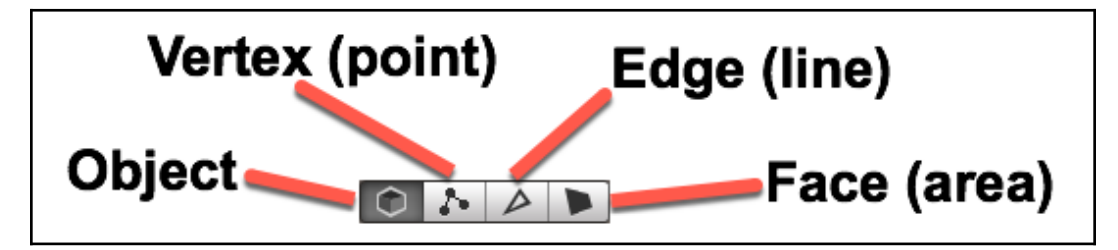

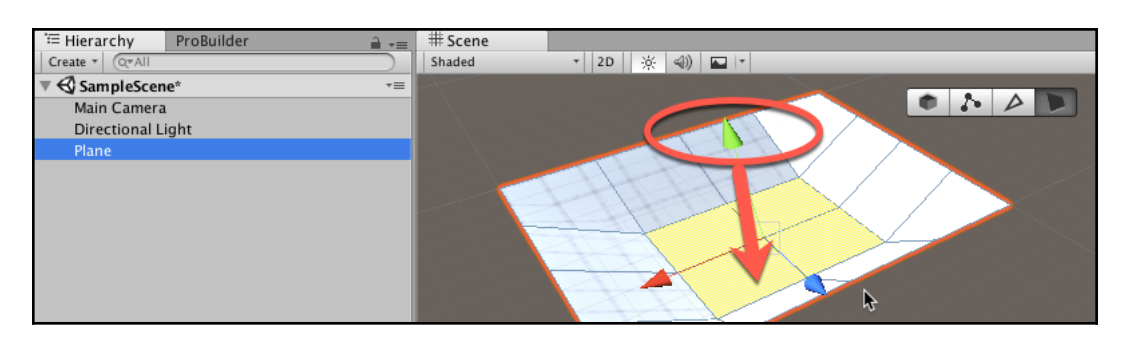

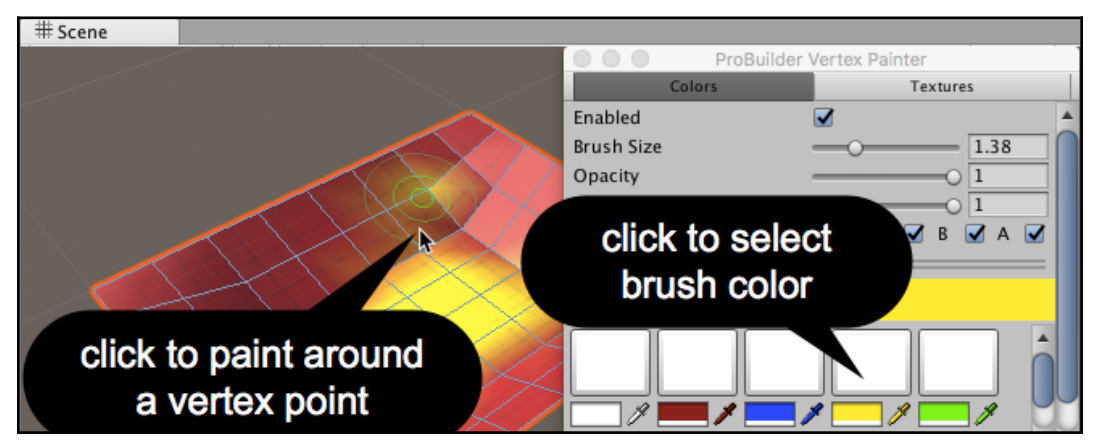

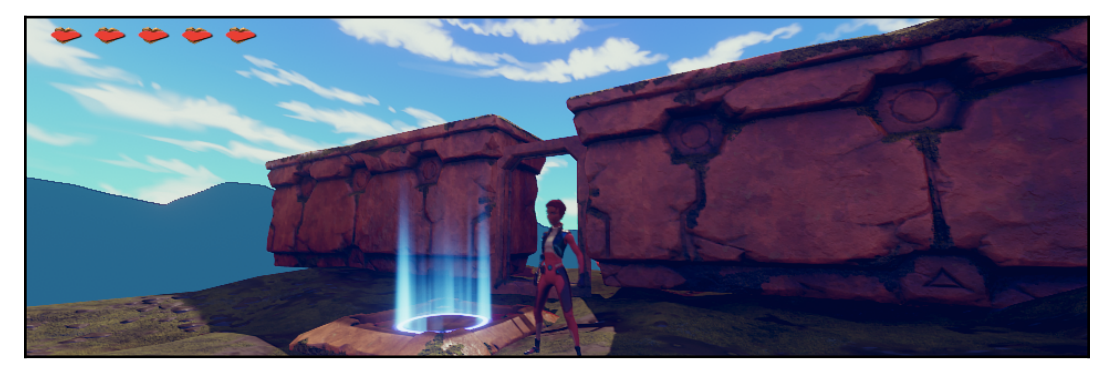

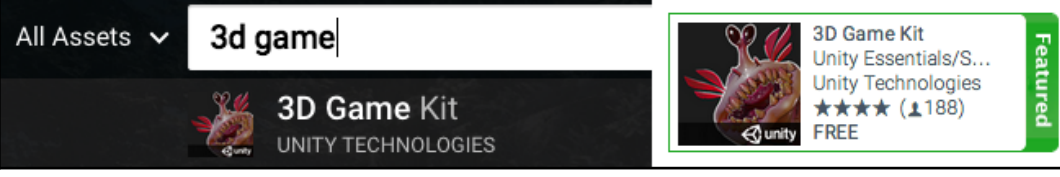

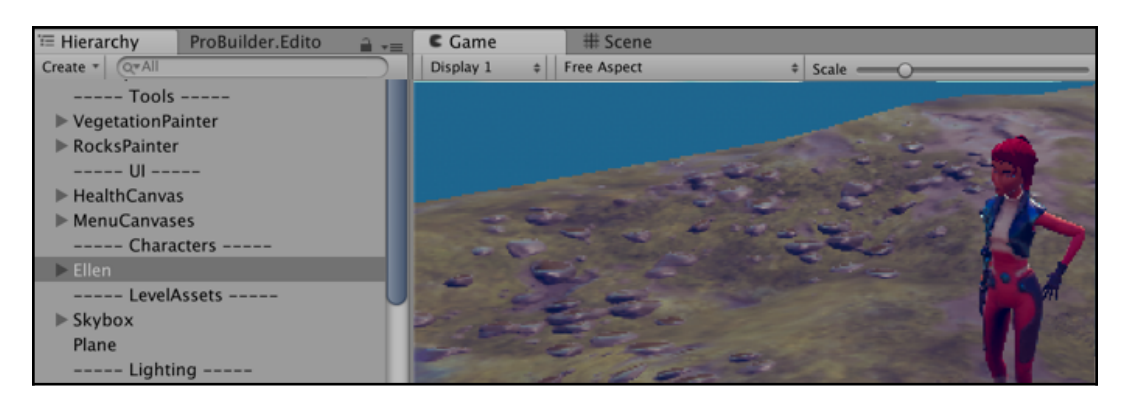

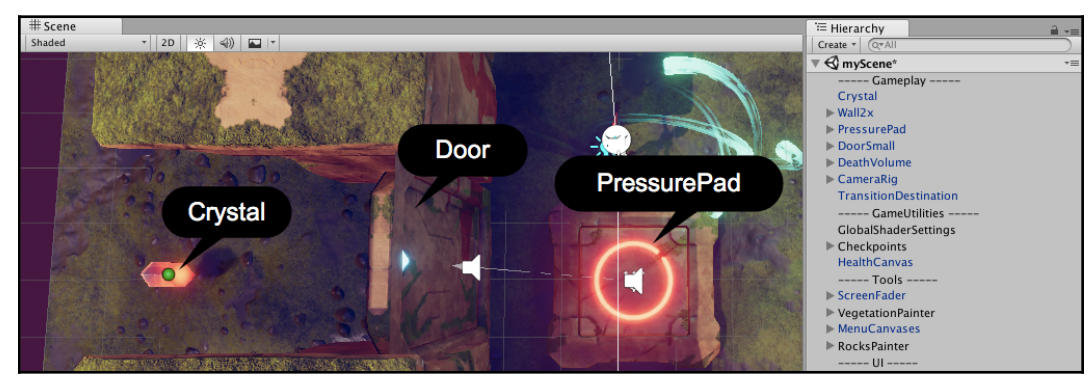

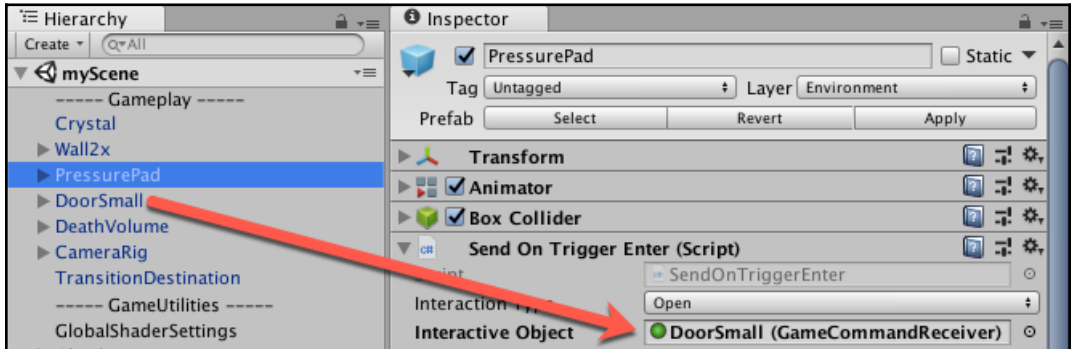
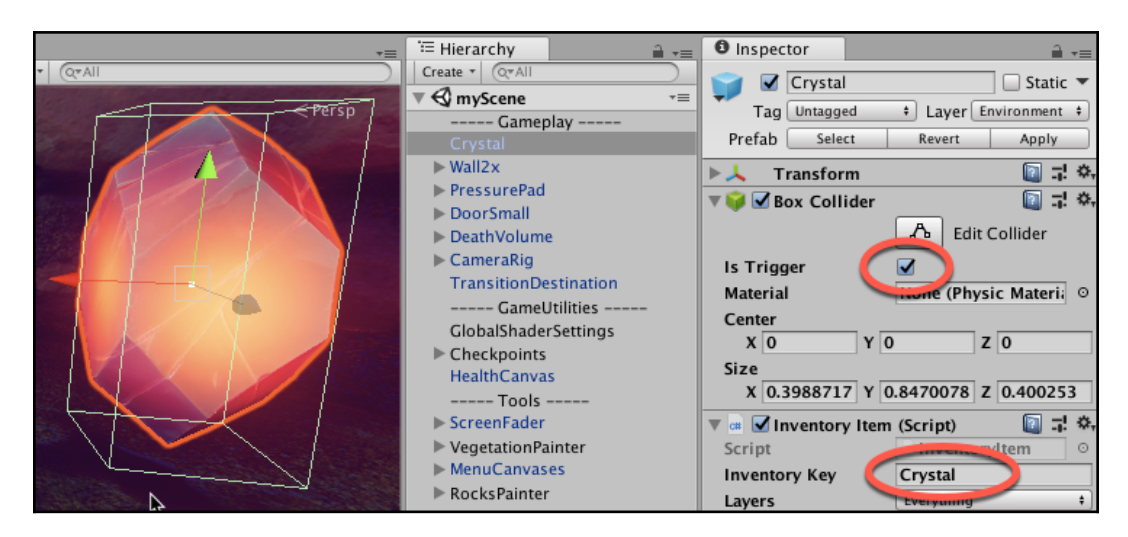

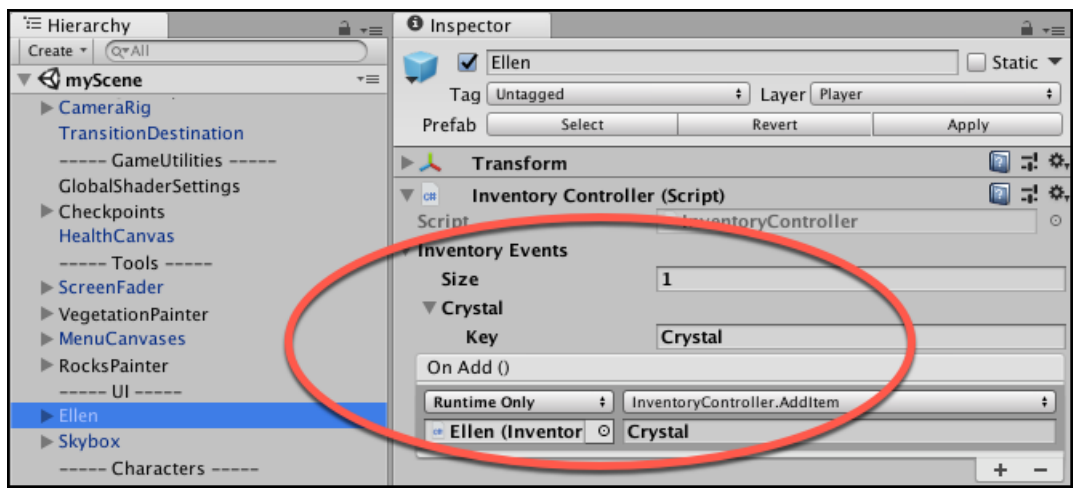

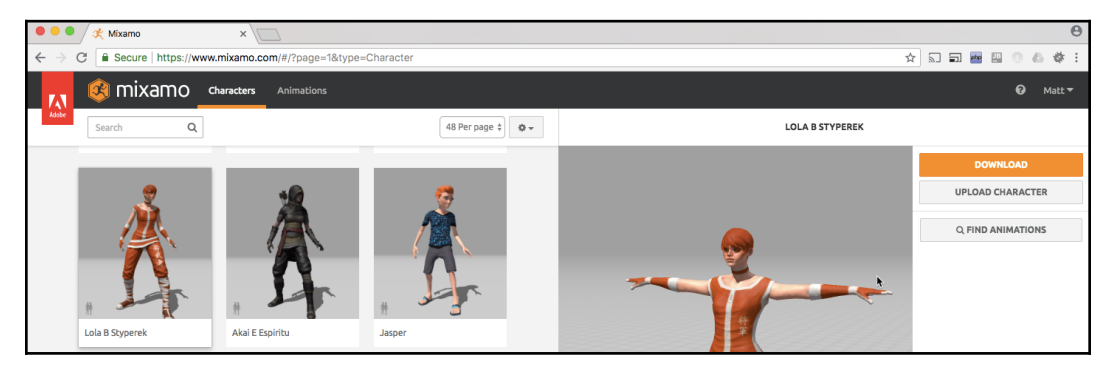

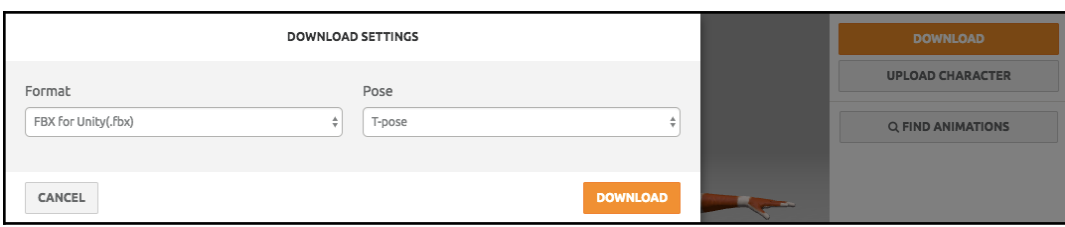

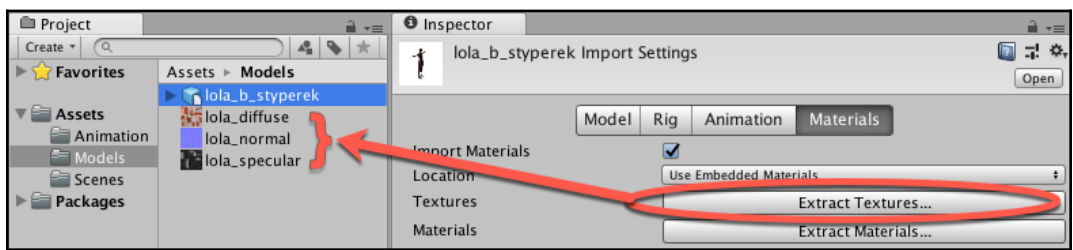

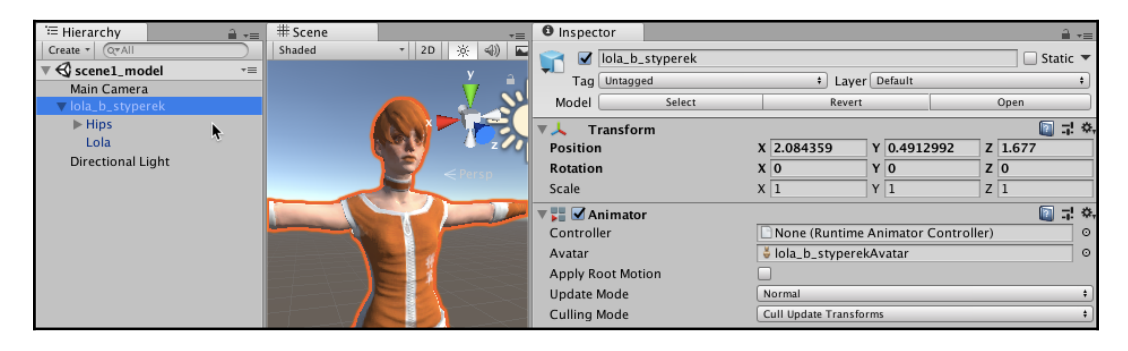

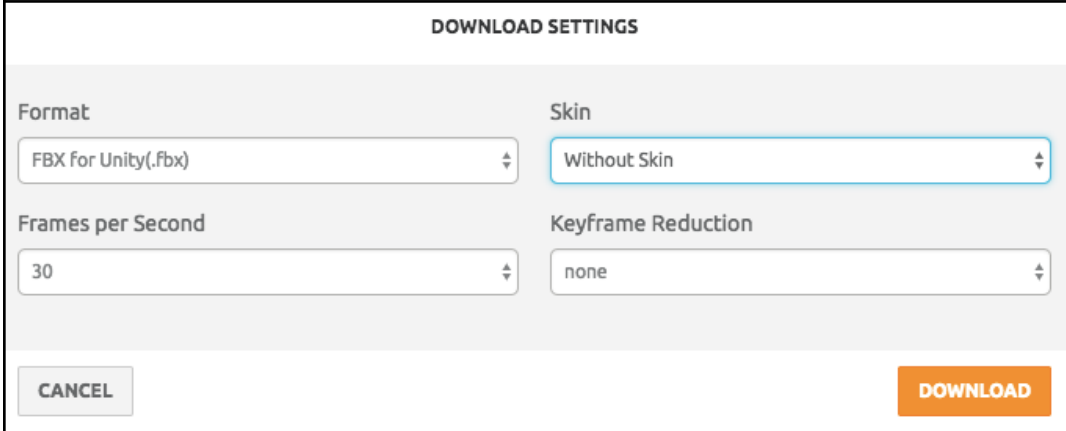

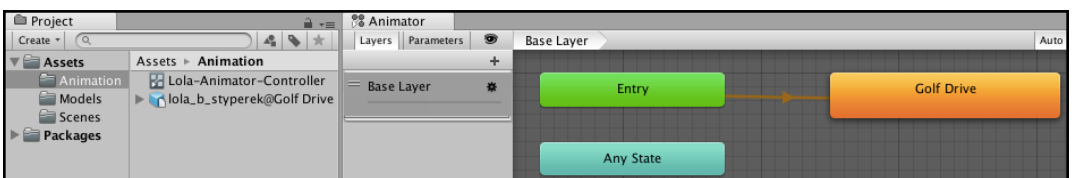

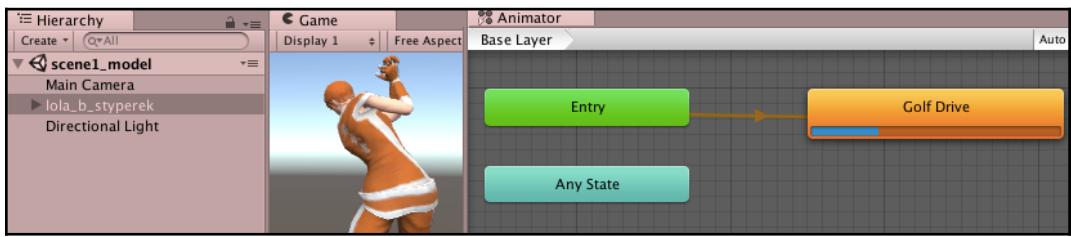

# **Chapter 11: Webserver Communication and Online Ve rsion-Control**

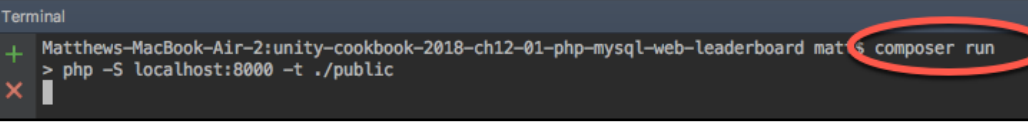

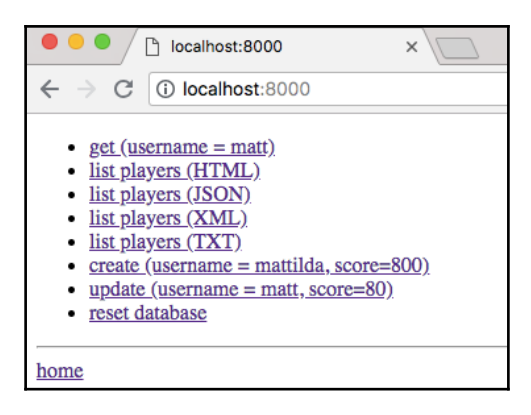

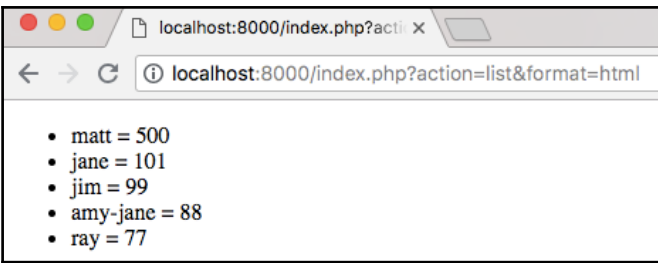

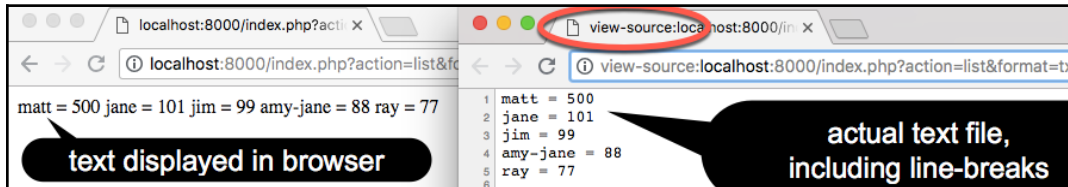

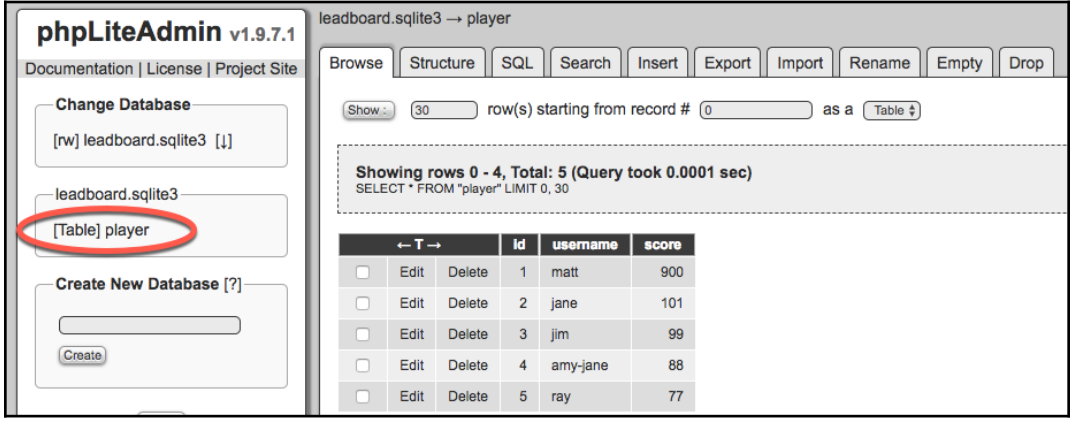

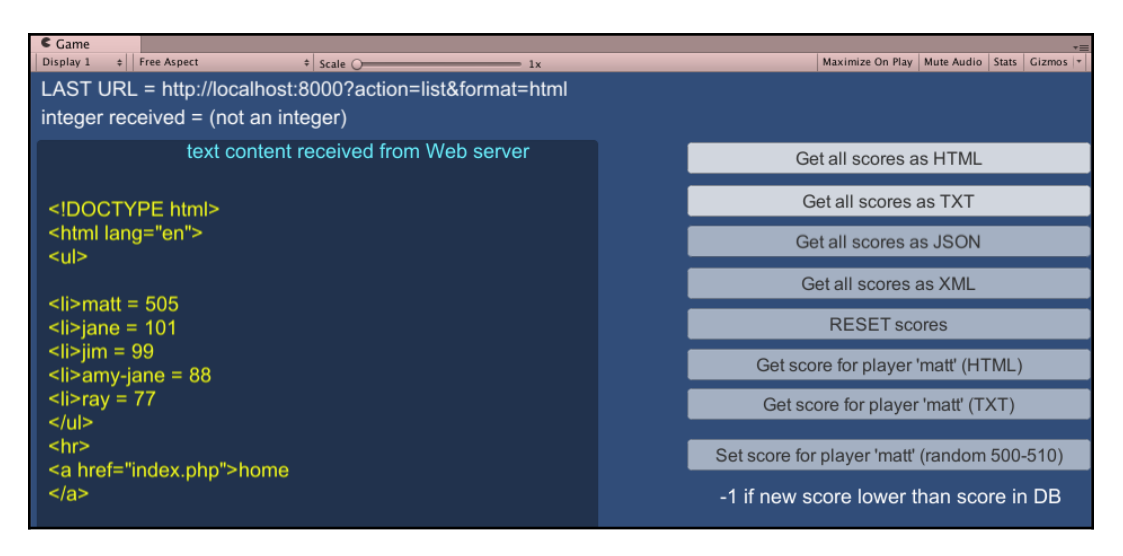

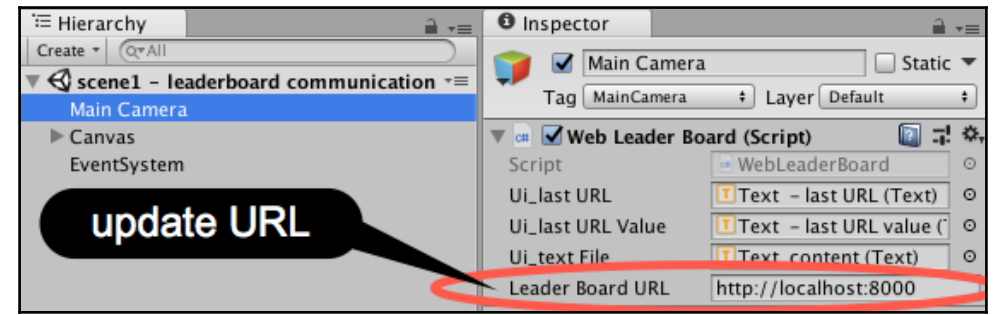

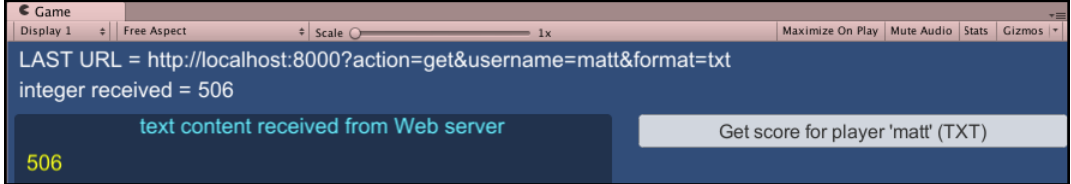

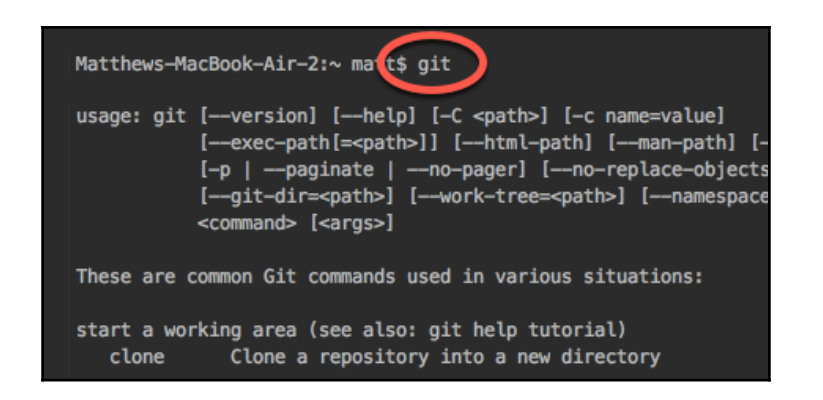

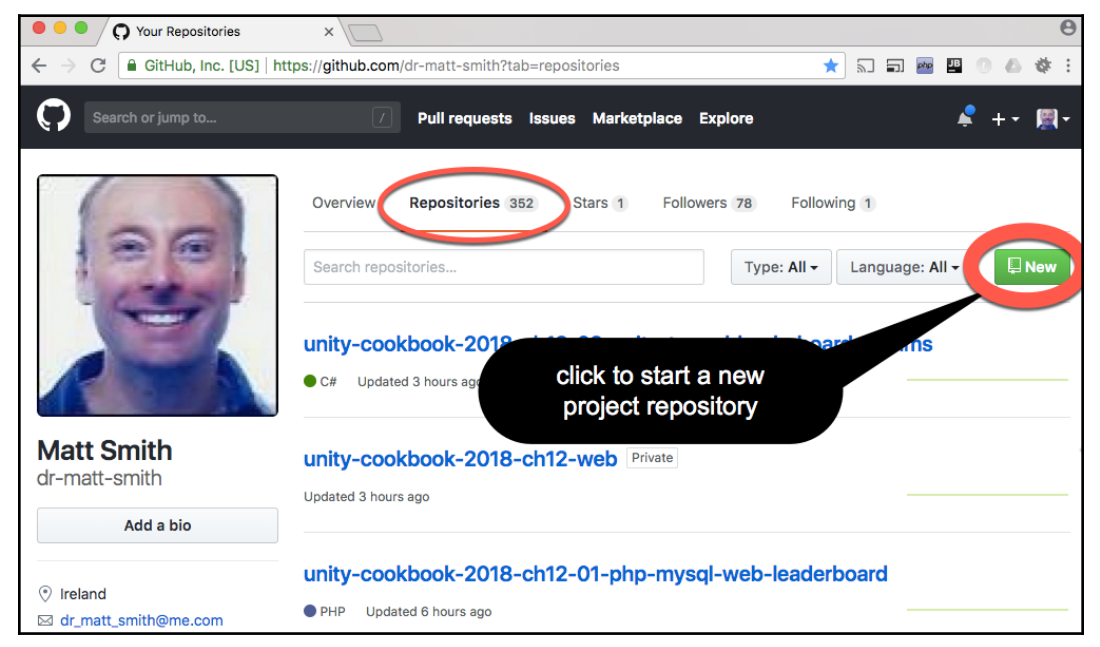

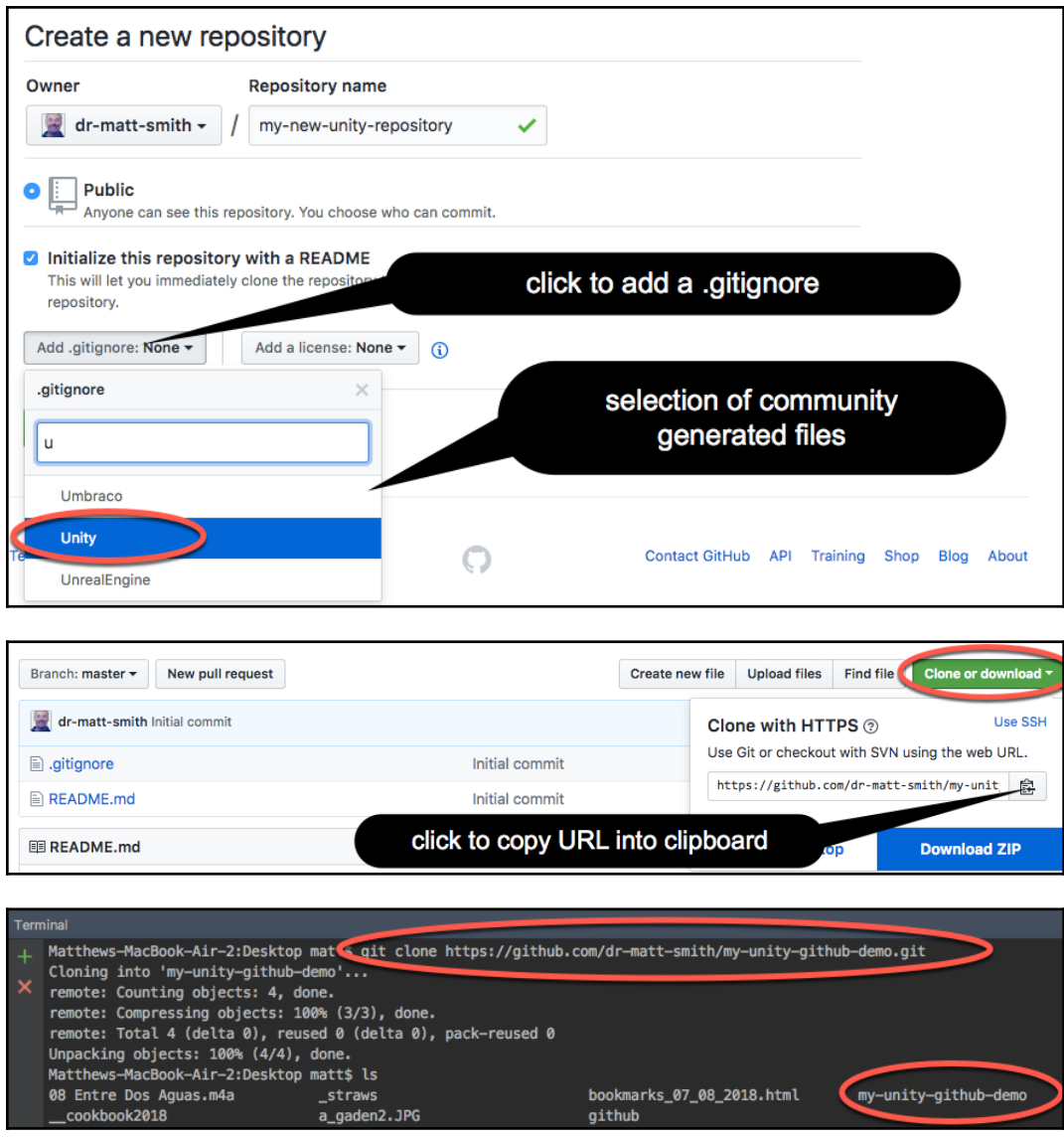

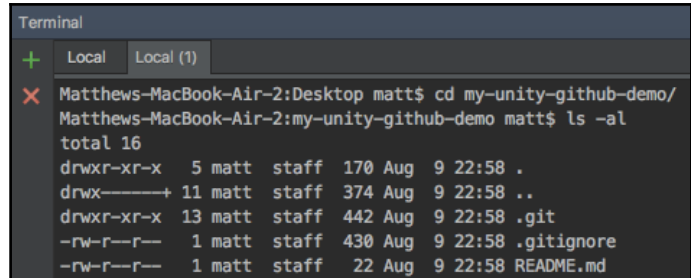

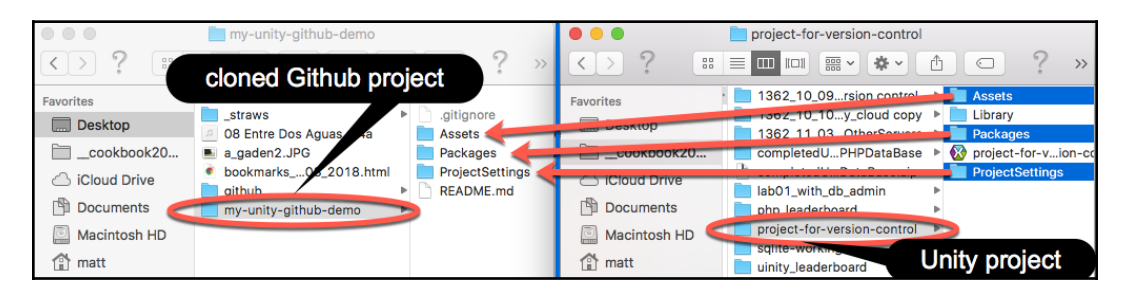

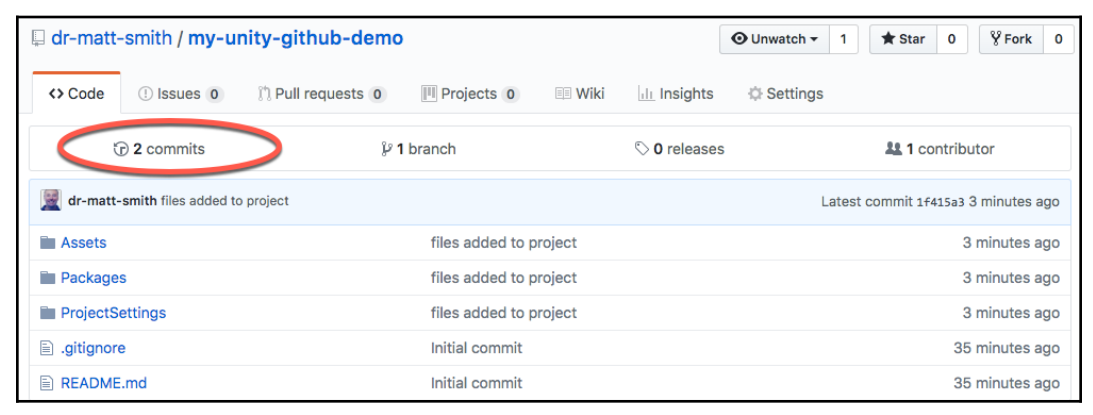

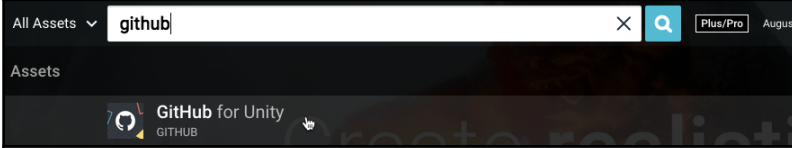

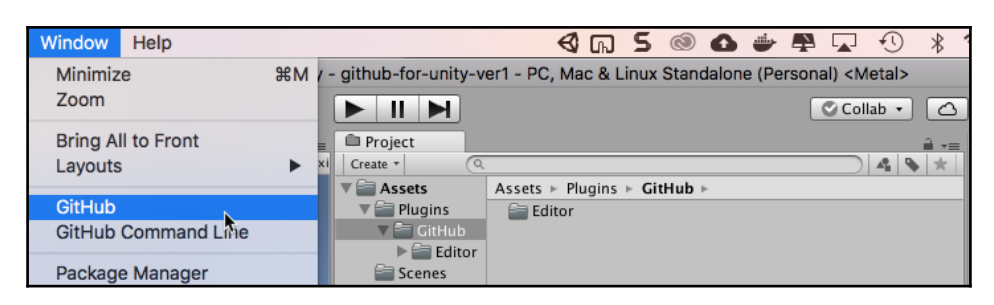

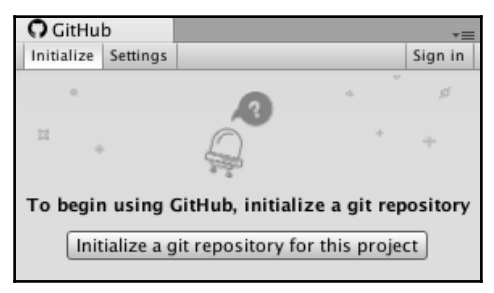

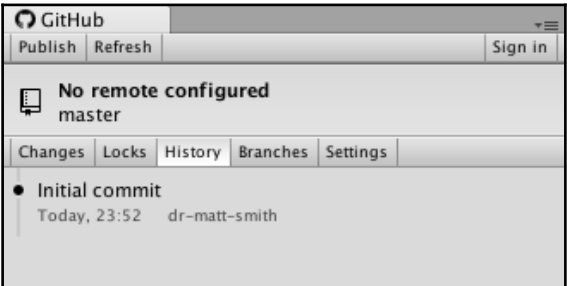

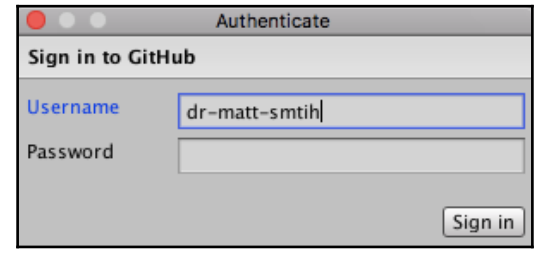

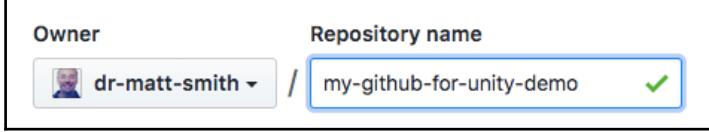

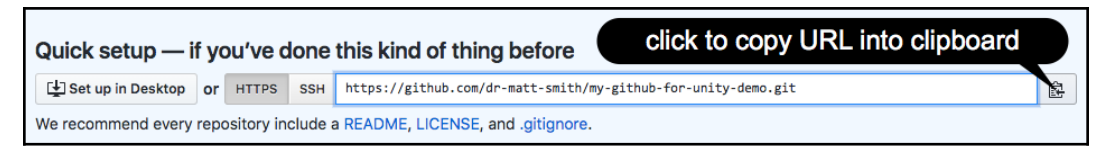

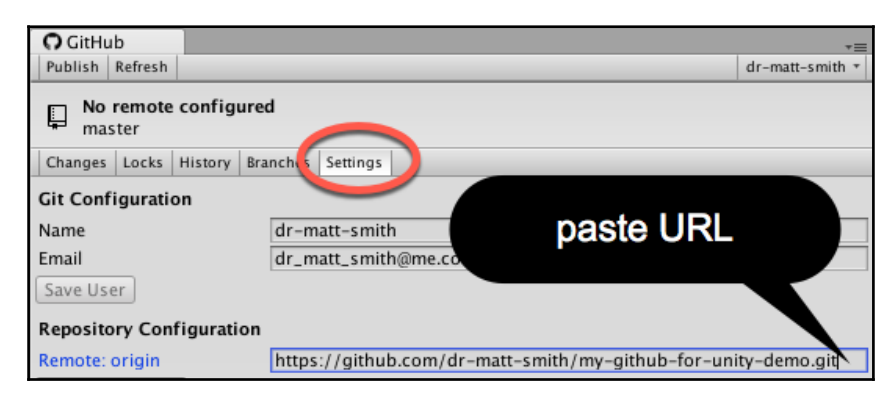

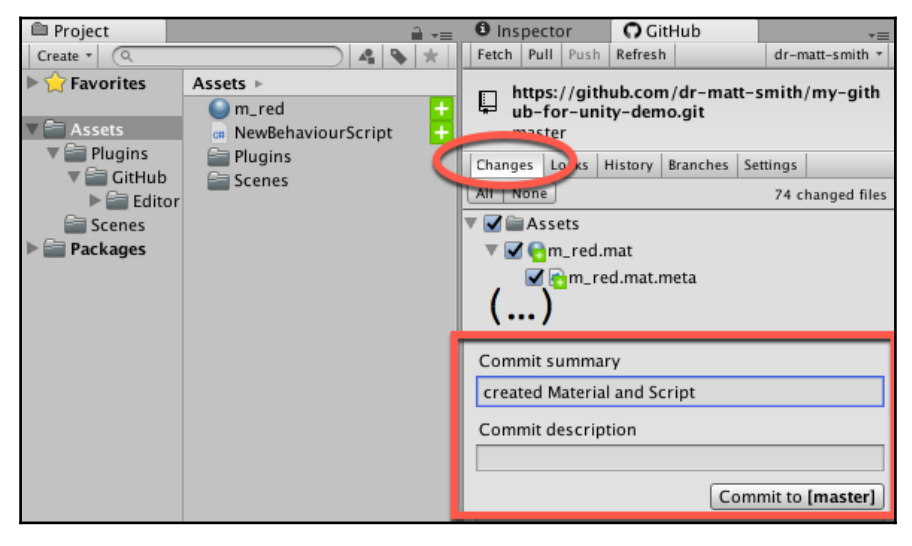

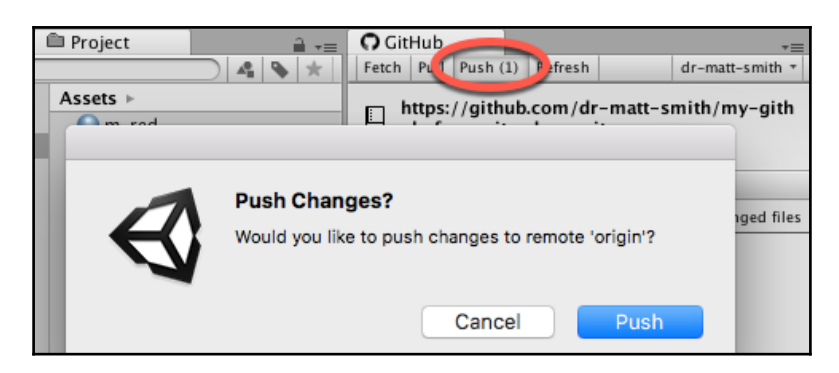

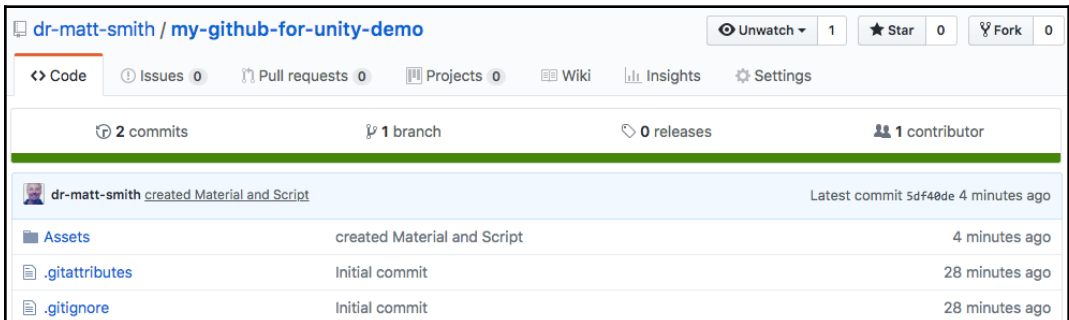

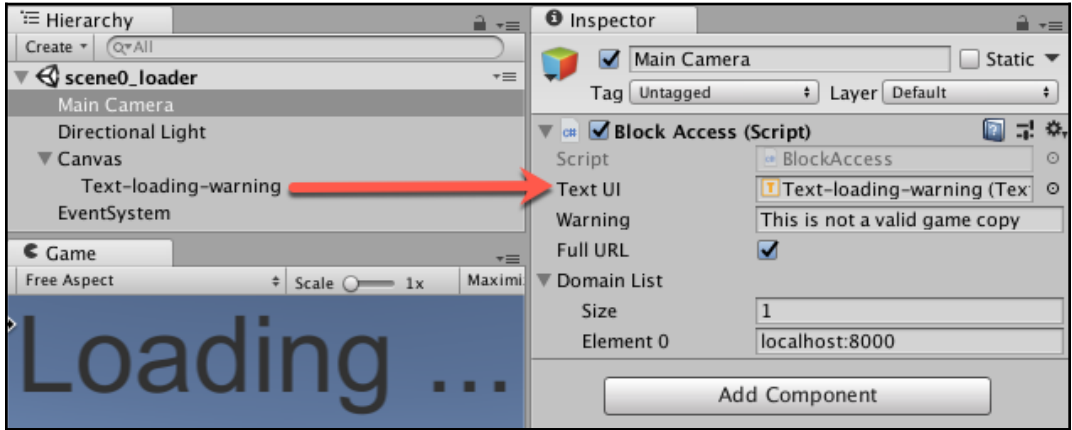

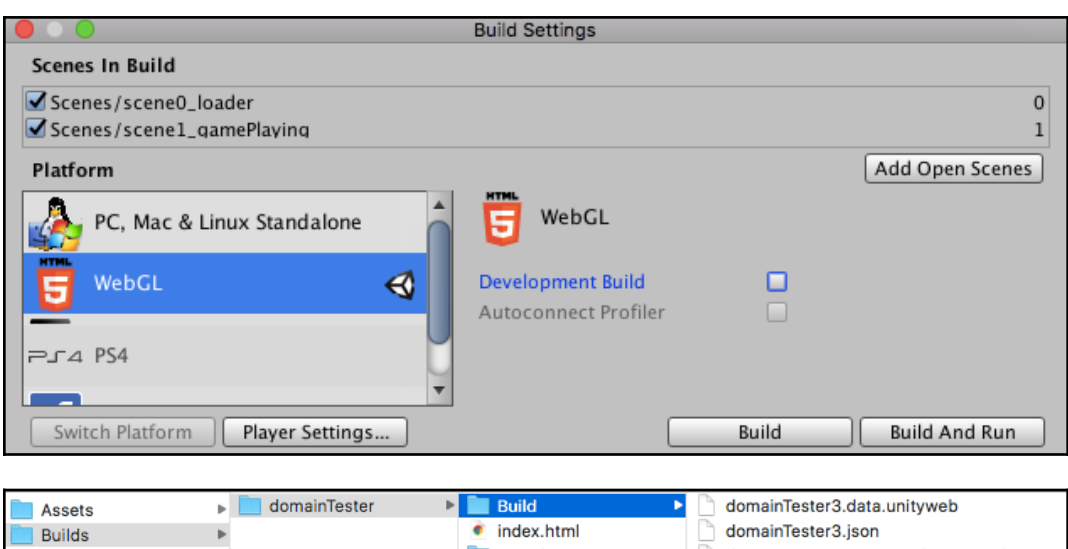

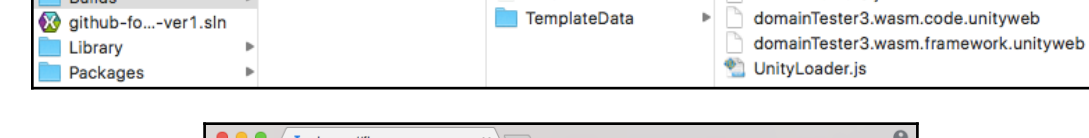

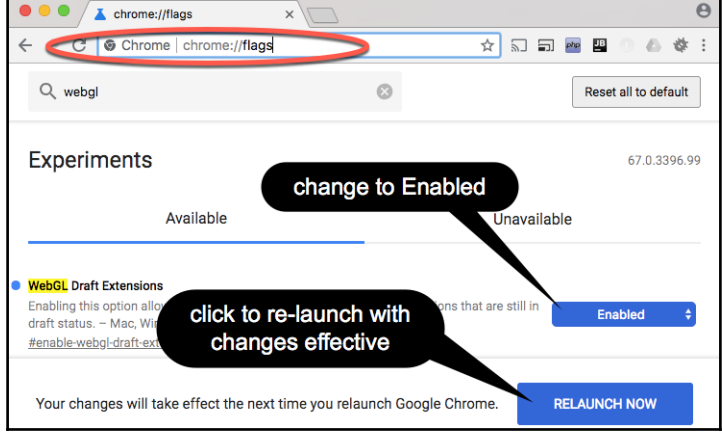

# **Chapter 12: Controlling and Choosing Positions**

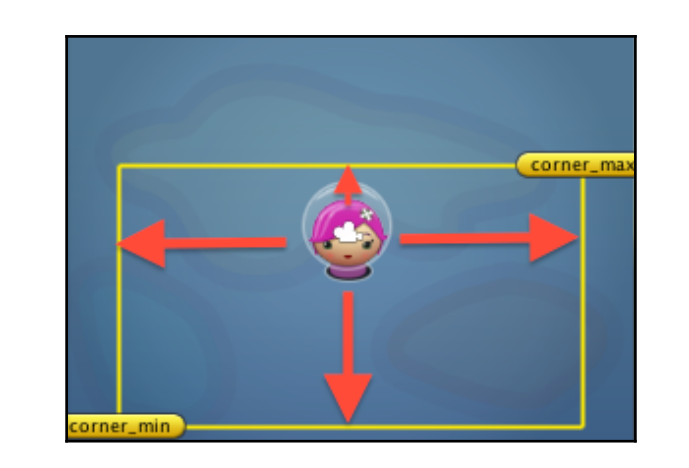

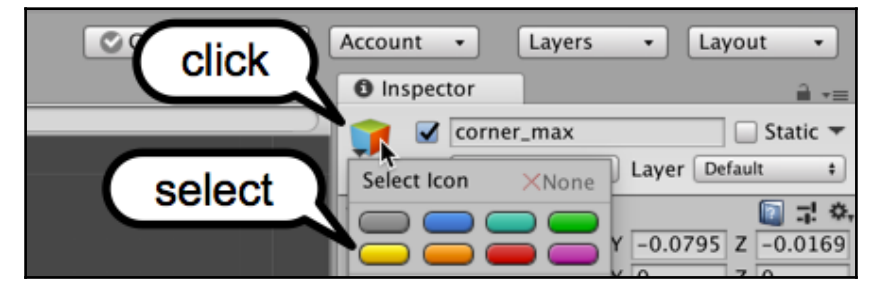

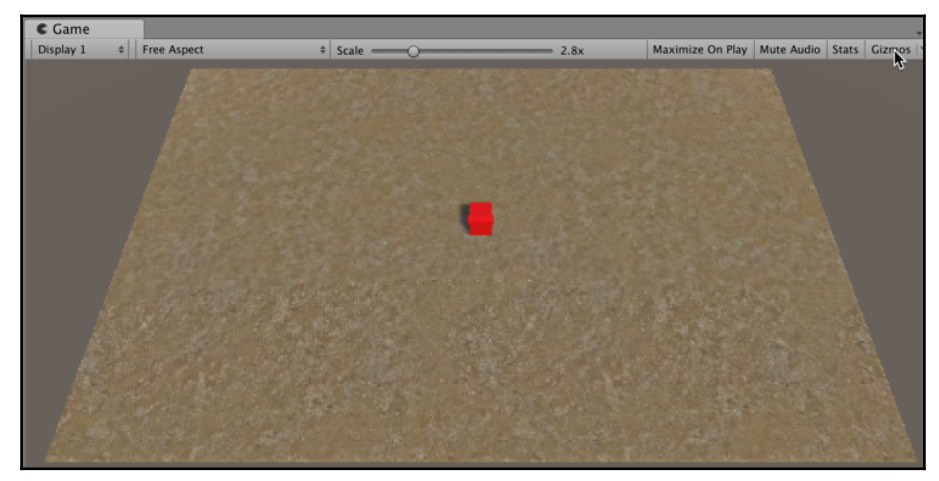

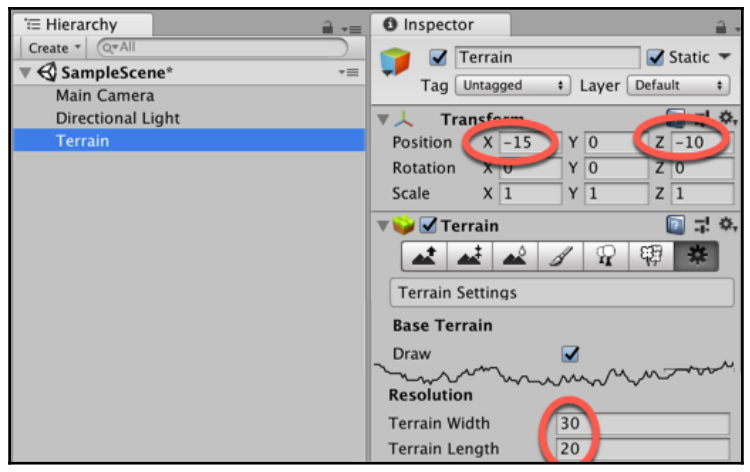

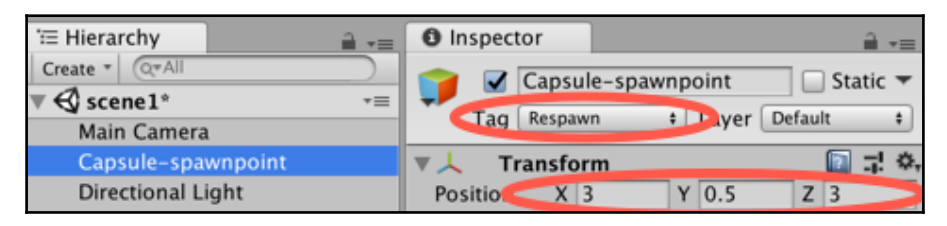

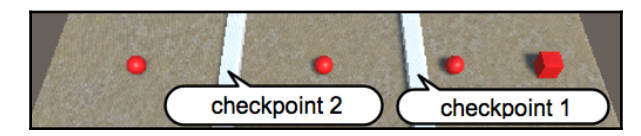

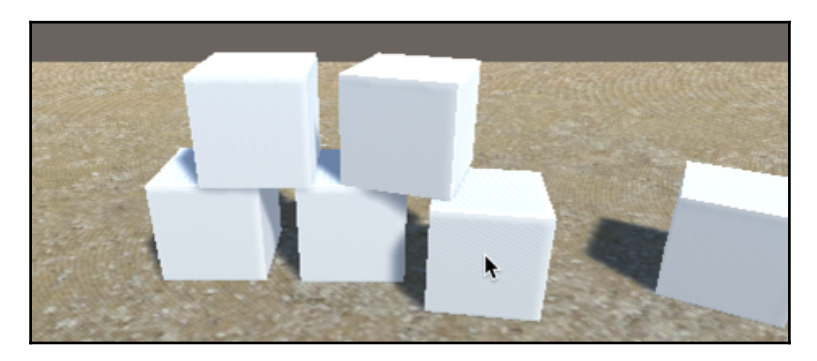

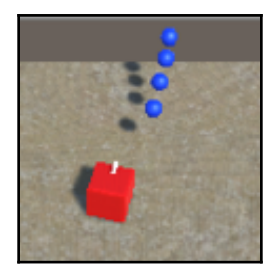

### **Chapter 13: Navigation Meshes and Agents**

Sphere-small

Cube - wall

Cube - wall Capsule-destinaton

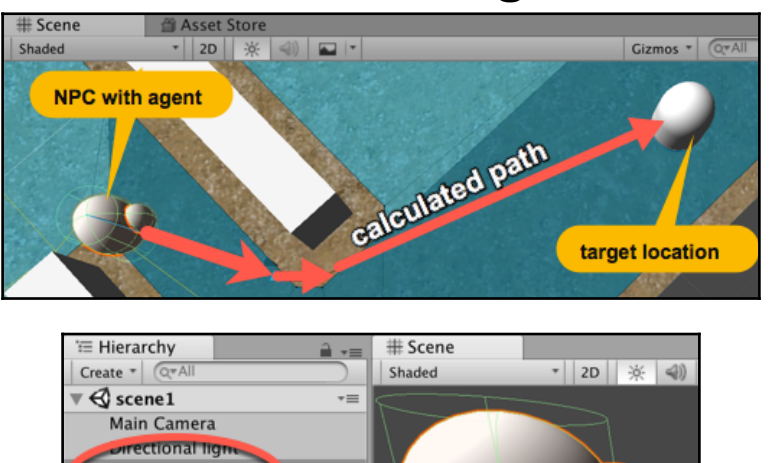

Q

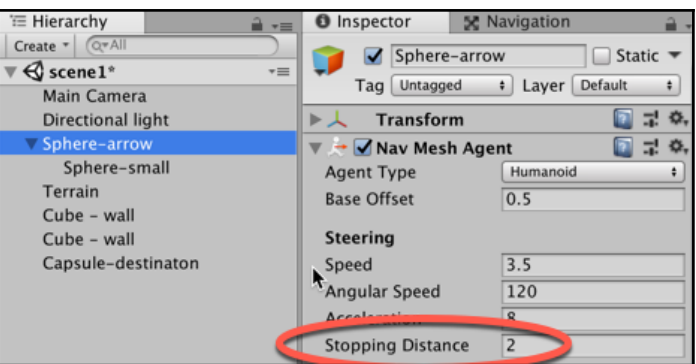

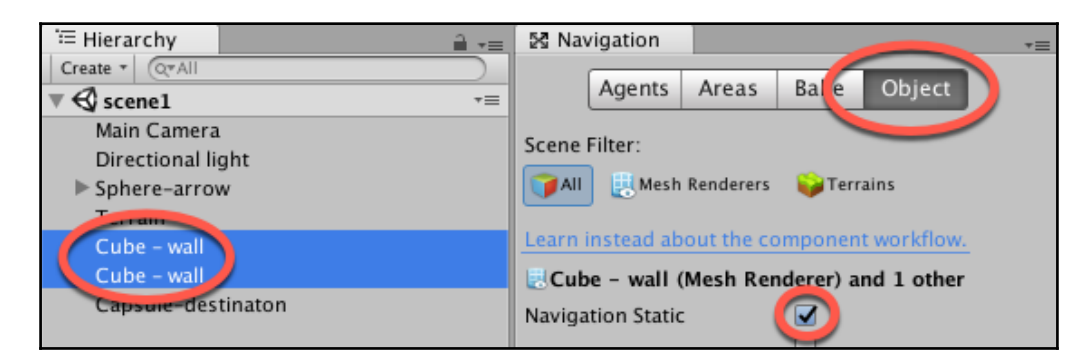

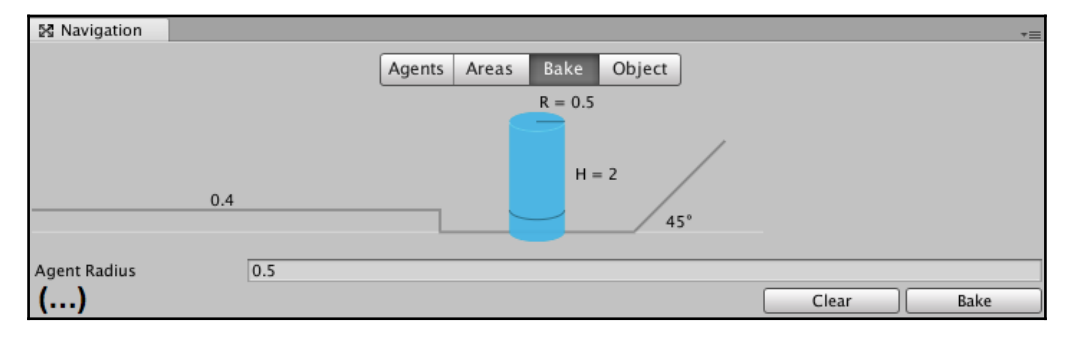

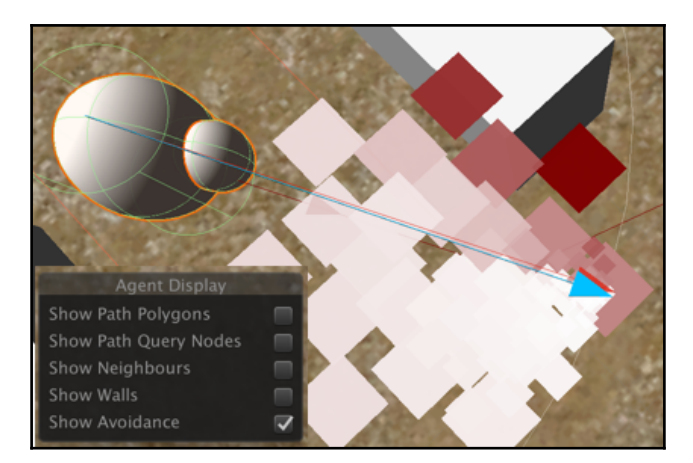

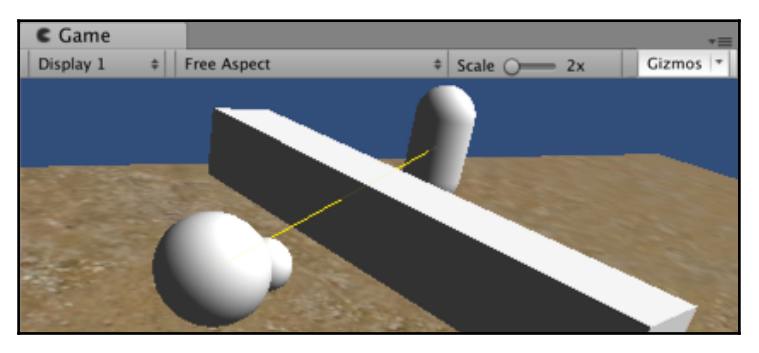

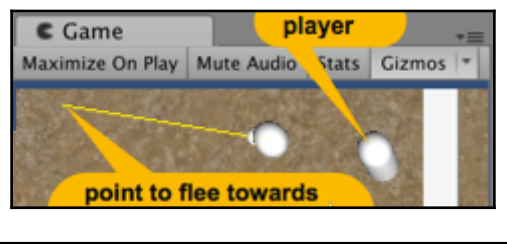

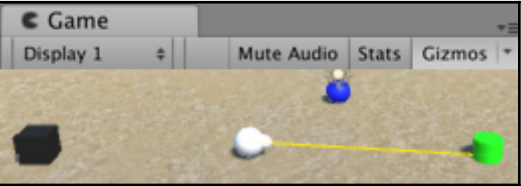

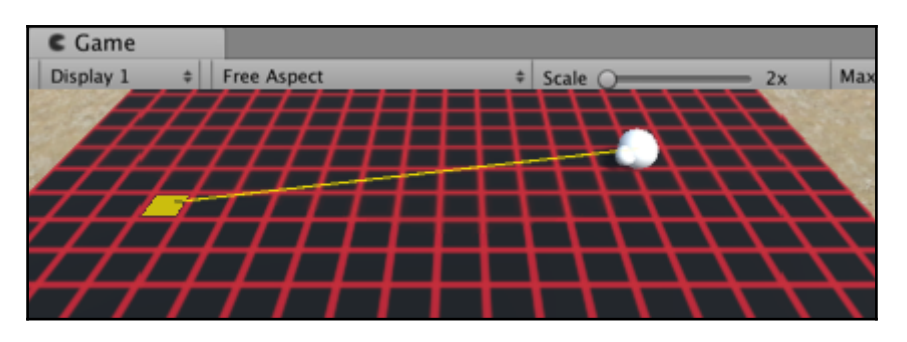

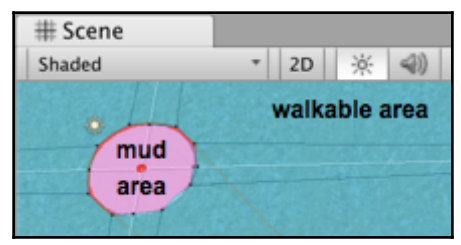

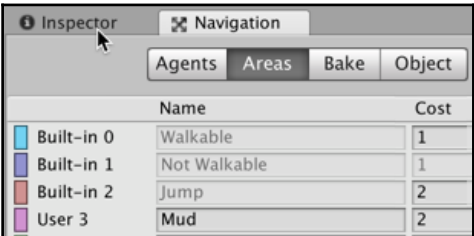

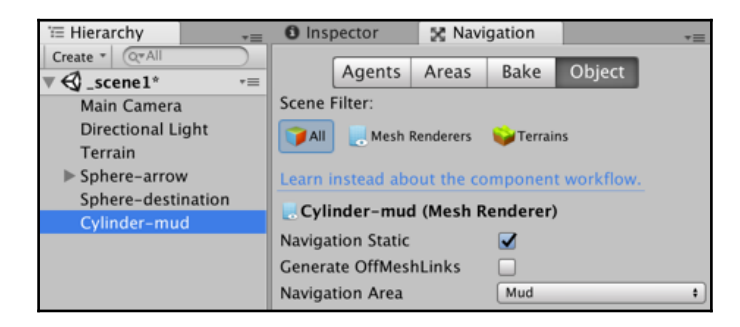

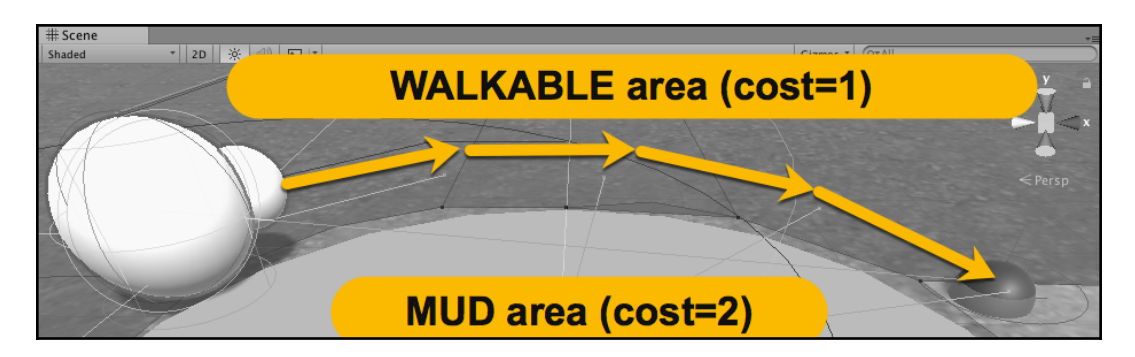

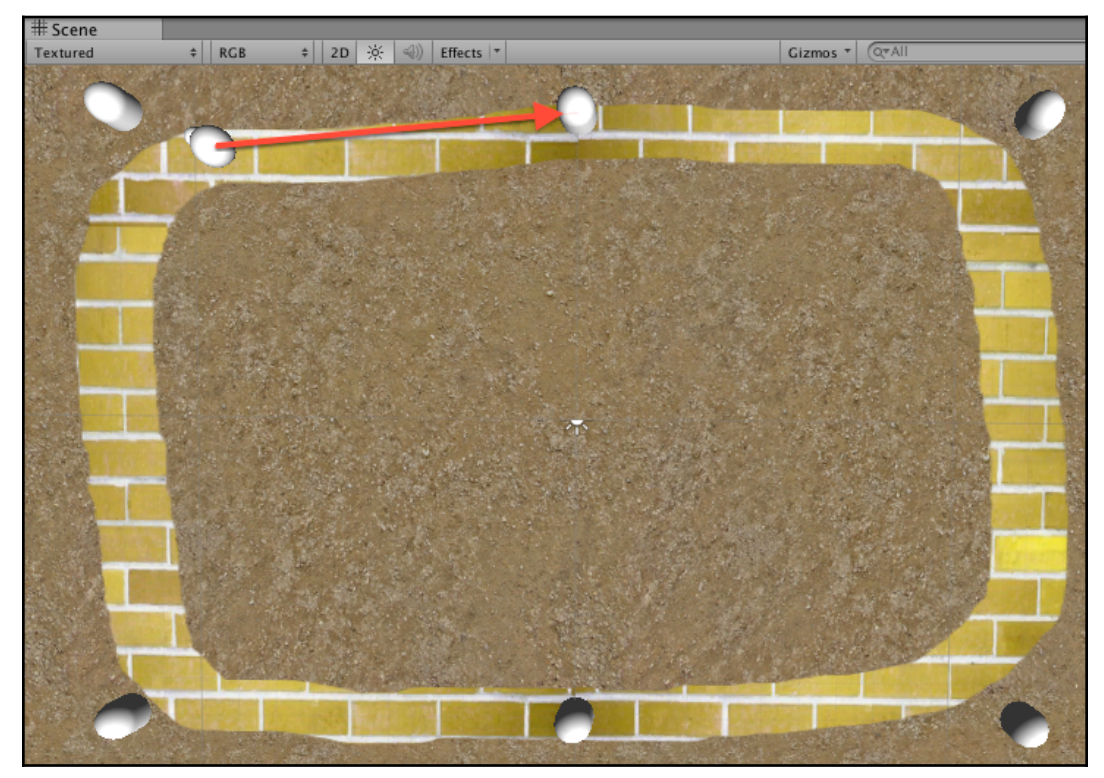

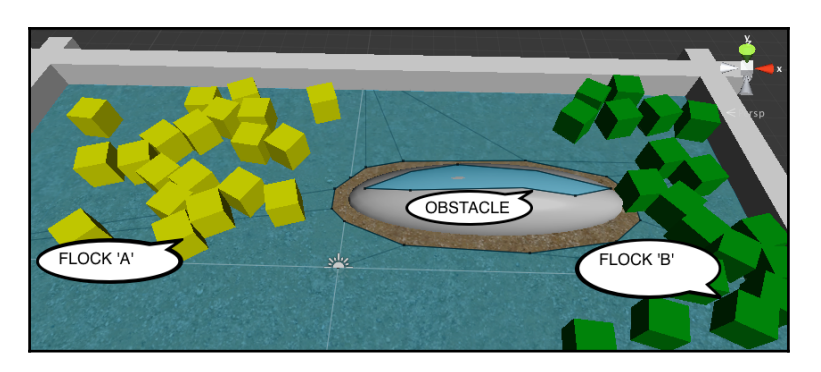

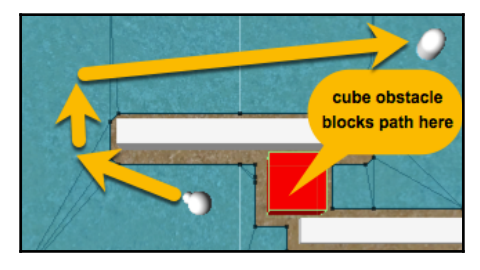

# **Chapter 14: Design Patterns**

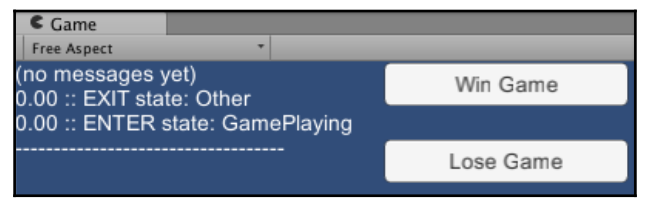

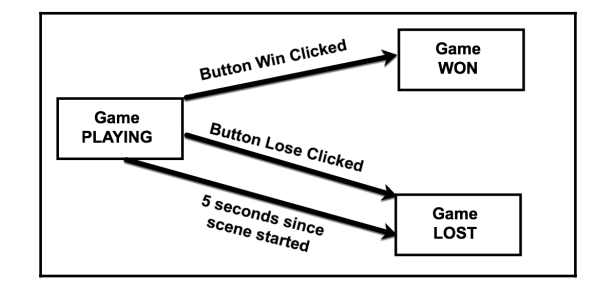

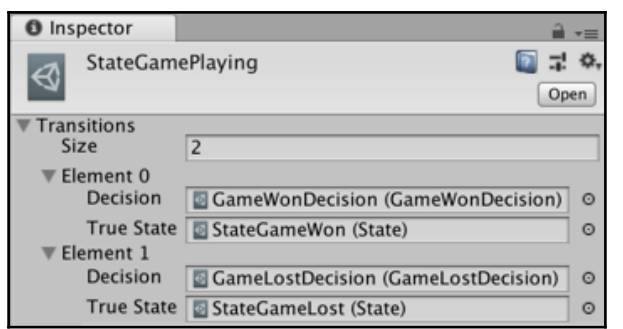

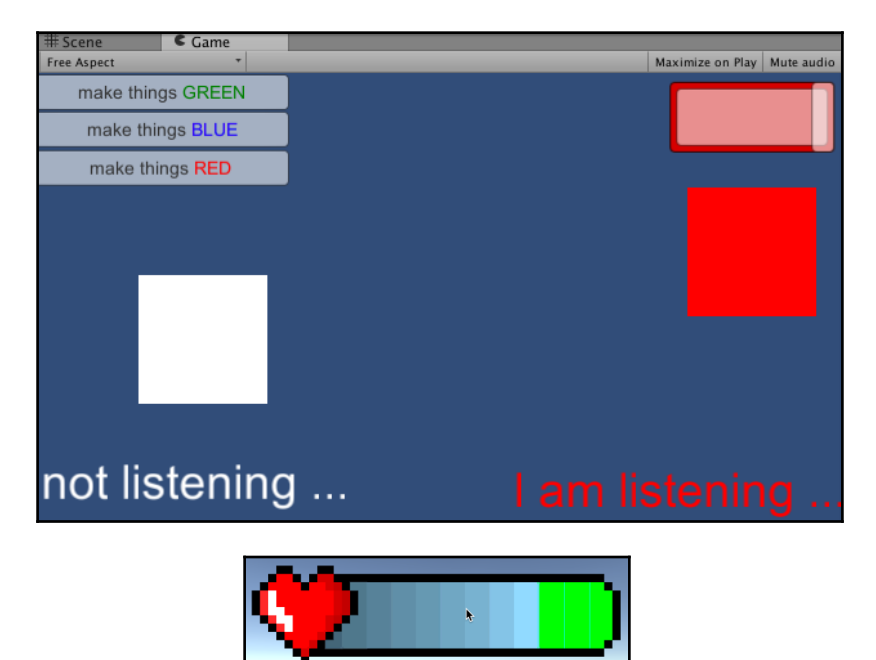

### **Chapter 15: Editor Extensions and Immediate Mode G UI (IMGUI)**

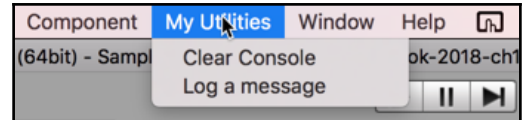

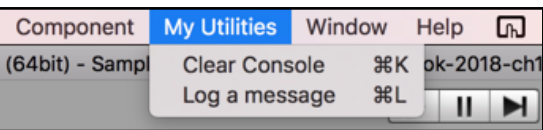

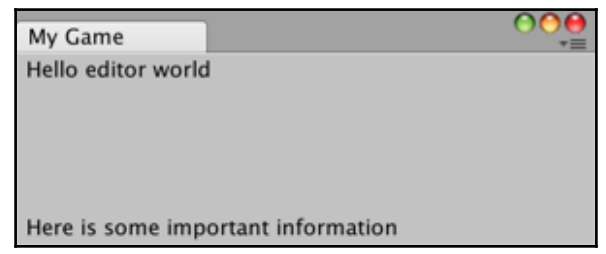

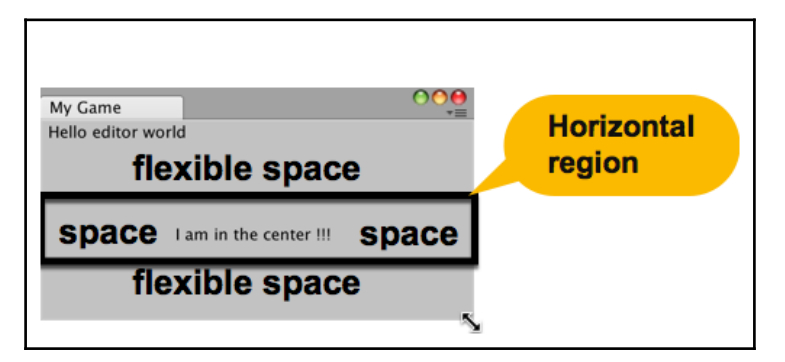

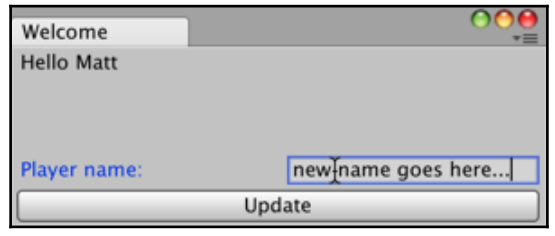

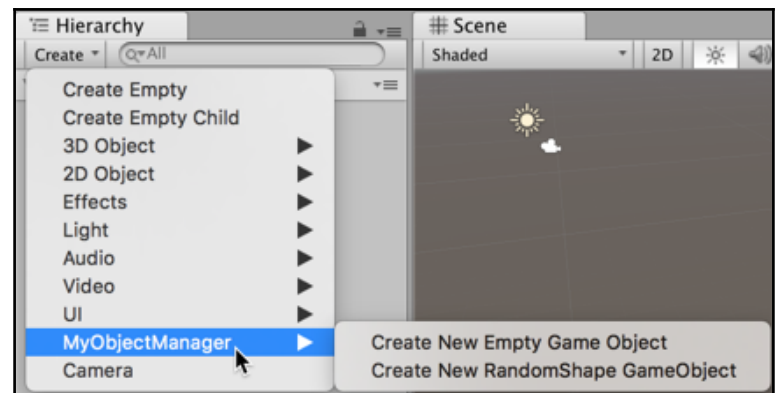

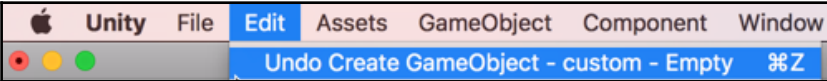

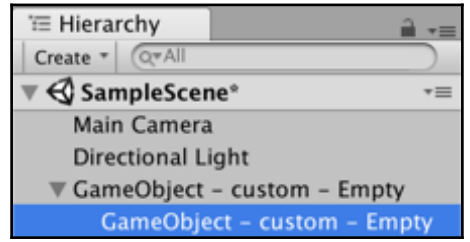

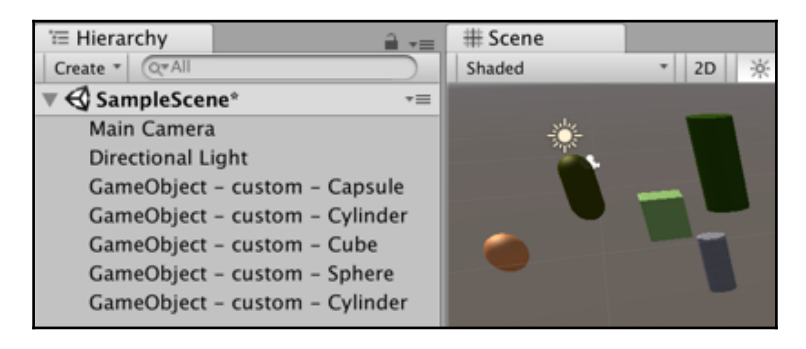

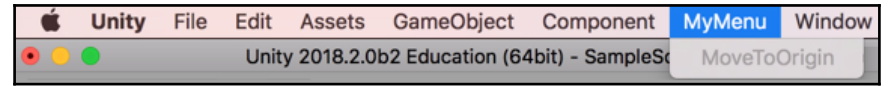

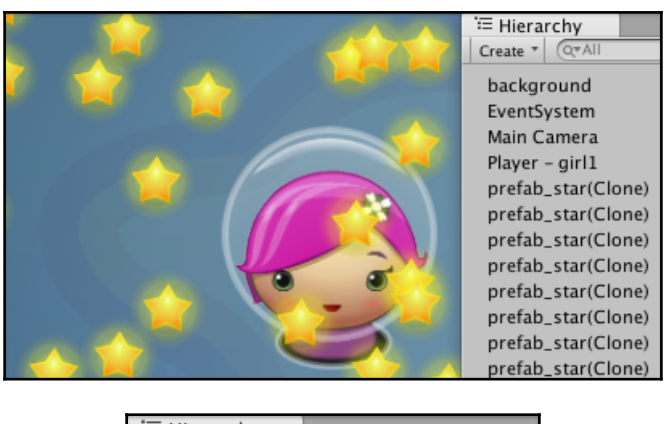

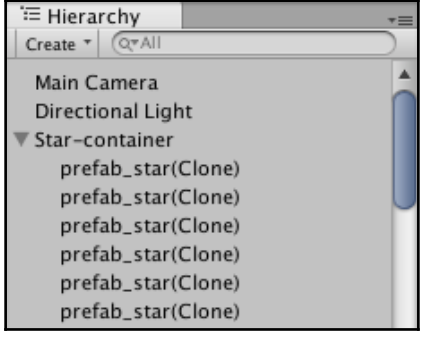

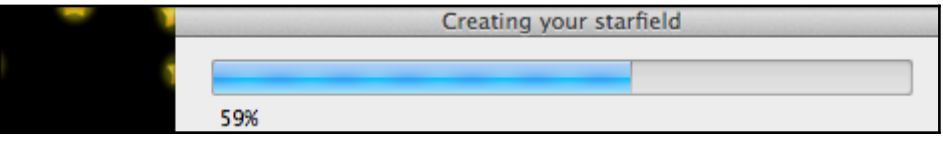

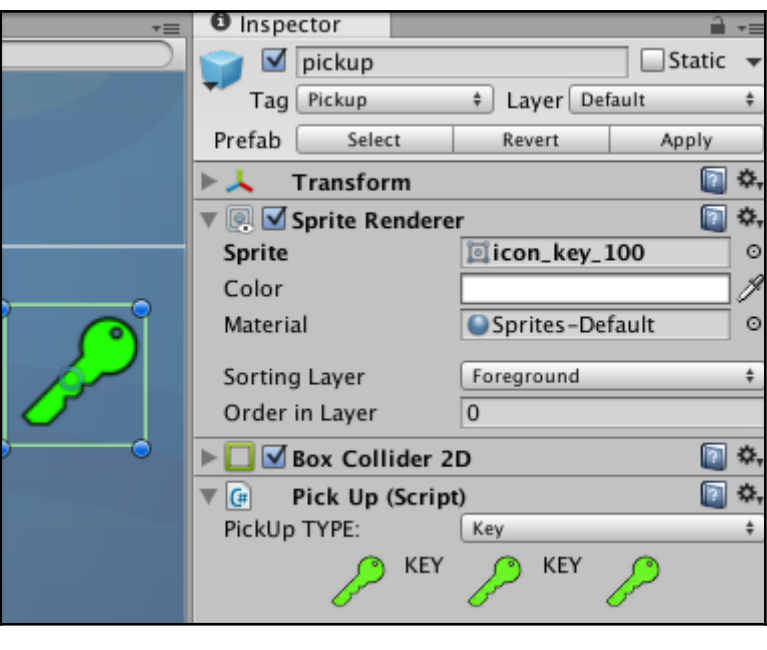

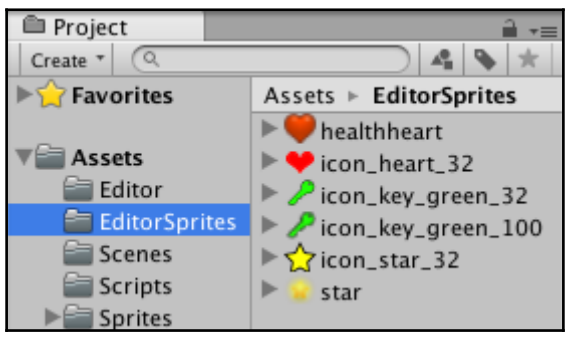

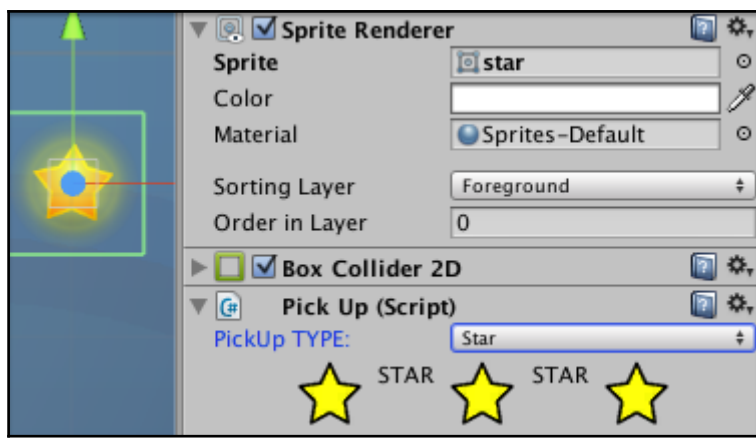

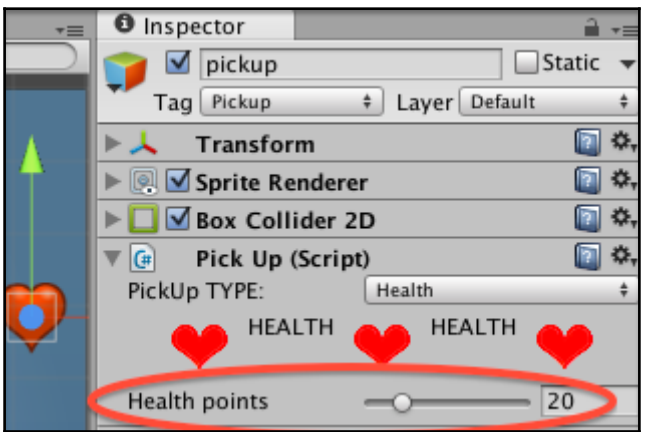

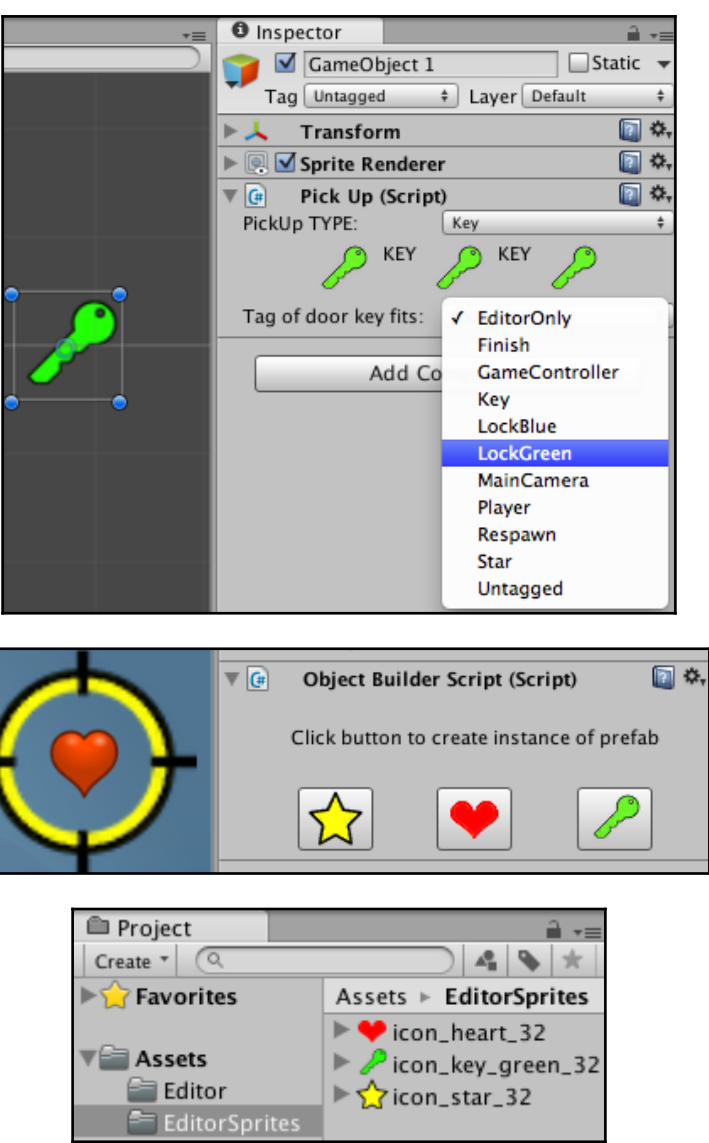

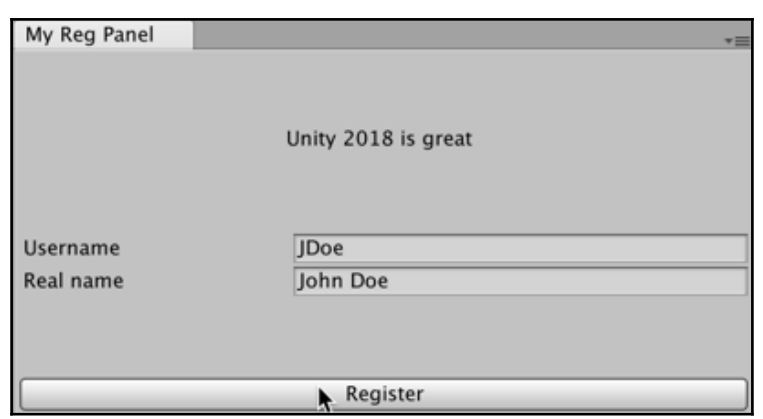

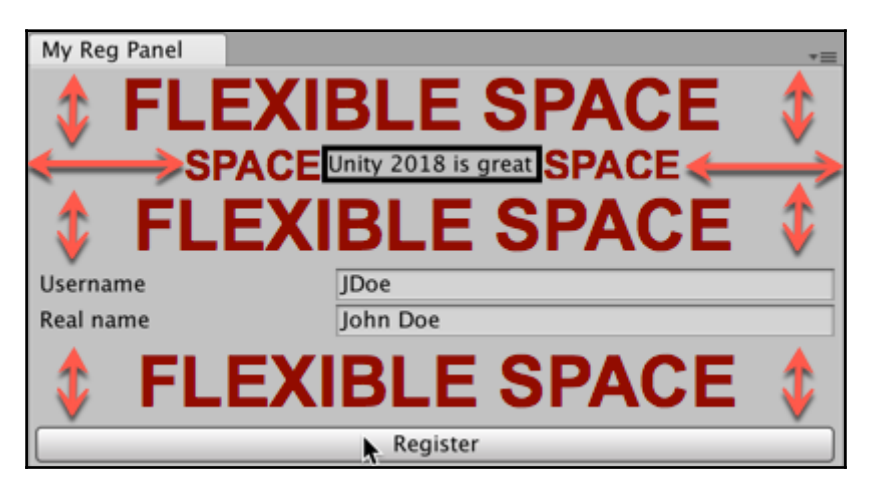

### **Bonus Chapter 1: Working with External Resource Files and Devices**

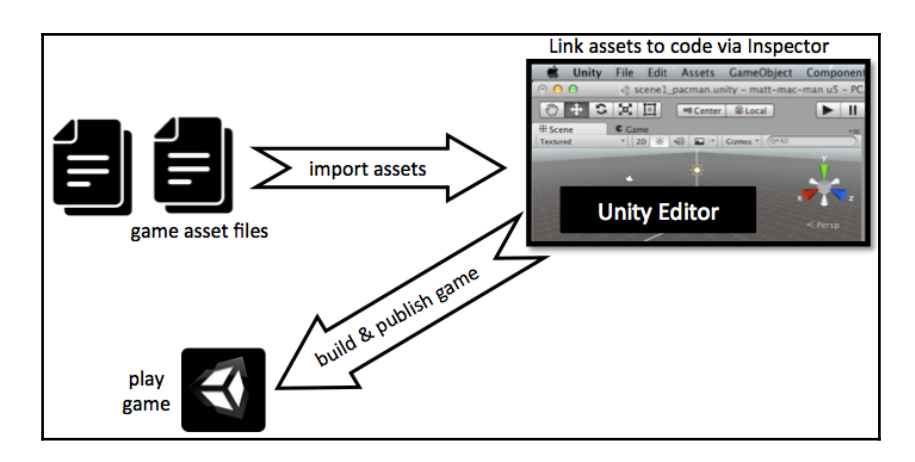

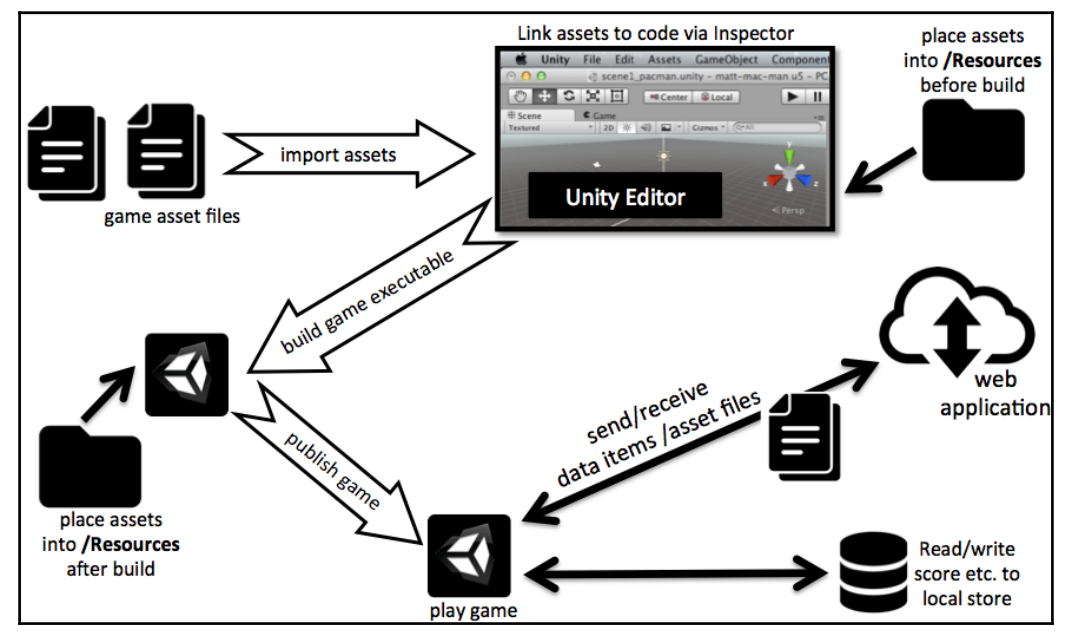

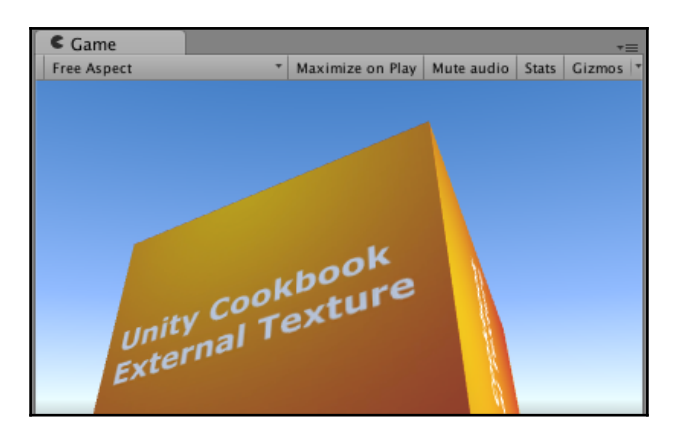

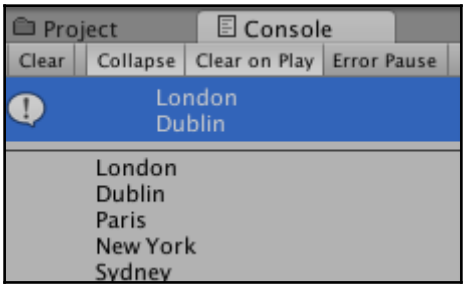

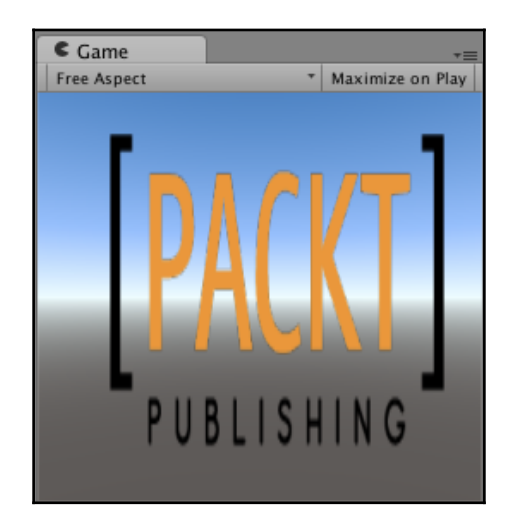

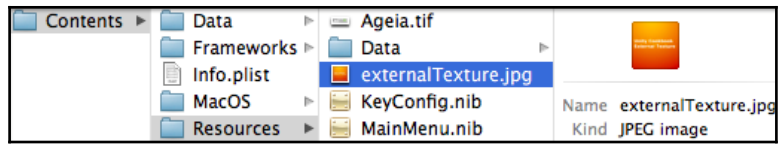

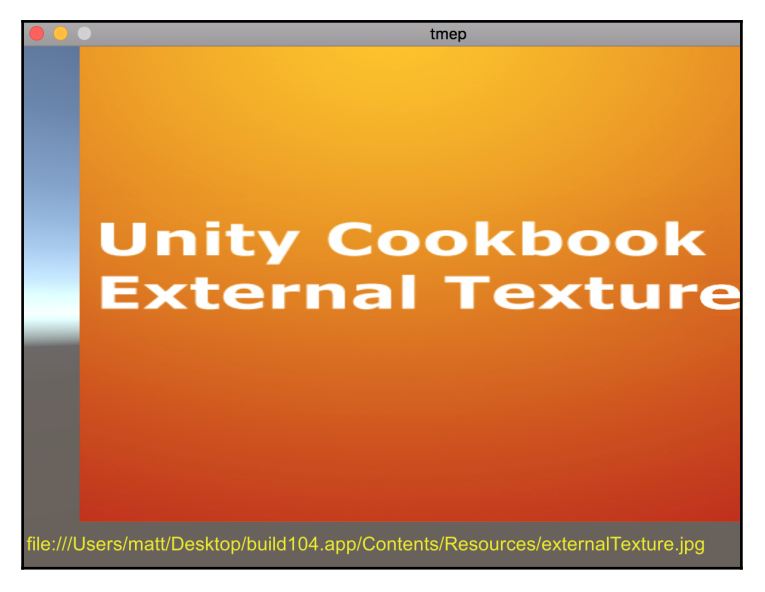

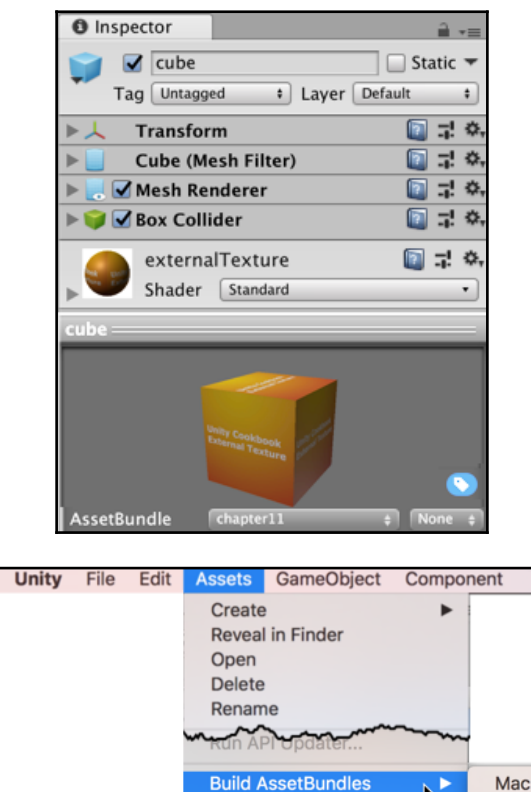

**[ 175 ]**

Open C# Project

K.

Mac

Windows

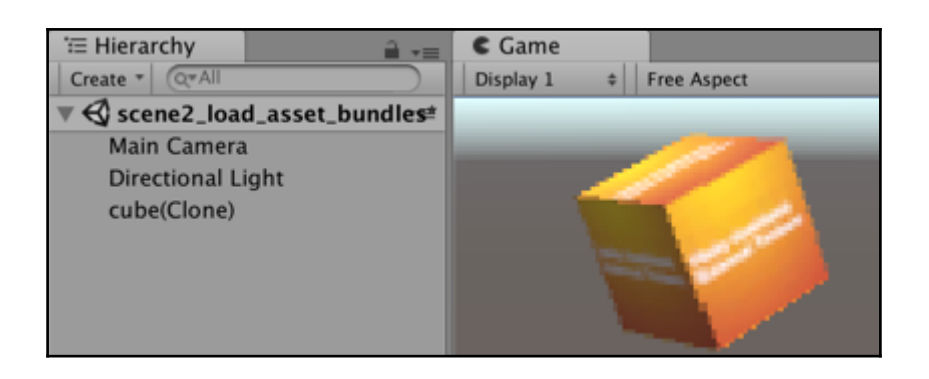

# **Bonus Chapter 2: Working with Plain Text, XML, and JSON Text Files**

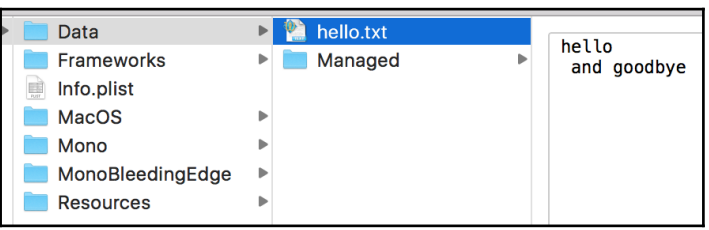

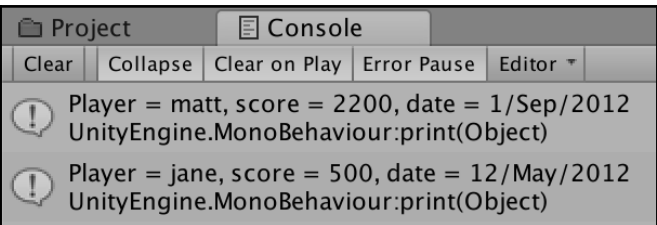

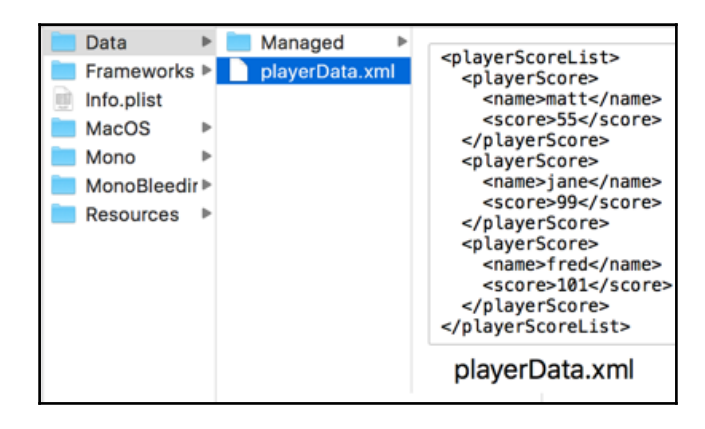

### **Bonus Chapter 3: Virtual Reality and Extra Features**

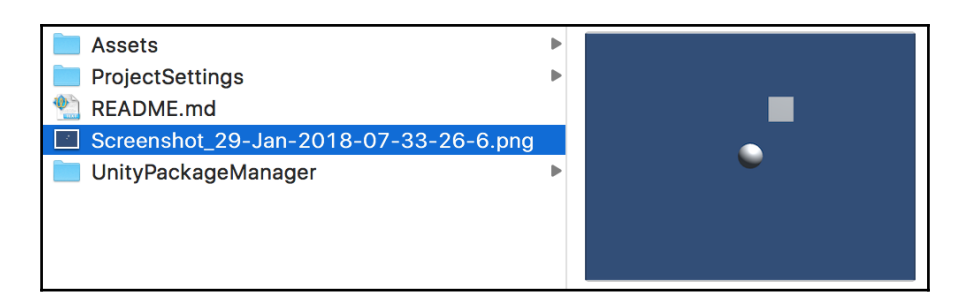

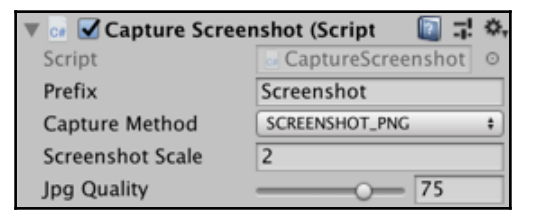

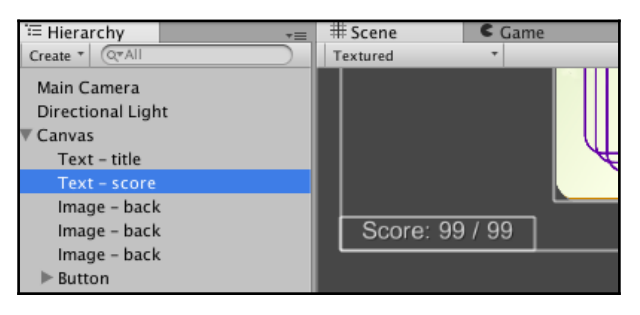

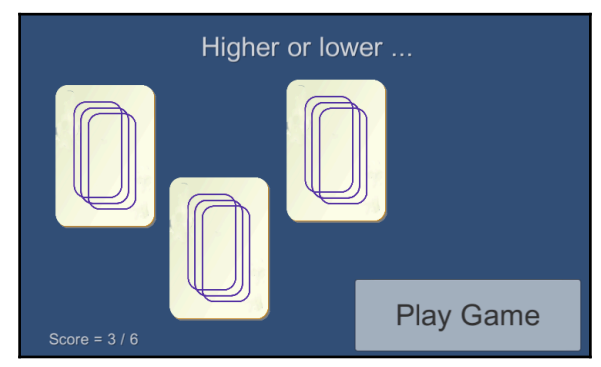

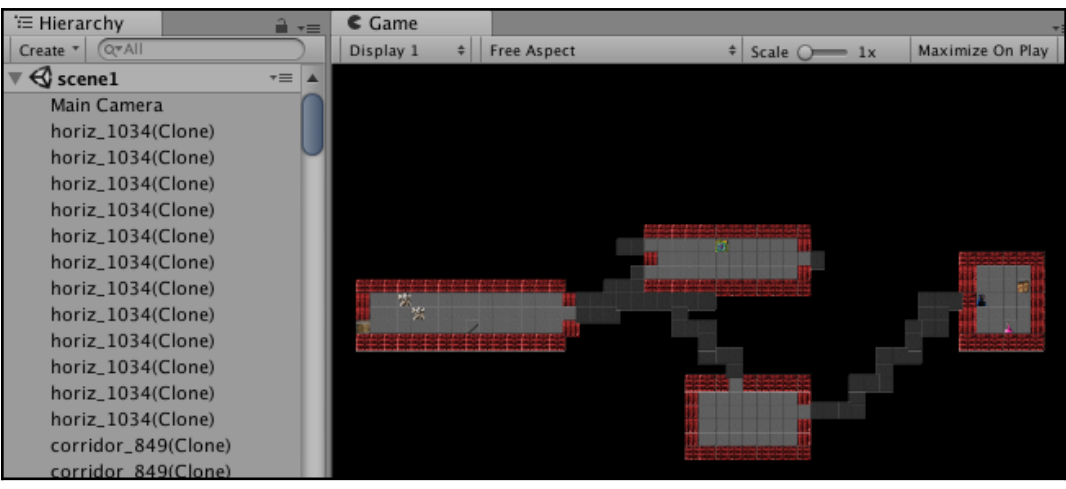

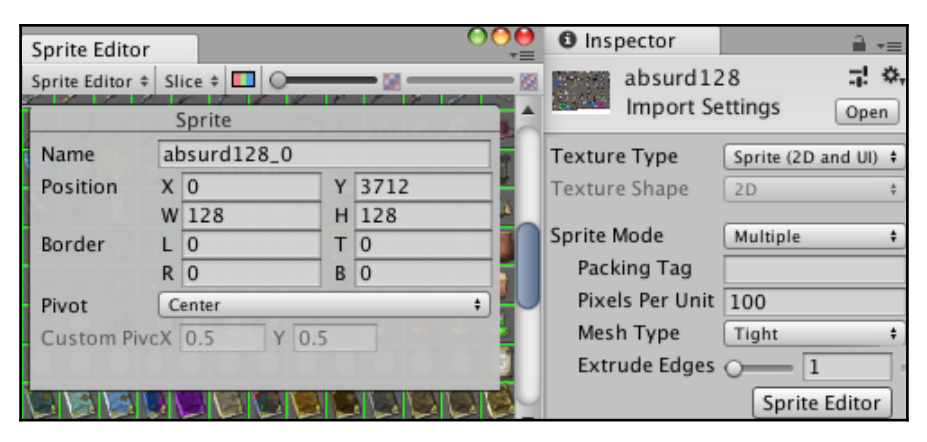

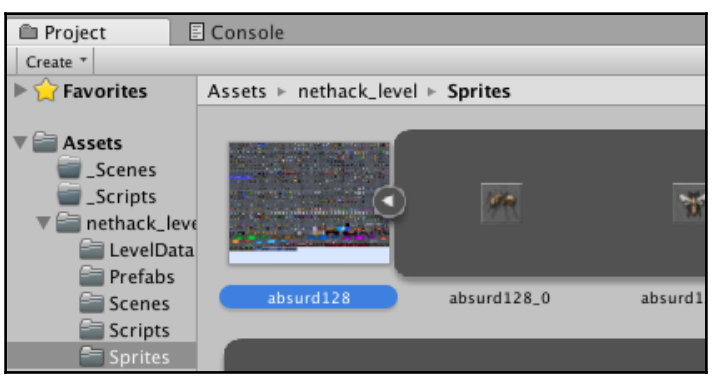

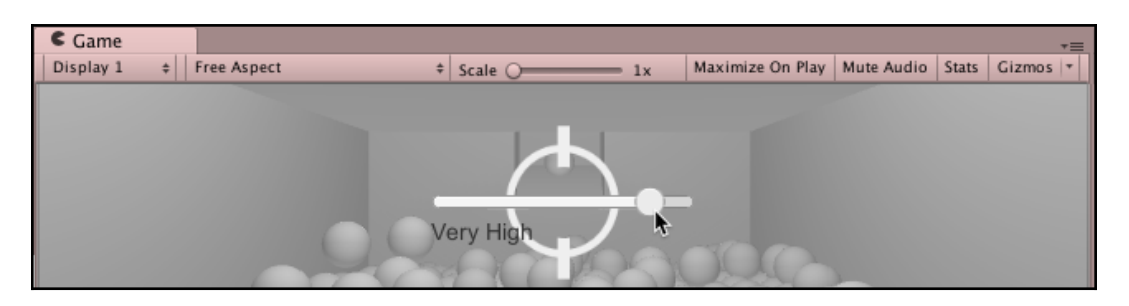

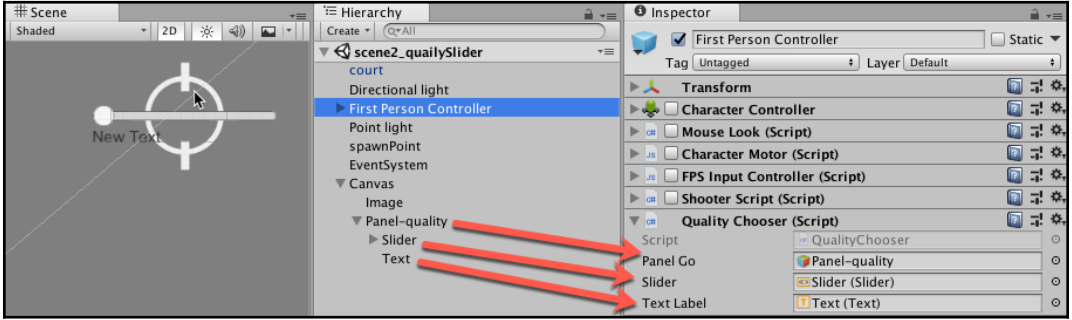

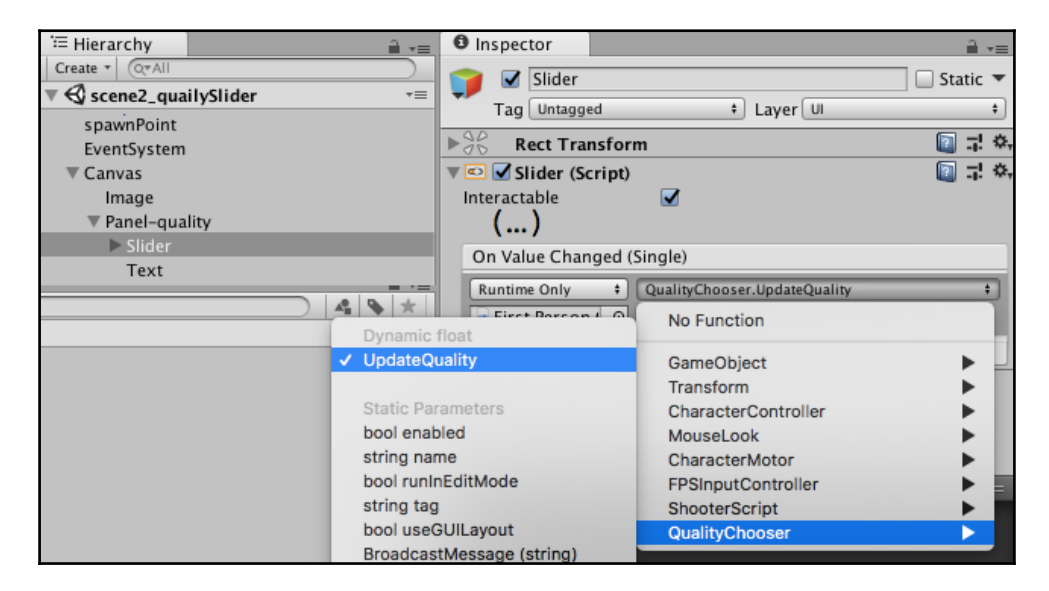
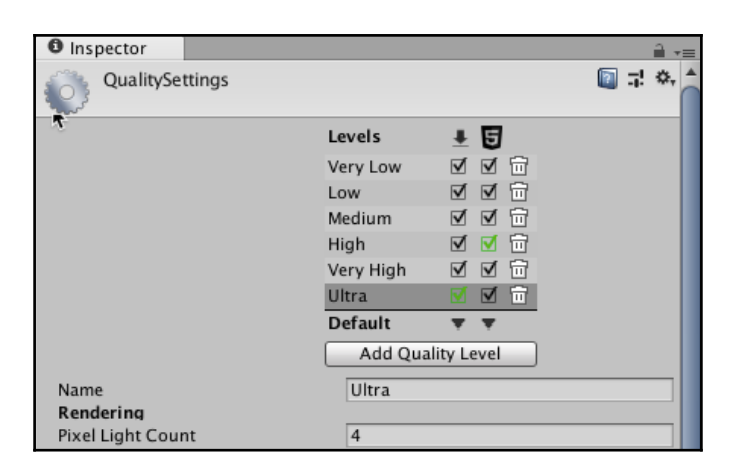

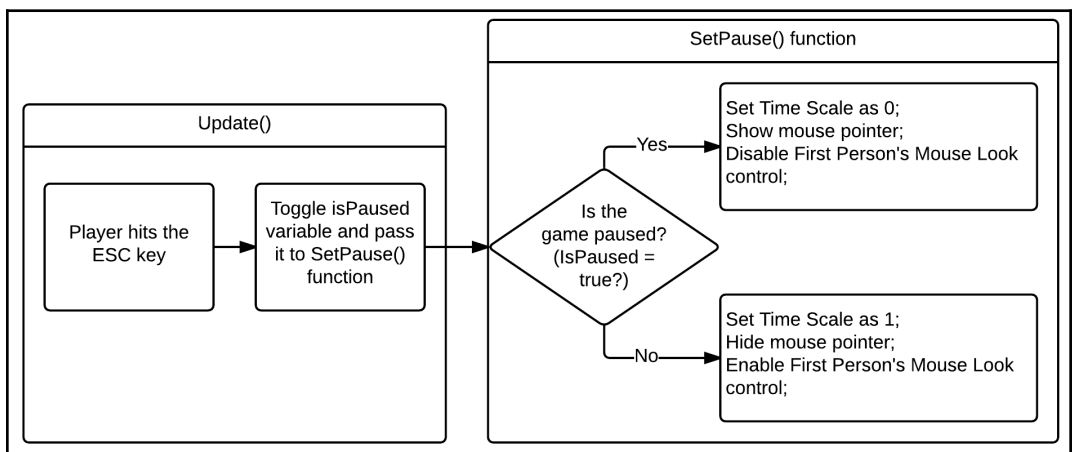

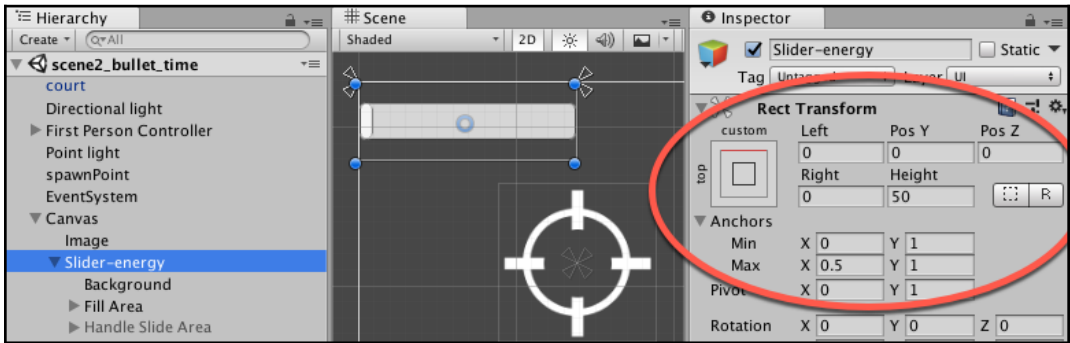

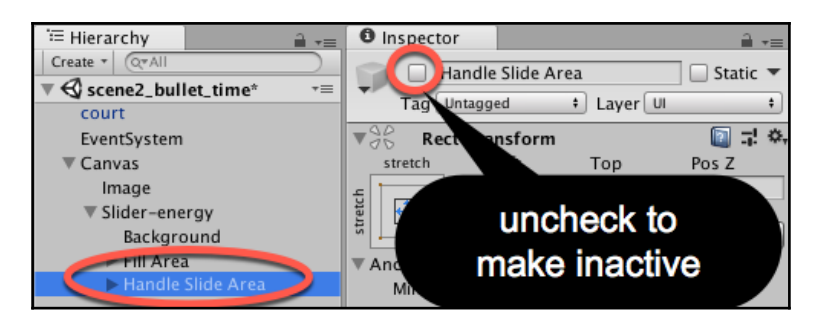

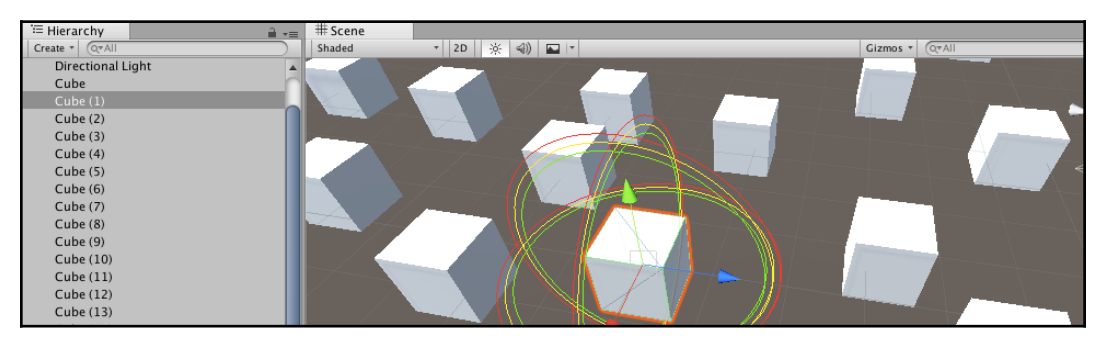

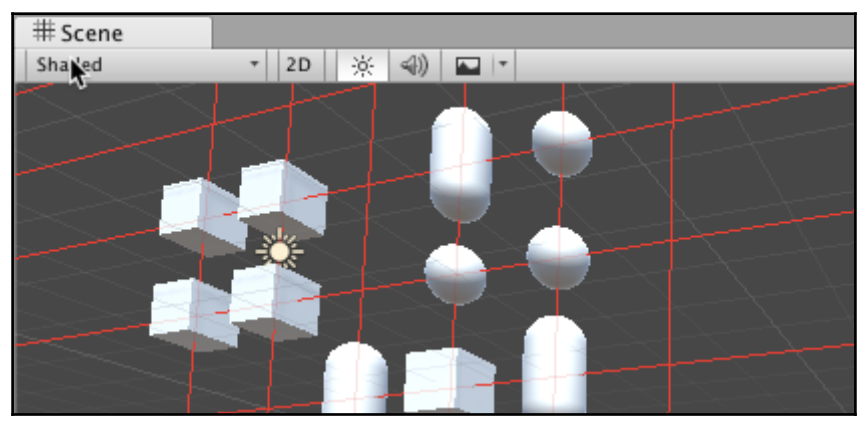

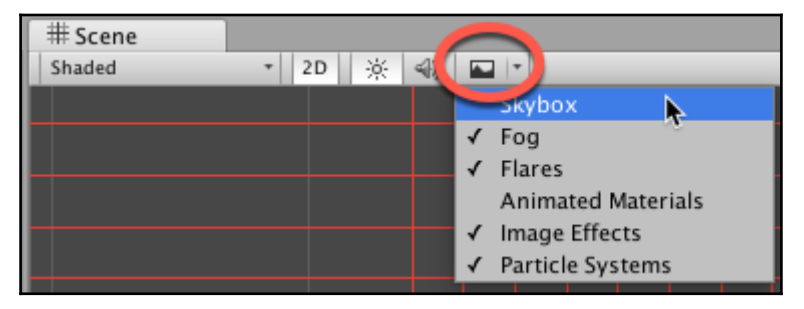

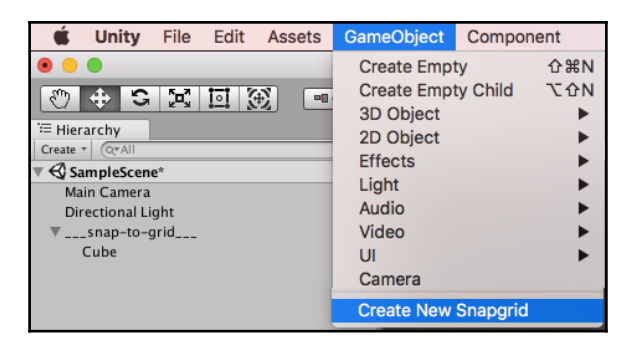

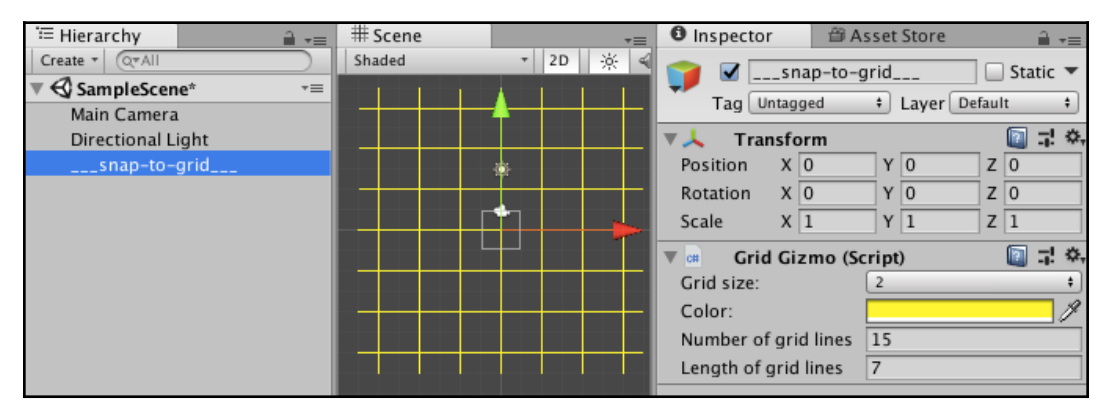

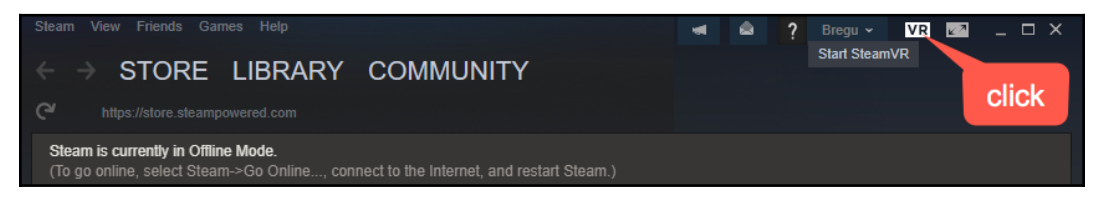

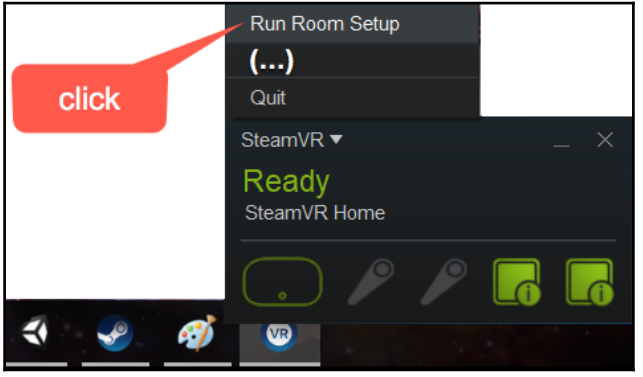

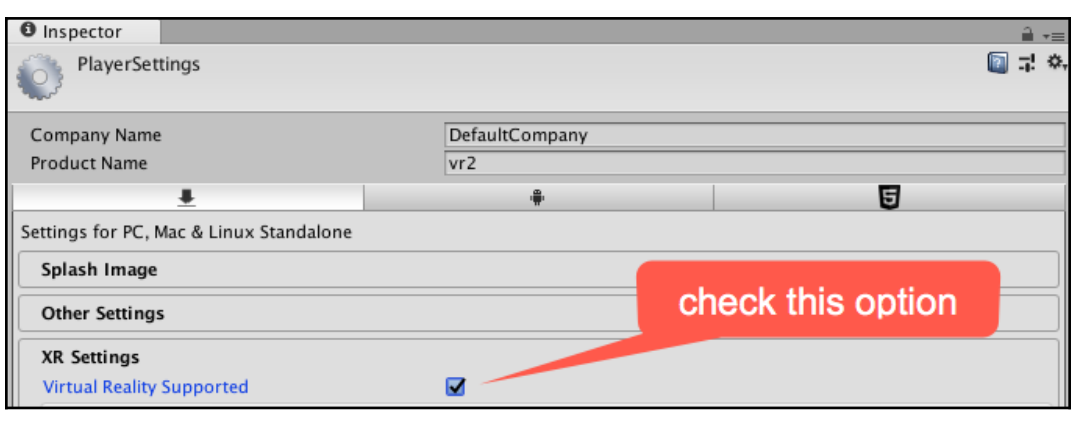

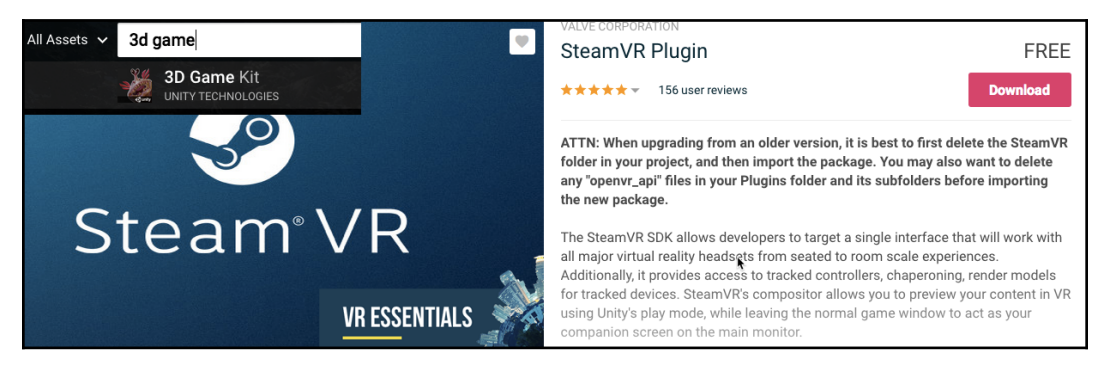

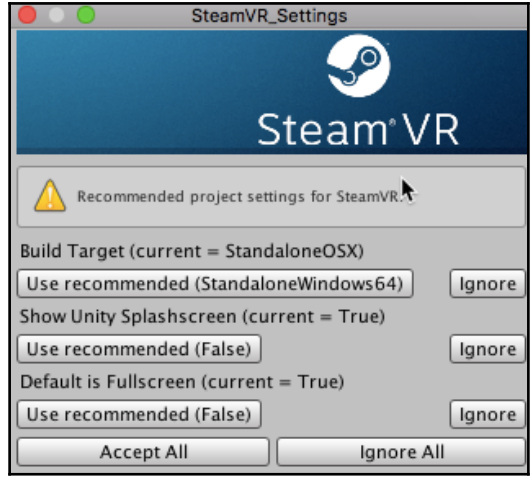

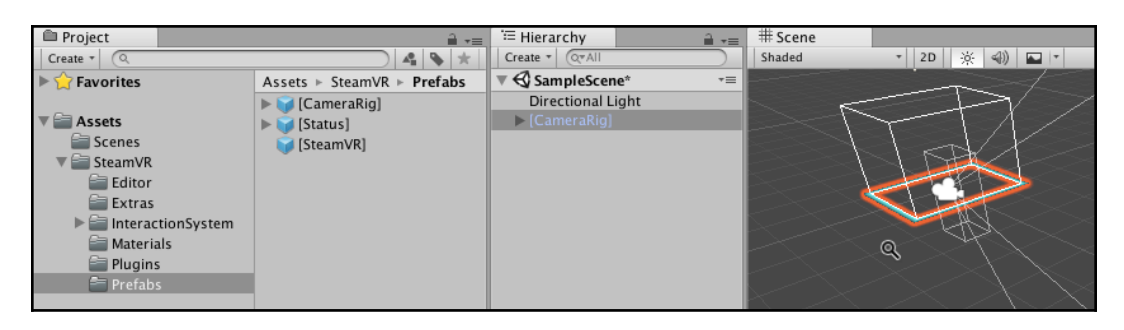

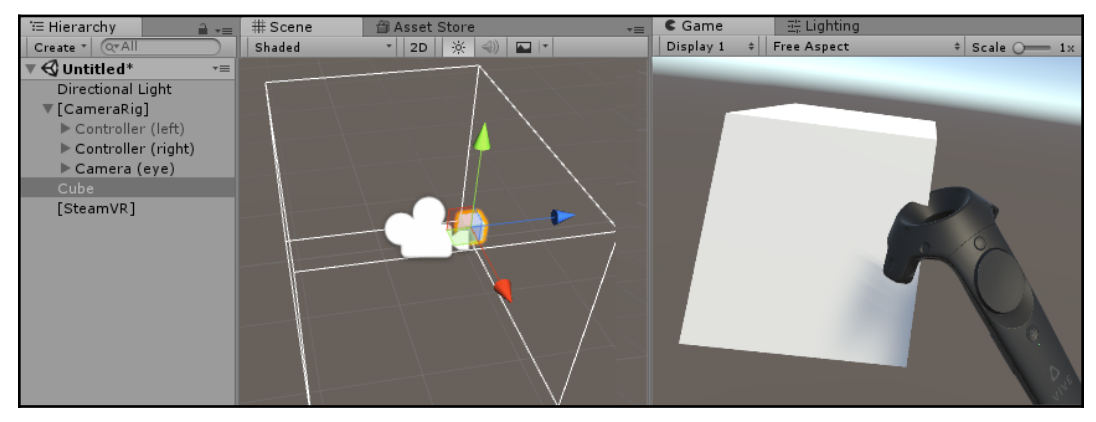

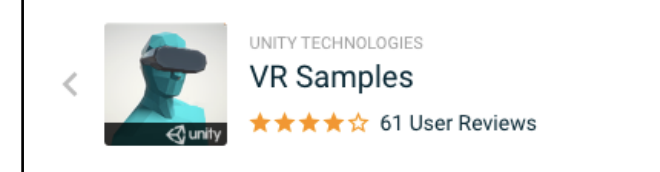

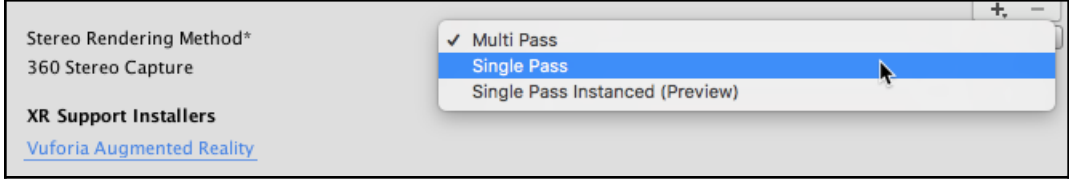

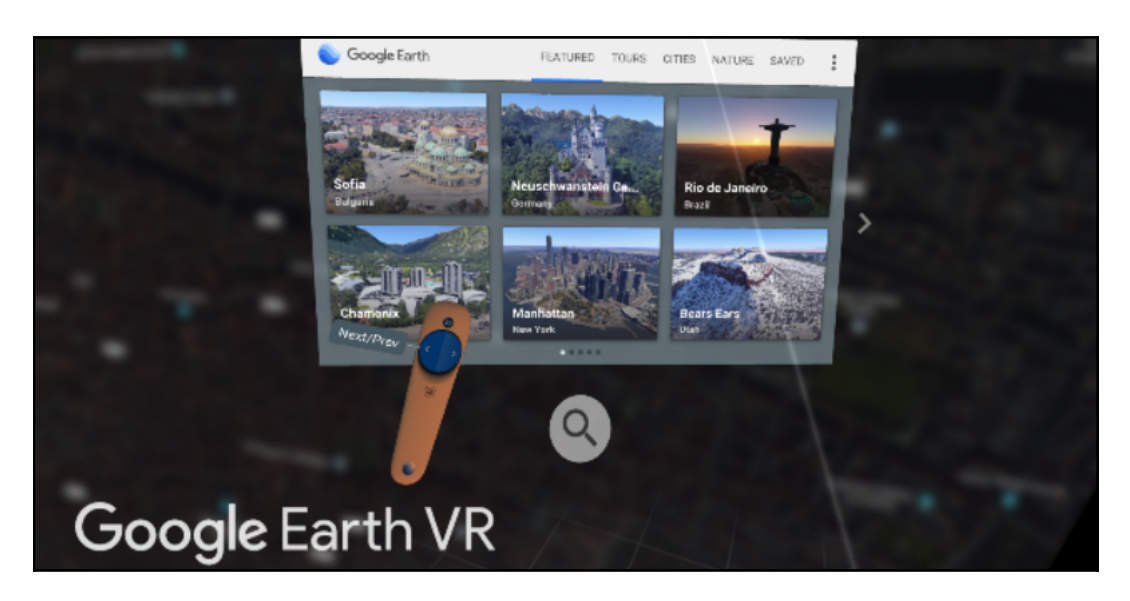

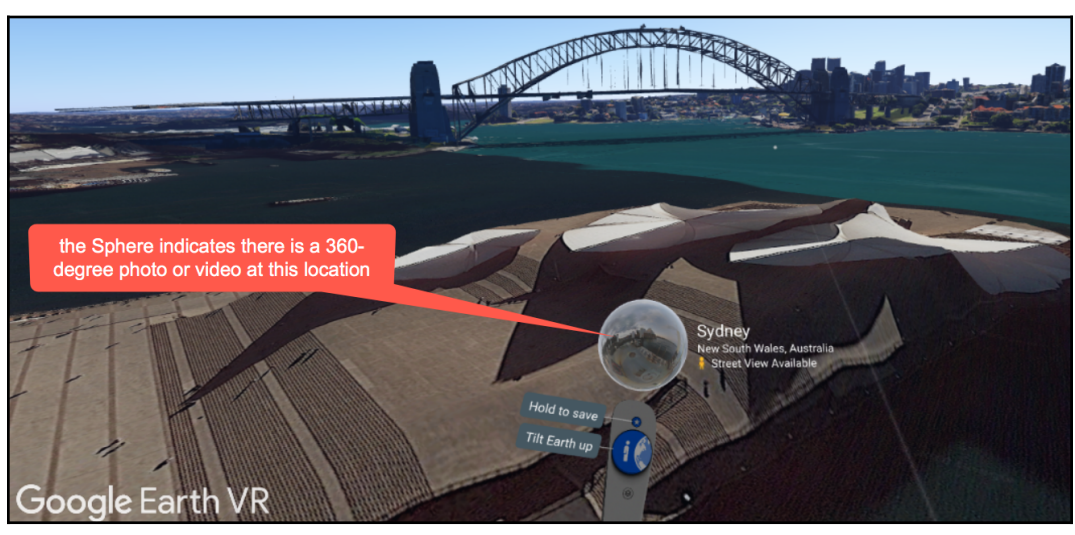

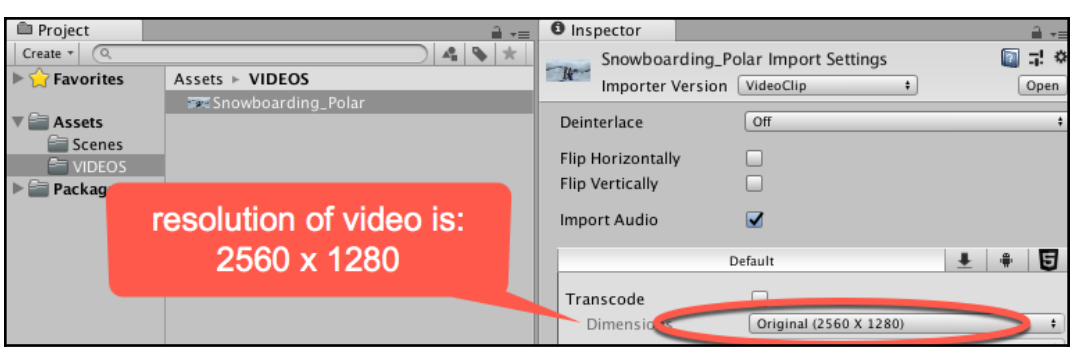

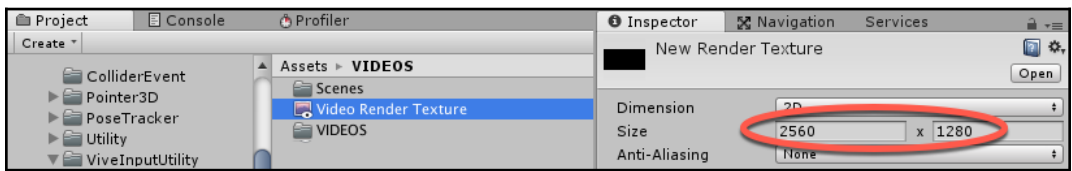

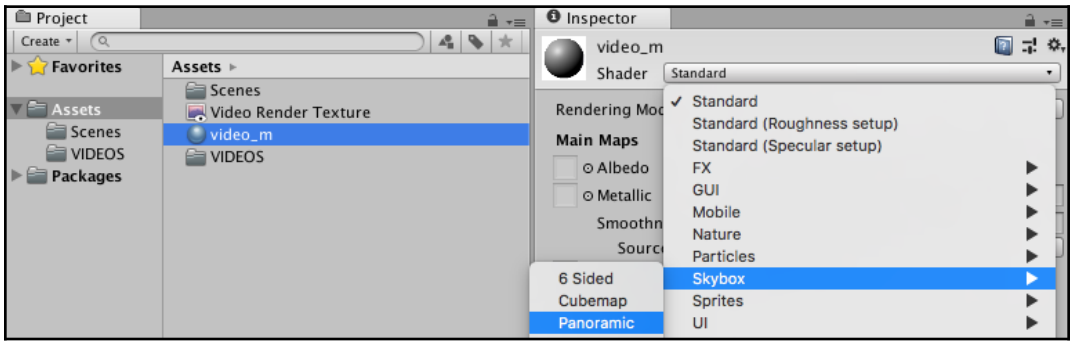

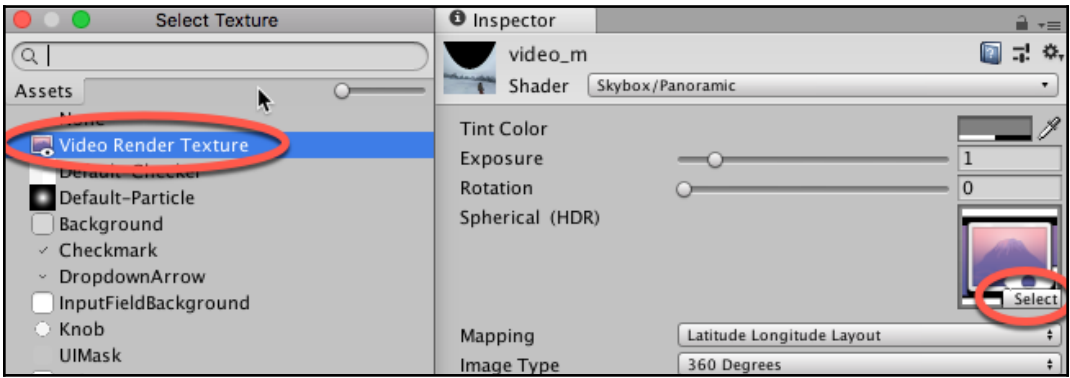

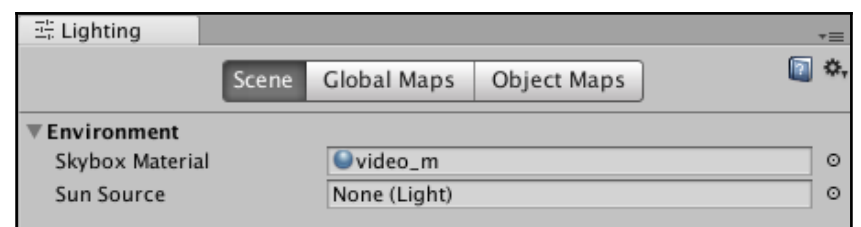

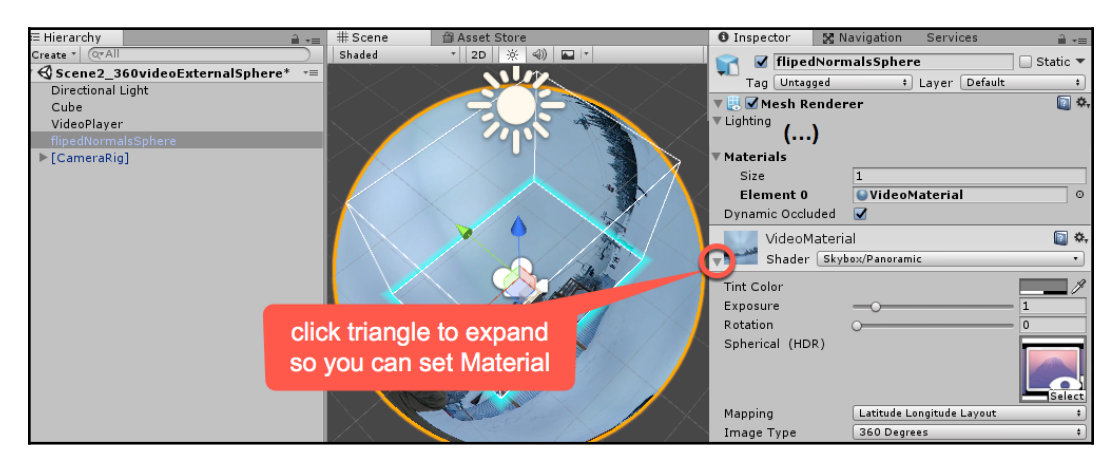

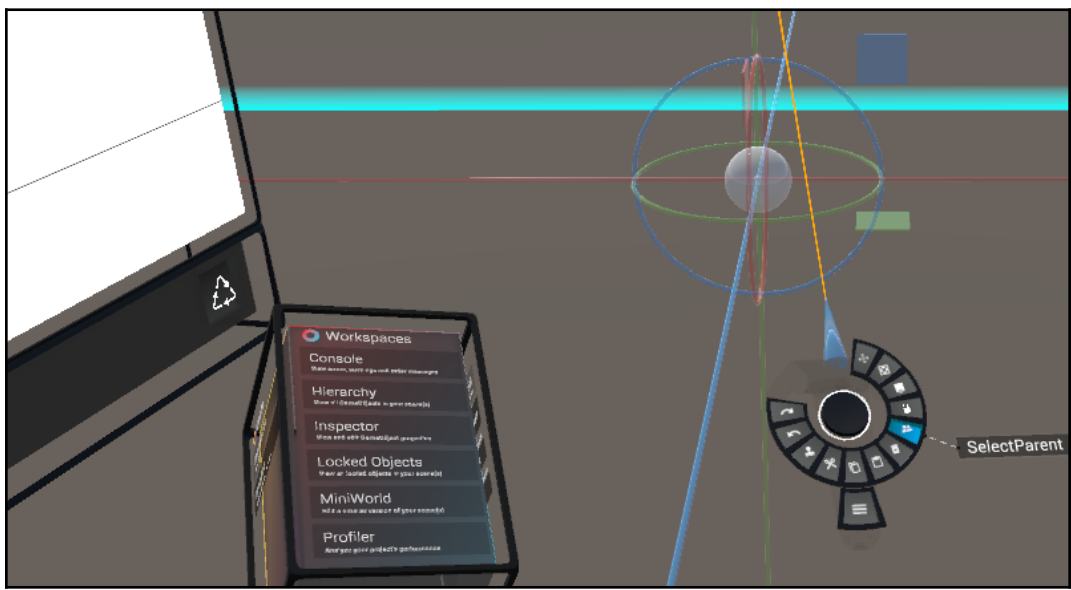

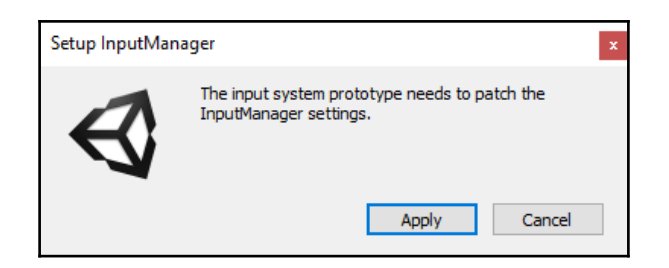

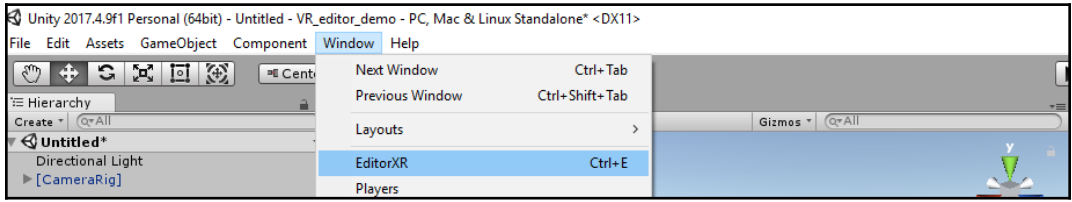

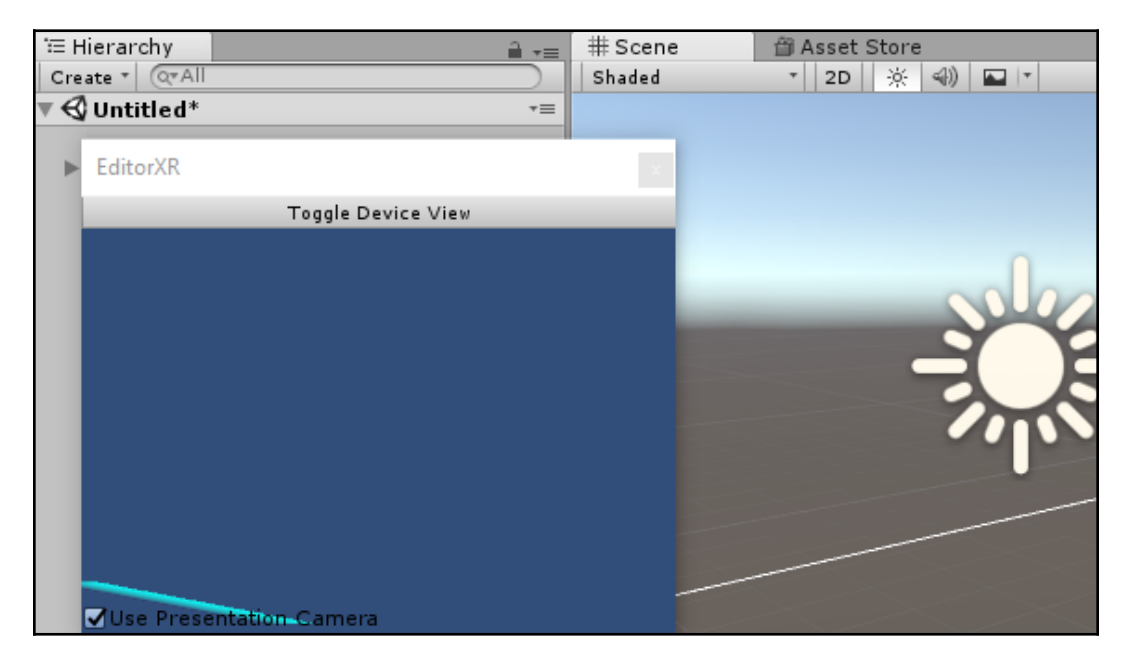

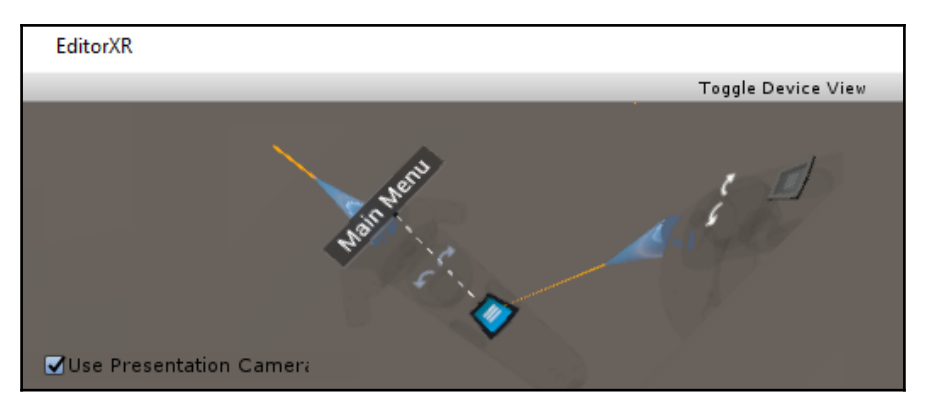

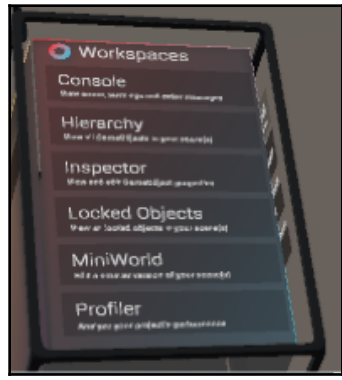

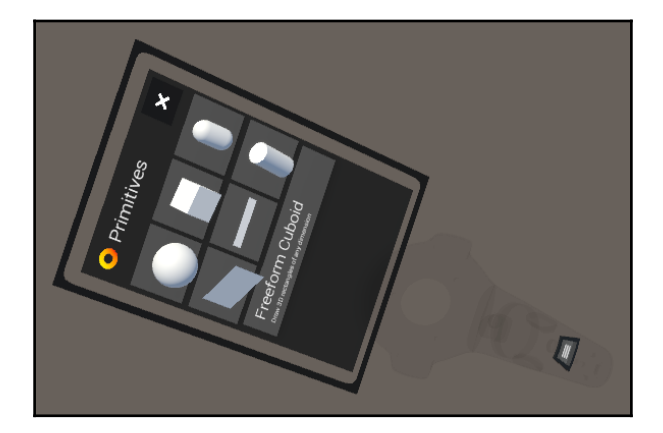

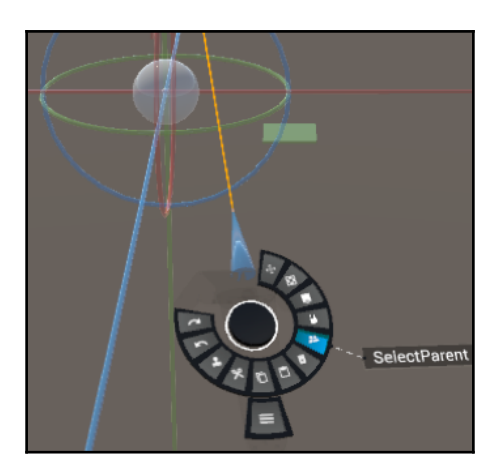

## **Bonus Chapter 4: Automated Testing**

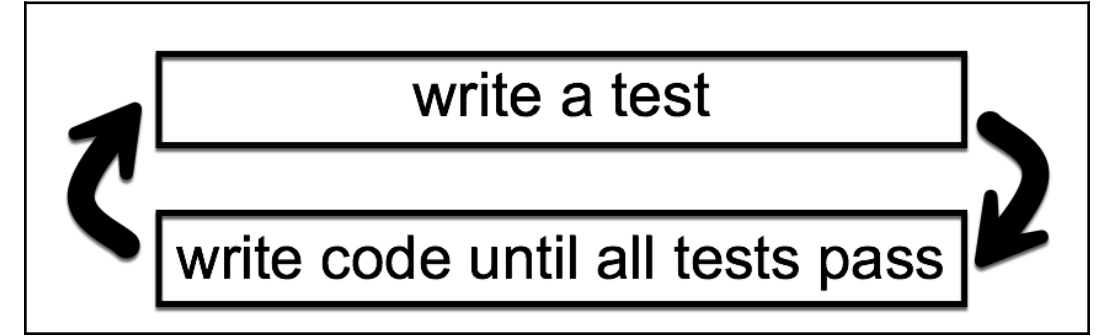

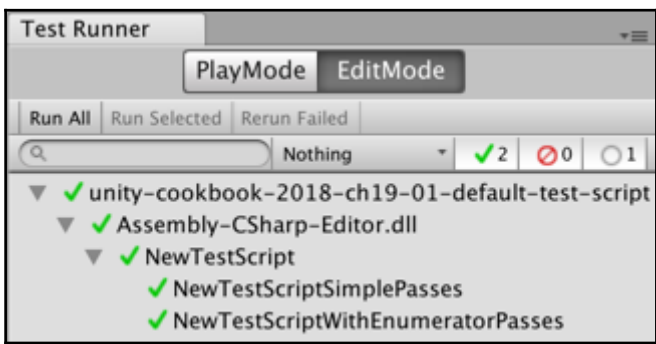

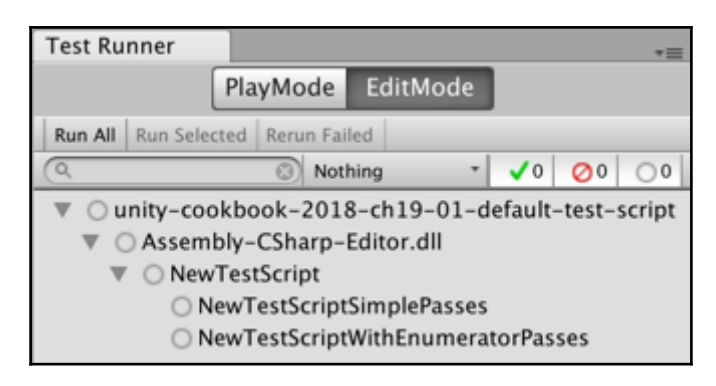

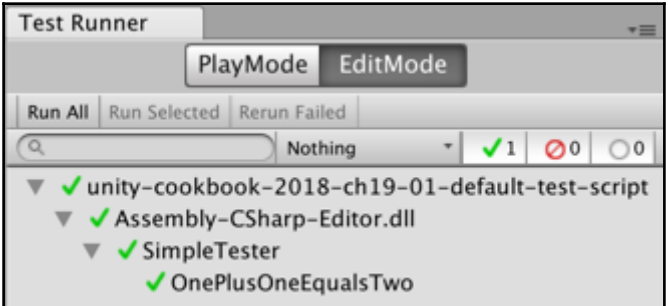

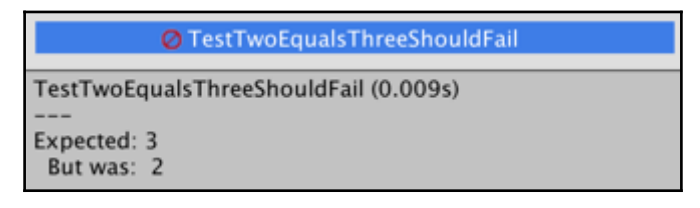

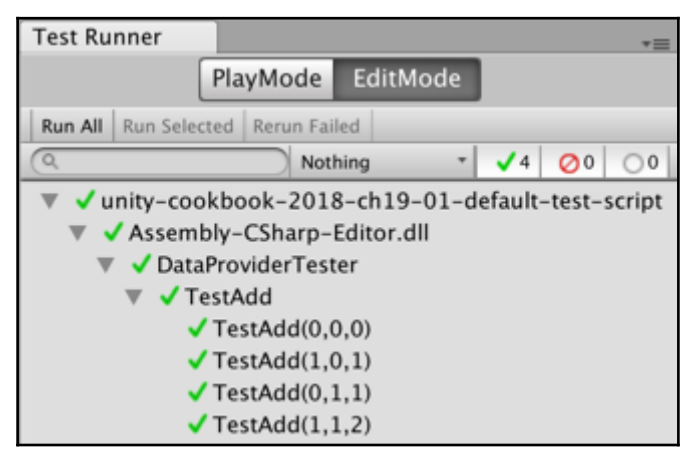

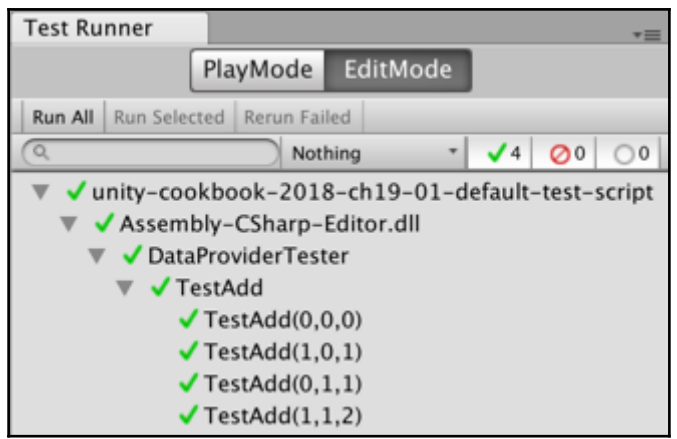

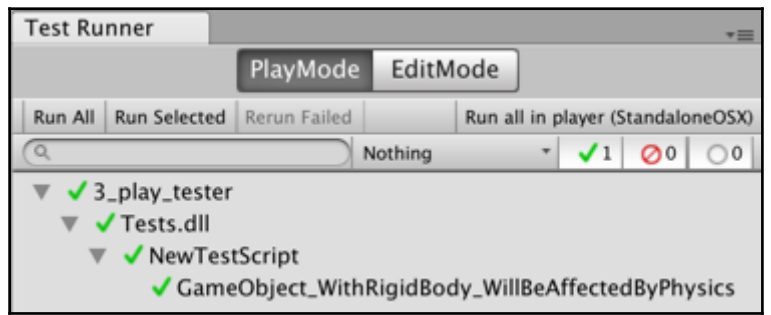

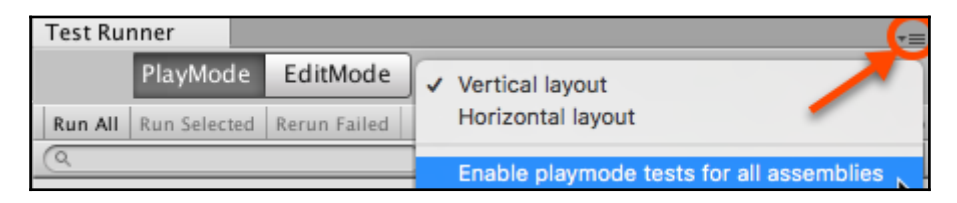

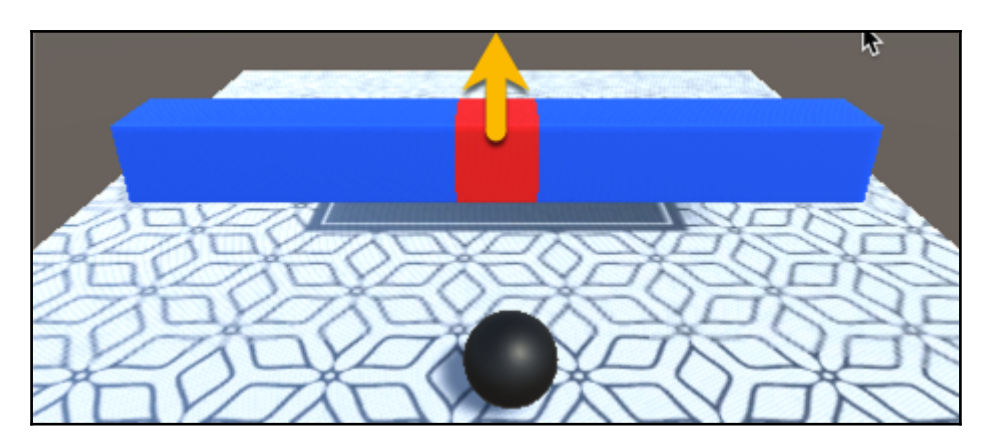

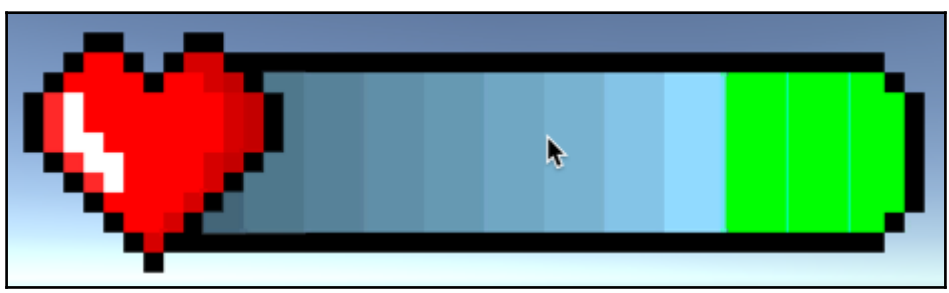

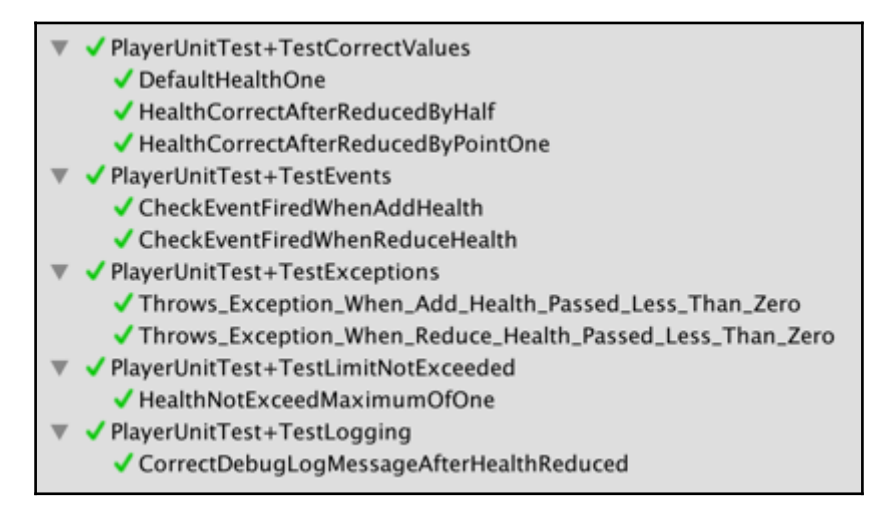